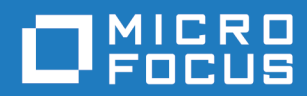

# Orbix Mainframe 6.3.1

Mainframe Migration and Upgrade Guide

Micro Focus The Lawn 22-30 Old Bath Road Newbury, Berkshire RG14 1QN UK <https://www.microfocus.com>

© Copyright 2021 Micro Focus or one of its affiliates.

MICRO FOCUS, the Micro Focus logo and Orbix are trademarks or registered trademarks of Micro Focus or one of its affiliates.

All other marks are the property of their respective owners.

2021-03-18

# **Contents**

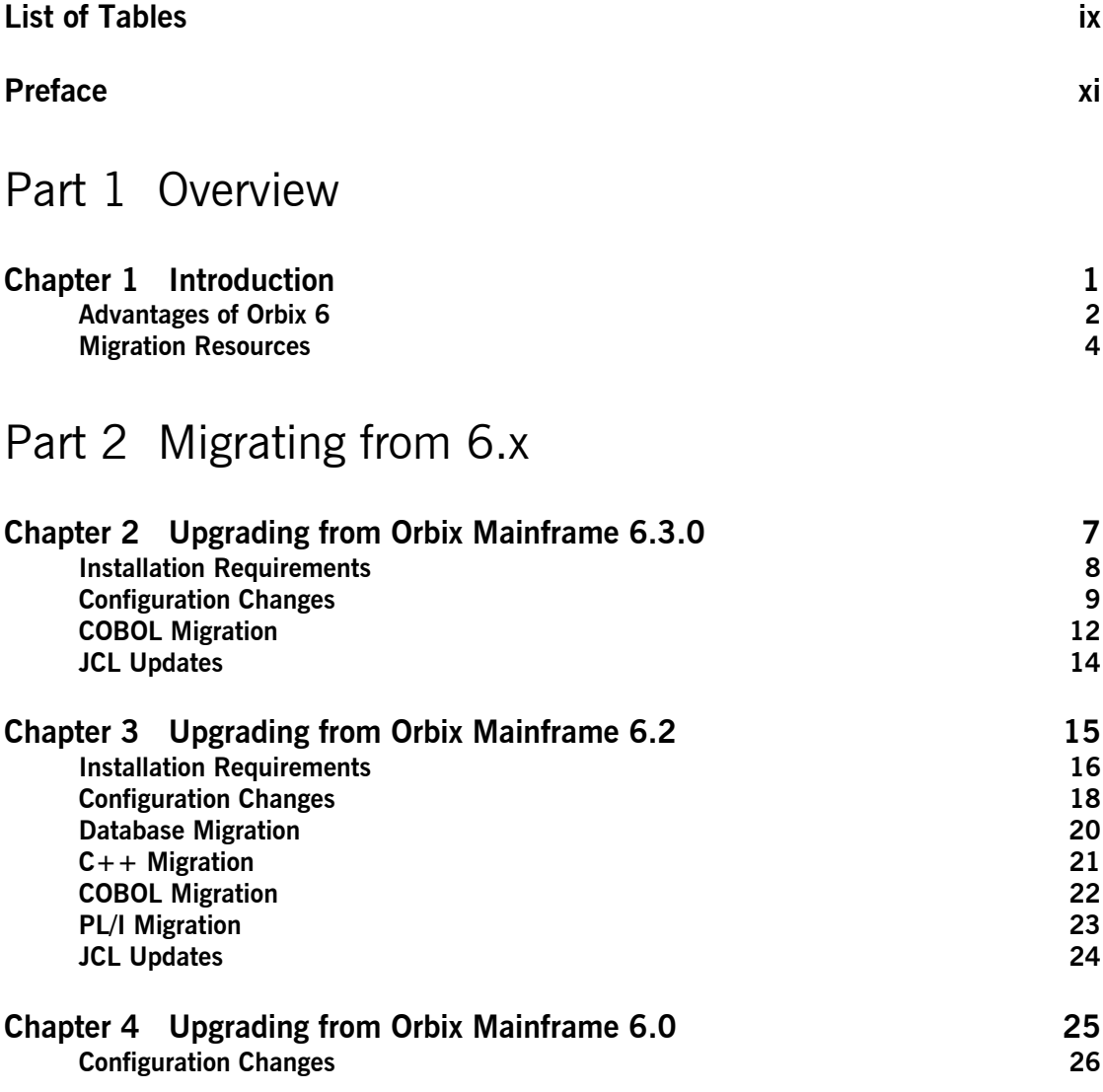

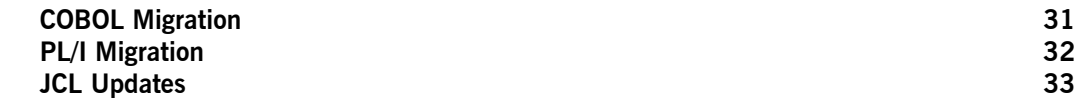

## [Part 3 Migrating from 2.3.x](#page-52-0)

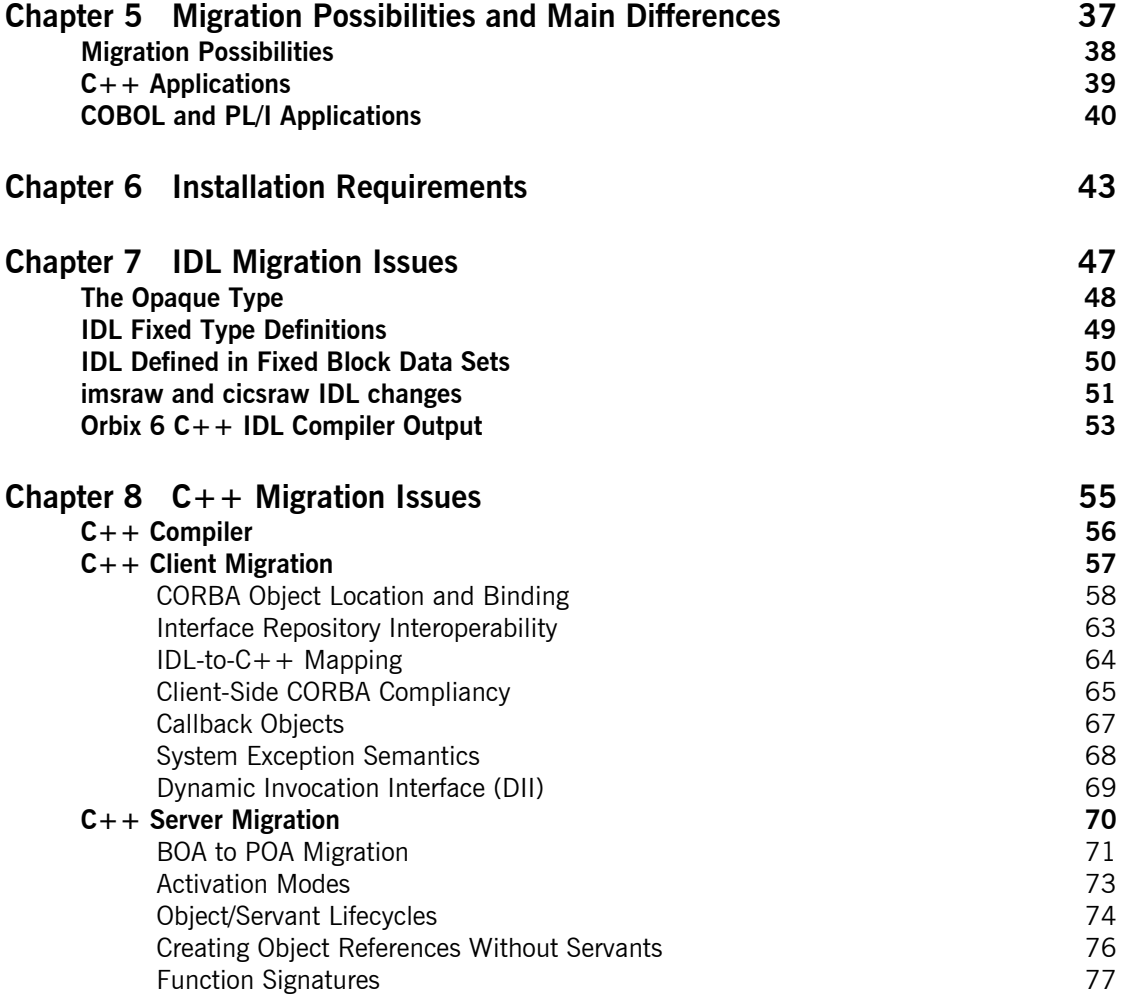

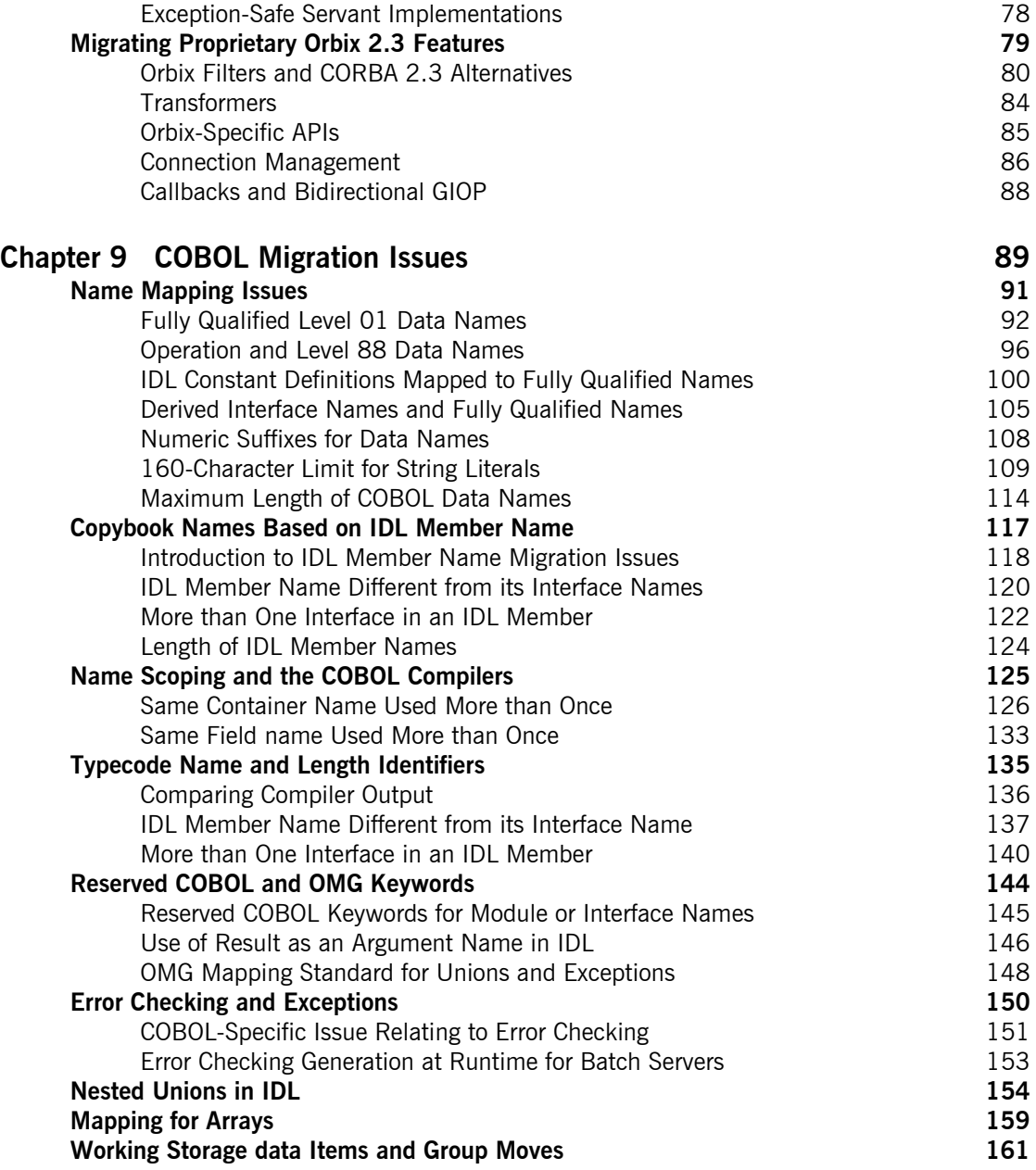

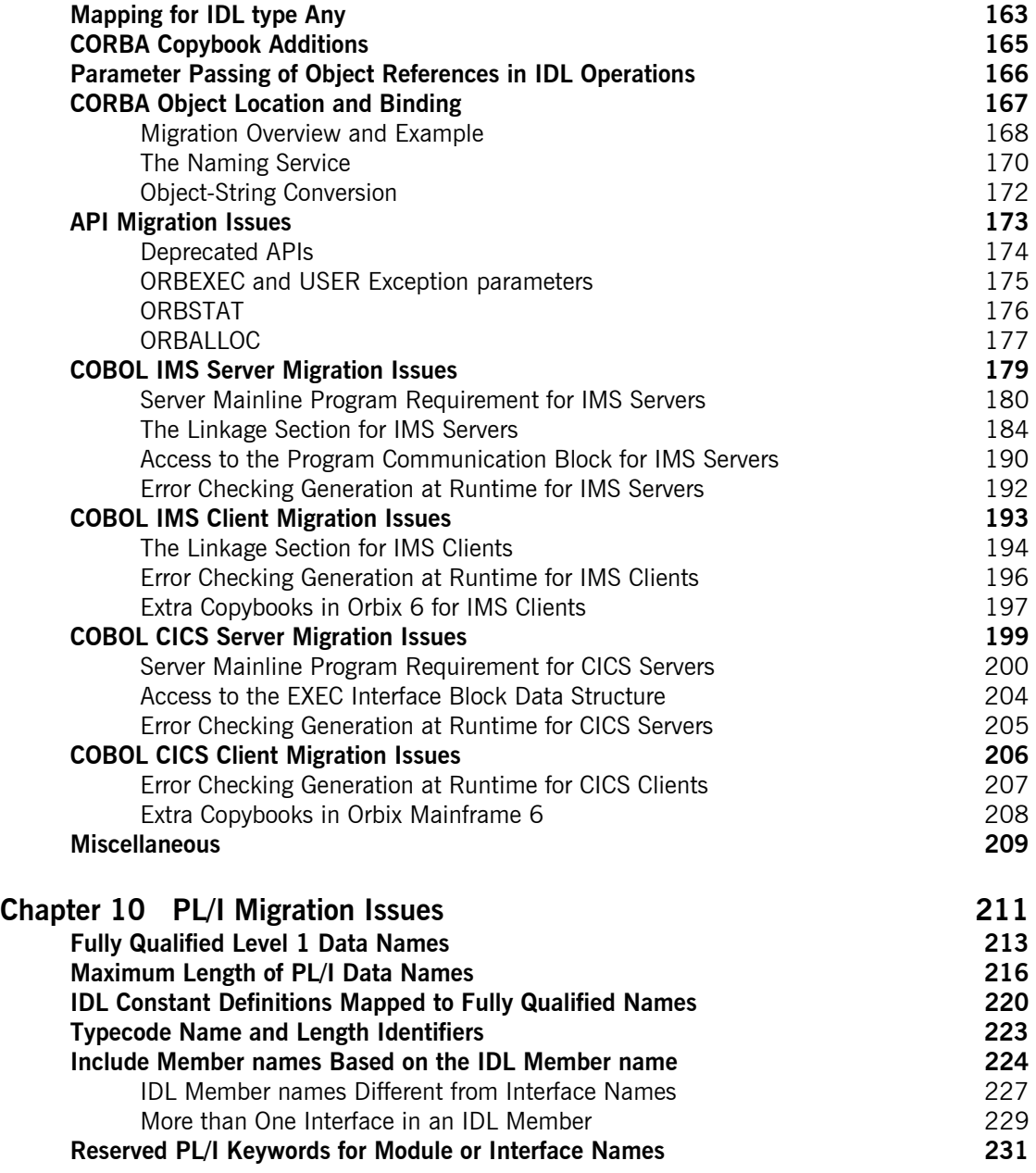

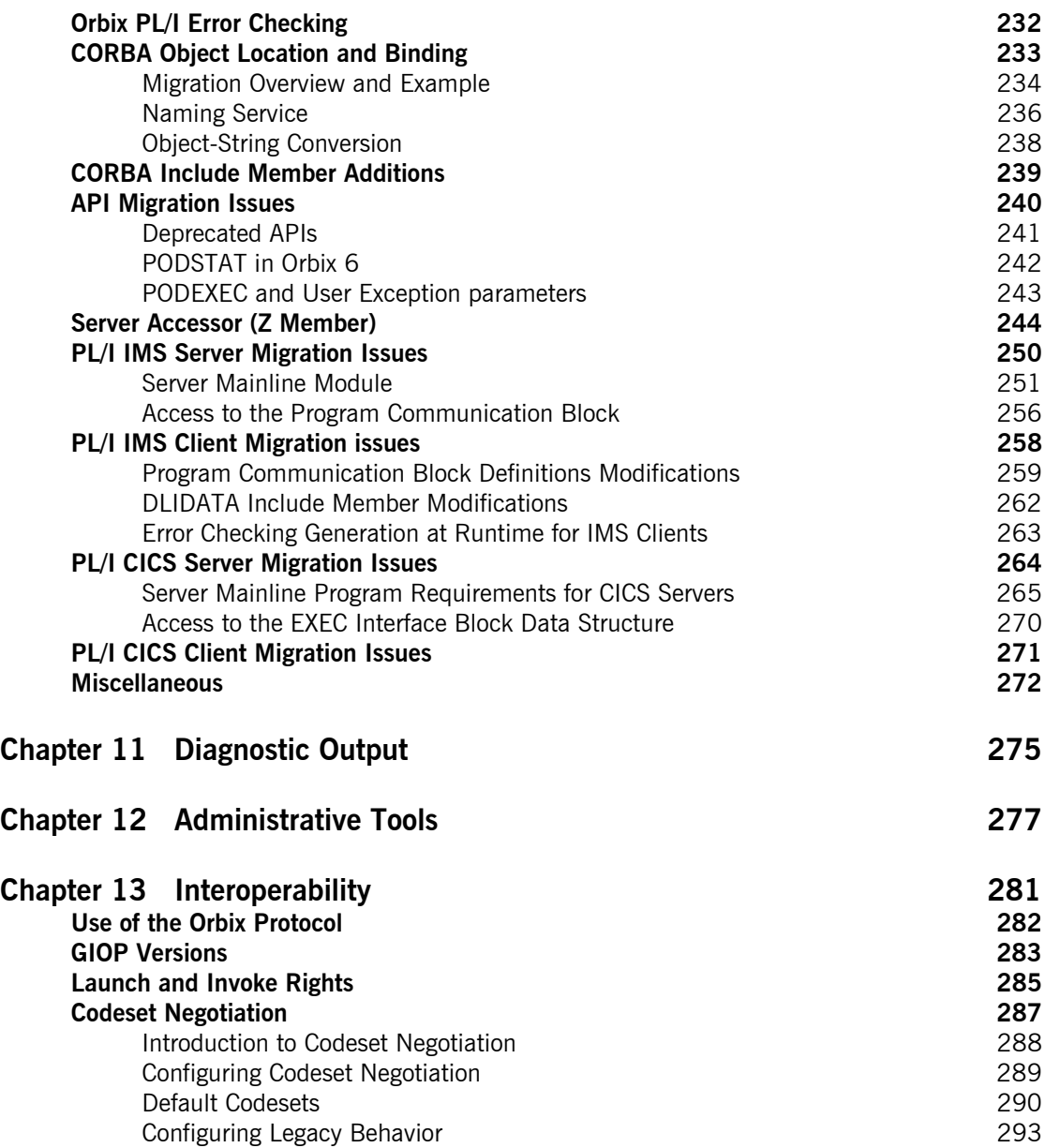

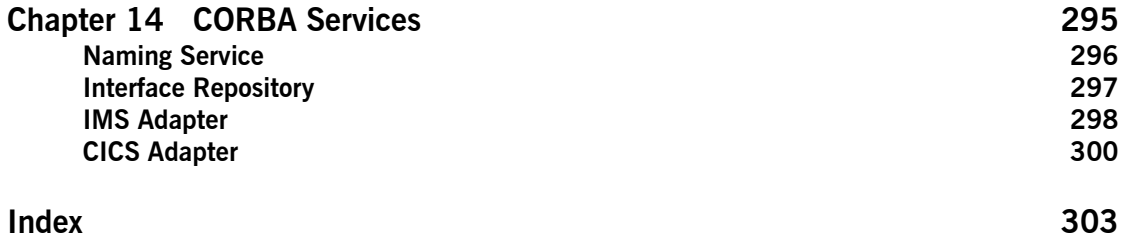

# <span id="page-8-0"></span>List of Tables

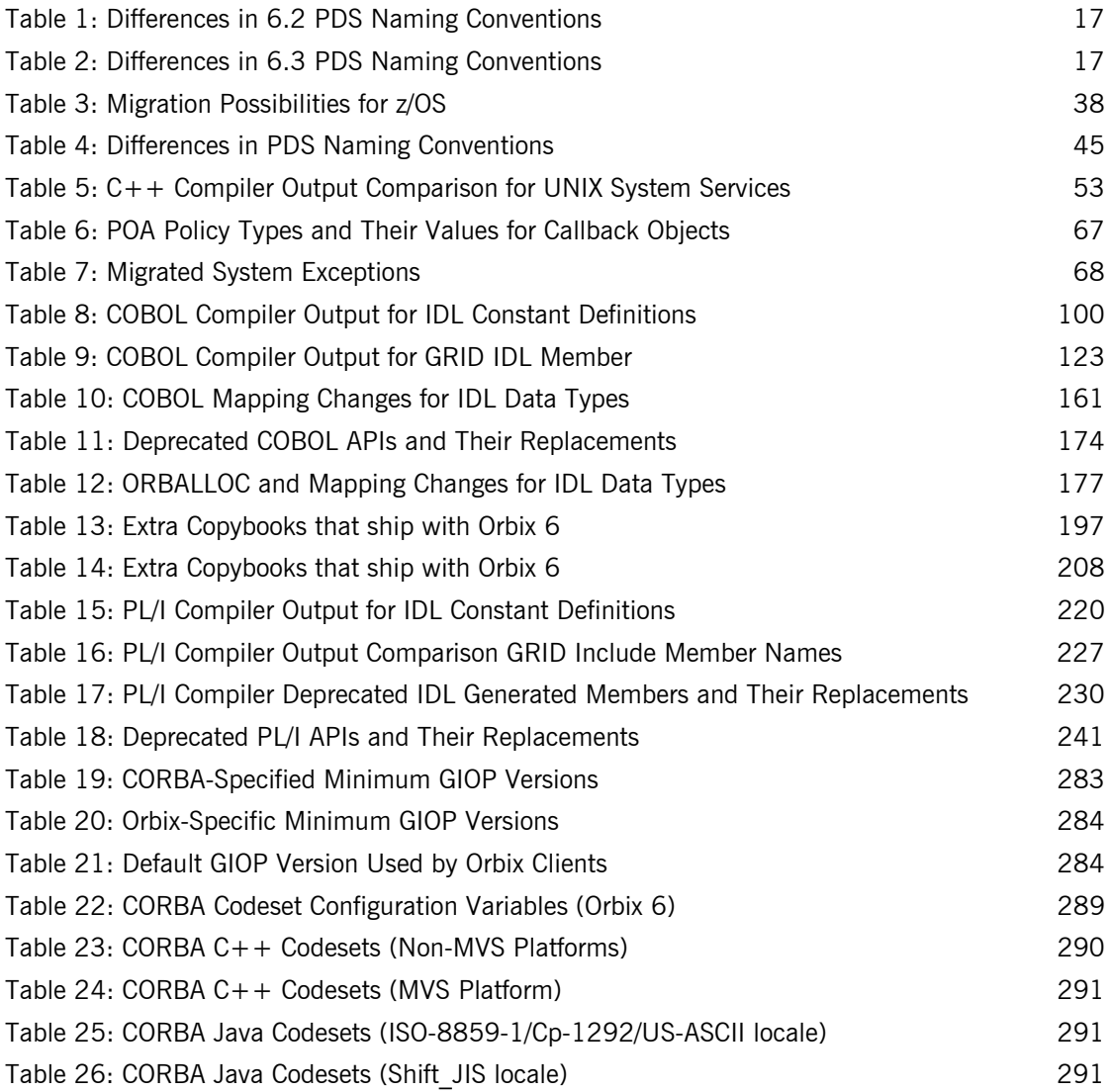

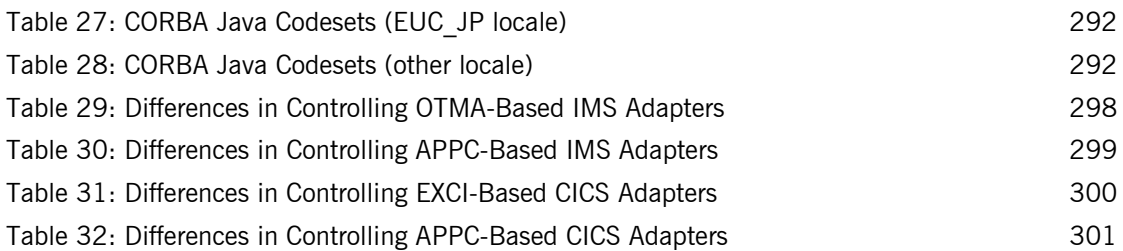

# <span id="page-10-0"></span>Preface

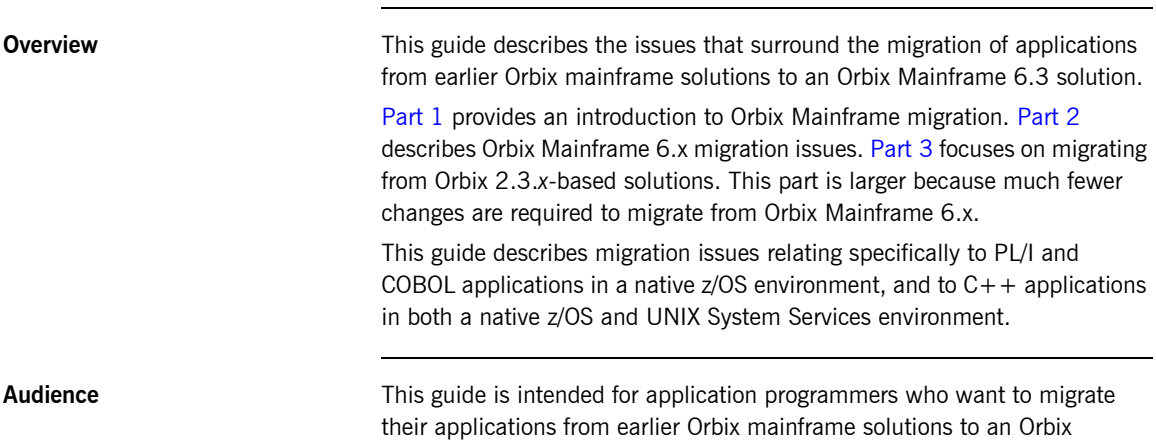

Mainframe 6.3 solution. It is assumed that the reader is familiar with the basic concepts of CORBA 2.6.

**Related documentation** Orbix Mainframe 6.3 documentation includes the following related guides:

- **•** *CICS Adapters Administrator's Guide*
- **•** *IMS Adapters Administrator's Guide*
- **•** *COBOL Programmer's Guide and Reference*
- **•** *PL/I Programmer's Guide and Reference*
- **•** *CORBA Programmer's Guide, C++*
- **•** *CORBA Programmer's Reference, C++*
- **•** *CORBA Administrator's Guide*
- **•** *Mainframe Security Guide*
- **•** *Mainframe Management Guide*
- **•** *Mainframe CORBA Concepts Guide*
- **•** *Mainframe OTS Guide*
- **•** *Artix Transport User's Guide*

For the latest version of all product documentation, see the following web page:<https://www.microfocus.com/documentation/orbix/>.

**Organization of this guide** This guide is divided into two main parts as follows:

## **[Part 1](#page-16-1), ["Overview"](#page-16-1)**

## [Chapter 1, "Introduction"](#page-18-1)

This chapter introduces the main differences between previous Orbix mainframe solutions and Orbix Mainframe 6. It also summarizes the main migration impact involved.

### **[Part 2](#page-22-1), ["Migrating from 6.x"](#page-22-1)**

[Chapter 2, "Upgrading from Orbix Mainframe 6.3.0"](#page-24-1)

This chapter outlines the requirements for upgrading from Orbix Mainframe 6.3.0 to Orbix Mainframe 6.3.1.

[Chapter 3, "Upgrading from Orbix Mainframe 6.2"](#page-32-1)

This chapter outlines the requirements for upgrading from Orbix Mainframe 6.2 to Orbix Mainframe 6.3.

### [Chapter 4, "Upgrading from Orbix Mainframe 6.0"](#page-42-1)

This chapter outlines the requirements for upgrading from Orbix Mainframe 6.0 to Orbix Mainframe 6.2.

## **[Part 3](#page-52-1), ["Migrating from 2.3.x"](#page-52-1)**

### [Chapter 5](#page-54-1) ["Migration Possibilities and Main Differences"](#page-54-1)

This chapter introduces the migration possibilities when upgrading from an Orbix 2.3.x-based mainframe solution to Orbix 6. It also provides an introductory overview of the main migration impact involved for  $C_{++}$ , COBOL and PL/I applications.

### [Chapter 6,](#page-60-1) [Installation Requirements](#page-60-1)

Orbix Mainframe 6 is substantially different from Orbix 2.3-based mainframe solutions in terms of the DLLs and build procedures it contains. This chapter outlines the installation requirements for upgrading from an Orbix 2.3.x-based mainframe solution to Orbix Mainframe 6.

### [Chapter 7,](#page-64-1) ["IDL Migration Issues"](#page-64-1)

This chapter discusses the main IDL differences between an Orbix 2.3-based mainframe solution and Orbix Mainframe 6.

### [Chapter 8,](#page-72-1) ["C++ Migration Issues"](#page-72-1)

This chapter describes the main issues involved in migrating  $C_{++}$ applications on native z/OS and on z/OS UNIX System Services, from an Orbix 2.3-based mainframe solution to Orbix Mainframe 6.

### [Chapter 9,](#page-106-1) ["COBOL Migration Issues"](#page-106-1)

This chapter describes the issues involved in migrating COBOL applications from an Orbix 2.3.*x*-based mainframe solution to Orbix Mainframe 6.

## [Chapter 10, "PL/I Migration Issues"](#page-228-1)

This chapter describes the issues involved in migrating PL/I applications from an Orbix 2.3.*x*-based mainframe solution to Orbix Mainframe 6.

## [Chapter 11, "Diagnostic Output"](#page-292-1)

This chapter summarizes the differences between how diagnostic data is output for Orbix 2.3.x and Orbix 6.

## [Chapter 14, "CORBA Services"](#page-312-1)

This chapter summarizes the differences in CORBA services between Orbix 2.3.x and Orbix 6.

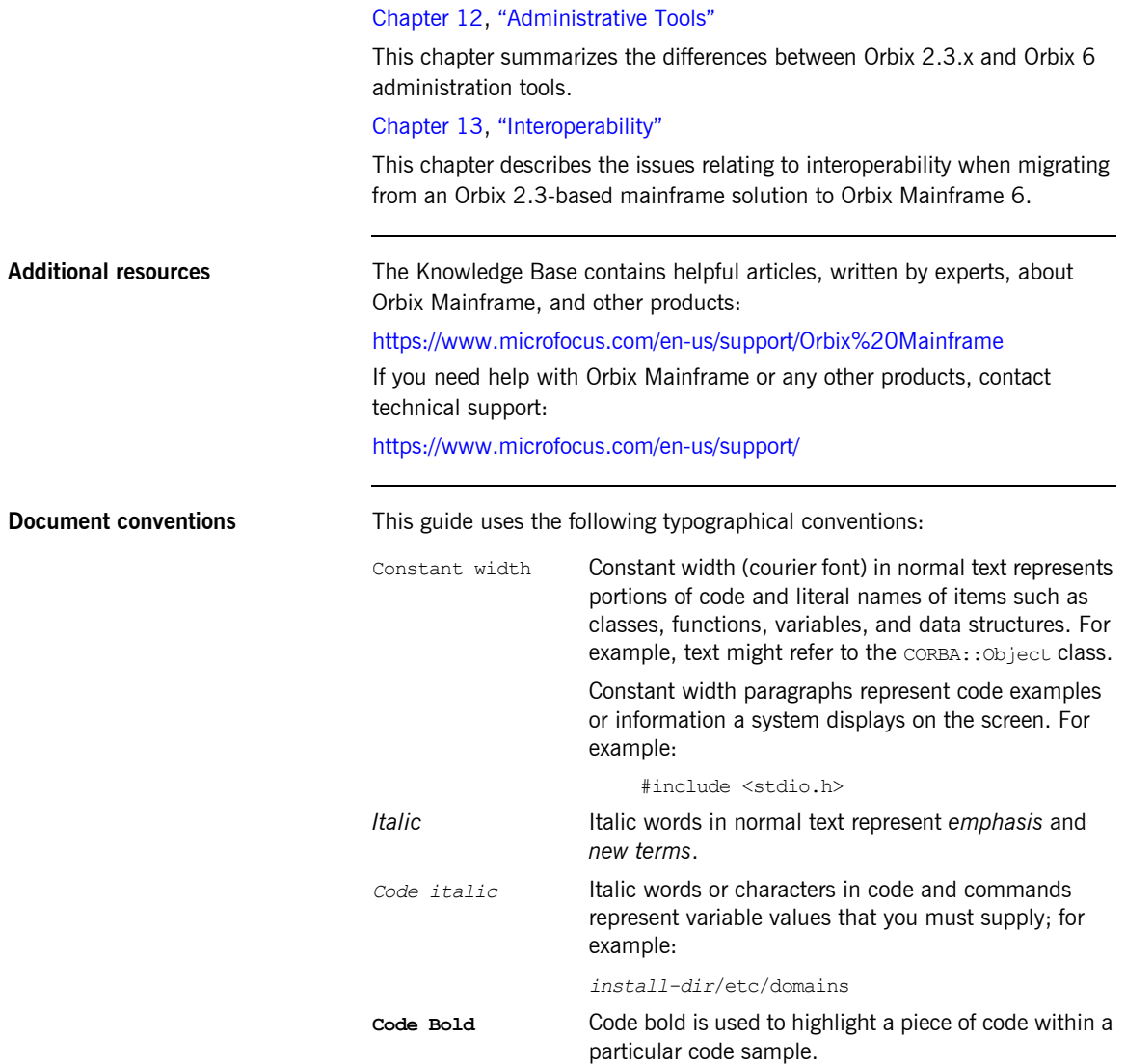

This guide may use the following keying conventions:

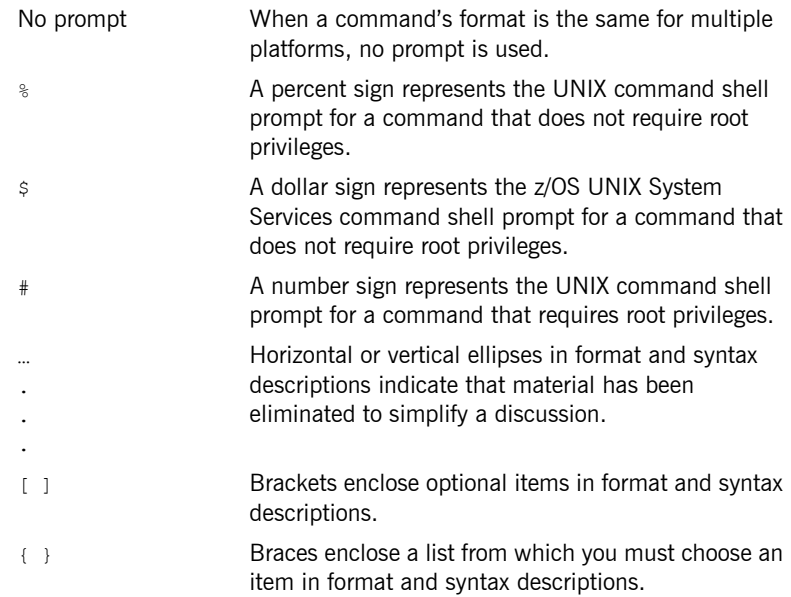

PREFACE

# **Part 1**

## <span id="page-16-1"></span>**Overview**

**In this part In this part This part contains the following chapters:** 

<span id="page-16-0"></span>[Introduction page 1](#page-18-1)

## CHAPTER 1

# <span id="page-18-1"></span><span id="page-18-0"></span>Introduction

*This chapter introduces the main differences between previous Orbix mainframe solutions and Orbix Mainframe 6. It also provides an overview of the resources available to assist with your migration to Orbix Mainframe 6.*

**In this chapter** This chapter discusses the following topics:

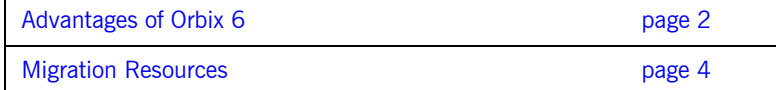

## <span id="page-19-0"></span>**Advantages of Orbix 6**

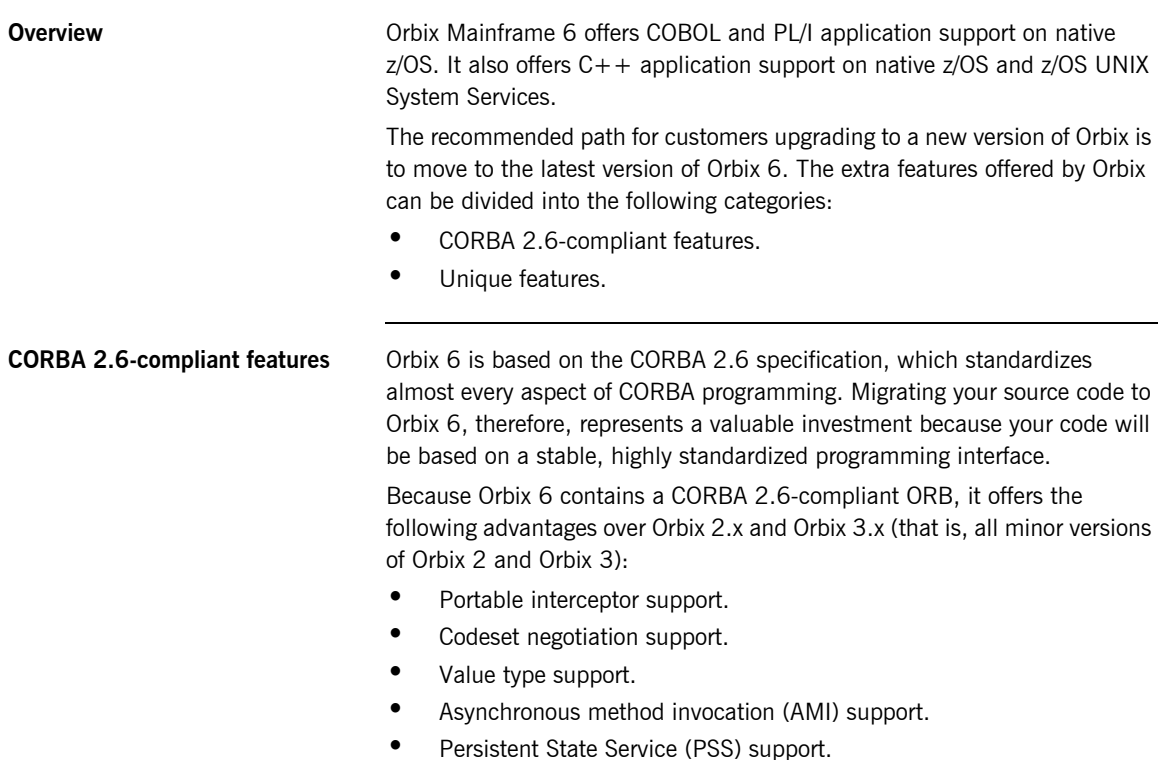

**•** Dynamic any support.

**Unique features Orbix 6 also offers some unique benefits over other commercial ORB** implementations, including:

> **•** ORB extensibility using Micro Focus's patented Adaptive Runtime Technology (ART).

Orbix 6 has a modular structure built on a micro-kernel architecture. Required ORB modules, ORB plug-ins, are specified in a configuration file and loaded at runtime, as the application starts up. The advantage of this approach is that new ORB functionality can be dynamically loaded into an Orbix application without rebuilding the application.

**•** Improved performance.

The performance of Orbix 6 has been optimized, resulting in performance that is faster than Orbix 2.x, Orbix 3.x, and OrbixWeb 3.x in every respect.

## <span id="page-21-0"></span>**Migration Resources**

**Overview of resources** Progress Software is committed to assisting you with your migration effort, to ensure that it proceeds as easily and rapidly as possible. The following resources are currently available:

**•** This migration and upgrade guide.

This technical document provides detailed guidance on converting to Orbix Mainframe 6. It aims to provide comprehensive coverage of migration issues, and to demonstrate how features supported in earlier versions can be mapped to Orbix Mainframe 6 features.

**•** Micro Focus Professional Services. Please contact Professional Services for details of the assistance they could provide:

<https://www.microfocus.com/en-us/support/consulting-professional-services>

# **Part 2**

## <span id="page-22-1"></span>Migrating from 6.x

**In this part In this part In this part CONTERGY** This part contains the following chapters:

<span id="page-22-0"></span>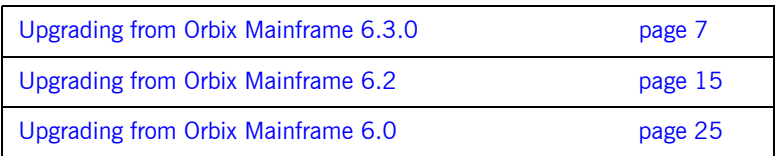

**Note:** Migrating from an earlier version of Orbix Mainframe 6 to the current minor version is a much simpler process than migrating from an Orbix 2.3.x-based deployment. If you are migrating from the direct predecessor release of Orbix Mainframe 6 (version 6.2, or a 6.2 service pack), you only need to refer to [Upgrading from Orbix Mainframe 6.2.](#page-32-1) However, if you are upgrading from 6.0, you need to review both chapters.

## CHAPTER 2

# <span id="page-24-1"></span><span id="page-24-0"></span>Upgrading from Orbix Mainframe 6.3.0

*This chapter outlines the pertinent differences between Orbix Mainframe 6.3.0 and Orbix Mainframe 6.3.1. If you are upgrading from an earlier version of Orbix Mainframe, please read the chapters to upgrade to Orbix Mainframe 6.3.0, then read this chapter to upgrade to 6.3.1.*

**In this chapter** This chapter discusses the following topics:

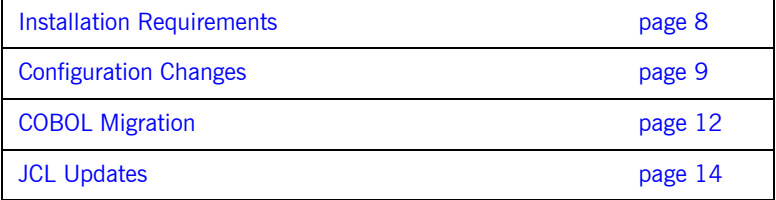

# <span id="page-25-0"></span>**Installation Requirements**

<span id="page-25-3"></span><span id="page-25-2"></span><span id="page-25-1"></span>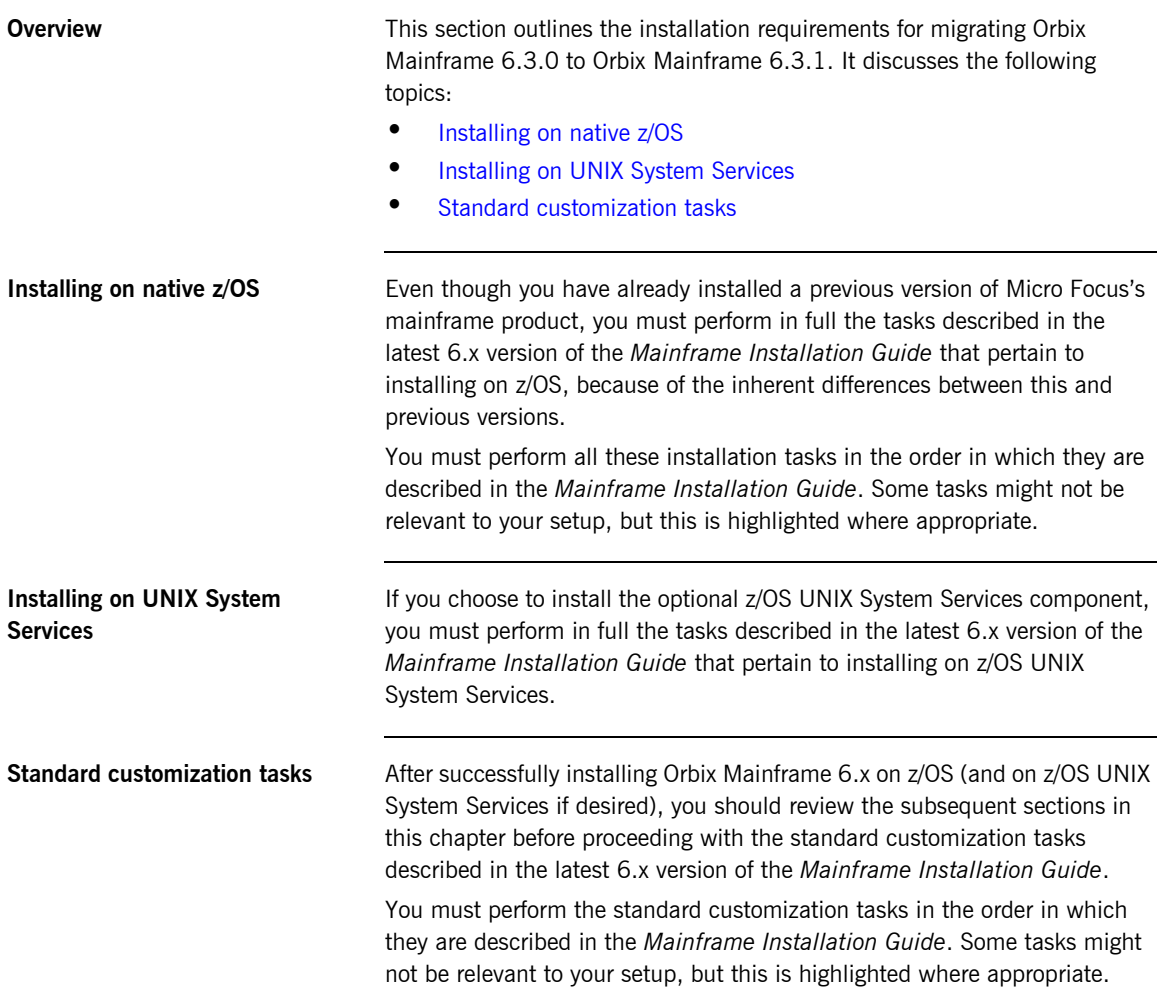

## <span id="page-26-0"></span>**Configuration Changes**

**Overview** This section outlines the changes that have been made to Orbix 6.3.1 configuration. It discusses the following topics:

- policies: mechanism\_policy: protocol\_version
- **•** [policies:mechanism\\_policy: ciphersuites](#page-27-0)

<span id="page-26-1"></span>**policies:mechanism\_policy: protocol\_version**

This configuration item specifies to protocol to use for secure communication.

Orbix 6.3.0 supported these protocol versions:

- **•** SSL\_V3
- **•** TLS\_V1

Orbix 6.3.1 has added support for these protocol versions:

- **•** TLS\_V1\_1
- **•** TLS\_V1\_2
- **•** TLS\_V1\_3

You should consider updating this configuration item as the newer protocols are considered more secure.

It may not be feasible to immediately cut over from an older protocol to a newer one, as this takes coordination between clients and servers. What can be done is to first expand the list of protocols to include the newer ones. When all clients and servers have upgraded to using the new protocols, the list of protocols can be shortened to include only the latest and most secure protocols that work best.

For example, suppose you currently support only TLS\_V1. Your configuration will look like:

policies:mechanism\_policy:protocol\_version = ["TLS\_V1"]; You can update this to include support for TLS V1, TLS V1 1, TLS V1 2,

TLS\_V1\_3 as follows:

policies:mechanism\_policy:protocol\_version = ["TLS\_V1", "TLS\_V1\_3"];

This allows for all protocols between TLS\_V1 and TLS\_V1\_3.

<span id="page-27-0"></span>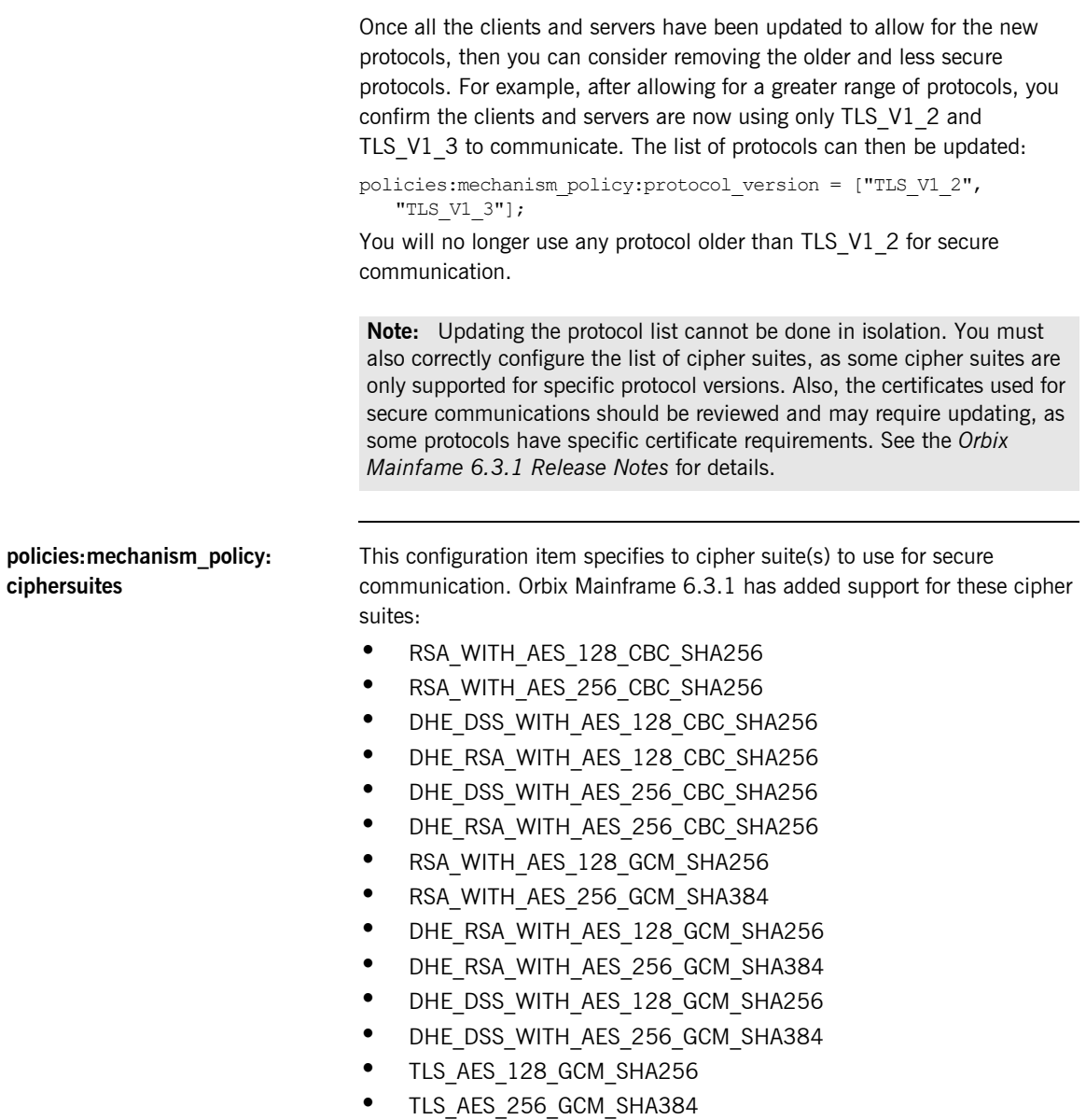

- **•** TLS\_CHACHA20\_POLY1305\_SHA256
- **•** ECDHE\_ECDSA\_WITH\_RC4\_128\_SHA
- **•** ECDHE\_ECDSA\_WITH\_3DES\_EDE\_CBC\_SHA
- **•** ECDHE\_ECDSA\_WITH\_AES\_128\_CBC\_SHA
- **•** ECDHE\_ECDSA\_WITH\_AES\_256\_CBC\_SHA
- **•** ECDHE\_RSA\_WITH\_RC4\_128\_SHA
- **•** ECDHE\_RSA\_WITH\_3DES\_EDE\_CBC\_SHA
- **•** ECDHE\_RSA\_WITH\_AES\_128\_CBC\_SHA
- **•** ECDHE\_RSA\_WITH\_AES\_256\_CBC\_SHA
- **•** ECDHE\_ECDSA\_WITH\_AES\_128\_CBC\_SHA256
- **•** ECDHE\_ECDSA\_WITH\_AES\_256\_CBC\_SHA384
- **•** ECDHE\_RSA\_WITH\_AES\_128\_CBC\_SHA256
- **•** ECDHE\_RSA\_WITH\_AES\_256\_CBC\_SHA384
- **•** ECDHE\_ECDSA\_WITH\_AES\_128\_GCM\_SHA256
- **•** ECDHE\_ECDSA\_WITH\_AES\_256\_GCM\_SHA384
- **•** ECDHE\_RSA\_WITH\_AES\_128\_GCM\_SHA256
- **•** ECDHE\_RSA\_WITH\_AES\_256\_GCM\_SHA384

You should consider updating this configuration item as the new cipher suites are considered more secure.

This configuration item can be updated along with the protocol configuration item to expand what Orbix Mainframe will use for secure communications. At first this list can be updated to allow for older and newer cipher suites. When it is confirmed that clients and servers are using only the new protocols and cipher suites, the list can be shortened to include only the new cipher suites in use.

**Note:** The order the cipher suites appear in this configuration item is important. The TLS handshake will look for a cipher suite that is suitable for the TLS protocol and certificate being used. It will look at the first cipher suite in the list, and if it is not suitable, look at the second cipher suite in the list, and so on, until a suitable cipher suite is found. If no suitable cipher suite is found, the TLS handshake will fail. See the *Orbix Mainframe 6.3.1 Release Notes* for details on the certificate and cipher suite requirements, especially when using TLS V1 3.

## <span id="page-29-0"></span>**COBOL Migration**

<span id="page-29-2"></span><span id="page-29-1"></span>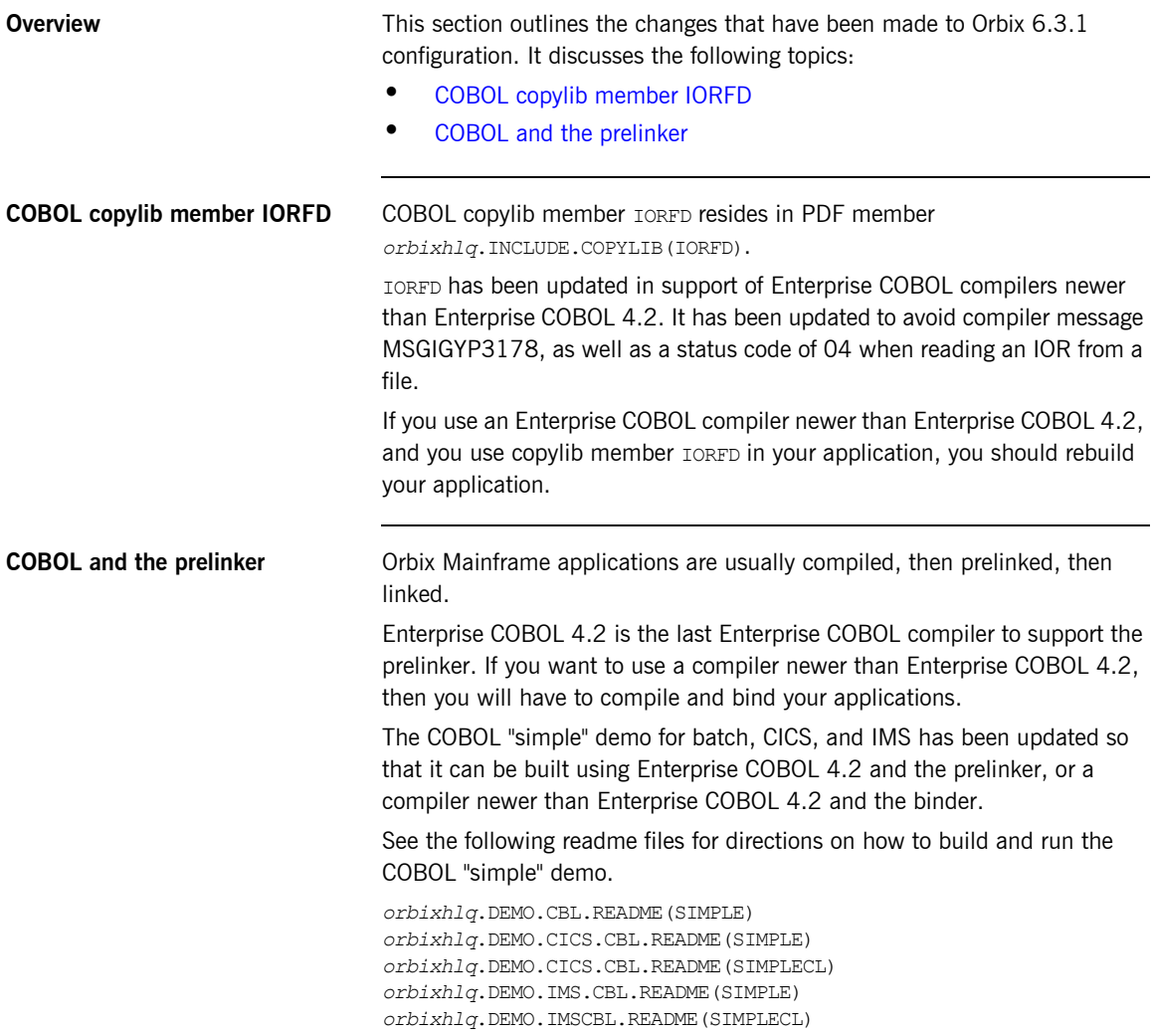

**Note:** When using the binder, the resulting executable is placed in a PDSE, rather than a PDS as is the case when using the prelinker.

## <span id="page-31-0"></span>**JCL Updates**

<span id="page-31-3"></span><span id="page-31-2"></span><span id="page-31-1"></span>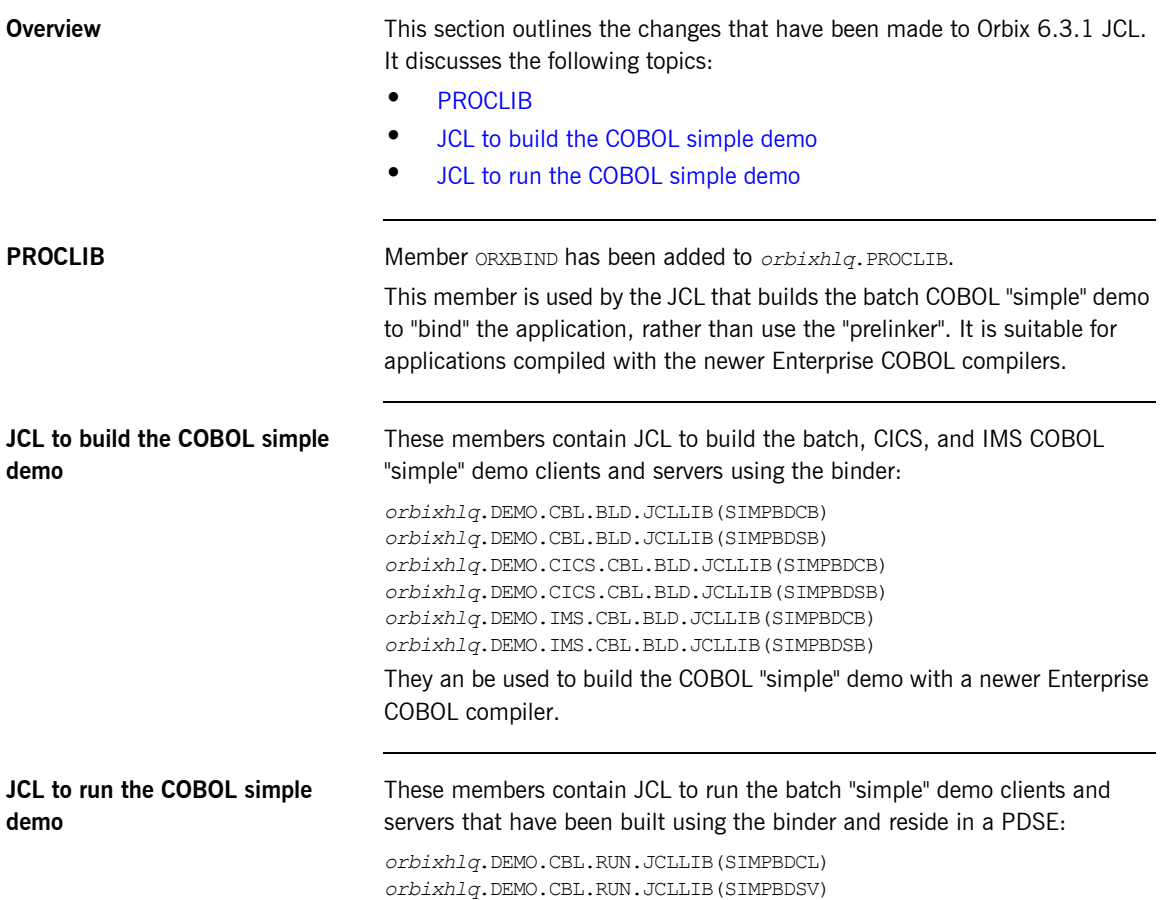

## CHAPTER 3

# <span id="page-32-1"></span><span id="page-32-0"></span>Upgrading from Orbix Mainframe 6.2

*This chapter outlines the pertinent differences between Orbix Mainframe 6.2 and Orbix Mainframe 6.3. If you are upgrading from Orbix Mainframe 6.0, you should review the information in this chapter as well as [Chapter 4](#page-42-1).*

**In this chapter** This chapter discusses the following topics:

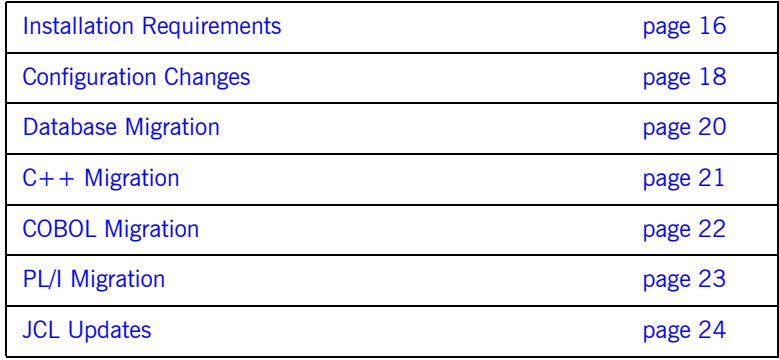

# <span id="page-33-0"></span>**Installation Requirements**

<span id="page-33-3"></span><span id="page-33-2"></span><span id="page-33-1"></span>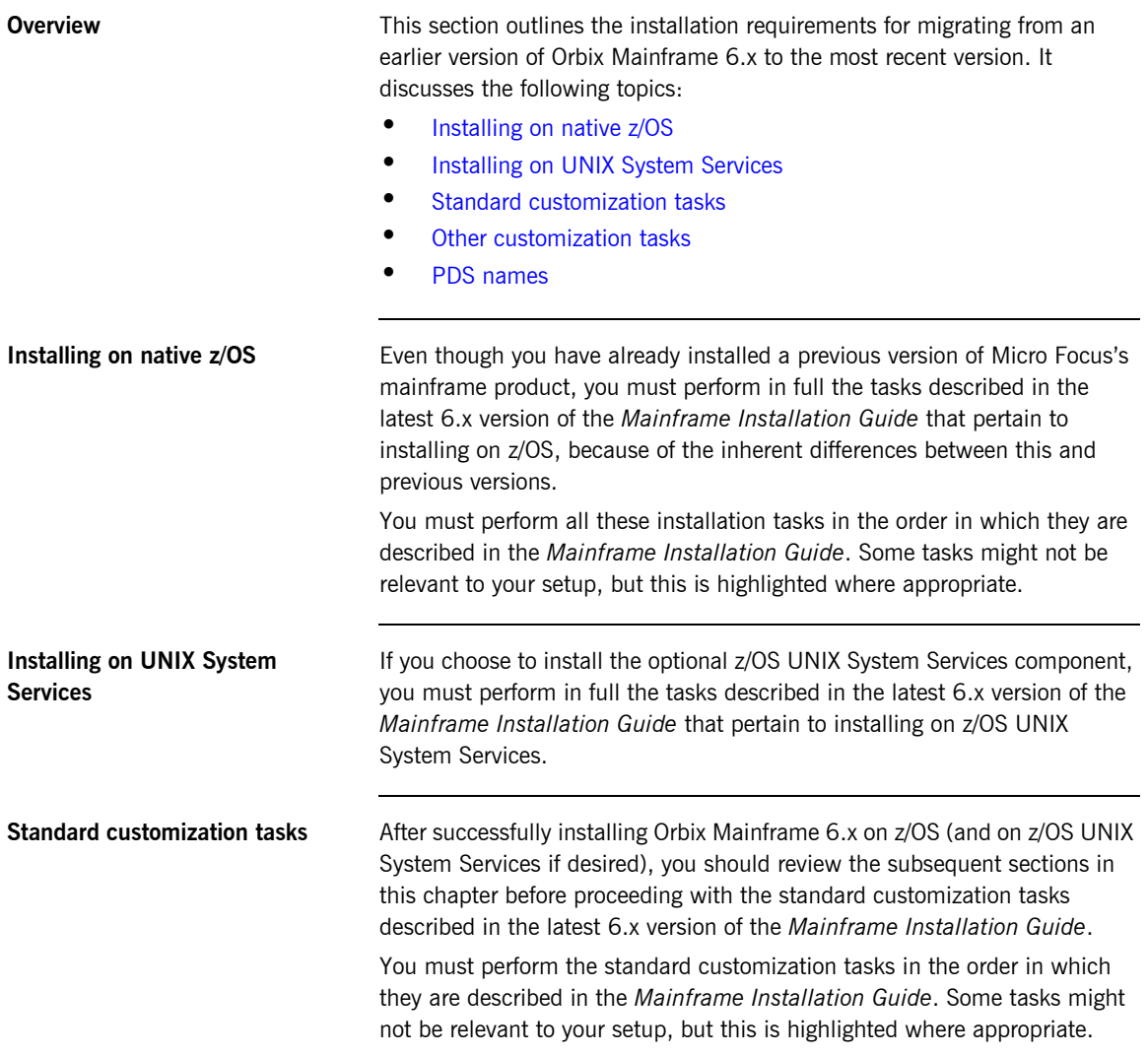

<span id="page-34-3"></span>**Other customization tasks** Depending on your setup, there are additional customization tasks that you might also need to perform. These customization tasks relate to:

- **•** Naming Service and Interface Repository customization.
- **•** IMS adapter customization.
- **•** CICS adapter customization.

If you need to perform any of these tasks, you must perform them in the order in which they are described in the latest 6.x version of the *Mainframe Installation Guide*.

<span id="page-34-2"></span><span id="page-34-0"></span>**PDS names In Orbix Mainframe 6, some PDS naming conventions may change across** minor version releases of the product.

The differences from 6.0 to 6.2 can be summarized as follows:

| 6.0        | 6.2           |
|------------|---------------|
| COBOL      | CBL           |
| <b>JCL</b> | <b>JCLLIB</b> |
| LIB        | OBJLIB        |
| LOAD       | LOADLIB       |
| LPA        | LPALIB        |
| PROCS      | PROCLIB       |
| <b>RUN</b> | LOADLIB       |

**Table 1:** *Differences in 6.2 PDS Naming Conventions*

The differences from 6.2 to 6.3 can be summarized as follows:

<span id="page-34-1"></span>**Table 2:** *Differences in 6.3 PDS Naming Conventions*

| 6.2   | 6.3         |
|-------|-------------|
| DEMOS | <b>DEMO</b> |

## <span id="page-35-0"></span>**Configuration Changes**

<span id="page-35-3"></span><span id="page-35-2"></span><span id="page-35-1"></span>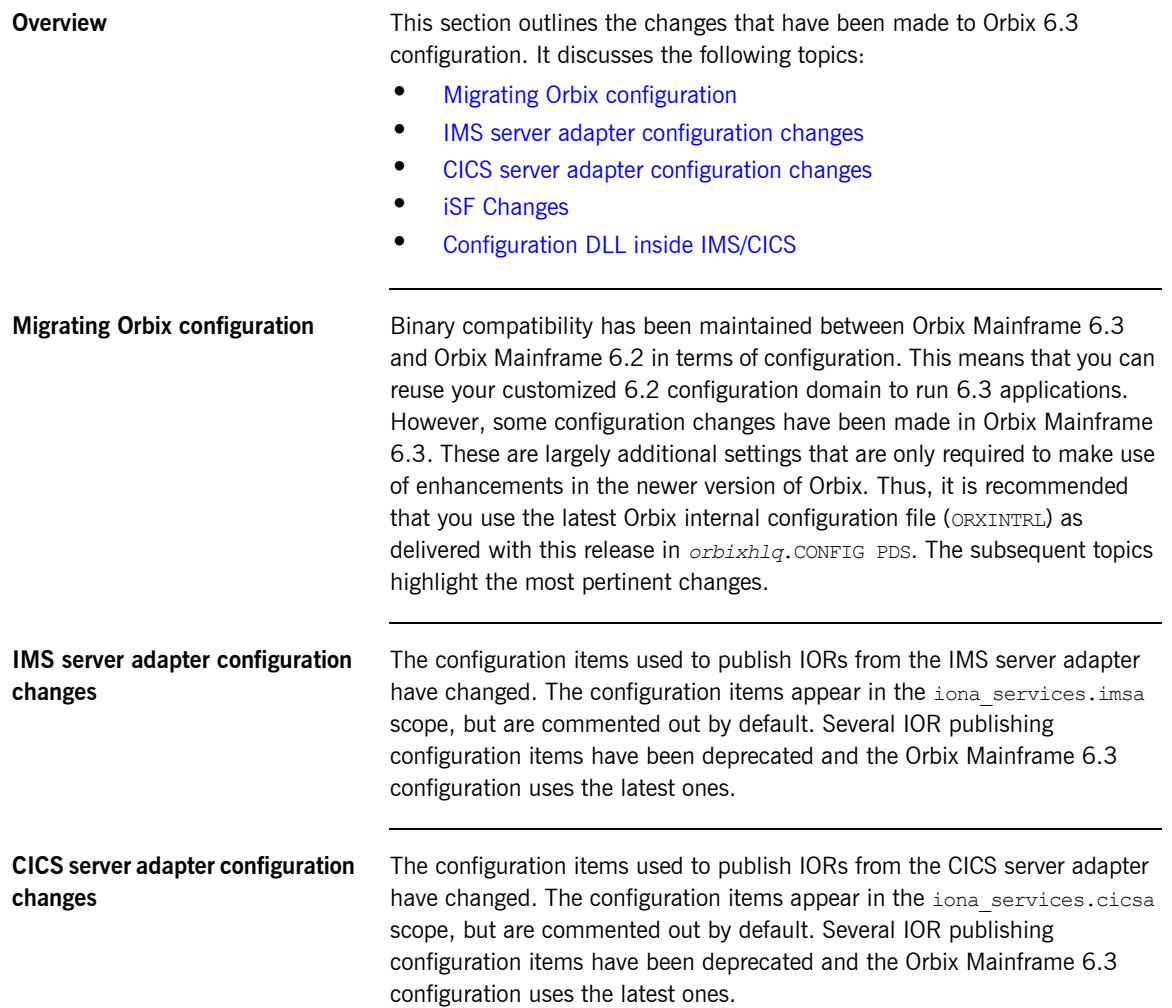
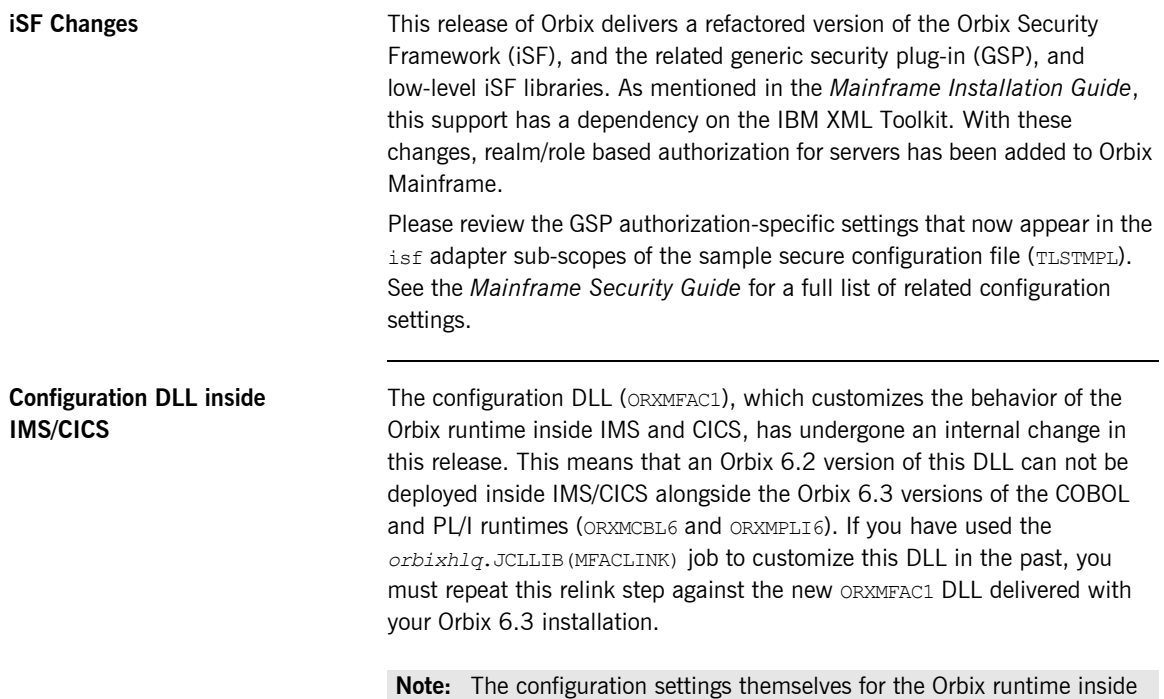

IMS/CICS have not changed in this release.

### **Database Migration**

### **Migration impact**

**Note:** This section applies equally to migrations from Orbix Mainframe 6.0 or 6.2 to the newer version (Orbix 6.3). For the purposes of clarity, this section refers to the old version (from which you are migrating) as version 6.2.

In Orbix 6.2, when you deployed your locator and node daemon, several databases were automatically created on z/OS UNIX System Services with the following naming conventions:

- **•** %{LOCAL\_HFS\_ROOT]/filedomain/dbs/locator
- **•** %{LOCAL\_HFS\_ROOT}/filedomain/dbs/locator\_priv
- **•** %{LOCAL\_HFS\_ROOT}/filedomain/dbs/node\_daemon

If you also deployed an IFR and a Naming Service, the following were also created:

- **•** %{LOCAL\_HFS\_ROOT]/filedomain/dbs/ifr
- **•** %{LOCAL\_HFS\_ROOT}/filedomain/dbs/naming

These directory paths contain the database files corresponding to the relevant service. On upgrading to Orbix 6.3, you can choose to either copy these files or use them directly by using the same  $LOGAL$  HFS ROOT in  $6.3$ that you also used in 6.2.

There have been some internal changes made at the persistence layer in Orbix 6.3. When Orbix 6.3 uses your Orbix 6.2 files for the first time, Orbix 6.2 cannot use these database files again. If you need to run Orbix 6.2 and Orbix 6.3 in parallel, copy the files by copying

%{LOCAL\_HFS\_ROOT]/filedomain/dbs and all of its sub-components to a new location, and then update the LOCAL HFS ROOT in Orbix 6.3 accordingly. If you are migrating directly to Orbix 6.3, it is recommended that you make a backup copy of your files before you begin.

# **C++ Migration**

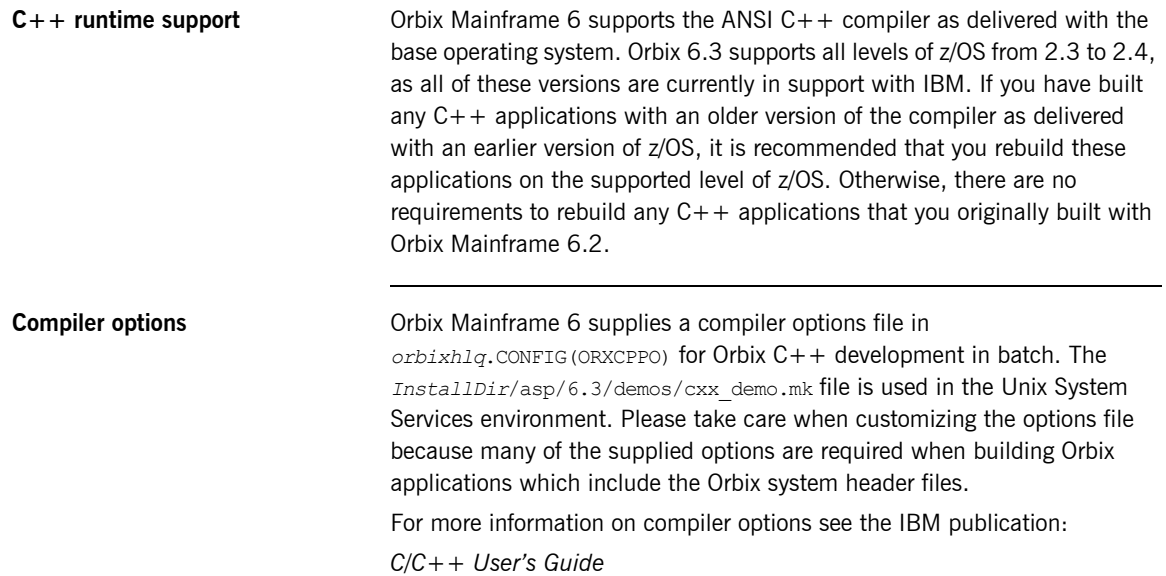

## **COBOL Migration**

**Migration of COBOL applications** It is not necessary to rebuild your COBOL applications when migrating to Orbix Mainframe 6.3 from an earlier 6.x release version. COBOL applications built with Orbix Mainframe 6.0 or 6.2 run without any updates in an Orbix Mainframe 6.3 runtime environment.

## **PL/I Migration**

**Migration of PL/I applications** It is not necessary to rebuild your PL/I applications when migrating to Orbix Mainframe 6.3 from an earlier 6.x release version. PL/I applications built with Orbix Mainframe 6.0 or 6.2 run without any updates in an Orbix Mainframe 6.3 runtime environment.

### **JCL Updates**

**Migration** The Superson of the U.S. If you plan to reuse your own customized JCL or JCL procedures that are based on a prior release of Orbix 6.x, you should review the following updates, and propagate any changes as necessary to your installation:

- 1. Orbix PDS naming conventions have changed in this release, as outlined in ["PDS names" on page 17.](#page-34-0) As a result, you need to update any of your own JCL that refers to older PDS names.
- 2. The ORXVARS member located in *orbixhlg*. PROCLIB is used to specify settings that are specific to your particular system. This dataset has been updated to include a number of additional settings in this release to avoid the need to duplicate such information in the Orbix JCL procedures, and in application JCL that includes this member. See the *Mainframe Installation Guide* for details on these settings, and review the subsequent changes to the Orbix PROCs. By using this enhanced version of ORXVARS in your Orbix system, you can minimize the maintenance effort of migrating to a newer version of the COBOL compiler, or to a newer version of IMS, and so on.
- 3. The supplied PL/I compilation procedures have been further refined in this release. Support for the old PL/I for MVS compiler has been dropped, and as a result, the ORXPIBMZ and ORXPIEL1 include members are no longer used, and have been removed from the product. Also, the PL/I procedures now make use of a DD name approach to illustrate how you can pass additional PL/I options to the compiler. A sample dataset, ORXPLIOE, has been added for this purpose.
- 4. Sample JCL procedures have been provided in this release for building CICS/IMS COBOL and PL/I applications without use of the pre-linker. The additional procedures are ORXBDCIC and ORXBDIMS, and can be used if you wish to build your applications with the binder. The original pre-linker based procedures continue to be shipped (ORXLKCIC and ORXLKIMS), and used by default in the demo JCL.
- 5. The JCL in *orbixhlq*.JCLLIB(IORDUMP) has been updated to convert the output to the locale specified in the JCL.

### CHAPTER 4

# Upgrading from Orbix Mainframe 6.0

*This chapter outlines the relevant differences between Orbix Mainframe 6.0 and Orbix Mainframe 6.2. If you are upgrading from Orbix Mainframe 6.0, you should review the information in this chapter as well as [Chapter 3](#page-32-0).*

**In this chapter** This chapter discusses the following topics:

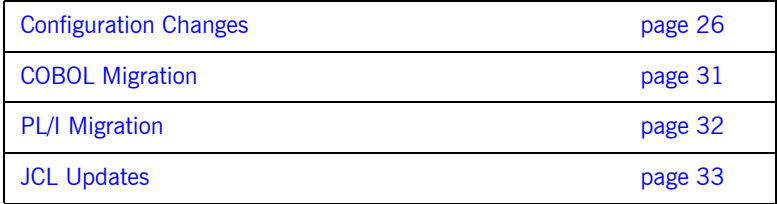

# <span id="page-43-0"></span>**Configuration Changes**

<span id="page-43-1"></span>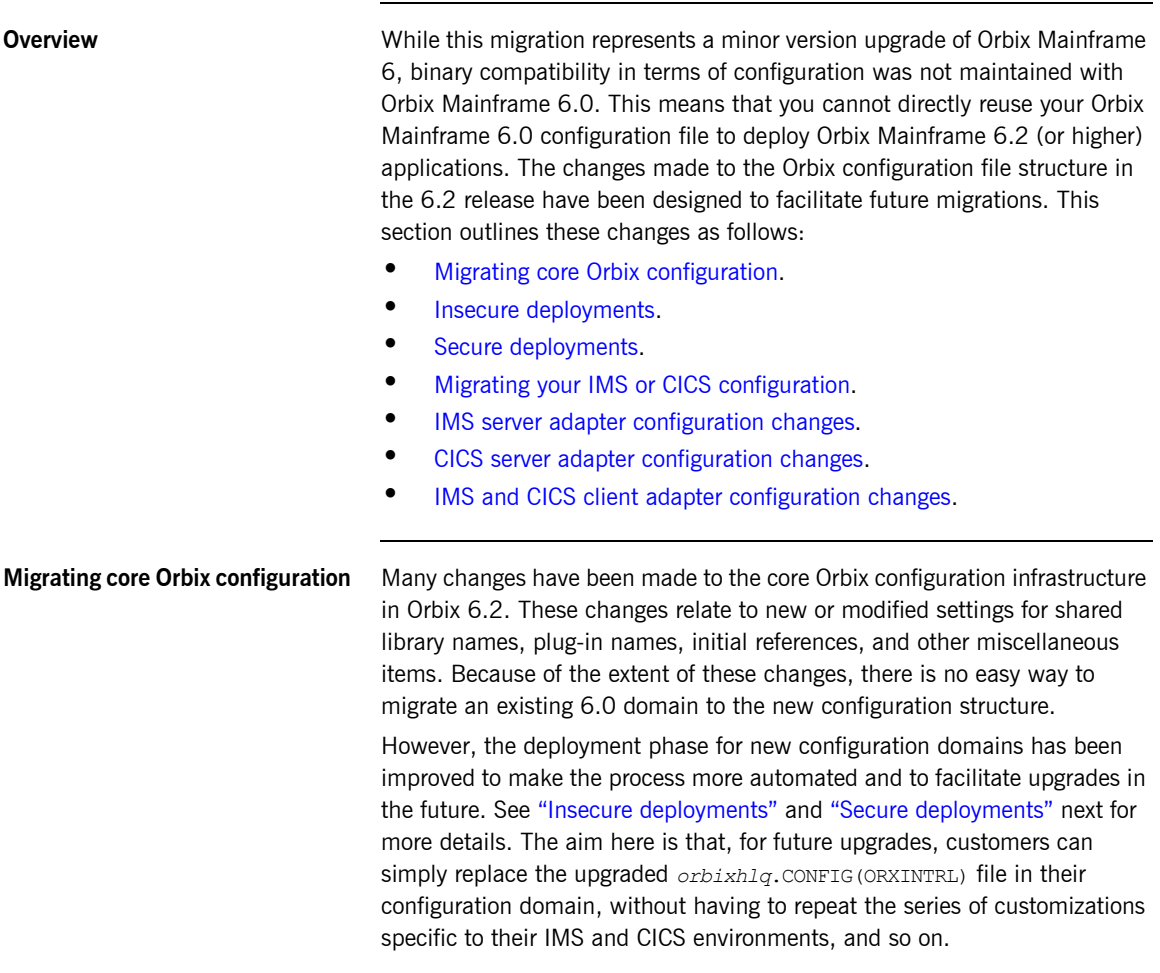

<span id="page-44-0"></span>**Insecure deployments** In the Orbix 6.2 release, all internal settings are now stored in *orbixhlq*.CONFIG(ORXINTRL). The old HLQ.ORBIX60.CONFIG(FILETMPL) has now been renamed to BASETMPL in the *orbixhlq*.CONFIG PDS. When you deploy an insecure configuration, BASETMPL is copied to *orbixhlq*.DOMAINS(FILEDOMA) as in the 6.0 release. The *orbixhlq*.CONFIG(DEFAULT@) member now includes both *orbixhlq*.DOMAINS(FILEDOMA) and *orbixhlq*.CONFIG(ORXINTRL).

> See the *Mainframe Installation Guide* for more details of the customization tasks that are required for the latest release of Orbix Mainframe 6.x.

<span id="page-44-1"></span>**Secure deployments** For a secure deployment, the process has been enhanced even further. The *orbixhlq*.CONFIG(TLSTMPL) now only contains the specific TLS settings that you would need to use to make your system fully secure. By default, Orbix now deploys a fully secure environment instead of a semi-secure environment. The new security configuration also uses the concept of reopening scopes by sitting on top of the ORXINTRL and BASETMPL files. During the deployment process, *orbixhlq*.CONFIG(BASETMPL) is copied to the *orbixhlq*.DOMAINS(TLSBASE), and *orbixhlq*.CONFIG(TLSTMPL) is copied to *orbixhlq*.DOMAINS(TLSDOMA). The *orbixhlq*.CONFIG(DEFAULT@) would then include ORXINTRL, TLSBASE, and TLSDOMA.

> The DEPLOY process has also been enhanced so that you can provide the name of your keyring ring during deployment. This is done during the MAKECON step of the *orbixhlq*.JCLLIB(DEPLOYT) job by updating the LOCAL SSL USER SAF KEYRING to the name of your keyring. The corresponding configuration setting for this information has also been changed from plugins: iiop tls: racf keyring to plugins:systemssl\_toolkit:saf\_keyring.

See the *Mainframe Installation Guide* for more details of the customization tasks that are required for the latest release of Orbix Mainframe 6.x.

### <span id="page-45-0"></span>**Migrating your IMS or CICS configuration**

Very few changes have been made to the configuration scopes that are specific to the IMS server adapter and CICS server adapter. Therefore, most of the customizations made in an Orbix 6.0 installation can be copied directly to your new configuration domain. This includes configuration items relating APPC, OTMA, XCF settings, and so on.

IMS and CICS client support has been re-designed and takes advantage of dynamic type support offered in the CICS and IMS server adapters. The iona services.mfu scope has been removed and there are two new scopes: iona services.ims client and iona services.cics client.

### **Configuration details**

The default dynamic type support mechanism has been changed in Orbix 6.2 from the IFR to a file-based method. The following settings have been updated for CICS and IMS server adapters and for client adapters:

**•** IMS server adapters:

```
plugins:imsa:repository_id = "type_info";
plugins:imsa:type_info:source = "DD:TYPEINFO";
```
**•** CICS server adapters:

plugins:cicsa:repository id = "type info"; plugins:cicsa:type\_info:source = "DD:TYPEINFO";

**•** Client adapters:

plugins: client adapter: repository id = "type info"; plugins:client\_adapter:type\_info:source = "DD:TYPEINFO";

To use this feature, you need to pass the  $-mfa:-inf$  flag to the Orbix IDL compiler to generate type information. When you start the IMS server adapter, you need to update your JCL so that the DD card TYPEINFO points to the data set where you stored your JCL. All Orbix Mainframe demonstrations are configured to use this process, so you can use any of them as an example. Alternatively, you can change the repository id setting to "ifr", and remove the type info: source setting to continue using the IFR.

<span id="page-46-1"></span><span id="page-46-0"></span>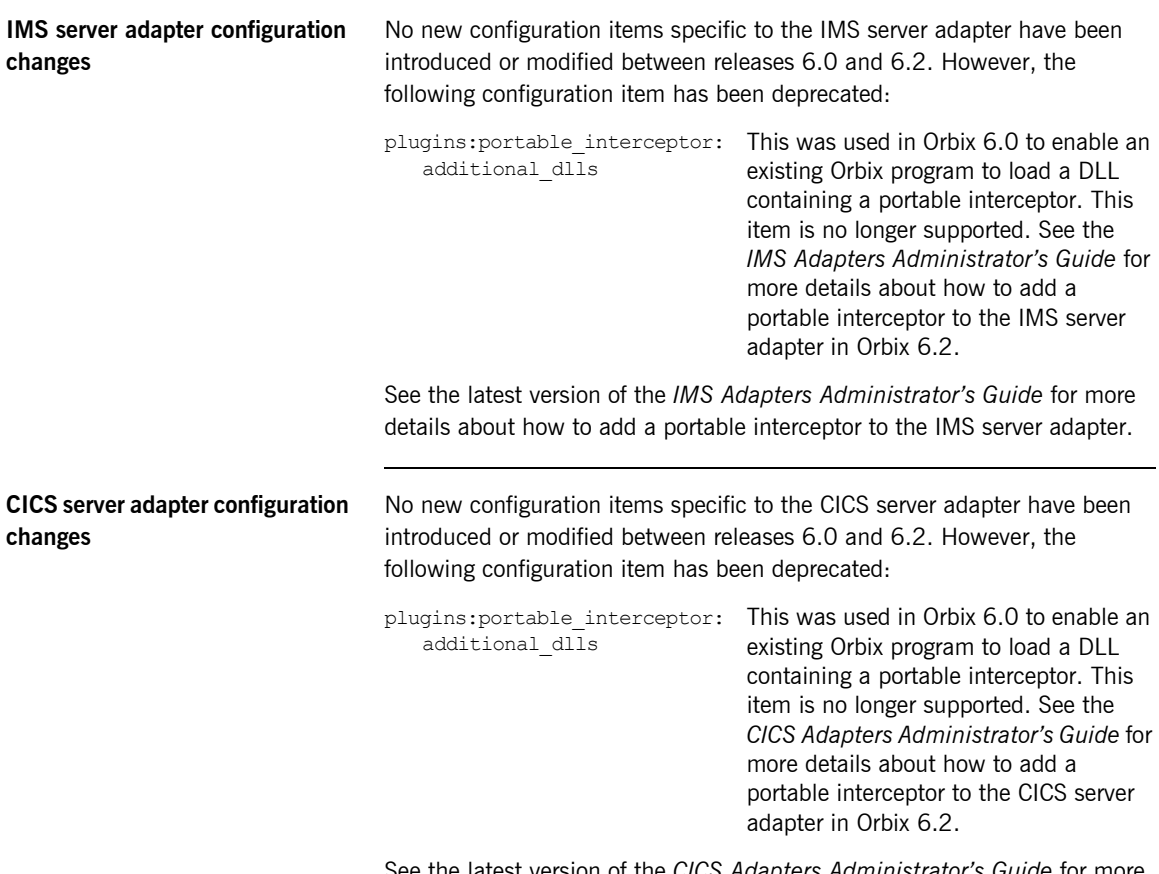

See the latest version of the *CICS Adapters Administrator's Guide* for more details about how to add a portable interceptor to the CICS server adapter.

### <span id="page-47-0"></span>**IMS and CICS client adapter configuration changes**

With Orbix Mainframe 6.2, the client adapter has been refactored into a subsystem that can be loaded either as a standalone process or alongside the CICS and IMS server adapters.

By default, the client adapter is loaded as a standalone process. This is controlled by the  $mf$  subsystems = ["client adapter"] configuration item within the *orbixhla*.CONFIG(ORXINTRL) configuration file. You can choose to load the "client adapter" subsystem alongside the "adapter" subsystem, to have one process act as both a server adapter and a client adapter. For more information, see the *CICS Adapters Administrator's Guide* or the *IMS Adapters Administrator's Guide*.

Technically speaking, you could have an IMS client talk to a CICS client adapter, or alternatively have a CICS client talk to an IMS client adapter, as long the client adapter was configured to listen on the correct LU. The demonstration configuration breaks them into two to provide a symmetrical example and, as a convenience for users who might not want to have one client adapter talking to both IMS and CICS.

Sample JCL to run the new client adapters is provided in *orbixhlq*.JCLLIB(CICSCA) and *orbixhlq*.JCLLIB(IMSCA).

### <span id="page-48-0"></span>**COBOL Migration**

**Generation of mapping files** In previous versions of the Orbix COBOL generator, if the -M option was specified and the IDL had operation names that were identical in several interfaces, no warning was produced if the names mapped to a non-unique name. For example, no warning was produced if the generated mapping file contained:

> interfaceA/ping ping interfaceB/ping ping

From Orbix 6.2 onwards, the COBOL generator still generates the preceding mapping file, but also outputs a warning about the generated mapping file. The generator also produces a return code of 4, to alert the developer that two or more operations have been mapped to the same name.

**COBOL compiler options** The ARITH(E) option has been added to the supplied COBOL compilation procedures (ORXCBCCC, ORXCBCSC, ORXCBLCC, ORXCBLSC) to support arithmetic extended types. This is required if you are using fixed types greater than 18 digits.

## <span id="page-49-0"></span>**PL/I Migration**

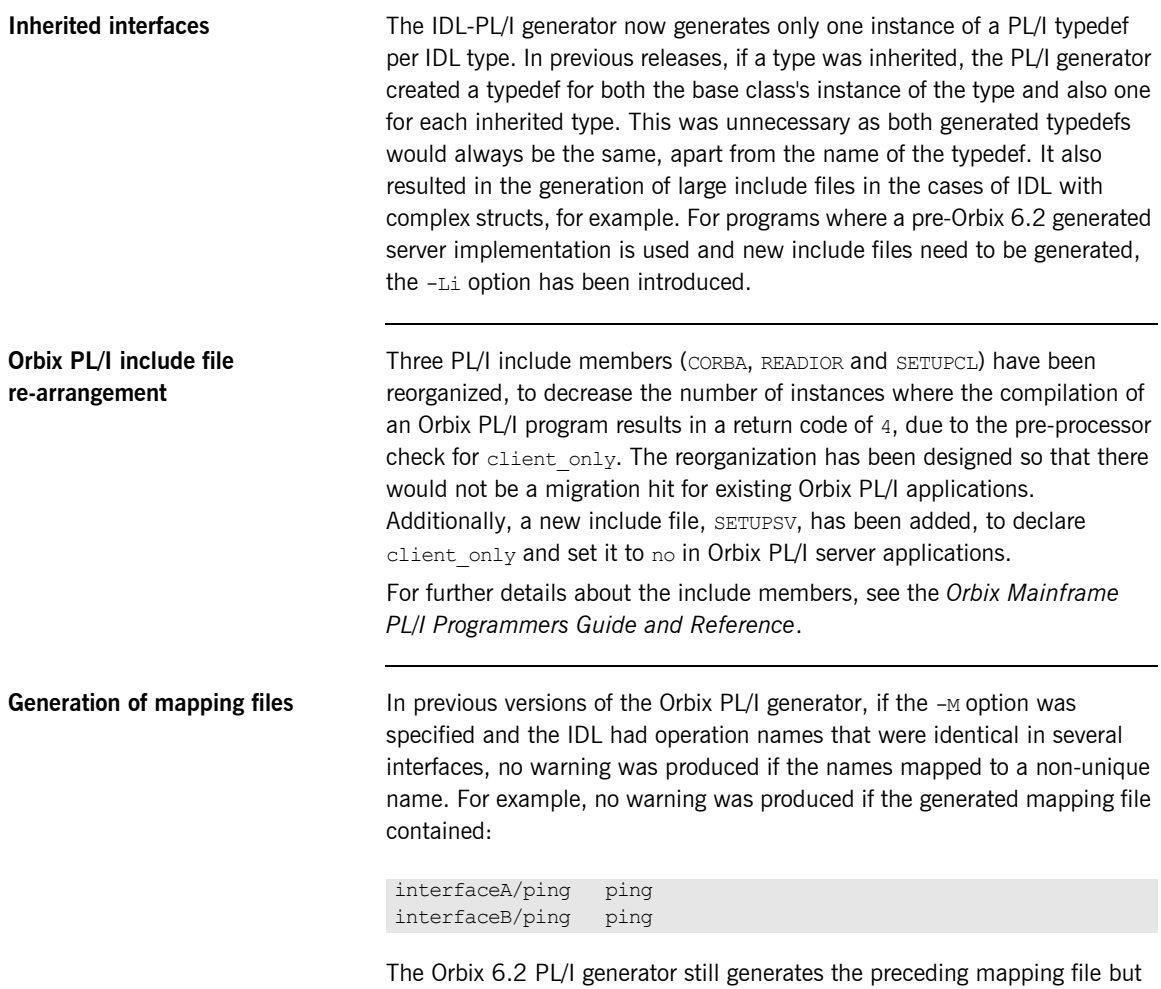

also outputs a warning about the generated mapping file. The generator also produces a return code of 4, to alert the developer that two or more operations have been mapped to the same name.

### <span id="page-50-0"></span>**JCL Updates**

**Migration** The Superson of the U.S. If you plan to reuse your own customized JCL or JCL procedures that are based on Orbix 6.0, you should review the following updates, and propagate any changes as necessary to your new installation:

- 1. The ORXIDL procedure in *orbixhlq*.PROCLIB(ORXIDL) has been updated. In particular, the ITIDLCFG DD has been updated to include an optional IDLARGS DD concatenation. This allows you to override the default IDL compiler options as specified in the *orbixhlq*.CONFIG(IDL) dataset for a particular IDL compilation JCL step. This is useful if you hit the JCL restriction when specifying multiple IDL compiler options using the IDLPARM symbolic when executing the ORXIDL procedure.
- 2. The supplied PL/I compilation procedures have been enhanced to accommodate the enterprise PL/I compiler. Support has also been added for fixed 31 and long long support. To use these features you need to update the PL/I compiler options: "LIMITS(FIXEDDEC(31),FIXEDBIN(63))' ". Sample procedures can be found in *orbixhlq*.PROCLIB(ORXPLCCC,ORXPLCSC,ORXPLICC,ORXPLISC). For an example of usage, refer to any of the PL/I demonstrations (for example, *orbixhlq*.DEMO.PLI.BLD.JCLLIB(SIMPLESB)).
- 3. A new procedure called ORXICONV has been added to facilitate converting files from one code page to another. Currently the procedure is designed to convert members of a PDS. See *orbixhlq*.JCLLIB(UPDLICEN) for an example.
- 4. The MEACL JCL, used to run the client adapter, is no longer shipped in *orbixhlq*.JCLLIB, and has been superseded by IMSCA and CICSCA. See ["Configuration Changes" on page 26](#page-43-0) for more details on JCL and related configuration changes for the IMS and CICS client adapters.

### CHAPTER 4 | **Upgrading from Orbix Mainframe 6.0**

# **Part 3**

# Migrating from 2.3.*x*

**In this part In this part This part contains the following chapters:** 

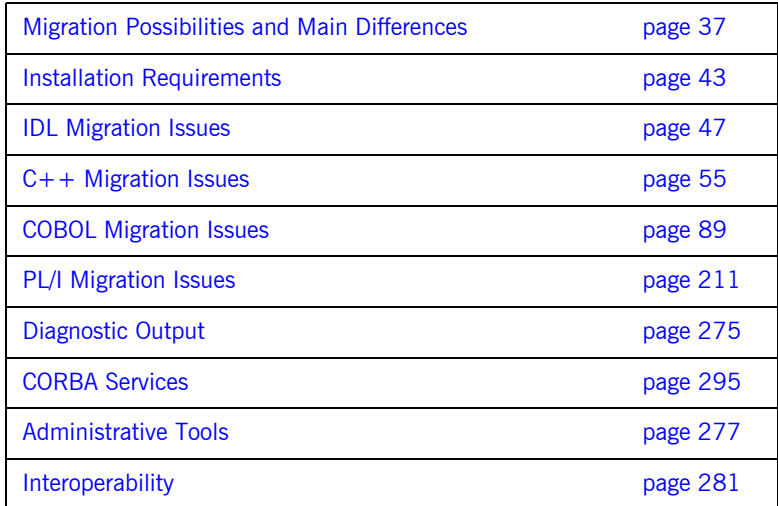

### CHAPTER 5

# <span id="page-54-0"></span>Migration Possibilities and Main Differences

*This chapter introduces the migration possibilities when upgrading from a 2.3.x-based Orbix mainframe solution to Orbix 6. It also provides an introductory overview of the main migration impact involved for C++, COBOL and PL/I applications.*

**In this chapter** This chapter discusses the following topics:

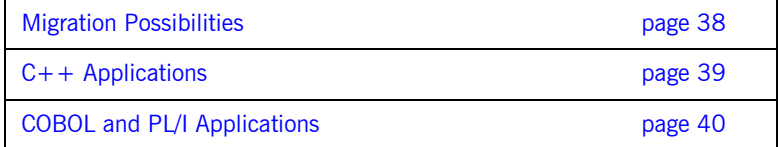

### <span id="page-55-0"></span>**Migration Possibilities**

**Overview** This section summarizes the available migration possibilities for the various z/OS-based Orbix products.

**Migration scenarios** The migration possibilities with this release can be summarized as follows:

**Table 3:** *Migration Possibilities for z/OS*

| <b>Migrate From</b>             | Migrate To                        |
|---------------------------------|-----------------------------------|
| Orbix 2.3-based $C++$ on native | Orbix Mainframe $6 \times C++$ on |
| OS/390 and on OS/390 UNIX       | native z/OS and on z/OS UNIX      |
| System Services.                | System Services.                  |
| Orbix 2.3-based COBOL on native | Orbix Mainframe 6.x COBOL on      |
| OS/390.                         | native z/OS.                      |
| Orbix 2.3-based PL/I on native  | Orbix Mainframe 6.x PL/I on       |
| OS/390.                         | native z/OS.                      |

**Note:** This release of Orbix Mainframe is not binary compatible with the Orbix 2.3.*x* based product. Therefore, when migrating applications, all IDL must be compiled with the Orbix 6 IDL Compiler, the language-specific mappings regenerated, and the applications recompiled and linked.

# <span id="page-56-0"></span>**C++ Applications**

<span id="page-56-2"></span><span id="page-56-1"></span>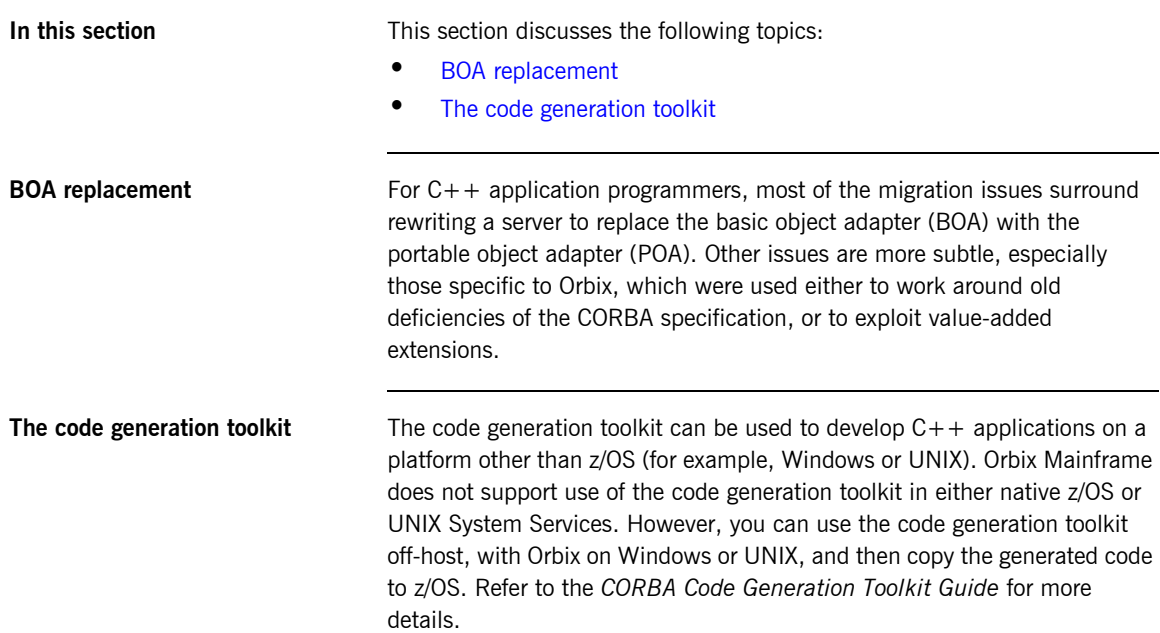

# <span id="page-57-0"></span>**COBOL and PL/I Applications**

<span id="page-57-3"></span><span id="page-57-2"></span><span id="page-57-1"></span>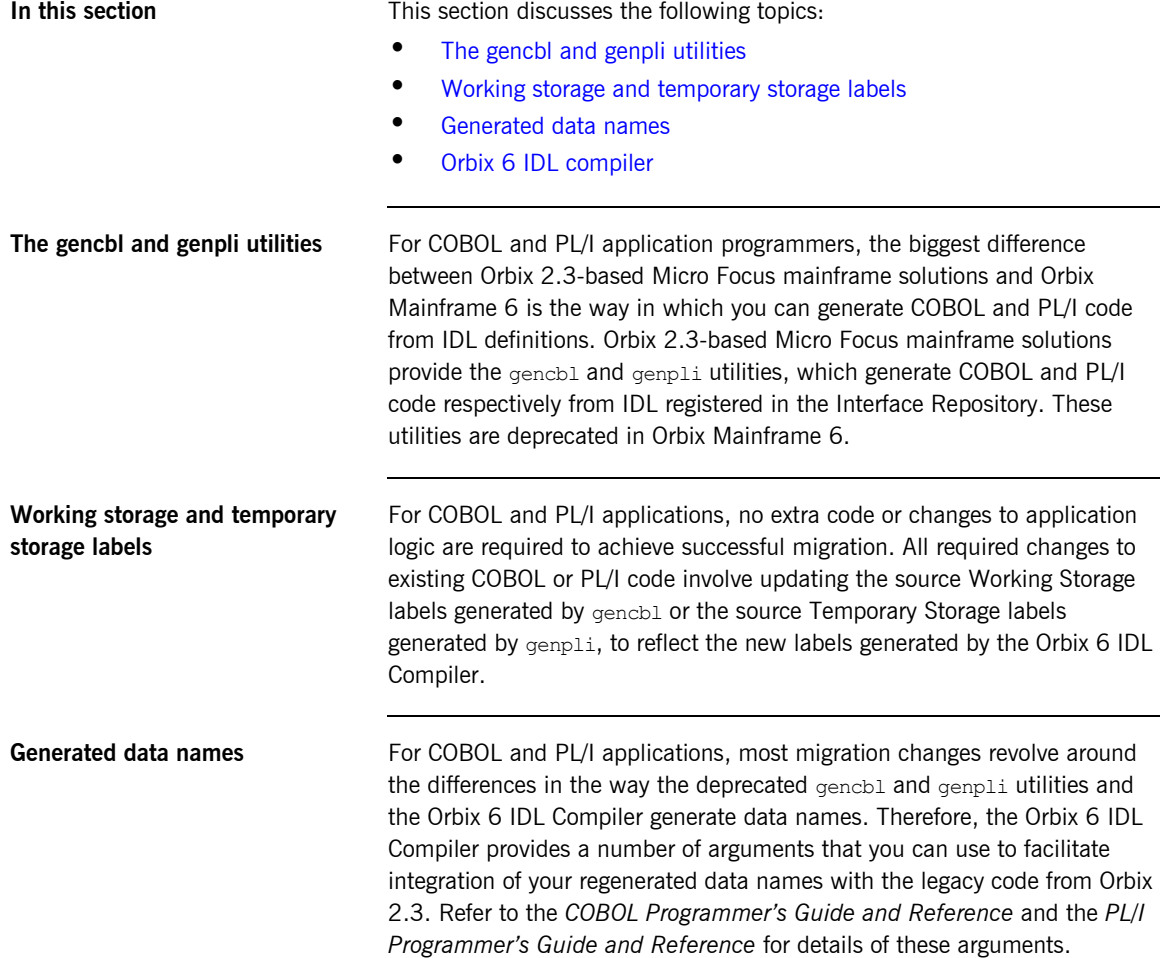

<span id="page-58-0"></span>**Orbix 6 IDL compiler Orbix Mainframe 6 uses the Orbix 6 IDL Compiler to generate COBOL and** PL/I code from IDL definitions. The Orbix 6 IDL Compiler is easier to use than the deprecated utilities. You simply have to run the Orbix 6 IDL Compiler with a flag that acts as a plug-in to indicate that you want to generate COBOL or PL/I code. The Orbix 6 IDL Compiler does not require an Interface Repository to successfully generate code from IDL.

> **WARNING:** Orbix Mainframe 6 supports one set of POA policies. In Orbix Mainframe 6, POA names and server names are case sensitive and must therefore match exactly.

CHAPTER 5 | **Migration Possibilities and Main Differences**

### CHAPTER 6

# <span id="page-60-0"></span>Installation **Requirements**

*Orbix Mainframe 6 is substantially different from Orbix 2.3-based Micro Focus mainframe solutions in terms of the DLLs and build procedures it contains. This chapter outlines the installation requirements for upgrading from an Orbix 2.3.x-based Micro Focus mainframe solution to Orbix Mainframe 6.*

**In this chapter** This chapter discusses the following topics:

- **•** ["Installing on native z/OS" on page 44](#page-61-0).
- **•** ["Installing on z/OS System Services" on page 44.](#page-61-1)
- **•** ["Standard customization tasks" on page 44](#page-61-2).
- **•** ["Other customization tasks" on page 44.](#page-61-3)
- **•** ["PDS naming conventions" on page 45](#page-62-0)
- **•** ["Rebuilding existing applications" on page 45](#page-62-1).

<span id="page-61-2"></span><span id="page-61-1"></span><span id="page-61-0"></span>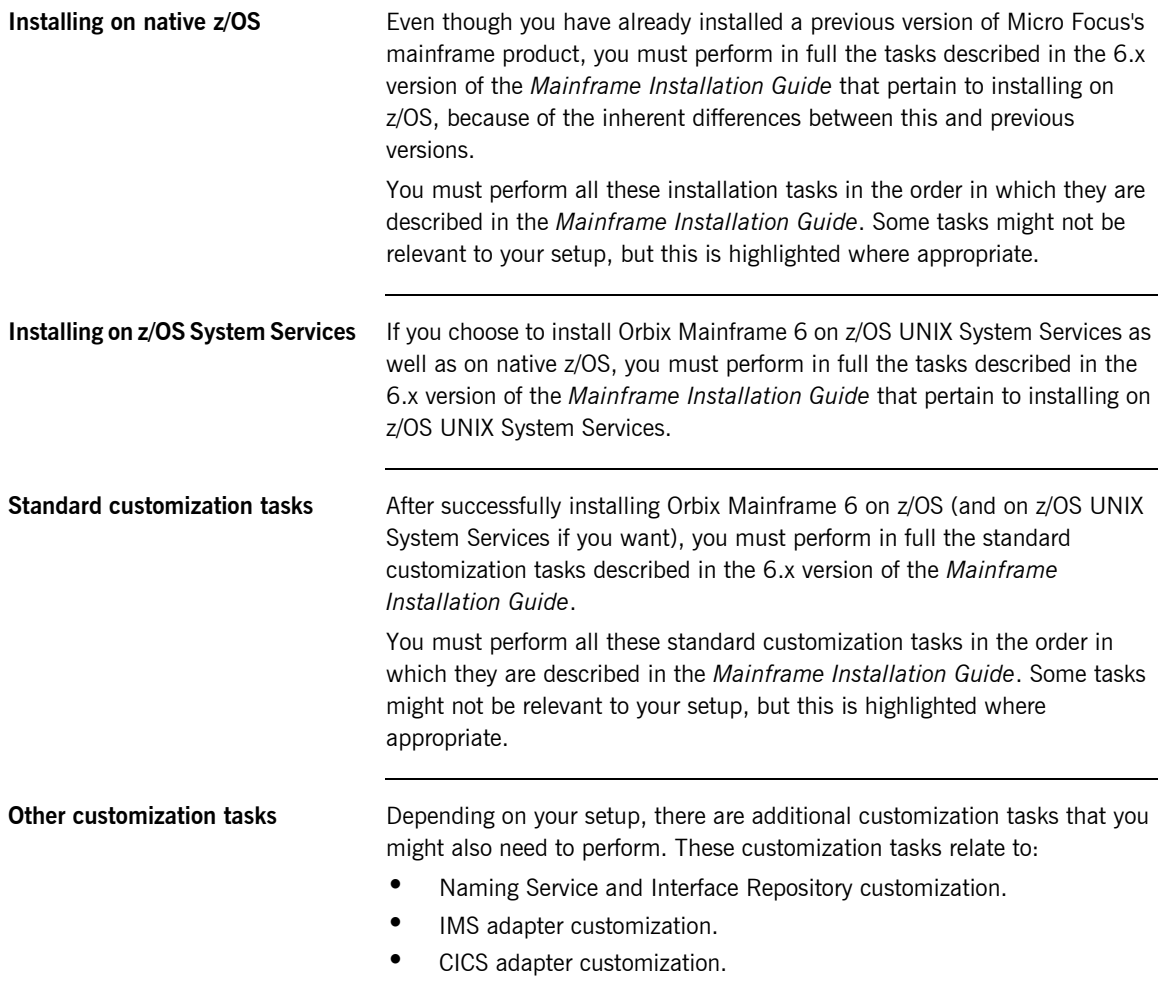

<span id="page-61-3"></span>If you need to perform any of these tasks, you must perform them in the order in which they are described in the *Mainframe Installation Guide*.

<span id="page-62-0"></span>**PDS naming conventions** In Orbix Mainframe 6, PDS naming conventions are different from those in Orbix 2.3.x-based solutions. The differences can be summarized as follows:

**Table 4:** *Differences in PDS Naming Conventions*

| <b>Orbix 2.3.x</b> | Orbix <sub>6</sub> |
|--------------------|--------------------|
| COBOL              | CBL                |
| JCL                | <b>JCLLIB</b>      |
| LIB                | OBJLIB             |
| LOAD               | LOADLIB            |
| LPA                | LPALIB             |
| PROCS              | PROCLIB            |
| <b>RUN</b>         | LOADLIB            |

<span id="page-62-1"></span>**Rebuilding existing applications** If you have built applications using a previous version of Micro Focus's mainframe product, you must:

1. Recompile the IDL pertaining to these applications.

**Note:** See the relevant programmer's guide for the language you are using for details of how to use the Orbix 6 IDL compiler.

- 2. Check the rest of this guide for details of specific code changes that you might need to make to your applications.
- 3. Update any JCL that you have stored in non-Orbix Mainframe libraries, to ensure that your applications subsequently compile and link correctly with version 6.

Changing your applications and rebuilding them in this way is essential to allow existing applications to function in accordance with the changes inherent in version 6.

### CHAPTER 6 | **Installation Requirements**

### CHAPTER 7

# <span id="page-64-0"></span>IDL Migration **Issues**

*This chapter discusses the main IDL differences between an Orbix 2.3-based Micro Focus mainframe solution and Orbix Mainframe 6.*

**In this chapter** This chapter discusses the following topics:

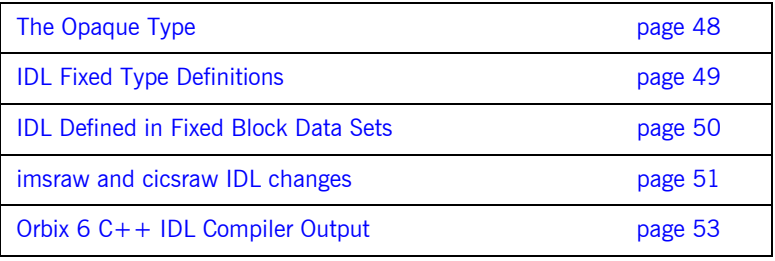

## <span id="page-65-0"></span>**The Opaque Type**

**Migrating to Orbix 6** The object-by-value (OBV) specification, introduced in CORBA 2.3 and supported in Orbix 6, replaces opaque types.

# <span id="page-66-0"></span>**IDL Fixed Type Definitions**

<span id="page-66-3"></span><span id="page-66-2"></span><span id="page-66-1"></span>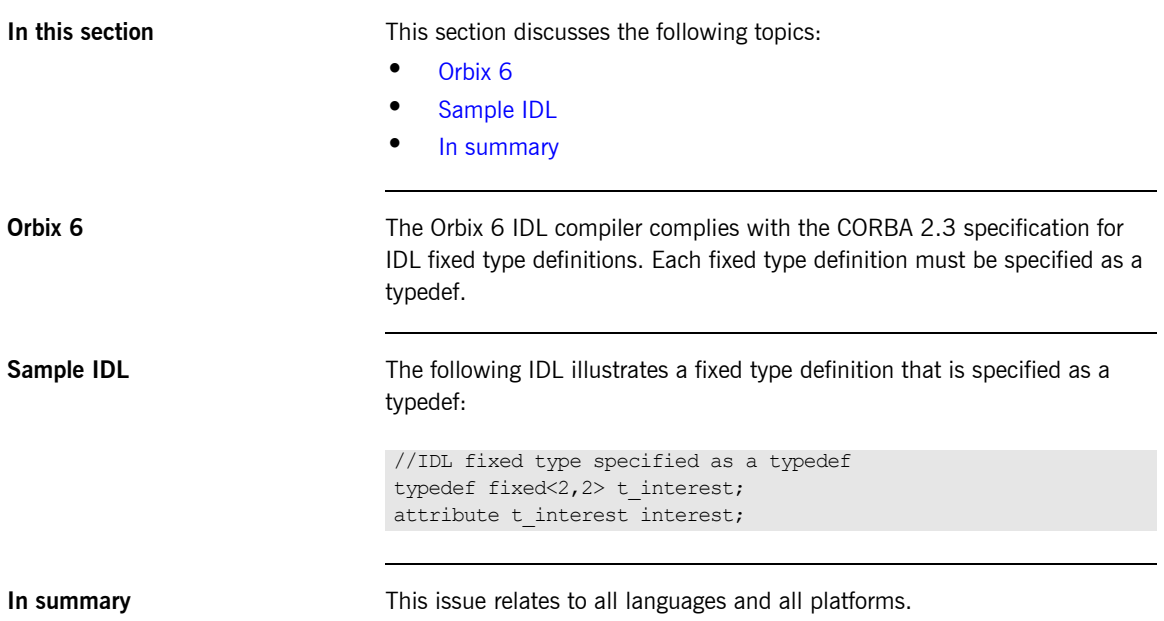

### <span id="page-67-0"></span>**IDL Defined in Fixed Block Data Sets**

<span id="page-67-2"></span><span id="page-67-1"></span>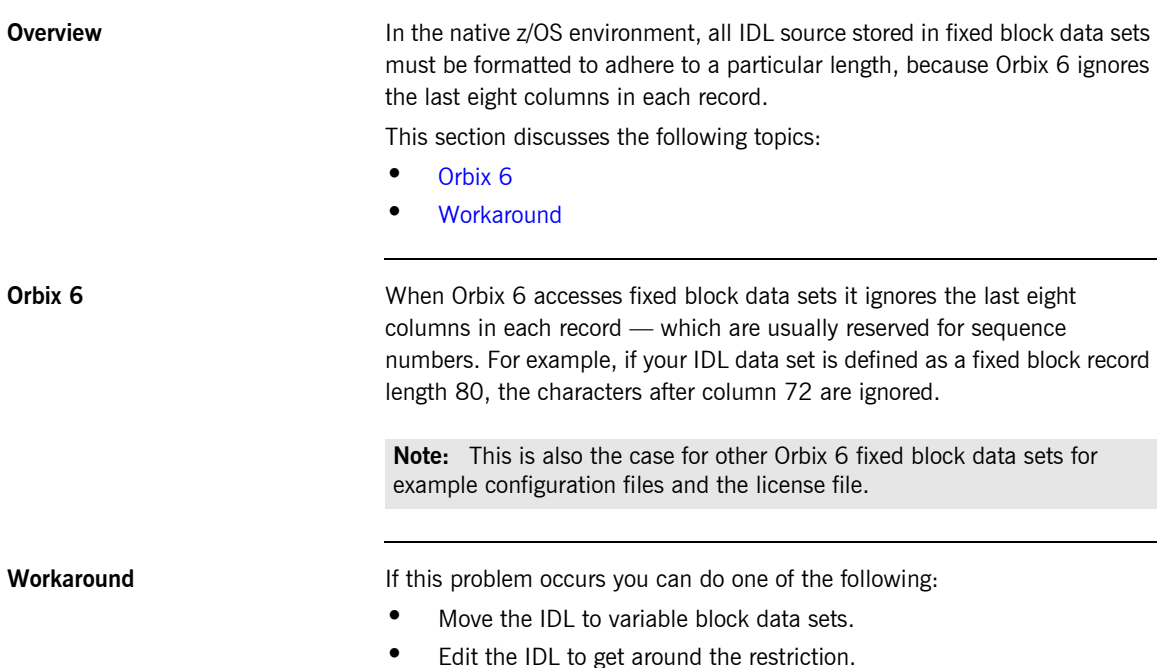

# <span id="page-68-0"></span>**imsraw and cicsraw IDL changes**

<span id="page-68-2"></span><span id="page-68-1"></span>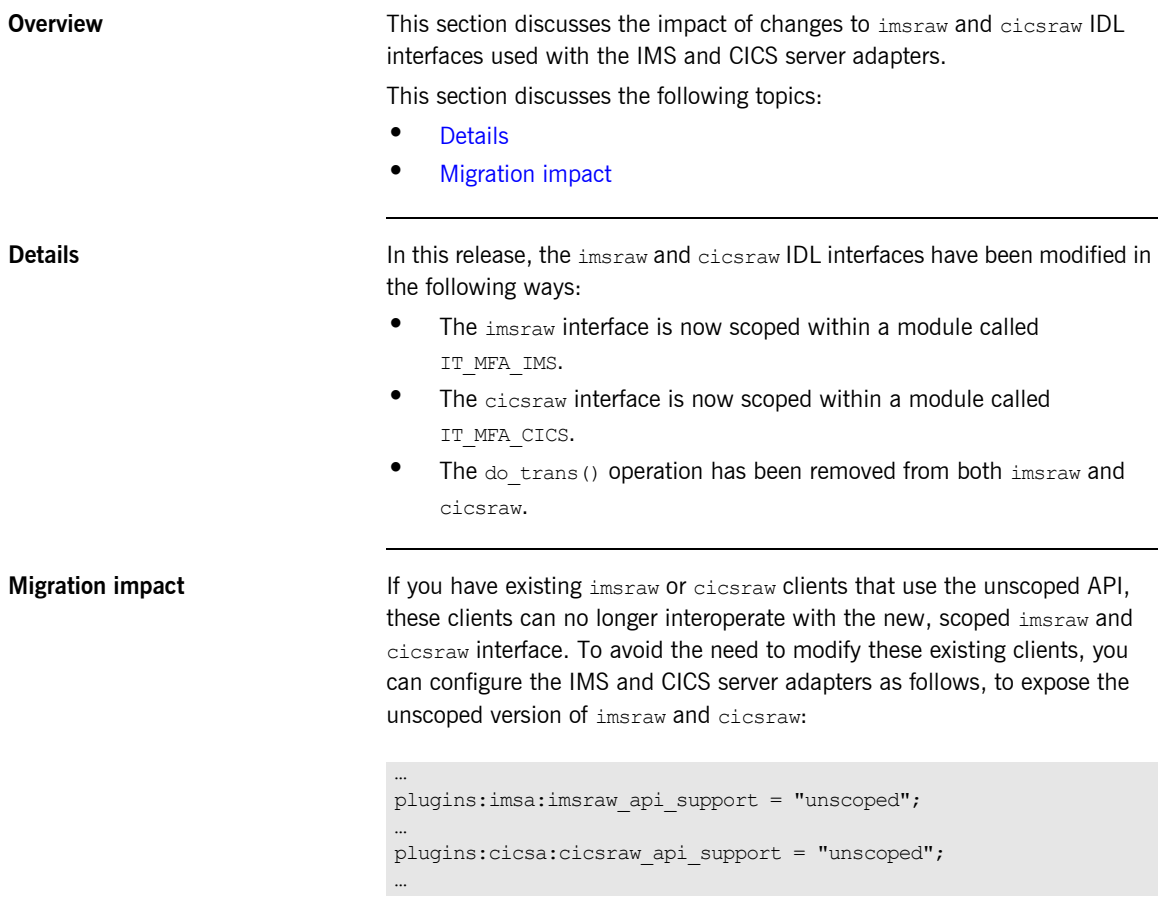

Valid values for the preceding configuration variables are:

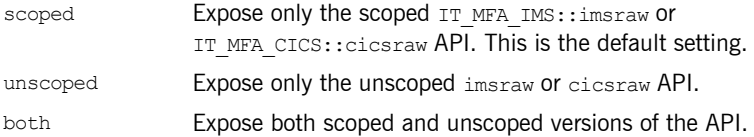

The associated IDL for both the scoped and unscoped APIs is available in your Orbix installation. On native z/OS it is located in the *orbixhlq*.INCLUDE.ORBIX@PD.IDL PDS. On z/OS UNIX System Services it is located in the *install-dir*/asp/6.0/idl/orbix\_pdk subdirectory.

### <span id="page-70-0"></span>**Orbix 6 C++ IDL Compiler Output**

**Overview** Most C++ applications require the IDL compiler to generate both the client stub and server skeleton files. These generated output files have changed slightly in Orbix 6, and so too has the way the IDL compiler is invoked. Refer to the *CORBA Programmer's Guide, C++* for more information on how the IDL compiler is invoked.

This subsection discusses the following topics:

- **•** [IDL Compiler output.](#page-70-1)
- **•** [Migration impact](#page-70-2).

<span id="page-70-3"></span>

<span id="page-70-1"></span>**IDL Compiler output** [Table 5](#page-70-3) summarizes compiler output for both Orbix 6 and Orbix 2.3.x for an IDL file called the grid.idl in a UNIX System Services environment:

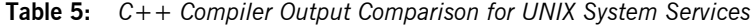

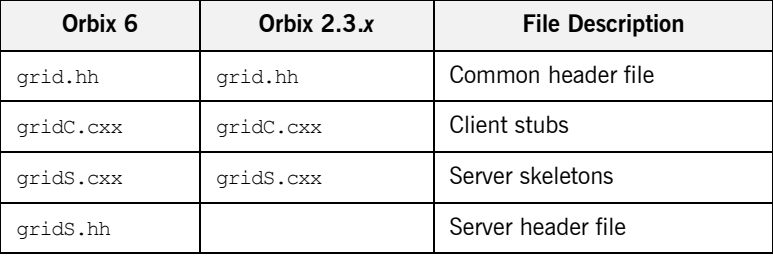

<span id="page-70-2"></span>**Migration impact** A server's servant implementation in Orbix 6 must contain #include gridS.hh. Also, a server must be linked with gridS.o and gridC.o. This differs from Orbix 2.3.x where you only had to link with grid.o. This is because in Orbix 2.3.x the last line of  $grids.cxx$  was always #include gridC.cxx.

> Existing makefiles need to be updated to take account of any new IDL compiler options, and care must be taken to explicitly include the client stub object file in the server's link line.

Refer to the Orbix 6 demonstrations for details on how to upgrade your makefile structure.

### CHAPTER 7 | **IDL Migration Issues**
### CHAPTER 8

# C++ Migration **Issues**

*This chapter describes the main issues involved in migrating C++ applications on native z/OS and on z/OS UNIX System Services, from an Orbix 2.3-based Micro Focus mainframe solution to Orbix Mainframe 6.*

**In this chapter** This chapter discusses the following topics:

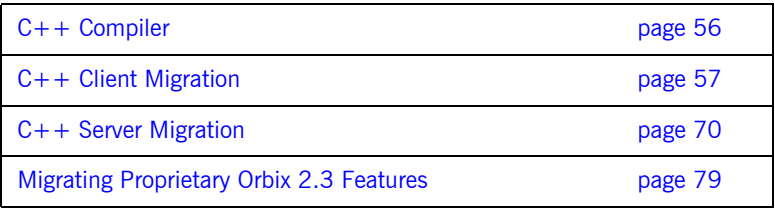

## <span id="page-73-0"></span>**C++ Compiler**

**Migrating to Orbix 6** The Orbix 2.3-based product was built with the OS/390 V2R10 C++ compiler, which is no longer supported by IBM. Orbix Mainframe 6 is built using the newer ANSI compliant  $C++$  compiler, as delivered with  $z/OS$ . Thus, any Orbix Mainframe  $C++$  application development must use the newer z/OS C++ compiler.

## <span id="page-74-0"></span>**C++ Client Migration**

**Overview** This section discusses the following topics:

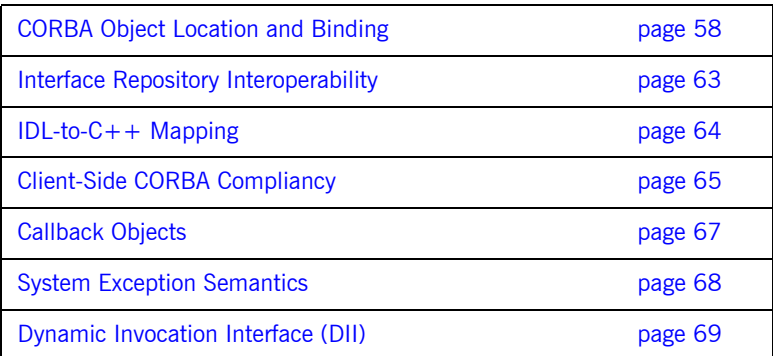

### <span id="page-75-0"></span>**CORBA Object Location and Binding**

**Overview** This subsection summarizes the differences between Orbix 2.3.*x* object location mechanisms and Orbix 6 object location mechanisms. It discusses the following topics:

- **•** [Migration impact](#page-75-2)
- **•** [CORBA Naming Service](#page-75-1)
- **•** [Object-to-string conversion](#page-77-0)
- **•** [corbaloc URL](#page-78-0)
- **•** [ORB:resolve\\_initial\\_references](#page-79-0)

<span id="page-75-2"></span>**Migration impact** All calls to  $\phi$ <sub>bind</sub>() must be removed and replaced with one of the following object location mechanisms:

- **•** CORBA Naming Service.
- **•** Object-to-string conversion.
- **•** corbaloc URL.
- ORB::resolve\_initial\_references().

All these alternatives are based on the use of CORBA standard interoperable object references (IORs), the difference being in where the IORs are stored and how they are retrieved by the client application.

<span id="page-75-1"></span>**CORBA Naming Service** The naming service is the recommended replacement for  $\phi$ ind() in most applications. It is easy to understand and use if the application's naming graph is not too complex. Migration to the naming service is straightforward on the client side. The triplet of *markerName*, *serverName*, and *hostName*, used by the  $\phi$ bind() function to locate an object, is replaced by a simple name in the naming service.

> All applications should use the interoperable Naming Service, which provides access to future Naming Service implementations.

Access to the Naming Service can easily be wrapped. The only potential drawback in using the Naming Service is that it might become a single point of failure or performance bottleneck. If you use the Naming Service only to retrieve initial object references, these problems are unlikely to arise.

When using the naming service, an object's name is an abstraction of the object location and the actual location details are stored in the naming service. Object names are resolved using these steps:

- 1. An initial reference to the naming service is obtained by calling resolve initial references() with NameService as its argument.
- 2. The client uses the naming service reference to resolve the names of CORBA objects, receiving object references in return.

Orbix 6 supports the CORBA Interoperable Naming Service, which is backward-compatible with the old CORBA Naming Service and adds support for stringified names.

The URL syntax that the Naming Service provides makes it easier to configure IORs—and is similar to  $_{bind}$  by letting you specify host, port, and well known object key in readable format. An example of the syntax for both types is outlined as follows:

**•** Stringified IOR syntax example:

"IOR:004301EF100..."

**•** URL type IOR syntax example:

"corbaloc::1.2@myhost:3075/NamingService"

With the URL syntax, corbaloc is the protocol name, the IIOP version number is  $1.2$ , the host name is  $m$ <sub>vhost</sub>, and the port number is  $3075$ .

**Note:** If you are using the URL type IOR syntax, Orbix 6 requires you to register the stringified IOR against a well known key with the Orbix 6 locator daemon. This centralizes the use of stringified IORs in a single place, and lets you widely distribute readable URLs for clients.

<span id="page-77-0"></span>**Object-to-string conversion** CORBA offers two CORBA-compliant conversion functions:

```
CORBA::ORB::object_to_string()
CORBA::ORB::string_to_object()
```
These functions can replace  $\phi$  bind(), because they allow a client to create an IOR with information that is similar to  $\phi$  bind(). The Orbix 6 locator daemon redirects the IOR, so it avoids the drawbacks of  $\phi$ bind().

The object to string() and string to object() functions allow you to convert an object reference to and from the stringified interoperable object reference (stringified IOR) format. These functions enable a CORBA object to be located as follows:

- 1. A server generates a stringified IOR by calling CORBA::ORB::object\_to\_string().
- 2. The server passes the stringified IOR to the client (for example, by writing the string to a file).
- 3. The client reads the stringified IOR from the file and converts it back to an object reference, using CORBA:: ORB:: string to object().

Orbix 6 uses a sequence of octets to compose an object's ID. Orbix 2.3.x uses string markers. CORBA provides helper methods called string to ObjectId() and ObjectId to string() to convert between the two types, so migration from marker dependencies to Object IDs should be straightforward.

Because they are not scalable, the object\_to\_string() and string to object() functions are generally not useful in a large-scale CORBA system. Use them only to build initial prototypes or proof-of-concept applications.

<span id="page-78-0"></span>**corbaloc URL** A corbaloc URL is a form of human-readable stringified object reference. If you are migrating your clients to Orbix 6 but leaving your servers as Orbix 2.3 applications, the corbaloc URL offers a convenient replacement for \_bind().

> To access an object in an Orbix 2.3 server from an Orbix 6 client, using a corbaloc URL, perform the following steps:

- 1. Obtain the object key, *ObjectKey*, for the object in question, as follows:
	- i. Get the Orbix 2.3 server to print out the stringified IOR using, for example, the CORBA:: ORB:: object to string() operation. The result is a string of the form  $IOR:00...$ .
	- ii. Use the Orbix 6 iordump utility to parse the stringified IOR. Copy the string that represents the object key field, *ObjectKey*.
- 2. Construct a corbaloc URL of the following form (where *DaemonHost* and *DaemonPort* are the Orbix daemon's host and port respectively):

corbaloc:iiop:1.0@*DaemonHost*:*DaemonPort*/*ObjectKey*%00

A null character, %00, is appended to the end of the *ObjectKey* string, because Orbix 2.3 applications expect object key strings to be terminated by a null character.

3. In the source code of the Orbix 6 client, use the CORBA::ORB::string\_to\_object() operation to convert the corbaloc URL to an object reference.

The general form of a corbaloc URL for this case is as follows:

corbaloc:iiop:*GIOPVersion*@*Host*:*Port*/*Orbix3ObjectKey*%00

In the preceding example, the components of the corbaloc URL are as follows:

- **•** *GIOPVersion*—The maximum GIOP version acceptable to the server. Can be either 1.0 or 1.1.
- **•** *Host* and *Port*—The daemon's (or server's) host and port. The *Host* can either be a DNS host name or an IP address in dotted decimal format.

The *Orbix3ObjectKey* takes the following general form:

:\*Host*:*SvrName*:*Marker*::*IFRSvrName*:*InterfaceName*%00

In the preceding example, the components of the Orbix 3 object key are as follows:

- **•** *Host*—The server host. The *Host* can either be a DNS host name or an IP address in dotted decimal format.
- **•** *SvrName*—The server name of the Orbix 2.3 server.
- **•** *Marker*—The CORBA object's marker.
- **•** *IFRSvrName*—Can be either IR or IFR.
- **•** *InterfaceName*—The object's IDL interface name.

**Note:** Constructing an Orbix 2.3 object key directly based on the preceding format does not always work because some versions of Orbix impose extra restrictions on the object key format. Extracting the object key from the server-generated IOR is a more reliable approach. If you encounter any difficulties with using corbaloc URLs, please contact Technical Support.

<span id="page-79-0"></span>

**ORB:resolve initial references** The CORBA::ORB::resolve initial references() operation provides a mechanism for obtaining references to basic CORBA objects (for example, the naming service, the interface repository, and so on).

> Orbix 6 allows the resolve initial references() mechanism to be extended, so it can use application-specific services along with typical ones such as the Naming Service. For example, to access the BankApplication service using resolve initial references(), simply add the following variable to the Orbix 6 configuration:

```
# Orbix 6 Configuration File
initial_references:BankApplication:reference = 
   "IOR:010347923849..."
```
Use this mechanism sparingly. The OMG defines the intended behavior of resolve initial references() and the arguments that can be passed to it. A name that you choose now might later be reserved by the OMG. It is generally better to use the naming service to obtain initial object references for application-level objects.

## <span id="page-80-0"></span>**Interface Repository Interoperability**

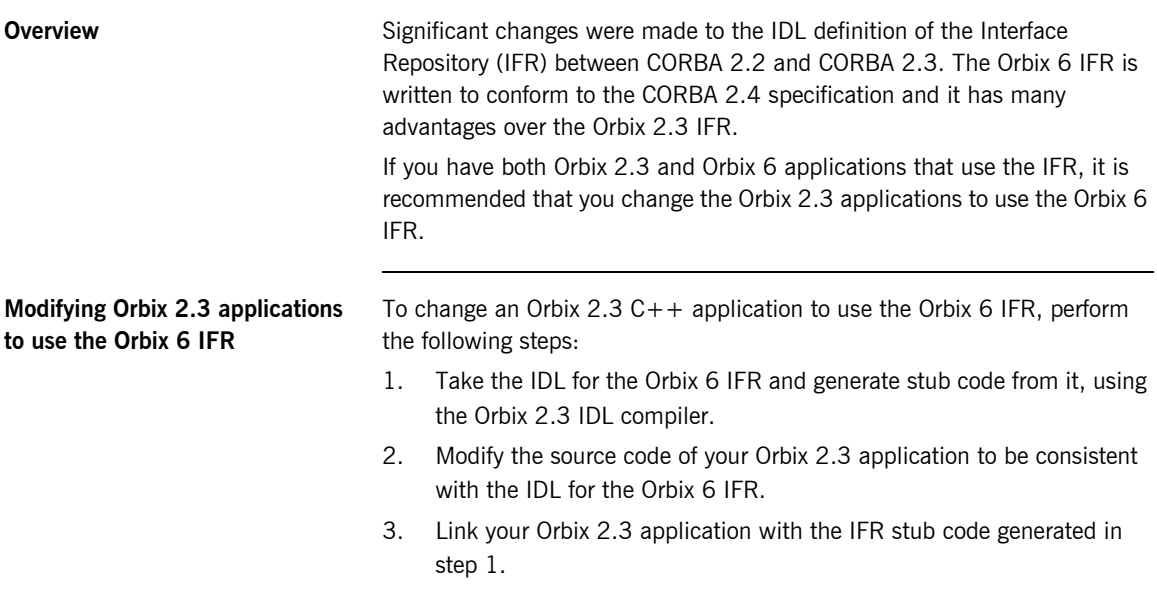

### <span id="page-81-0"></span>**IDL-to-C++ Mapping**

**Overview** The definition of the IDL-to-C++ mapping has changed little going from Orbix 2.3 to Orbix 6 (apart from some extensions to support valuetypes).

- Two notable changes are: **•** [The CORBA::Any type.](#page-81-1)
- **•** [The CORBA::Environment parameter.](#page-81-2)

<span id="page-81-1"></span>**The CORBA::Any type** In Orbix 6, it is not necessary to use the type-unsafe interface to Any. Recent revisions to the CORBA specification have filled the gaps in the IDL-to- $C++$ mapping that made these functions necessary. That is, the following functions are deprecated in Orbix 6:

```
// C++
// CORBA::Any Constructor.
Any(
    CORBA::TypeCode_ptr tc,
    void* value,
   CORBA::Boolean release = 0
);
// CORBA::Any::replace() function.
void replace(
   CORBA::TypeCode_ptr,
    void* value,
    CORBA::Boolean release = 0
);
```
### <span id="page-81-2"></span>**The CORBA::Environment parameter**

In Orbix 2.3, the signatures of IDL calls contain the CORBA:: Environment parameter. In Orbix 6, the signatures of IDL calls do not contain the CORBA::Environment parameter.

You must therefore remove CORBA:: Environment parameters from servant implementation classes. The CORBA::Environment parameter is needed for compilers that do not support native  $C++$  exception handling, and as a hook for some Orbix proprietary mechanisms.

## <span id="page-82-0"></span>**Client-Side CORBA Compliancy**

<span id="page-82-5"></span><span id="page-82-4"></span><span id="page-82-3"></span><span id="page-82-2"></span><span id="page-82-1"></span>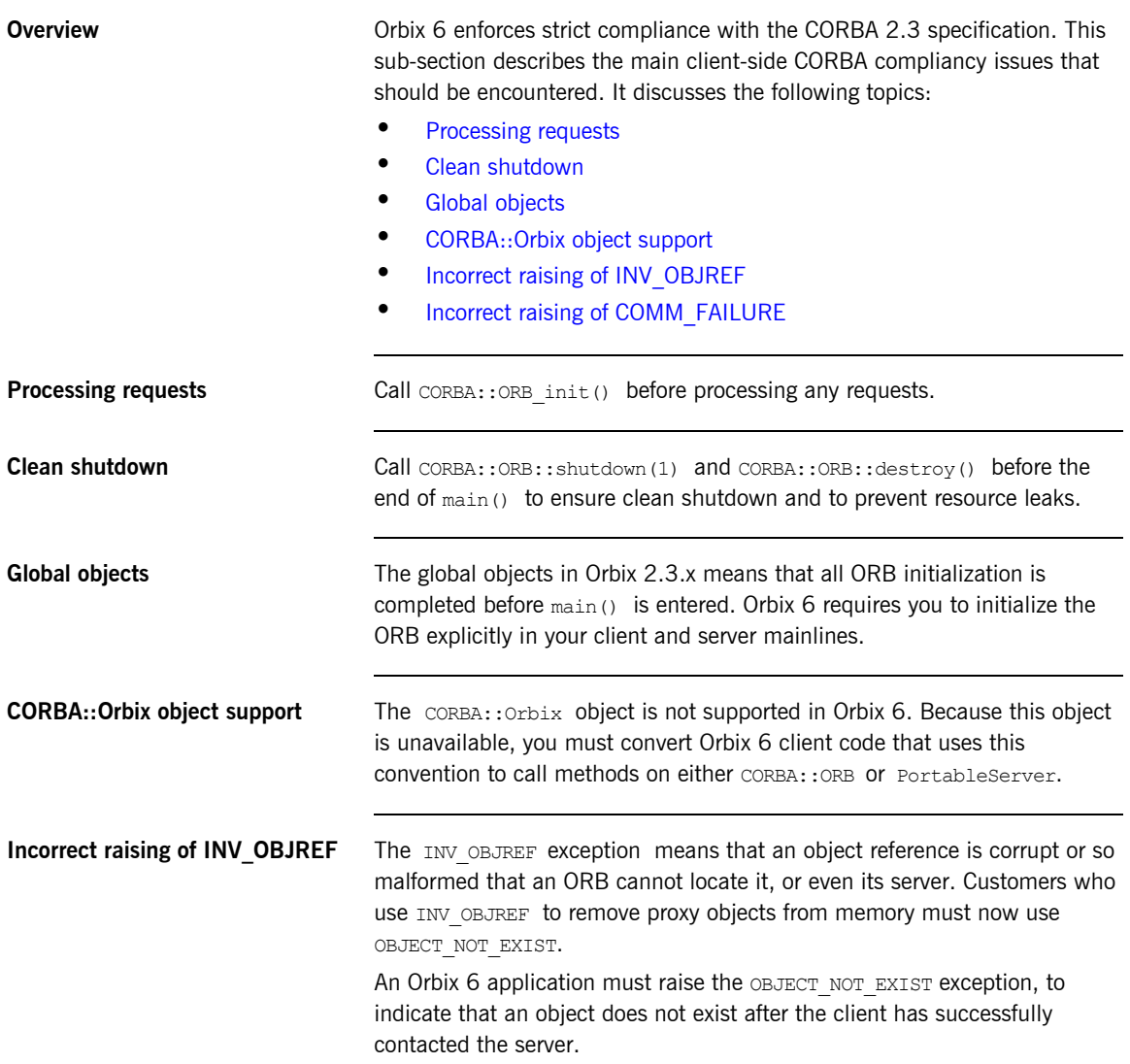

<span id="page-83-0"></span>**Incorrect raising of COMM\_FAILURE**

CORBA specifies to throw a COMM\_FAILURE exception only when a network error occurs after a request is made, but before the reply is received. Orbix 6 throws the TRANSIENT exception when a connection to the server cannot be established. The TRANSIENT exception indicates that an object reference is currently unusable but might work later. This distinction is important to applications that catch COMM\_FAILURE explicitly to implement connection retries.

### <span id="page-84-0"></span>**Callback Objects**

**Overview Callback objects must be contained in a POA like any other CORBA object.** This subsection discusses the following topics:

- **•** [POA Policies for callback objects](#page-84-2)
- **•** [Multi-threaded clients](#page-84-3)

<span id="page-84-2"></span><span id="page-84-1"></span>**POA Policies for callback objects** [Table 6](#page-84-1) shows the most sensible POA policies for a POA that manages callback objects.

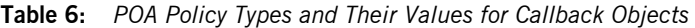

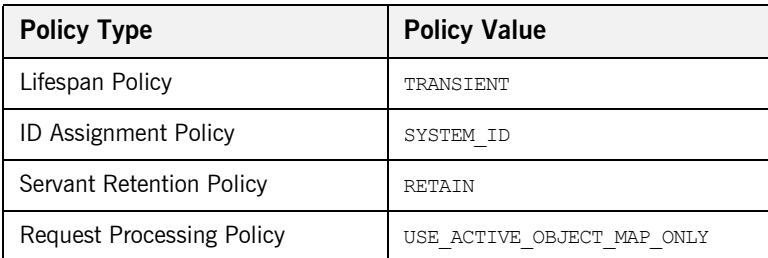

**Note:** By choosing a TRANSIENT lifespan policy, you remove the need to register the client with an Orbix 6 locator daemon.

These policies allow for easy management of callback objects and a straightforward upgrade path.

<span id="page-84-3"></span>**Multi-threaded clients** Callback objects offer one of the few cases where the root POA has reasonable policies, provided the client is multi-threaded (as it normally is for callbacks) to support callbacks efficiently.

### <span id="page-85-0"></span>**System Exception Semantics**

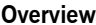

Orbix 2.3.x clients that catch specific system exceptions might need to change the exceptions they handle when they are migrated to Orbix 6.

**System exceptions** Orbix 6 follows the latest CORBA standards for exception semantics.

Table 2 shows the two system exceptions most likely to affect existing code.

**Table 7:** *Migrated System Exceptions*

| <b>When This Happens</b>        | Orbix 2.3.x Raise | Orbix 6 Raise    |
|---------------------------------|-------------------|------------------|
| Server object does not<br>exist | INV OBJREF        | OBJECT NOT EXIST |
| Cannot connect to<br>server     | COMM FAILURE      | TRANSIENT        |

**Minor codes** System exception minor codes are completely different between Orbix 2.3.x and Orbix 6. Applications that examine minor codes need to be modified to use Orbix 6 minor codes.

## <span id="page-86-0"></span>**Dynamic Invocation Interface (DII)**

<span id="page-86-3"></span><span id="page-86-2"></span><span id="page-86-1"></span>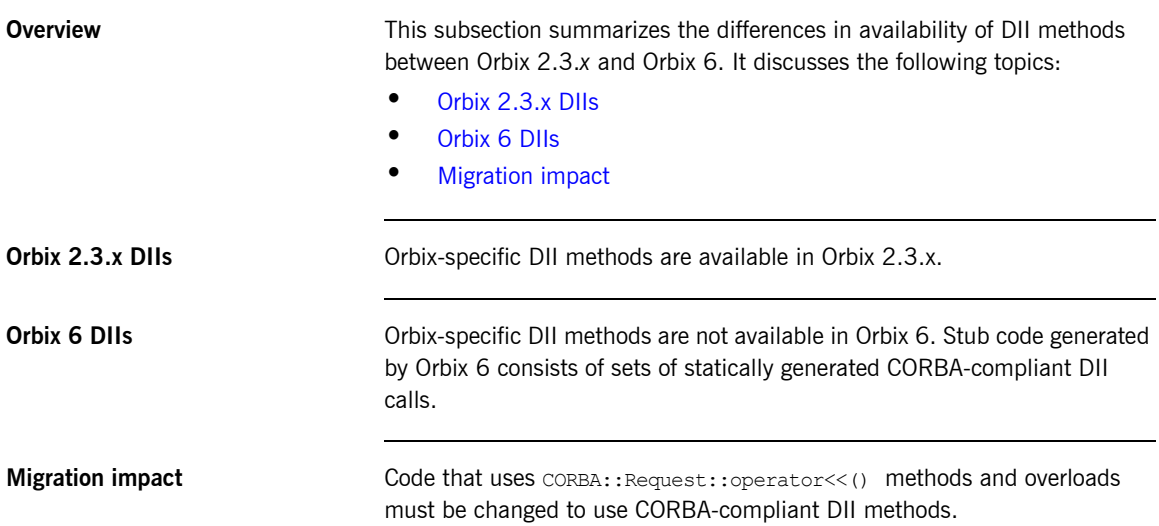

## <span id="page-87-0"></span>**C++ Server Migration**

**Overview** Server code typically requires many more changes than client code. It is relatively easy to migrate a BOA-based server to a POA-based server by putting all objects in a simple POA that uses an active object map. However, this approach is unable to exploit most of the functionality that a POA-based server offers. It is worthwhile redesigning and rewriting servers so they benefit fully from POA functionality.

**In this section** This section discusses the following topics:

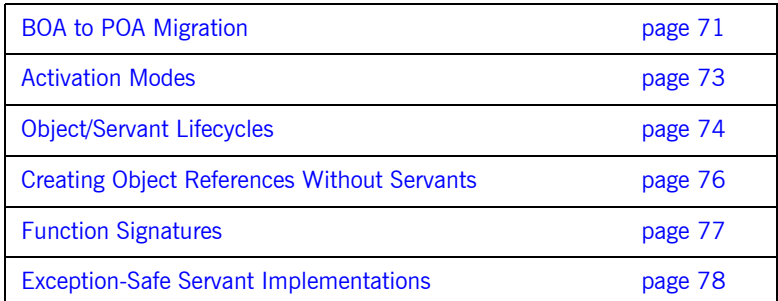

## <span id="page-88-0"></span>**BOA to POA Migration**

<span id="page-88-2"></span><span id="page-88-1"></span>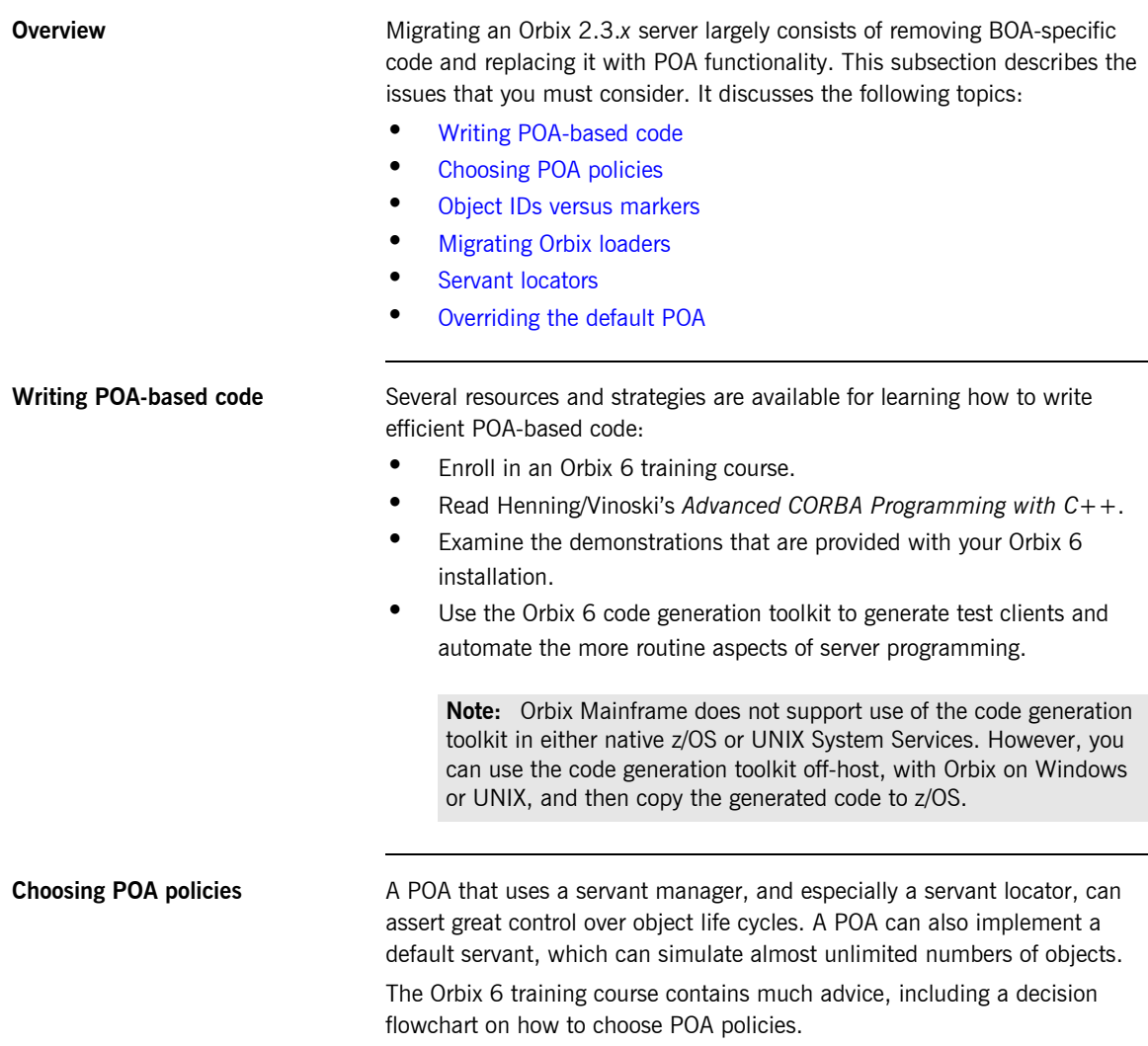

<span id="page-89-3"></span><span id="page-89-2"></span><span id="page-89-1"></span><span id="page-89-0"></span>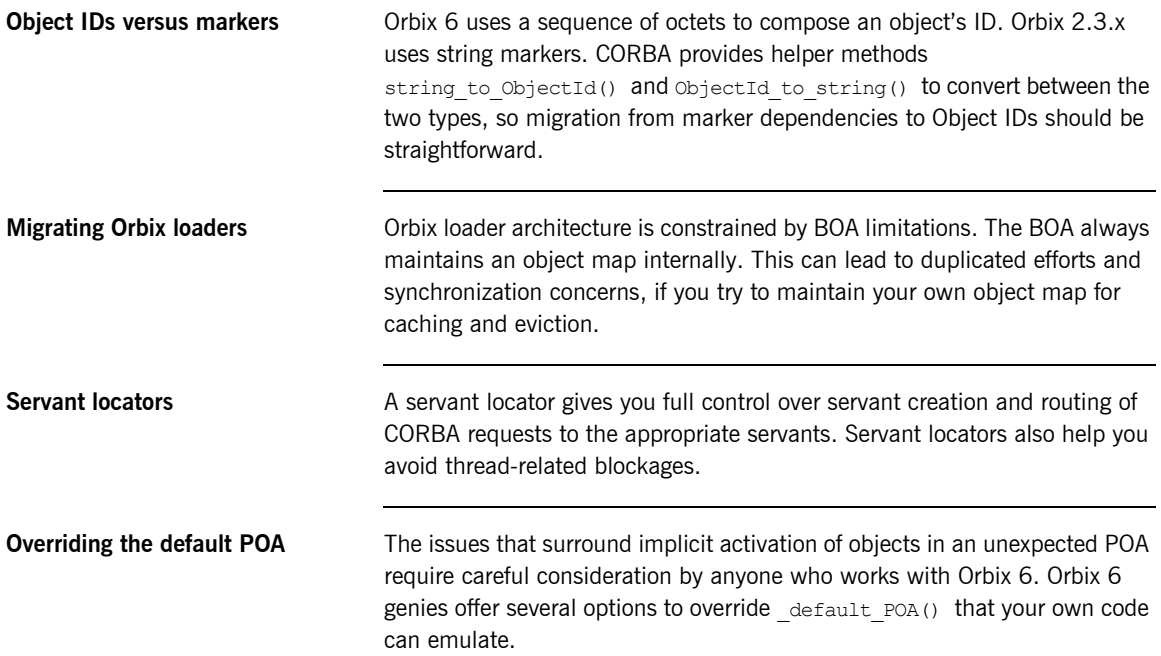

### <span id="page-90-0"></span>**Activation Modes**

<span id="page-90-4"></span><span id="page-90-3"></span><span id="page-90-2"></span><span id="page-90-1"></span>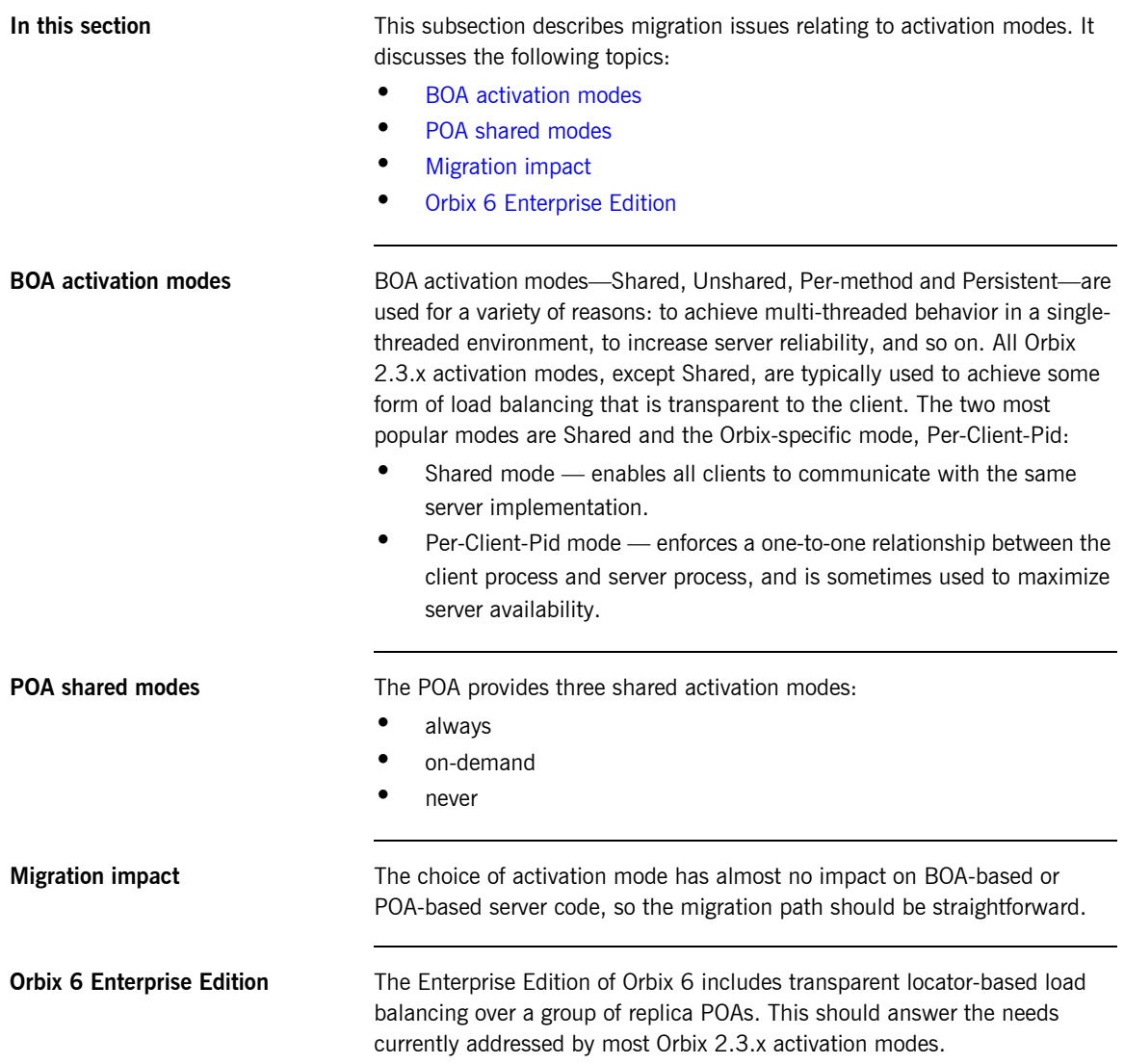

### <span id="page-91-0"></span>**Object/Servant Lifecycles**

**Overview** This subsection summarizes the differences in object reference creation between BOAs and POAs. It discusses the following topics:

- **•** [Creating object references with POAs](#page-91-1)
- **•** [BOA-based implementation](#page-91-2)
- **•** [POA-based implementation](#page-92-0)
- **•** [Migration impact](#page-92-1)

<span id="page-91-1"></span>**Creating object references with POAs** Because the POA separates CORBA objects from servants, it offers markedly different approaches to the creation of object references. For example, the following IDL provides a factory object, openNewAccount(), for creating Account objects: interface Account {…} interface Bank { Account openNewAccount(in string owner);

};

<span id="page-91-2"></span>

**BOA-based implementation** A typical C++ BOA-based implementation of the Bank::openNewAccount() method looks like this:

```
Account ptr Bank i::openNewAccount(const char* owner)
{
    Account i^* newAccImpl = new Account i(owner);
    StoreWithAllTheOtherAccounts(newAccImpl);
    return Account:: duplicate(newAccImpl);
}
```
<span id="page-92-0"></span>**POA-based implementation** A POA-based implementation is slightly, but significantly, different:

```
Account ptr Bank i::openNewAccount(const char* owner)
{
    Account i* newAccImpl = new Account i(owner);
     StoreWithAllTheOtherAccounts(newAccImpl);
     return newAccImpl-> this();
}
```
<span id="page-92-1"></span>**Migration impact** You do not need to manage the object reference. It is returned to the client and forgotten until a client makes an invocation on it. The server then determines which servant processes the request. You can delegate this work to the POA, or you use a servant manager to do it yourself.

## <span id="page-93-0"></span>**Creating Object References Without Servants**

<span id="page-93-4"></span><span id="page-93-3"></span><span id="page-93-2"></span><span id="page-93-1"></span>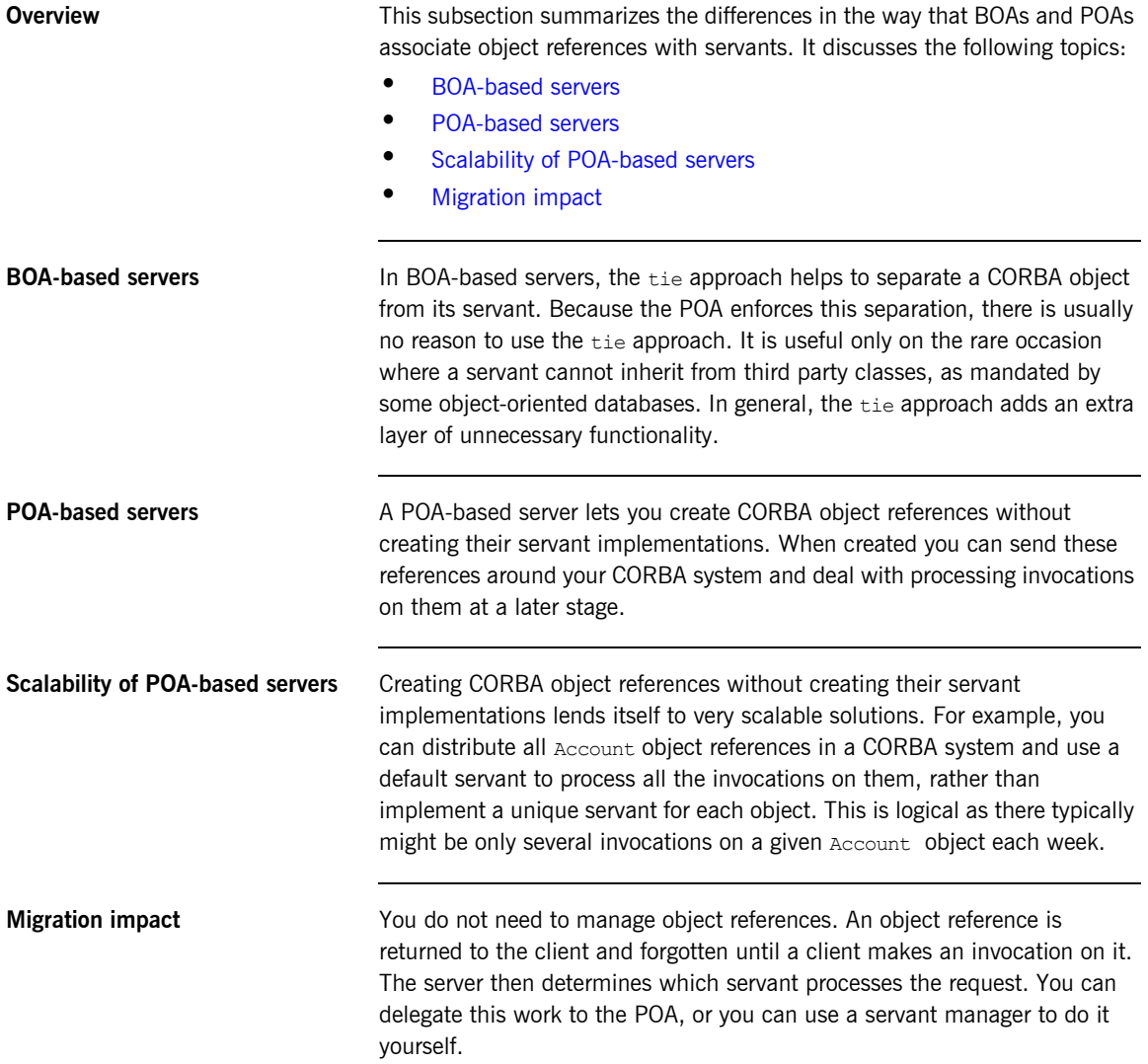

### <span id="page-94-0"></span>**Function Signatures**

**Changes to the signature** In Orbix 6, two significant changes have been made to C++ function signatures:

- **•** The CORBA::Environment parameter has been dropped.
- New types are used for out parameters. An out parameter of **T** type is now passed as a  $T$  out type.

Consequently, when migrating  $C++$  implementation classes you must replace the function signatures that represent IDL operations and attributes.

## <span id="page-95-0"></span>**Exception-Safe Servant Implementations**

<span id="page-95-2"></span><span id="page-95-1"></span>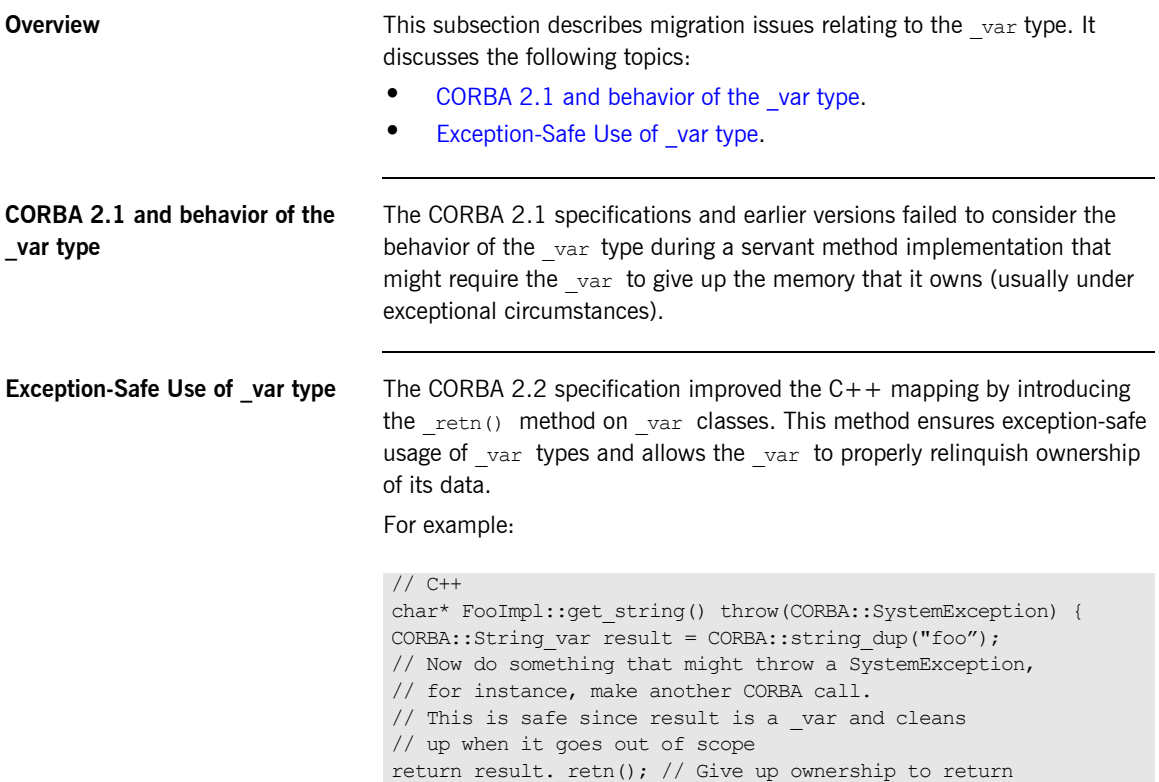

}

## <span id="page-96-0"></span>**Migrating Proprietary Orbix 2.3 Features**

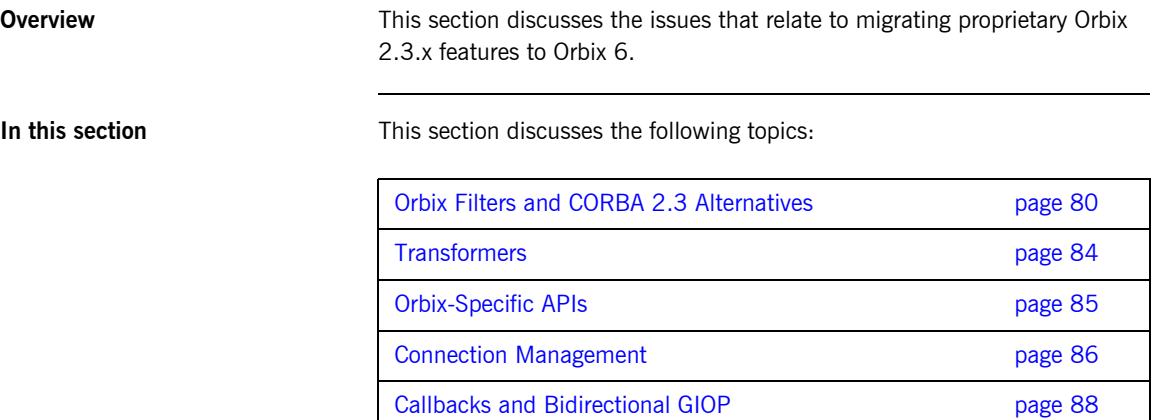

### <span id="page-97-0"></span>**Orbix Filters and CORBA 2.3 Alternatives**

**Overview** This subsection summarizes, from the point of view of their purpose, the CORBA 2.3 alternatives in Orbix 6 to Orbix filters. It discusses the following topics:

- **•** [Orbix filter functions](#page-97-1)
- **•** [Request logging](#page-97-2)
- **•** [Accessing a Client's TCP/IP information](#page-98-0)
- **•** [Piggybacking extra data](#page-98-1)
- **•** [Multi-threaded request processing](#page-98-2)
- **•** [Thread pools](#page-99-0)
- **•** [Thread pool configuration settings](#page-99-1)
- **•** [WorkQueue policies](#page-100-0)

<span id="page-97-1"></span>**Orbix filter functions Orbix proprietary filter mechanisms serve many purposes. These include:** 

- **•** Request logging.
- **•** Accessing the client's TCP/IP information using Request::descriptor().
- **•** Piggybacking extra data.
- Security using an AuthenticationFilter.
- **•** Multi-threading using a ThreadFilter.

The following sections discuss Orbix 6 alternatives.

<span id="page-97-2"></span>**Request logging** To achieve request logging capabilities, use PortableInterceptor interfaces to obtain access to a CORBA request at any stage of the marshalling process. These interfaces offer much more than Orbix filters. You can use them to add and examine service contexts. You can also use them to examine the actual arguments to the request.

> **Note:** The PortableInterceptor draft specification is still undergoing review and might be subject to changes before final ratification.

<span id="page-98-2"></span><span id="page-98-1"></span><span id="page-98-0"></span>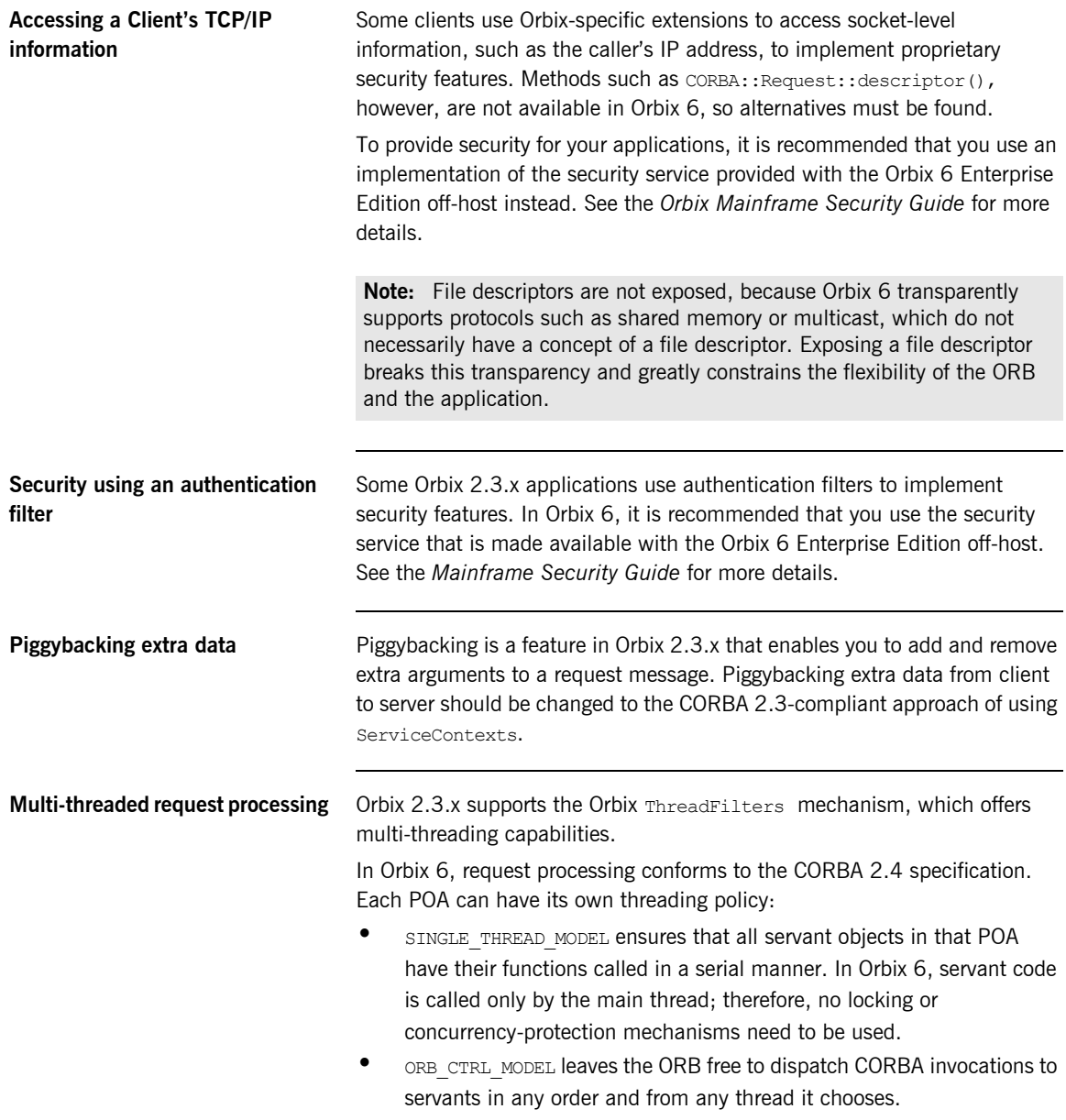

Because the CORBA 2.4 specification does not specify exactly what happens when the ORB CTRL MODEL policy is chosen, Orbix 6 makes some proprietary extensions to the threading model.

The multi-threaded processing of requests is controlled using the Orbix 6 work queue feature. Two kinds of work queue are provided by Orbix 6:

- **•** *Automatic Work Queue*: A work queue that feeds a thread pool. When a POA uses an automatic work queue, request events are automatically dequeued and processed by threads. The size of the thread pool is configurable.
- **•** *Manual Work Queue*: A work queue that requires the developer to explicitly dequeue and process events.

Manual work queues give developers greater flexibility when it comes to multi-threaded request processing. For example, prioritized processing of requests could be implemented by assigning high-priority CORBA objects to one POA instance and low-priority CORBA objects to a second POA instance. Given that both POAs are associated with manual work queues, the developer can write threading code that preferentially processes requests from the high-priority POA.

<span id="page-99-0"></span>**Thread pools** Thread pools are created and controlled through the ORB configuration. All POAs with a policy of ORB CTRL\_MODEL share a thread pool within the ORB. By default, the thread pool starts with five threads, and adds new threads when the number of outstanding requests exceeds the number of threads. By default, there is no limit to the maximum number of threads.

<span id="page-99-1"></span>**Thread pool configuration settings** The configuration settings for the thread pool are:

- **•** thread\_pool:high\_water\_mark
- thread pool:low water mark
- thread pool: initial threads
- **•** thread\_pool:max\_queue\_size

These settings can be controlled through the Orbix 6 configuration.

<span id="page-100-0"></span>**WorkQueue policies Orbix 6 also provides a proprietary WorkQueue policy, which you can** associate with a POA and thereby control the flow of incoming requests for that POA. You can implement your own WorkQueue interface, or use Micro Focus-supplied WorkQueue factories to create one of two WorkQueue types:

- **•** A ManualWorkQueue, which requires the developer to explicitly dequeue and process events.
- **•** An AutomaticWorkQueue, which feeds a thread pool.

When a POA uses an AutomaticWorkQueue, request events are automatically dequeued and processed by threads. Use one of the preceding thread pool configuration settings listed to configure the size of the thread pool.

### <span id="page-101-0"></span>**Transformers**

**Orbix 2.3.x** Transformers are a deprecated feature of Orbix 2.3.x that allow you to apply customized encryption to CORBA request messages. This could be used to implement a primitive substitute for a security service.

**Orbix 6** In Orbix 6, transformers are not supported. It is recommended, instead, that you use the security service that is made available with the enterprise edition of Orbix 6. See the *Mainframe Security Guide* for more details.

## <span id="page-102-0"></span>**Orbix-Specific APIs**

<span id="page-102-3"></span><span id="page-102-2"></span><span id="page-102-1"></span>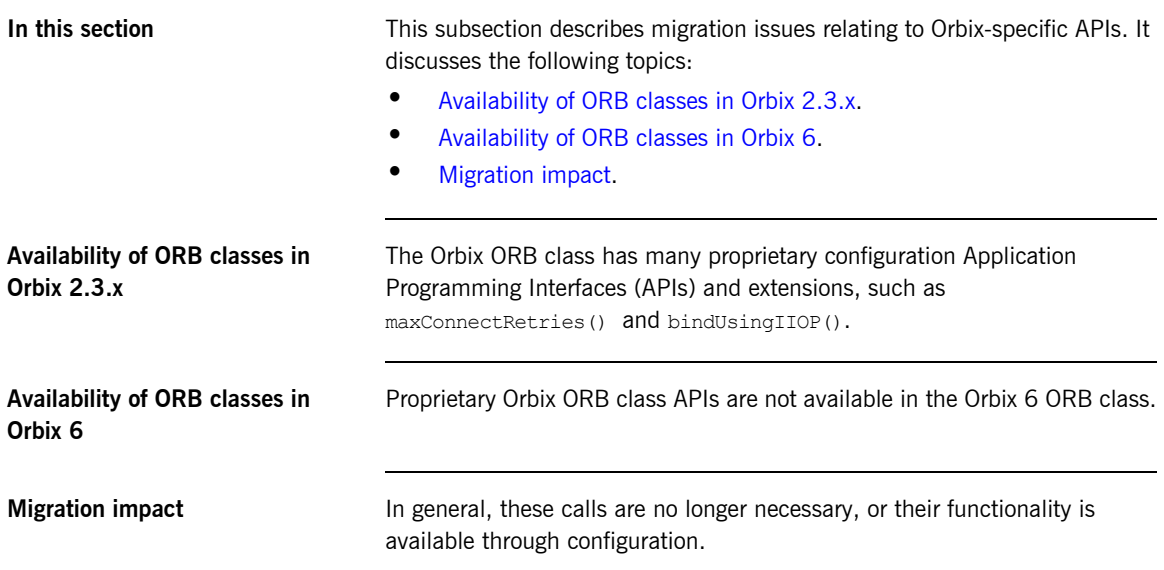

## <span id="page-103-0"></span>**Connection Management**

<span id="page-103-2"></span><span id="page-103-1"></span>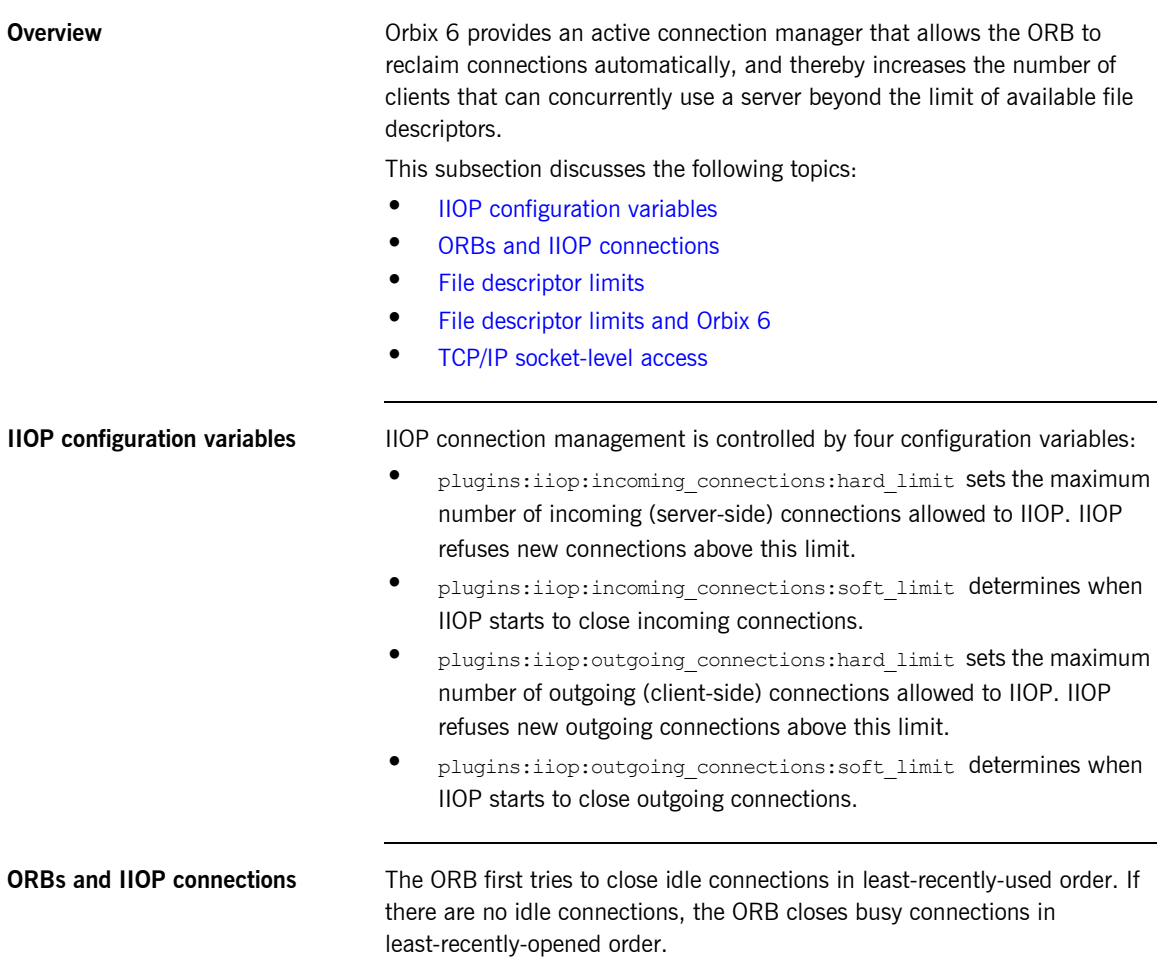

<span id="page-104-2"></span><span id="page-104-1"></span><span id="page-104-0"></span>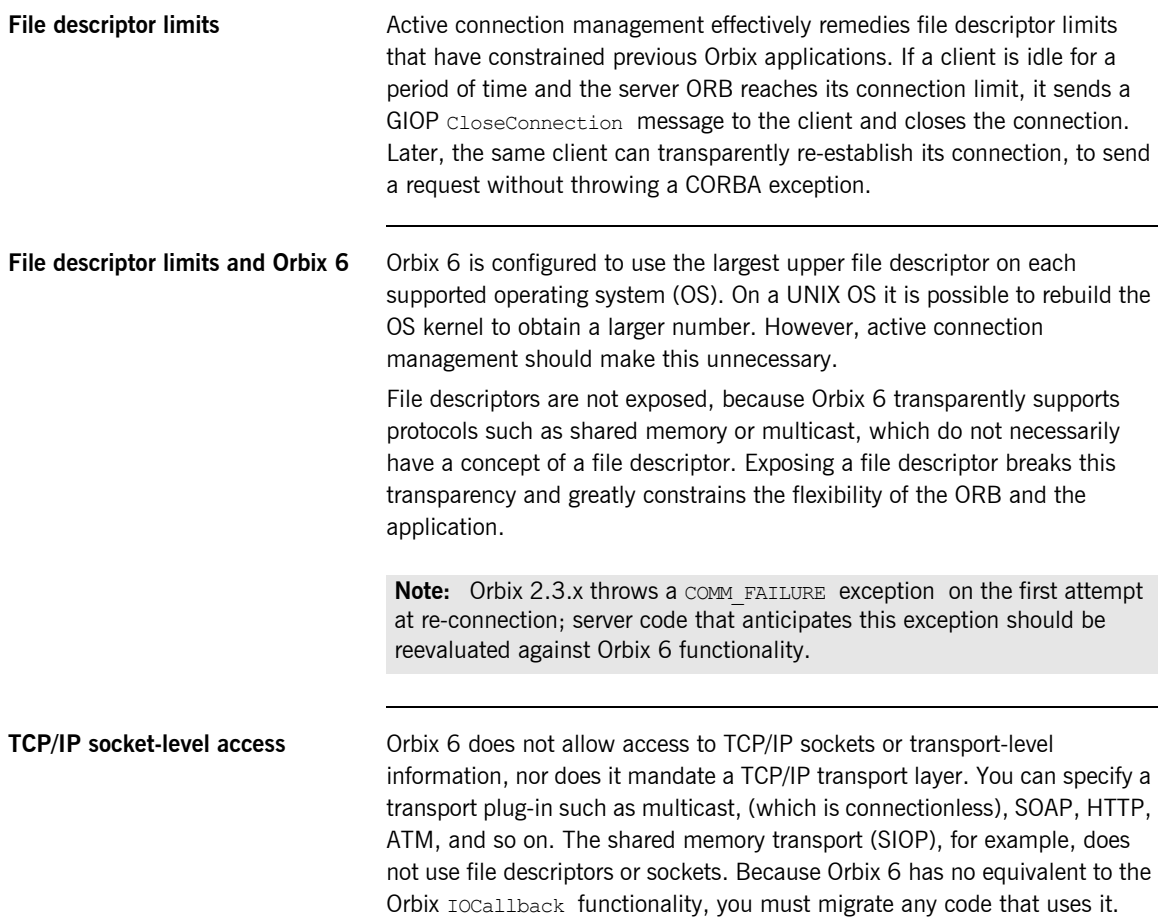

### <span id="page-105-0"></span>**Callbacks and Bidirectional GIOP**

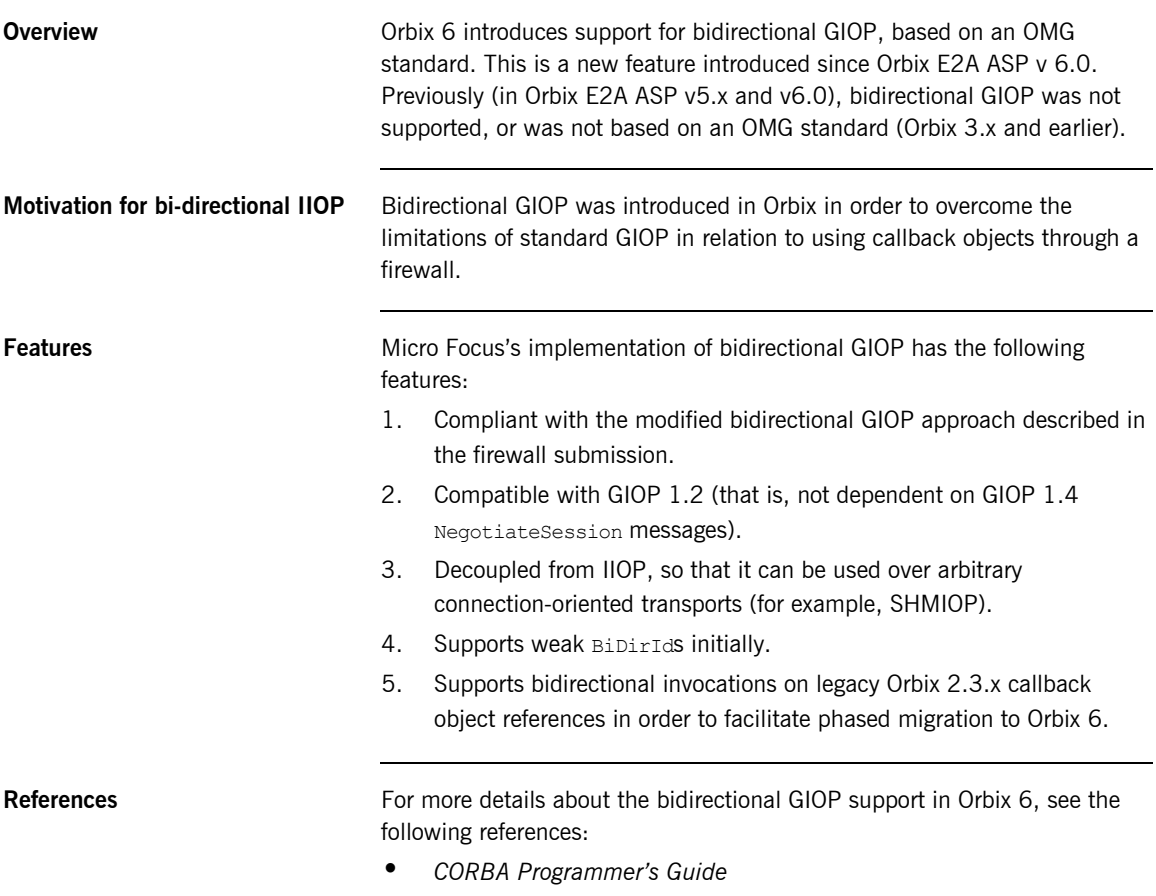

**•** *Administrator's Guide*

### CHAPTER 9

# COBOL Migration **Issues**

*This chapter describes the issues involved in migrating COBOL applications from an Orbix 2.3-based Micro Focus mainframe solution to Orbix Mainframe 6.*

**In this chapter** This chapter discusses the following topics:

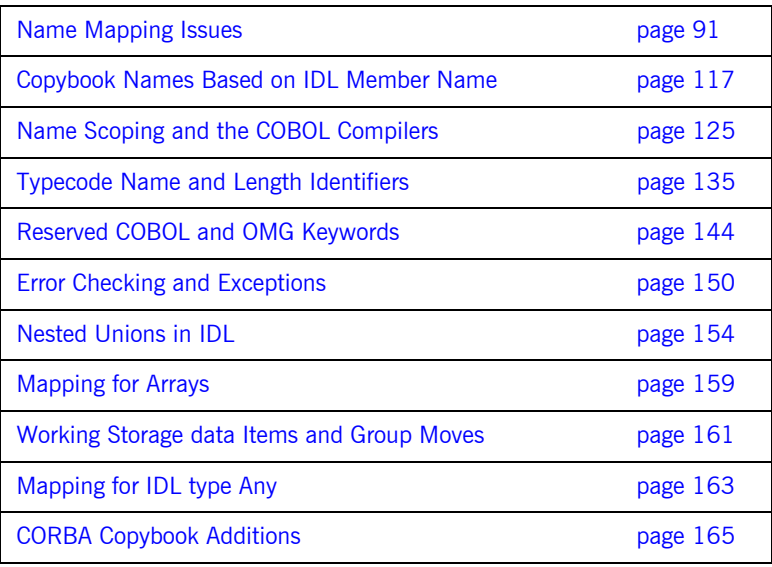

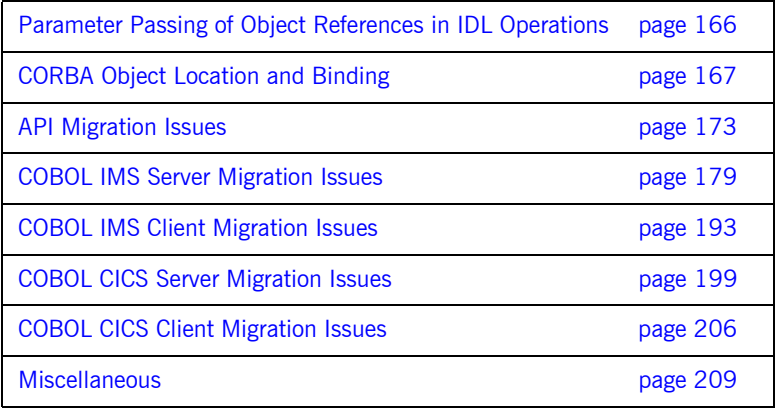
# **Name Mapping Issues**

**In this section** This section discusses the following topics:

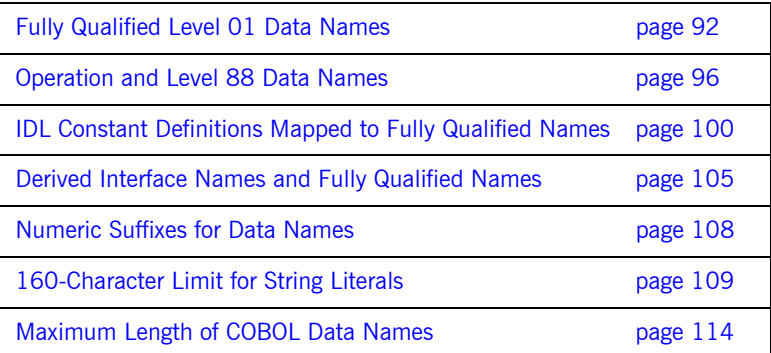

### <span id="page-109-0"></span>**Fully Qualified Level 01 Data Names**

**Overview** This subsection summarizes the differences in the way that genchl and the Orbix 6 Compiler generate level 01 data names. It discusses the following topics:

- **•** [The gencbl utility](#page-109-1)
- **•** [Orbix 6 IDL compiler](#page-109-2)
- **•** [Sample IDL](#page-110-0)
- **•** [The gencbl utility output](#page-110-1)
- **•** [Orbix 6 IDL compiler output](#page-110-2)
- **•** [Migration impact](#page-110-3)
- **•** [Example of using the -M argument](#page-111-0)
- **•** [In summary](#page-112-0)

member.

<span id="page-109-2"></span><span id="page-109-1"></span>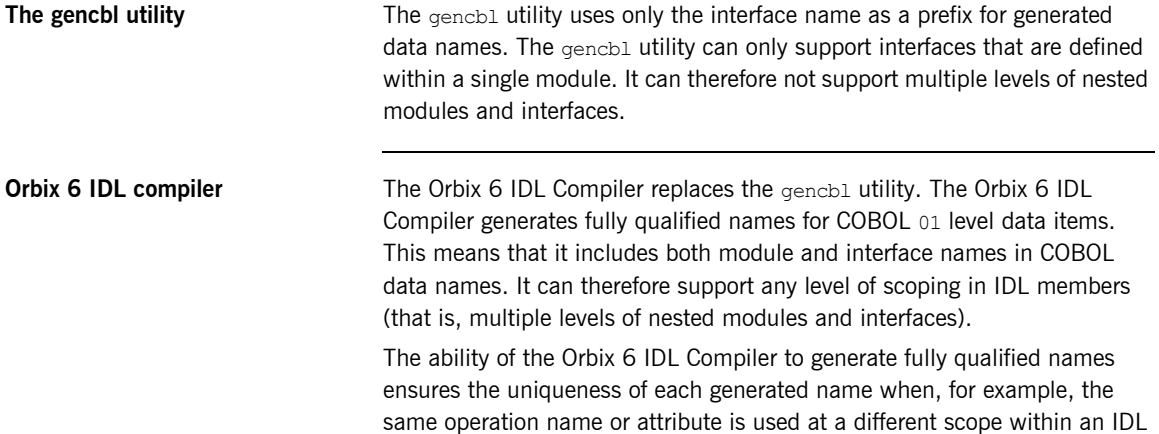

<span id="page-110-3"></span><span id="page-110-2"></span><span id="page-110-1"></span><span id="page-110-0"></span>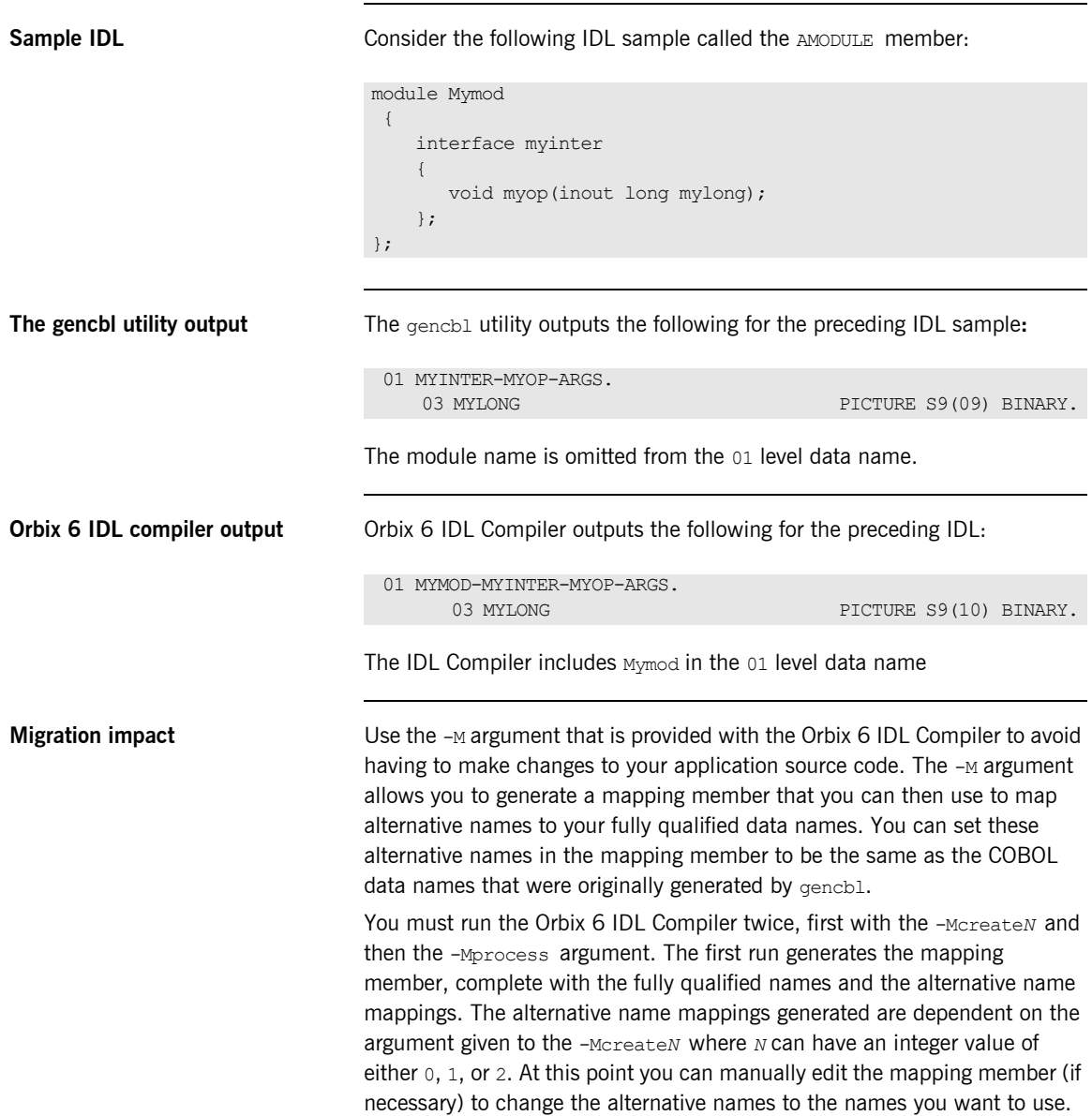

Then run the -Mprocess argument again, this time to generate your COBOL copybooks complete with the alternative data names in the specified mapping member.

Refer to the *COBOL Programmer's Guide and Reference* for an example of how to use the  $-M$  argument.

<span id="page-111-0"></span>**Example of using the -M argument** The -M argument can be used to make the Orbix 6 compiler output the same as the gencbl output for the preceding IDL. The steps to do this are as follows:

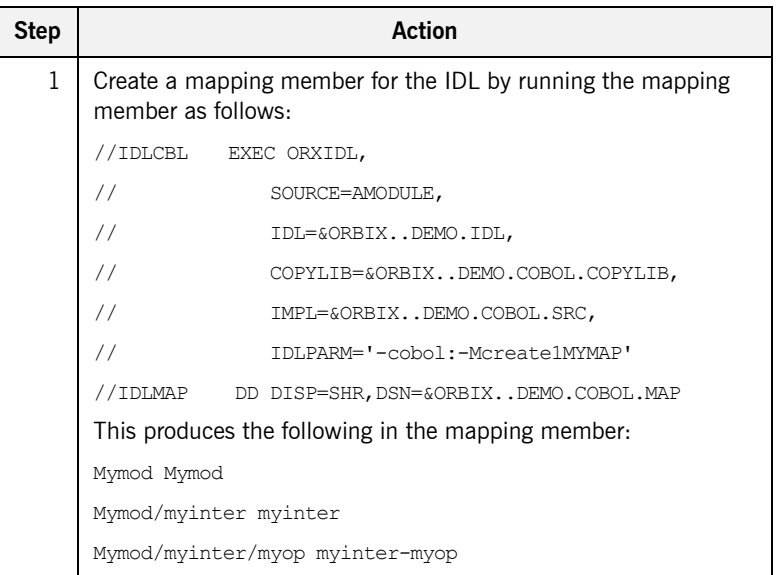

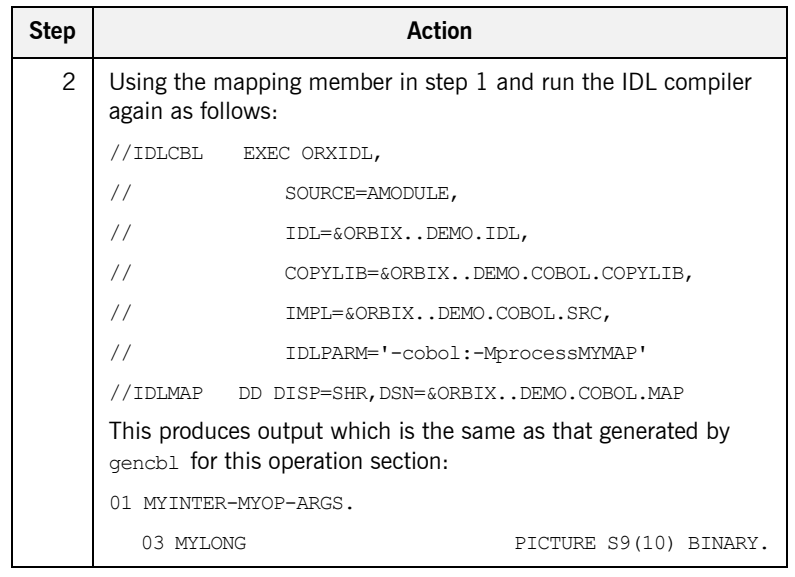

<span id="page-112-0"></span>In summary **Affects both clients and servers. Requires use of the -M argument, and if** necessary, code changes.

## <span id="page-113-0"></span>**Operation and Level 88 Data Names**

<span id="page-113-3"></span><span id="page-113-2"></span><span id="page-113-1"></span>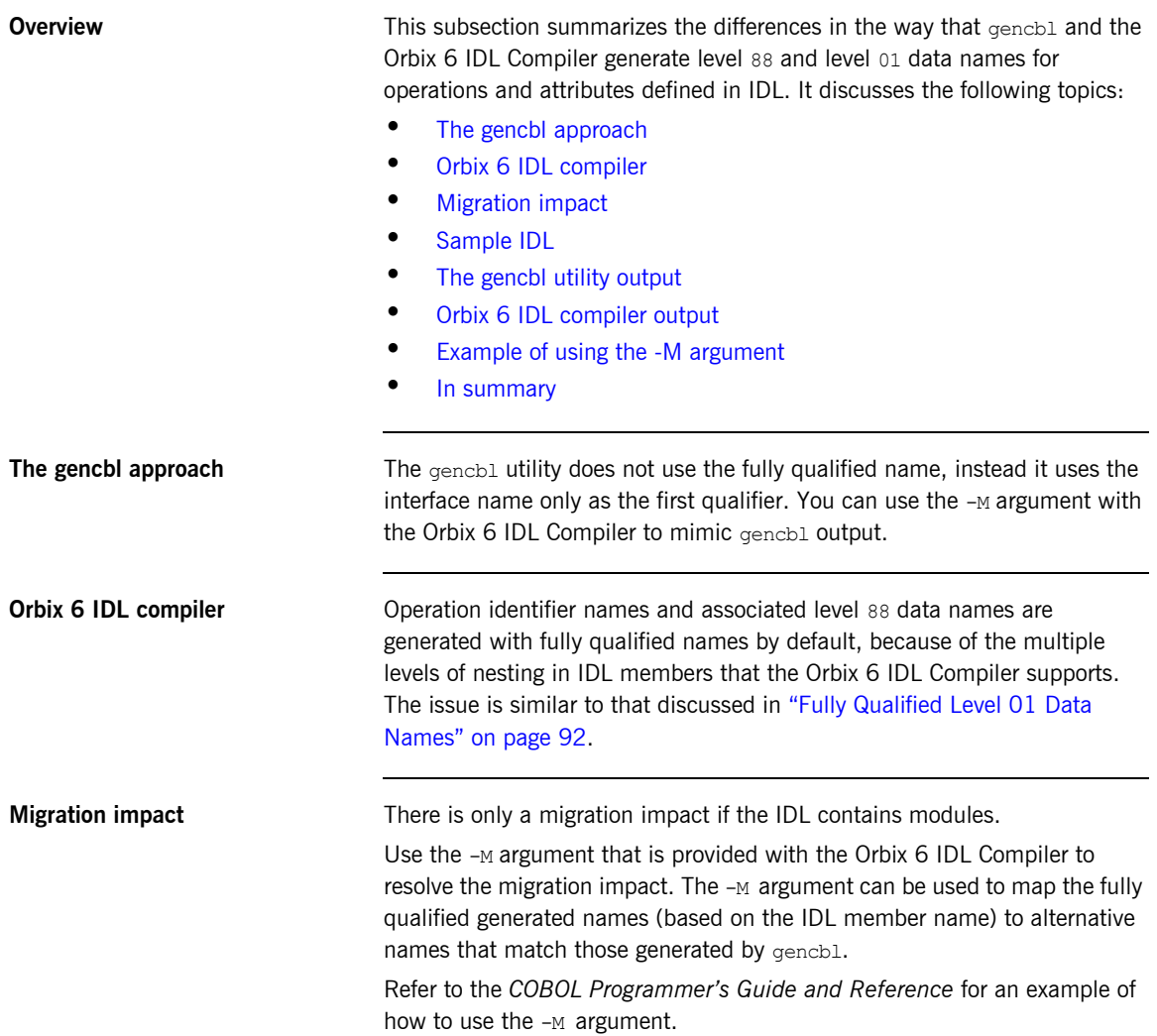

VALUE 26.

<span id="page-114-2"></span><span id="page-114-1"></span><span id="page-114-0"></span>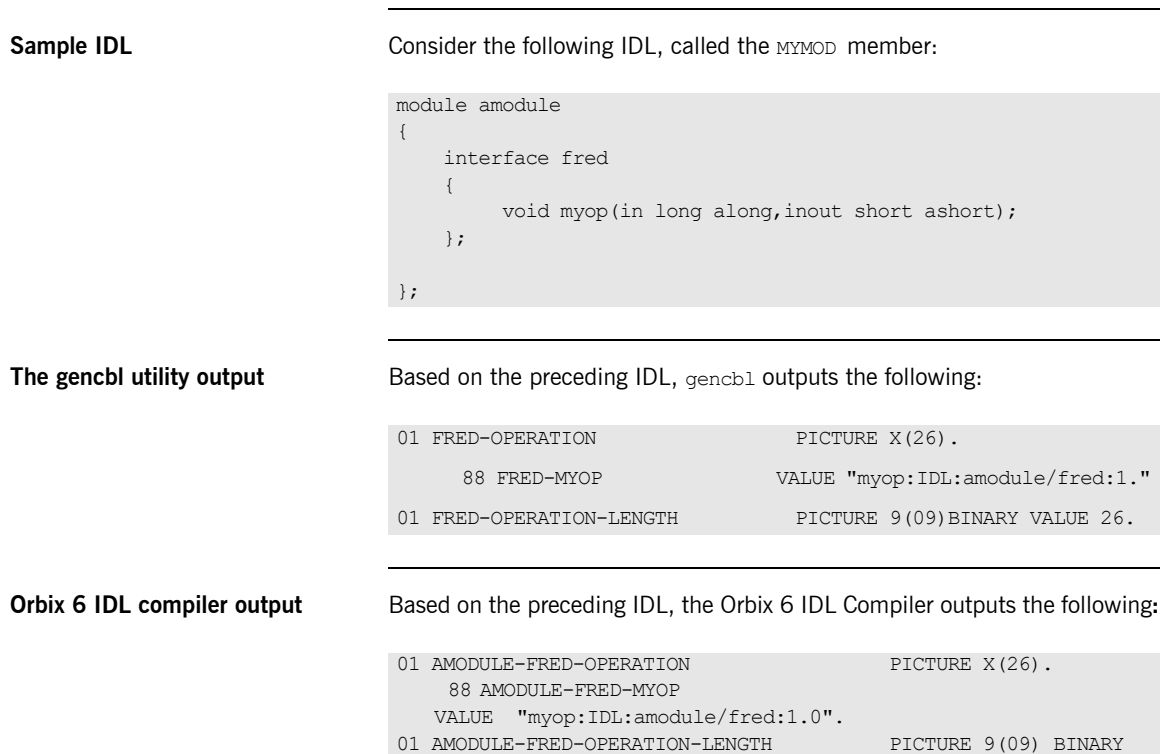

<span id="page-115-0"></span>**Example of using the -M argument** The -M argument be used can to make the Orbix 6 compiler output the same as the gencbl output for the preceding IDL by following the steps below:

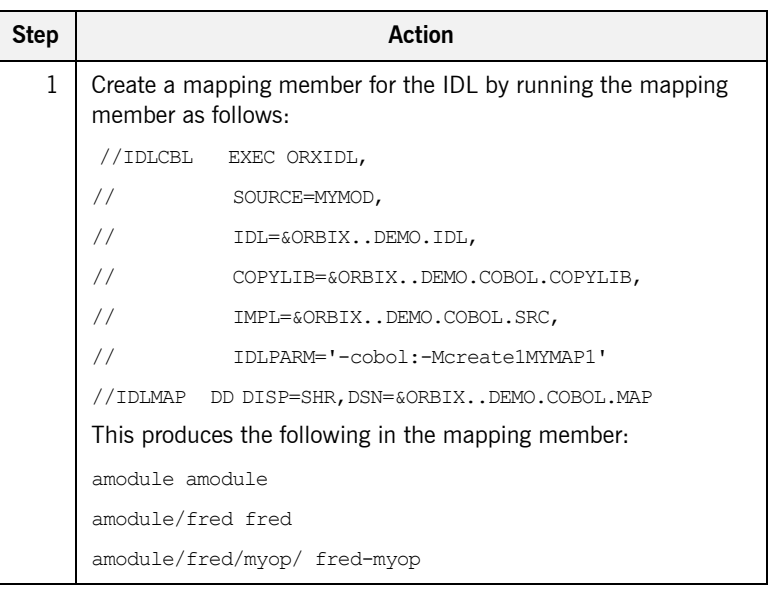

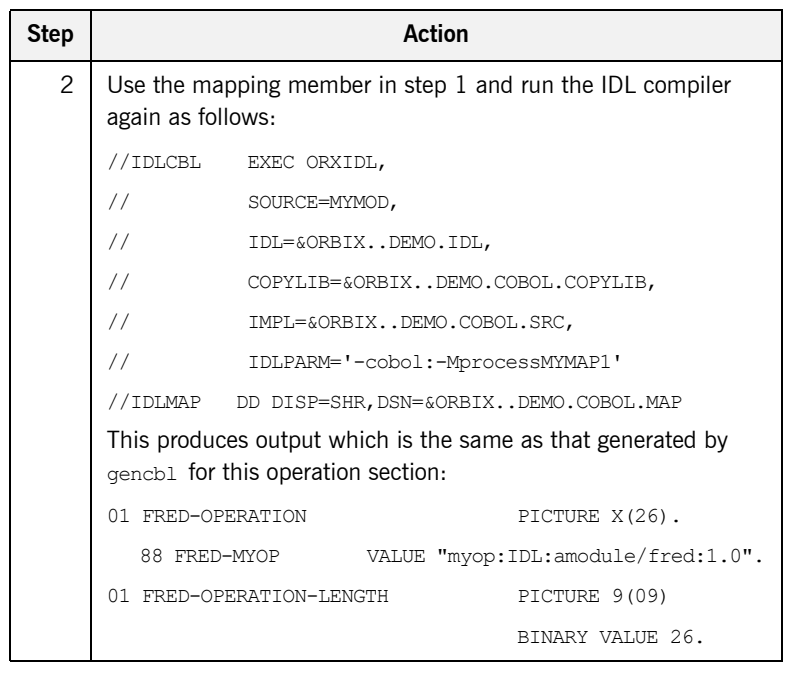

<span id="page-116-0"></span>**In summary Affects clients and servers. Requires code change or use of the described** workaround.

### <span id="page-117-0"></span>**IDL Constant Definitions Mapped to Fully Qualified Names**

**Overview** This subsection summarizes the differences in the way that gencbl and the Orbix 6 IDL Compiler generate COBOL data names for IDL constant definitions. It discusses the following topics:

- **•** [Mapping for constants comparison](#page-117-1)
- **•** [The gencbl utility](#page-118-0)
- **•** [Orbix 6 IDL compiler](#page-118-1)
- **•** [Migration impact](#page-118-2)
- **•** [Sample IDL](#page-119-1)
- **•** [Orbix 6 generated data names](#page-119-0)
- **•** [Legacy support](#page-121-0)
- **•** [In summary](#page-121-1)

### <span id="page-117-1"></span>**Mapping for constants comparison**

The following are the differences between the Orbix 6 IDL Compiler and gencbl mapping for constants:

**Table 8:** *COBOL Compiler Output for IDL Constant Definitions*

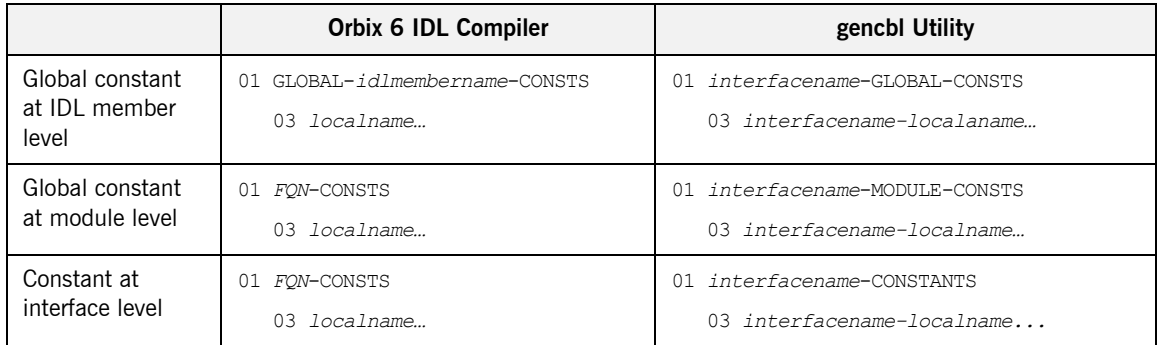

In the preceding table, *FQN* represents the fully qualified name for the module or interface where the constant is defined.

<span id="page-118-2"></span><span id="page-118-1"></span><span id="page-118-0"></span>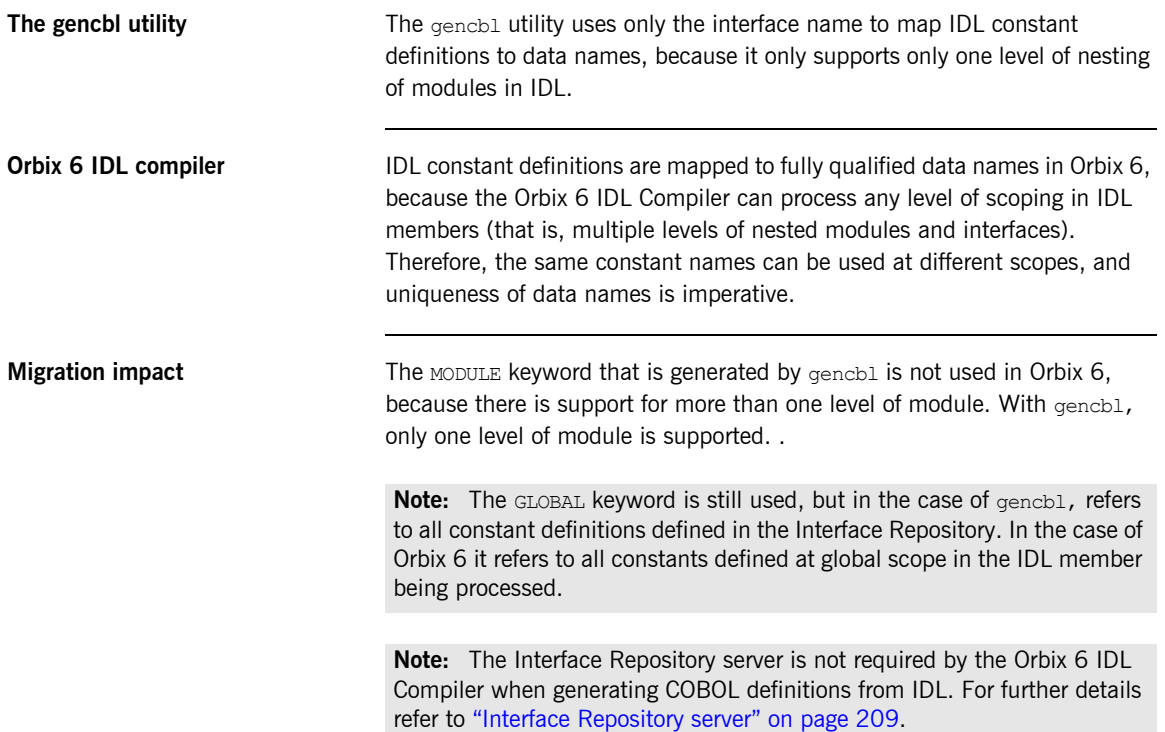

<span id="page-119-1"></span>**Sample IDL** Consider the following IDL member, called TEST, which defines four constants with the same name — myconstant — at different levels:

```
//test.idl
const long myconstant = 1;
module m1
{
    const long myconstant = 1;
     interface fred
     {
        const long myconstant = 1;
        void myop();
     };
     module m2
     {
         interface fred
          {
            const long myconstant = 1;
             void myop();
         };
     };
};
```
<span id="page-119-0"></span>**Orbix 6 generated data names** Based on the preceding IDL, the Orbix 6 IDL Compiler generates the following data names:

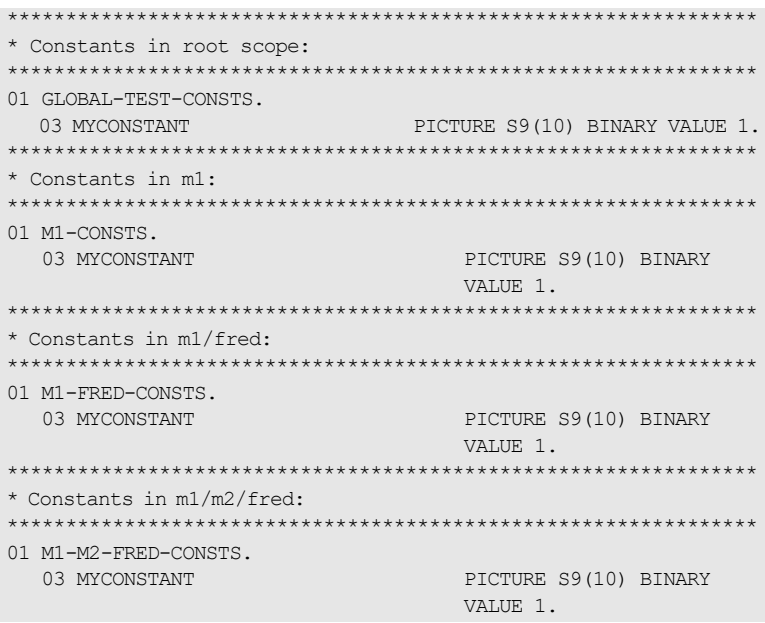

<span id="page-121-0"></span>**Legacy support** Texacy Support It is not feasible to provide full legacy support in this case. However, you can use the -M argument with the Orbix 6 IDL Compiler to control the *FON* name shown in the preceding example. You can also use the -0 argument with the Orbix 6 IDL Compiler to determine the name of the generated copybook, which defaults to the IDL member name. This only affects the level 01 data name for Global constants; for example, if the -0 argument is used with the name TESTS, that is, -OTESTS, the IDL compiler output changes from:

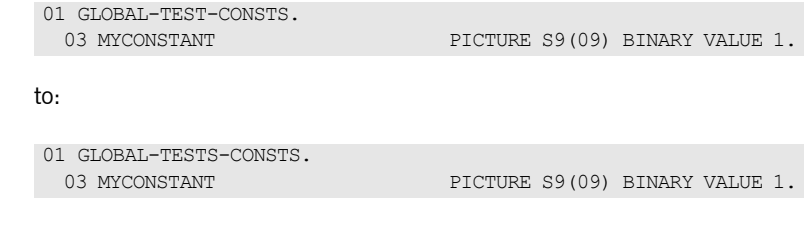

<span id="page-121-1"></span>**In summary Affects clients and servers. Requires code changes where constants are** used.

### <span id="page-122-0"></span>**Derived Interface Names and Fully Qualified Names**

**Overview** This subsection summarizes the differences in the way that version v2r3m5 (or higher) of  $qench1$  and the Orbix 6 IDL Compiler generate level 88 entries for IDL operation names to process remote derived objects on the client side.

> **Note:** For users of a gencbl version earlier than version v2r3m5 no changes are required, because the extra level 88 entry for each operation name (incorporating the fully qualified name) is not included.

This subsection discusses the following topics:

- **•** [Migration impact](#page-122-1)
- **•** [Sample IDL](#page-123-0)
- **•** [Main copybook sample for GRID using version v2r3m5 \(or higher\)](#page-123-1)
- **•** [Orbix 6 IDL compiler output](#page-124-0)
- **•** [Changes on the client-side](#page-124-1)
- **•** [In summary](#page-124-2)

<span id="page-122-1"></span>**Migration impact** For users of gencbl version v2r3m5 (or higher) which generates a main copybook that includes an extra level 88 entry for each operation name (incorporating the fully qualified name) changes are required.

> Applications that use fully qualified data names require changes to use the original name. For the  $qrid$  example this would mean changing set fq-grid-get-height to set grid-get-height. The Orbix 6 IDL Compiler does not generate the fully qualified data name, therefore client code that references these fully qualified names needs to be changed to use the original names.

<span id="page-123-0"></span>**Sample IDL** Consider the following sample IDL, with an interface called grid

```
interface grid {
         readonly attribute short height; // height of the grid
         readonly attribute short width; // width of the grid
         // IDL operations
         // set the element [n,m] of the grid, to value:
         void set(in short n, in short m, in long value);
         // return element [n,m] of the grid:
        long get(in short n, in short m);
};
```
<span id="page-123-1"></span>**Main copybook sample for GRID using version v2r3m5 (or higher)** The gencbl version v2r3m5 (or higher) outputs the following for the preceding IDL:

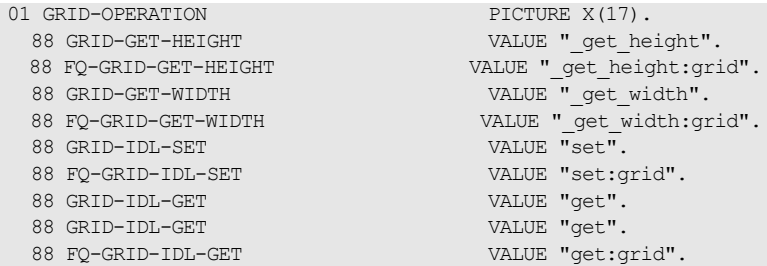

Note the extra entry per operation.

<span id="page-124-0"></span>**Orbix 6 IDL compiler output** The Orbix 6 IDL Compiler generates the following output for the  $\sigma$ rid interface:

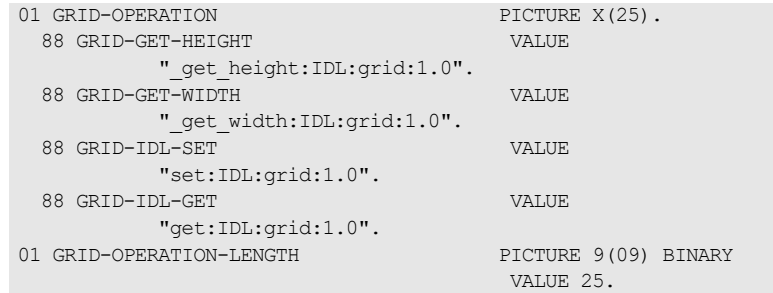

There is no extra entry per operation, and each entry contains all the necessary information in the level 88 string, that is, the operation name (and the module and interface name) it relates to.

<span id="page-124-1"></span>**Changes on the client-side** The following client code needs to be changed for the preceding IDL:

\* Try to read the height and width of the grid. set fq-grid-get-height to true call "ORBEXEC" using grid-obj grid-operation grid-height-args

### to:

\* Try to read the height and width of the grid. set grid-get-height to true call "ORBEXEC" using grid-obj grid-operation grid-height-args

<span id="page-124-2"></span>**In summary Affects clients and requires minor code changes.** 

## <span id="page-125-0"></span>**Numeric Suffixes for Data Names**

<span id="page-125-3"></span><span id="page-125-2"></span><span id="page-125-1"></span>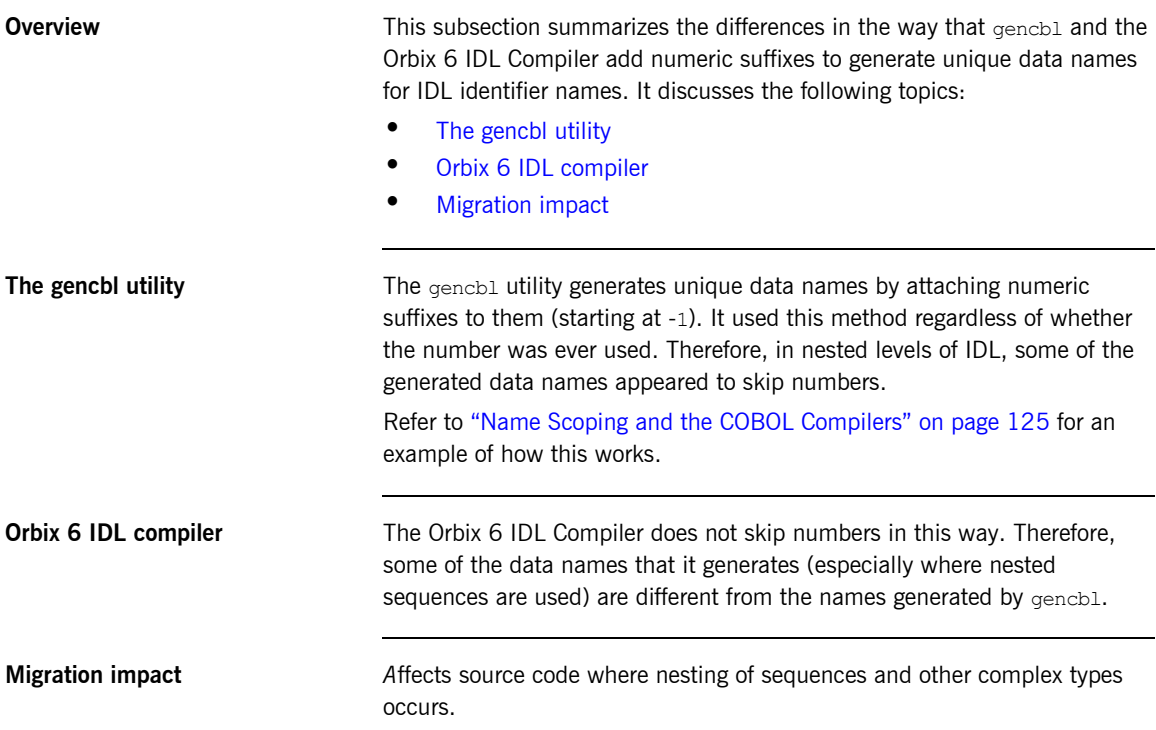

## <span id="page-126-0"></span>**160-Character Limit for String Literals**

<span id="page-126-2"></span><span id="page-126-1"></span>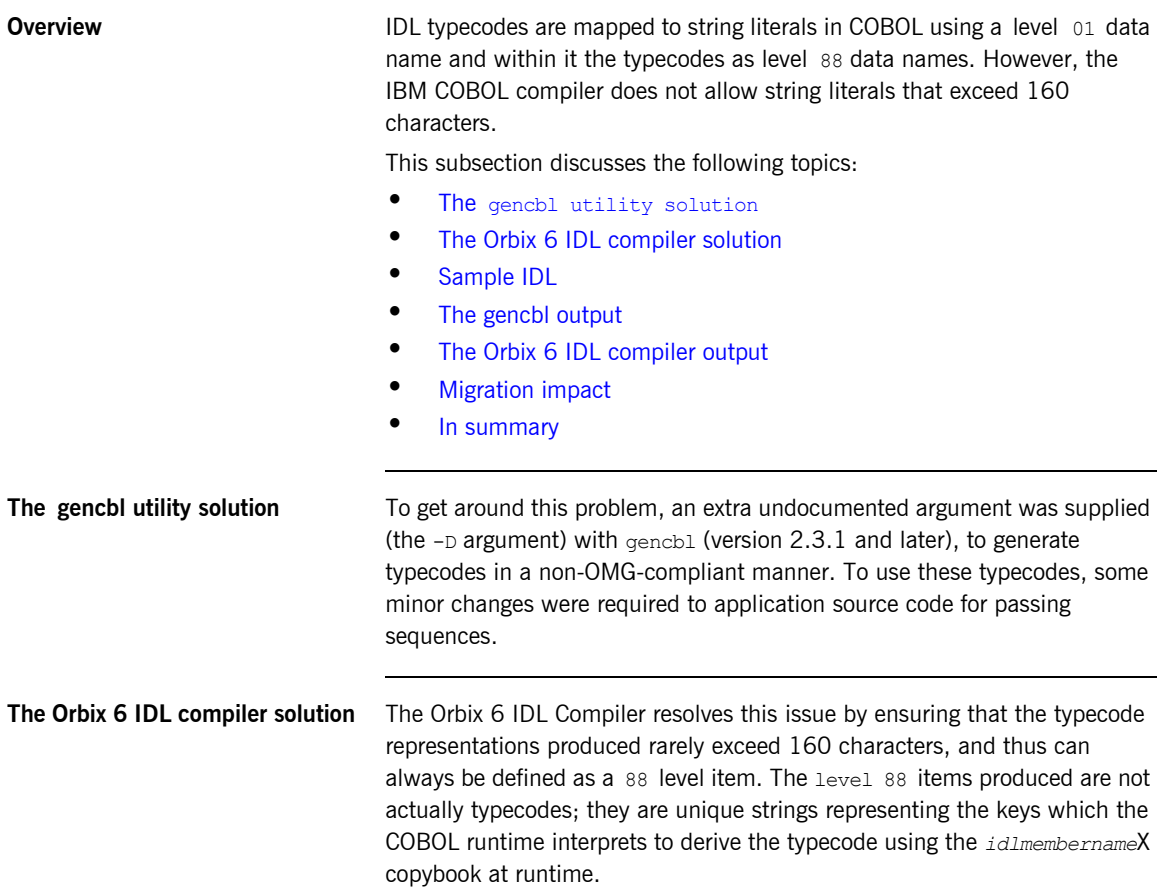

<span id="page-127-0"></span>**Sample IDL** Consider the following IDL sample, called the SOLUTION member:

```
interface solution {
    struct PersonInfo {
       string FirstName;
       string MiddleName;
       string SurName;
       boolean Married;
       unsigned long
             Age;
       char Sex;
       unsigned long
             NoChildren;
    };
    struct WorkInfo {
      string JobTitle;
      string Department;
       string CompanyName;
       char Grade;
      float Salary;
       boolean HealthIns;
       boolean Overtime;
       boolean CompanyCar;
       boolean Expenses;
       unsigned
      long YearsService;
      string Miscdetls;
    };
    struct AddressInfo {
      short HouseNumber;
      string AddressLine1;
      string AddressLine2;
      string AddressLine3;
      string AddressLine4;
       string PostalCode;
       string City;
      string State;
      string Country;
      string Continent;
    };
      struct CustInfo {
      PersonInfo PersonDetls;
       AddressInfo AddressDetls;
       WorkInfo WorkDetls;
    };
```

```
 typedef sequence <CustInfo> CustDetls;
   void AcceptCustInfot (
          out CustDetls myCustDetls
          );
};
```
<span id="page-128-0"></span>**The gencbl output** The relevant section of the gencbl output for the preceding IDL is:

### 01 TC-CUSTDETLS.

```
 03 FILLER PICTURE X(160) VALUE 
"S{R~Z~X{R~Z~X{0}},X{0},X{0},X{0},X{b},X{u1},X{c},X{u1},X{R}^*- "Z~X{s},X{0},X{0},X{0},X{0},X{0},X{0},X{0},X{0},X{0}},X{R~Z~X
- "{0},X{0},X{0},X{c},X{f},X{b},X{b},X{b},X{b},X{".
    03 FILLER PICTURE X(12) VALUE "ul},X{0}}},0".
01 TC-CUSTDETLS-TYPE-LENGTH PICTURE 9(09) BINARY VALUE 172.
```
The typecode is produced as a level 01 item and not a level 88 as is the case with the Orbix 6 IDL Compiler.

<span id="page-129-0"></span>**The Orbix 6 IDL compiler output** For the preceding IDL, the Orbix 6 IDL Compiler generates the following typecode section in the main copybook:

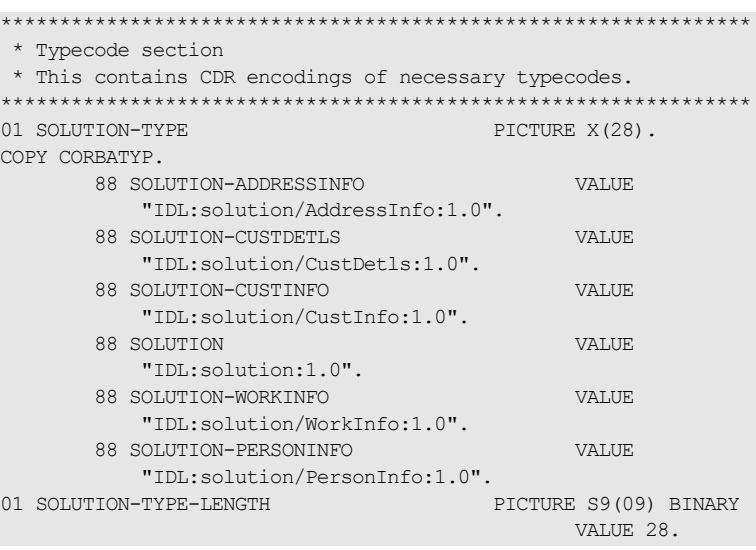

<span id="page-129-1"></span>**Migration impact** Customers that used a non-OMG-compliant version of gencbl with the alternative typecode mapping must now revert back to the OMG way of coding their applications.

> From the  $gencb1$  output which uses the  $-D$  argument, the code to set the type in a sequence for the preceding IDL is:

```
CALL "STRSET" USING SEQUENCE-TYPE OF ...my-sequence...
TC-CUSTDETLS-TYPE-LENGTH
TC-CUSTDETLS-TYPE.
```
From the Orbix 6 IDL Compiler output which is OMG compliant the code to set the type in a sequence for the preceding IDL is:

```
SET SOLUTION-CUSTDETLS TO TRUE
CALL "STRSET" USING SEQUENCE-TYPE OF ...my-sequence...
SOLUTION-TYPE-LENGTH
SOLUTION-TYPE.
```
<span id="page-130-0"></span>**In summary** Requires code changes to application source code using sequences.

## <span id="page-131-0"></span>**Maximum Length of COBOL Data Names**

<span id="page-131-3"></span><span id="page-131-2"></span><span id="page-131-1"></span>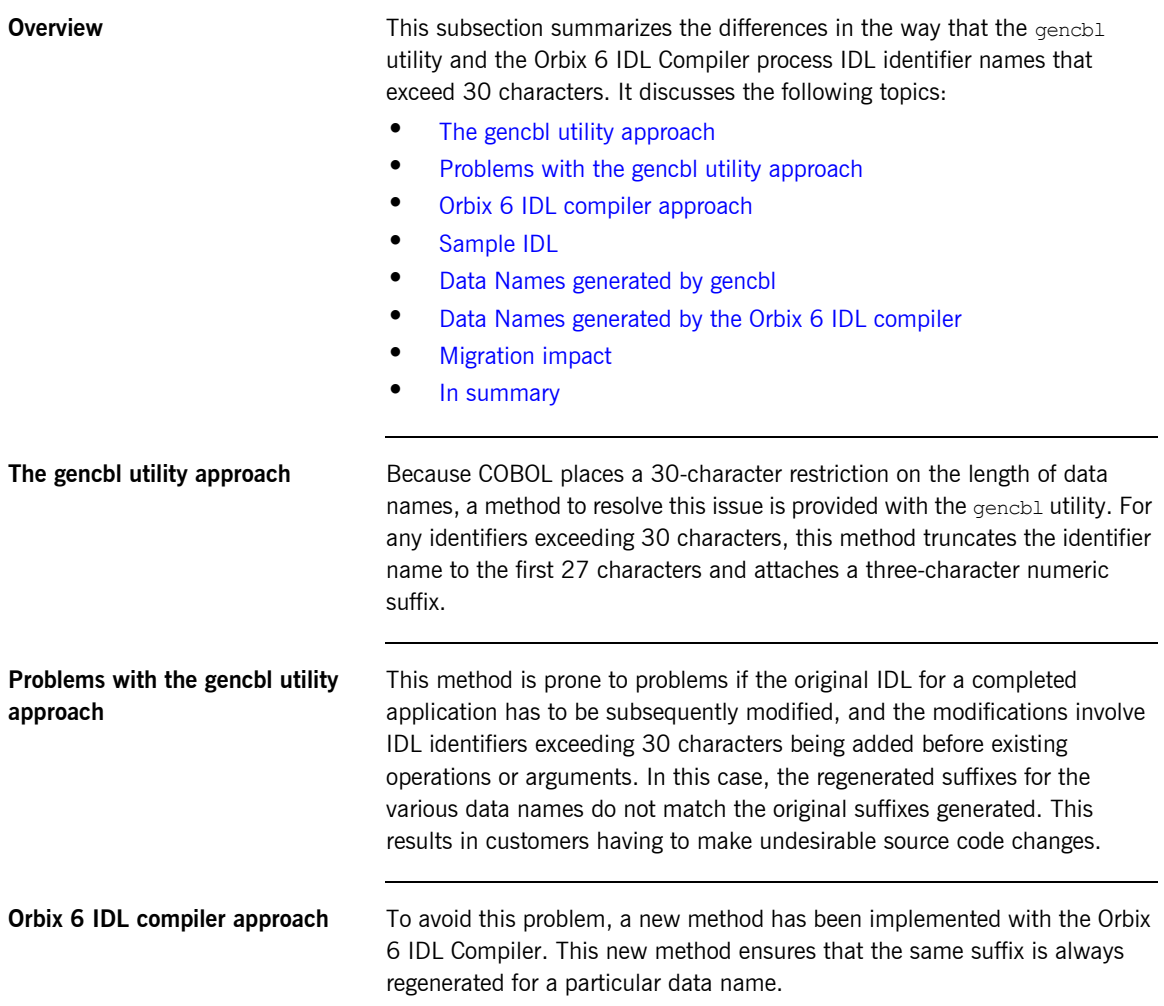

### <span id="page-132-0"></span>**Sample IDL** Consider the following IDL:

```
interface longname{
struct complex {
  long 
   thisIsAReallyLongFeatureNamewithAnotherReallyLongFeatureExten
   sionAtTheEnd;
  long 
   yetAnotherReallyLongFeatureNamewithAnotherReallyLongFeatureEx
   tension;
   long
ThirdLastYetAnotherReallyLongFeatureNamewithAnotherReallyLongFea
   tureExtension;
};
   void initialise();
   void op1(in complex ii);
   complex op2(in complex ii, inout complex io, out complex oo);
};
```
<span id="page-132-1"></span>**Data Names generated by gencbl** The gencbl utility generated data names as follows, based on the preceding IDL:

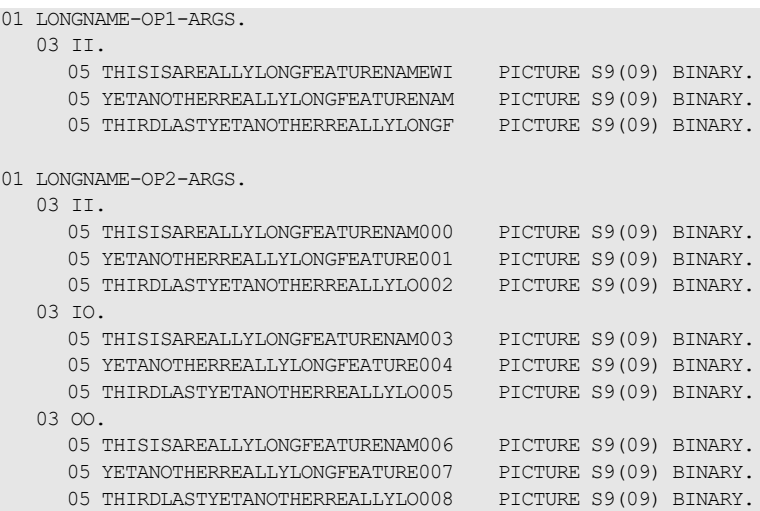

### <span id="page-133-0"></span>**Data Names generated by the Orbix 6 IDL compiler**

The Orbix 6 IDL Compiler generates data names as follows, based on the preceding IDL:

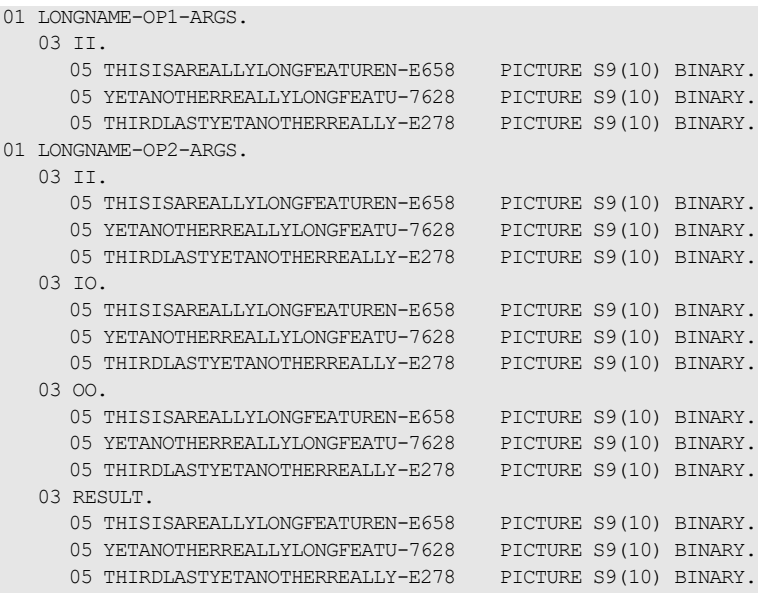

<span id="page-133-1"></span>**Migration impact** This change means that completely different suffixes are generated where this scenario applies with the result that any application code that references these data names has to be changed to reference the data names with the Orbix 6 suffixes.

<span id="page-133-2"></span>**In summary Affects clients and servers where IDL identifiers exceed 30 characters.** Requires code changes.

# **Copybook Names Based on IDL Member Name**

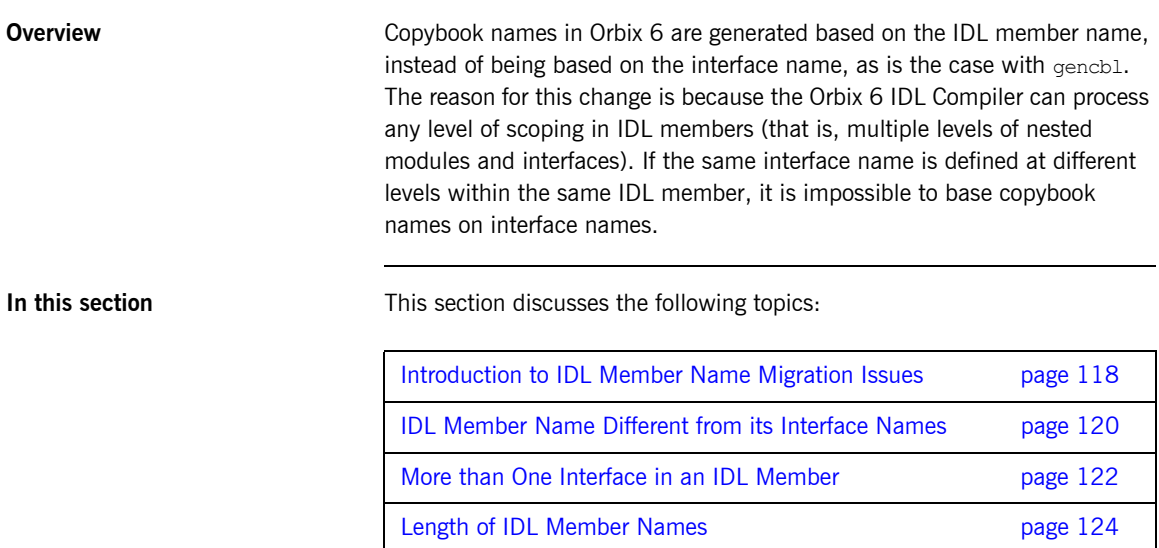

### <span id="page-135-0"></span>**Introduction to IDL Member Name Migration Issues**

**Overview** This subsection describes migration issues relating to IDL member names. It discusses the following topics:

- **•** [Sample IDL](#page-135-1)
- **•** [The gencbl utility](#page-135-2)
- **•** [The Orbix 6 IDL compiler](#page-136-0)
- **•** [Migration impact](#page-136-1)

<span id="page-135-1"></span>**Sample IDL For example, consider the following IDL member called myidl:** 

```
//myidl
 module m1
  {
                   interface fred 
                   {
                                  void myop();
                   };
                   module m2
                   {
                                   interface fred 
   \left\{ \begin{array}{cc} 0 & 0 & 0 \\ 0 & 0 & 0 \\ 0 & 0 & 0 \\ 0 & 0 & 0 \\ 0 & 0 & 0 \\ 0 & 0 & 0 \\ 0 & 0 & 0 \\ 0 & 0 & 0 \\ 0 & 0 & 0 \\ 0 & 0 & 0 \\ 0 & 0 & 0 \\ 0 & 0 & 0 \\ 0 & 0 & 0 & 0 \\ 0 & 0 & 0 & 0 \\ 0 & 0 & 0 & 0 \\ 0 & 0 & 0 & 0 & 0 \\ 0 & 0 & 0 & 0 & 0 \\ 0 & 0 & 0 & 0 & 0 \\ 0 & 0 & 0 & 0 & 0 \\ 0 & 0 void myop();
                                   };
                   };
  };
```
<span id="page-135-2"></span>**The genchl utility** The gencbl utility cannot correctly process the preceding IDL, because it contains more than one level of module.

> Because both interfaces share the same name, which is fred in the preceding example, the generation of one copybook would overwrite the other.

<span id="page-136-1"></span><span id="page-136-0"></span>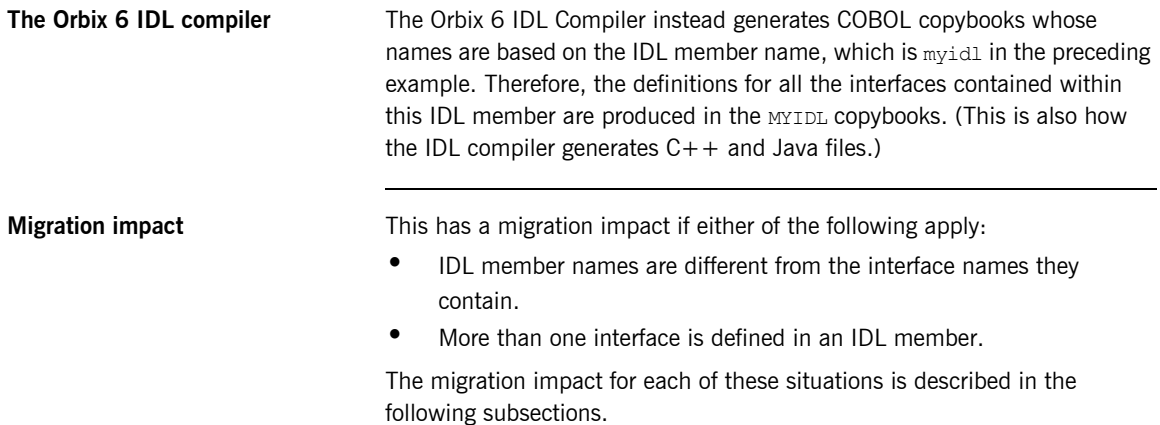

### <span id="page-137-0"></span>**IDL Member Name Different from its Interface Names**

<span id="page-137-3"></span><span id="page-137-2"></span><span id="page-137-1"></span>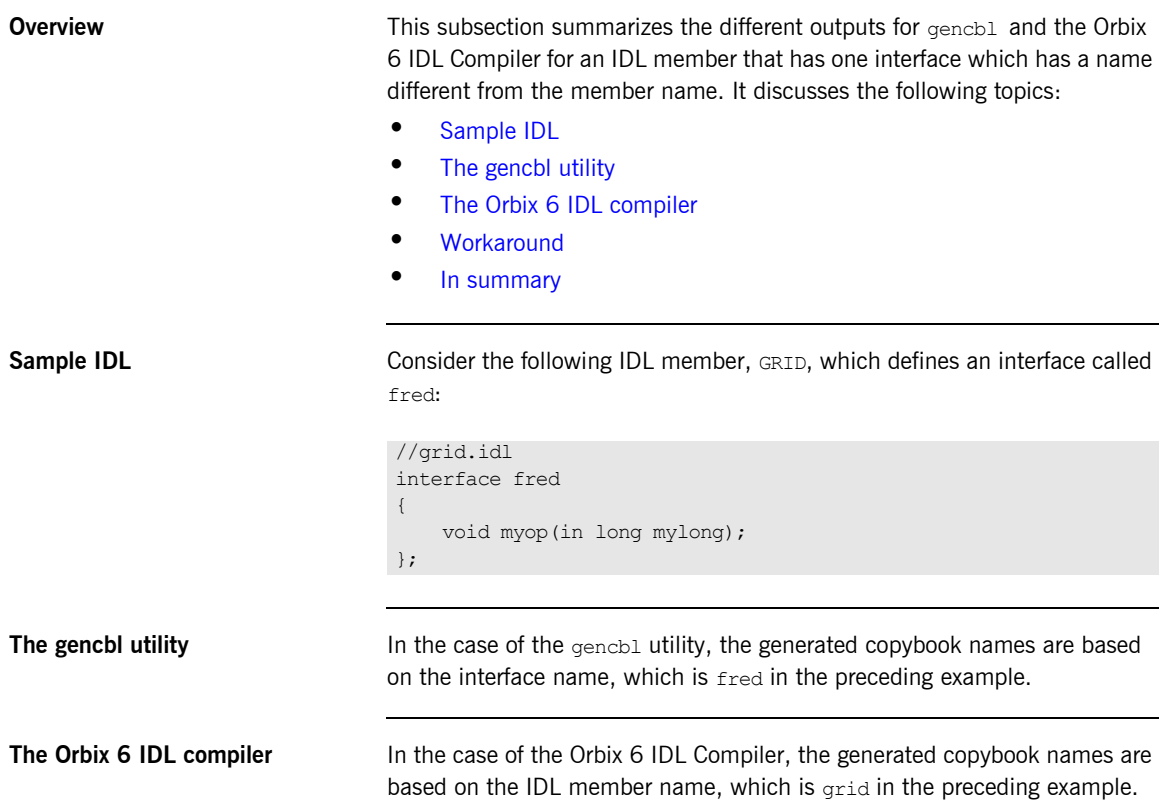

<span id="page-138-0"></span>**Workaround If your IDL member name is not the same as the interface name it contains,** you can use the  $\sim$  argument with the Orbix 6 IDL Compiler to map the names of the generated COBOL copybooks (which in Orbix 6 is based by default on the IDL member name) to alternative names. This means you can change the Orbix 6 default names to the  $q$ encbl generated names, and thus avoid having to change the COPY statements (for example, from COPY FRED to COPY GRID) in your application source code. The names of the generated COBOL copybooks are then automatically changed to the alternative name that you specify with the -O argument. Refer to the *COBOL Programmer's Guide and Reference* for an example of how to use the  $-\circ$  argument.

<span id="page-138-1"></span>**In summary Affects clients and servers. Requires minor code change or use of the** described workaround.

### <span id="page-139-0"></span>**More than One Interface in an IDL Member**

<span id="page-139-3"></span><span id="page-139-2"></span><span id="page-139-1"></span>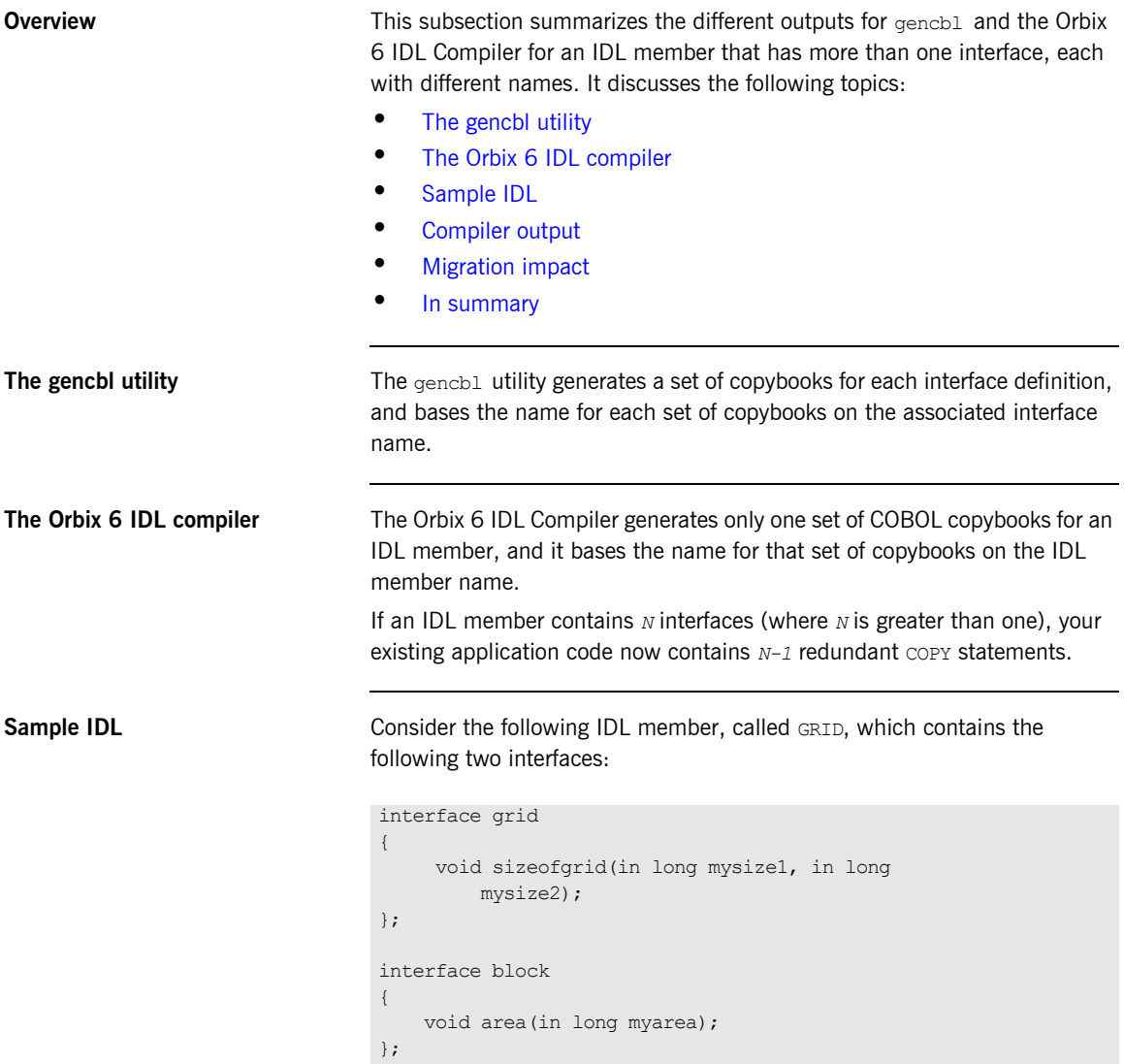

<span id="page-140-2"></span><span id="page-140-1"></span><span id="page-140-0"></span>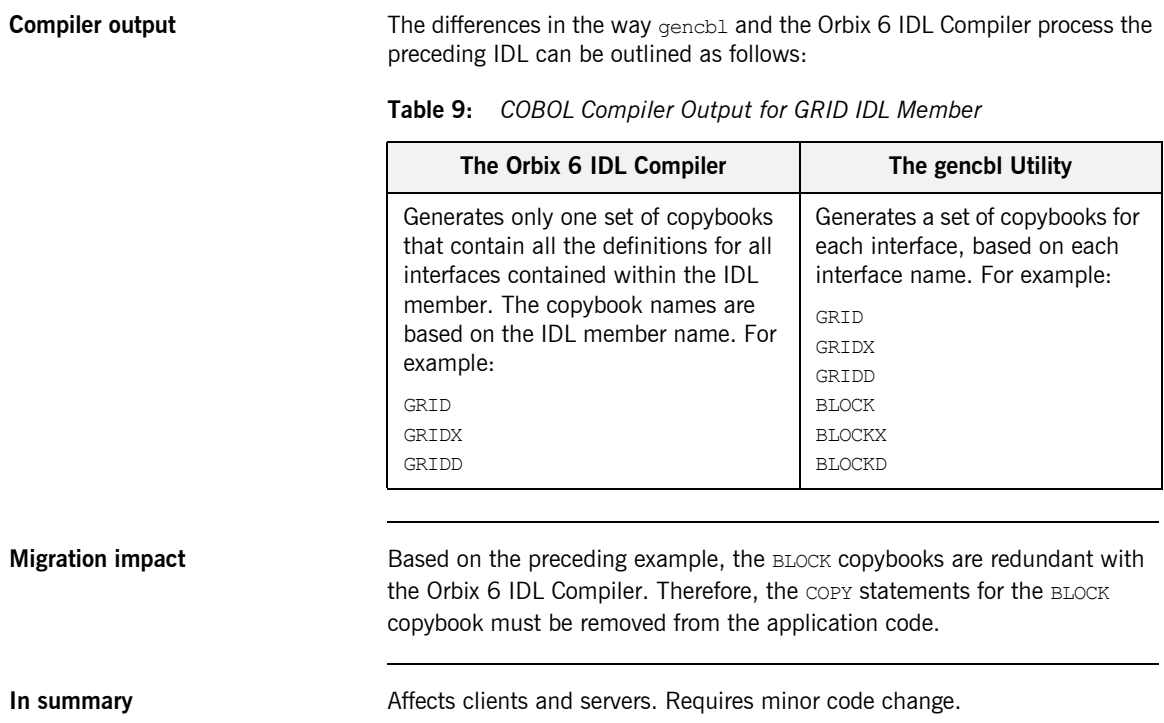

## <span id="page-141-0"></span>**Length of IDL Member Names**

<span id="page-141-3"></span><span id="page-141-2"></span><span id="page-141-1"></span>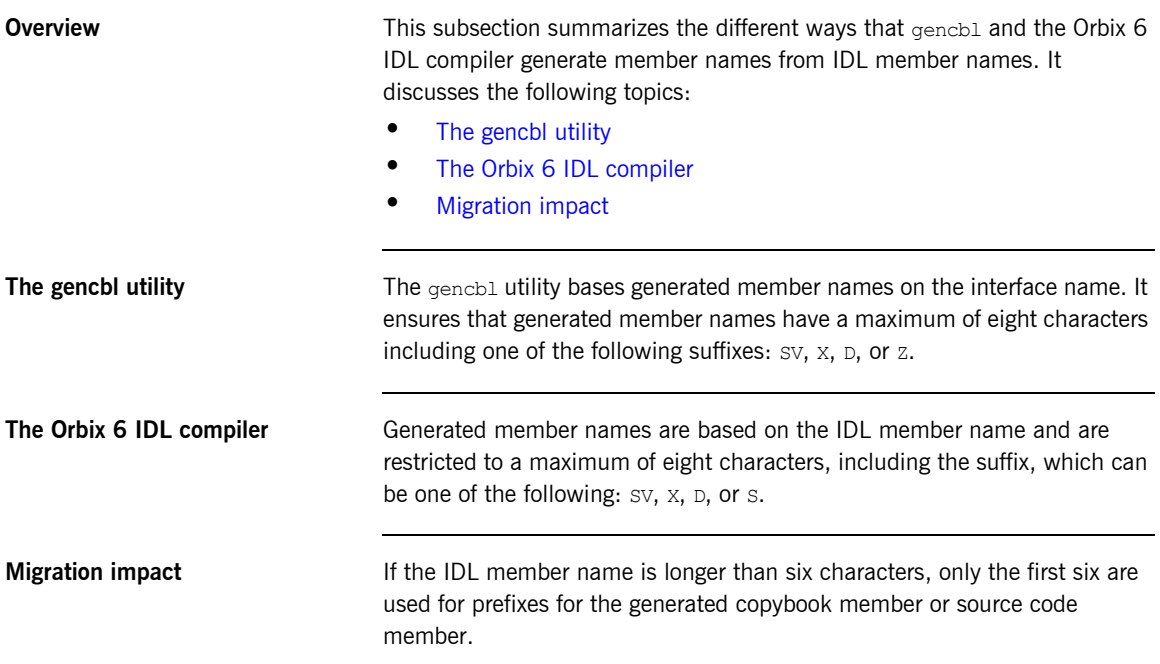

# <span id="page-142-0"></span>**Name Scoping and the COBOL Compilers**

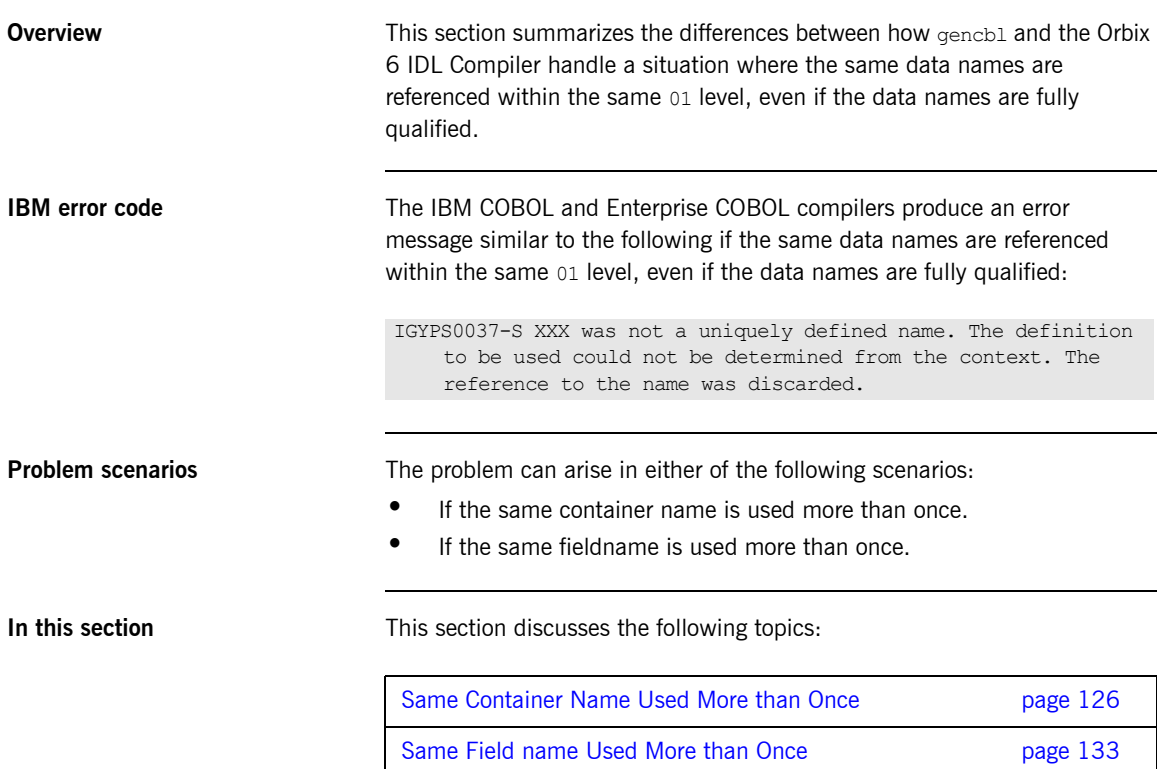

### <span id="page-143-0"></span>**Same Container Name Used More than Once**

**In this section** This subsection discusses migration issues relating to the IBM COBOL and Enterprise COBOL compilers and container names. It discusses the following topics:

- **•** [Sample IDL](#page-143-1)
- **•** [The gencbl utility output](#page-145-0)
- **•** [COBOL compiler problem](#page-146-0)
- **•** [Orbix 6 IDL compiler solution](#page-146-1)
- **•** [Orbix 6 IDL compiler output](#page-147-0)
- **•** [Migration impact](#page-149-0)
- **•** [In summary](#page-149-1)

<span id="page-143-1"></span>**Sample IDL** Consider how CBObjectInfo is used in the following IDL:

*Example 1: IDL Example for use of Structs (Sheet 1 of 2)*

```
//TDImodule contain {
// CB Object
struct CBObjectInfo {
     string id;
     string lastChangedDateTime;
      string lastChangedUserID;
};
// Email Info Record
struct EmailAddressInfo {
       CBObjectInfo info;
       short addressType;
        string emailAddress;
        string availability;
};
```
typedef sequence <EmailAddressInfo> EmailAddressInfos;
*Example 1: IDL Example for use of Structs (Sheet 2 of 2)*

```
// Phone Number Info Record
struct PhoneNumberInfo {
      CBObjectInfo info;
      short addressType;
      string phoneNumber;
      string availability;
};
typedef sequence <PhoneNumberInfo> PhoneNumberInfos;
// Street Address Info Record
struct StreetAddressInfo {
      CBObjectInfo info;
      short addressType;
     string addressString1;
      string addressString2;
      string addressString3;
      string city;
      string stateProvince;
      string country;
      string postalCode;
      string availability;
};
typedef sequence <StreetAddressInfo> StreetAddressInfos;
struct ContactPointInfo {
      CBObjectInfo info;
     string contactPointName;
      string timeZone;
      string description;
      string notes;
      EmailAddressInfos emailAddressList;
      PhoneNumberInfos phoneNumberList;
      StreetAddressInfos streetAddressList;
};
typedef sequence <ContactPointInfo> ContactPointInfos;
interface ContactPointInterface {
void createContactPoint (inout ContactPointInfo cpInfo);
   };
};
```
**The gencbl utility output** The gencbl utility generates the following based on the preceding IDL:

*Example 2: gencbl output for IDL for use of Structs (Sheet 1 of 2)*

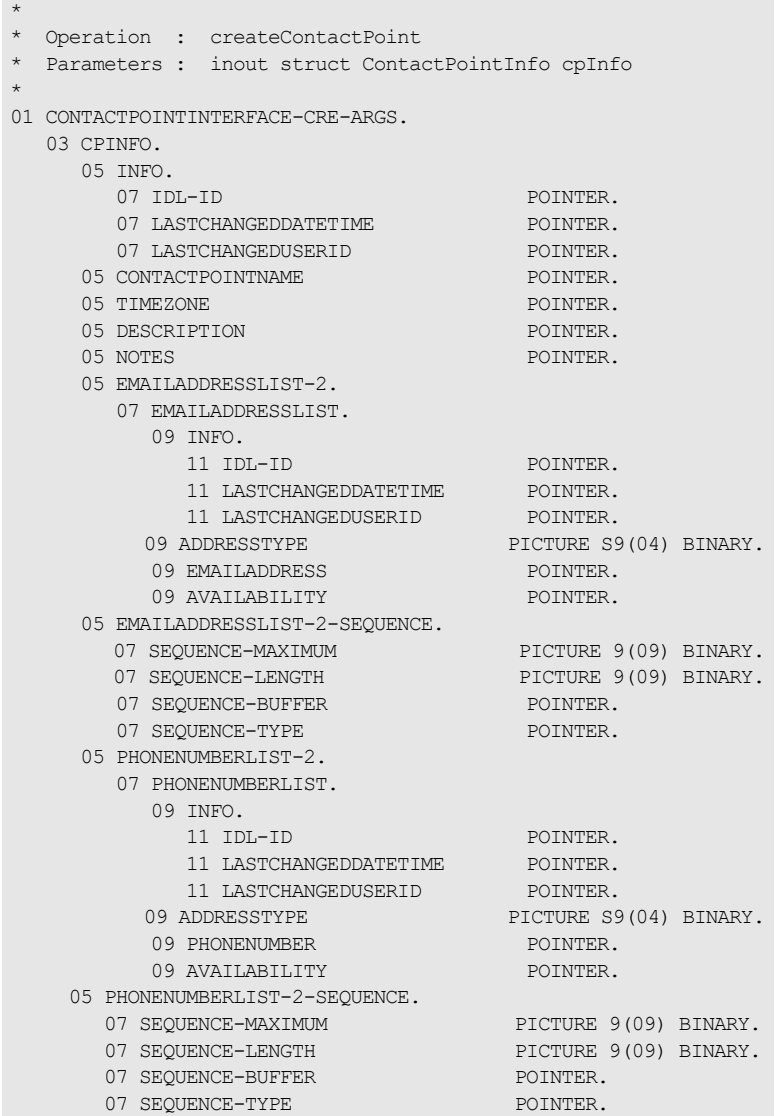

|                               | 05 STREETADDRESSLIST-2.                                                                                                    |                        |
|-------------------------------|----------------------------------------------------------------------------------------------------|------------------------|
|                               | 07 STREETADDRESSLIST.                                                                                                    |                        |
|                               | 09 INFO.                                                                                                    |                        |
|                               | $11$ TDL-TD                                                                                                    | POINTER.               |
|                               | 11 LASTCHANGEDDATETIME                                                                                                    | POINTER.               |
|                               | 11 LASTCHANGEDUSERID                                                                                                    | POINTER.               |
|                               | 09 ADDRESSTYPE                                                                                                    | PICTURE S9(04) BINARY. |
|                               | 09 ADDRESSSTRING1                                                                                                    | POINTER.               |
|                               | 09 ADDRESSSTRING2                                                                                                    | POINTER.               |
|                               | 09 ADDRESSSTRING3                                                                                                    | POINTER.               |
|                               | 09 CITY                                                                                                    | POINTER.               |
|                               | 09 STATEPROVINCE                                                                                                    | POINTER.               |
|                               | 09 COUNTRY                                                                                                    | POINTER.               |
|                               | 09 POSTALCODE                                                                                                    | POINTER.               |
|                               | 09 AVATLABILITY                                                                                                    | POINTER.               |
|                               | 05 STREETADDRESSLIST-2-SEQUENCE.                                                                                                    |                        |
|                               | 07 SEOUENCE-MAXIMUM                                                                                                    | PICTURE 9(09) BINARY.  |
|                               | 07 SEQUENCE-LENGTH                                                                                                    | PICTURE 9(09) BINARY.  |
|                               | 07 SEQUENCE-BUFFER                                                                                                    | POINTER.               |
|                               | 07 SEQUENCE-TYPE                                                                                                    | POINTER.               |
|                               |                                                                                                    |                        |
| <b>COBOL compiler problem</b> | In the preceding example, the IDL-ID under INFO under CPINFO is treated as<br>ambiguous by the IBM COBOL and Enterprise COBOL compilers, because of<br>the presence of other group levels under the same 01 level that are also<br>called INFO. |                        |
| Orbix 6 IDL compiler solution | The Orbix 6 IDL Compiler provides a solution to this problem, whereby it<br>attaches a numeric suffix (starting at $-1$ , that is, 1 with a hyphen) to any<br>group level reference that is used more than once under the same 01 level.        |                        |

*Example 2: gencbl output for IDL for use of Structs (Sheet 2 of 2)*

**Orbix 6 IDL compiler output** The Orbix 6 IDL Compiler generates the following COBOL code, based on the preceding IDL:

**Example 3:** *Orbix 6 Compiler output for Structs IDL (Sheet 1 of 3)*

```
****************************************************************
     * Operation: createContactPoint
 * Mapped name: createContactPoint
 * Arguments: <inout> contain/ContactPointInfo cpInfo
     * Returns: void
     * User Exceptions: none
************************************************************
01 IDL-CONTAIN-CONTACTP-E3BE-ARGS.
   03 CPINFO.
     05 INFO.
      07 IDL-ID POINTER
                                    VALUE NULL.
      07 LASTCHANGEDDATETIME
                                    VALUE NULL.
      07 LASTCHANGEDUSERID POINTER
                                    VALUE NULL.
    05 CONTACTPOINTNAME POINTER
                                     VALUE NULL.
    05 TIMEZONE POINTER
                                    VALUE NULL.
     05 DESCRIPTION POINTER
                                    VALUE NULL.
    05 NOTES POINTER
                                    VALUE NULL.
     05 EMAILADDRESSLIST-1.
       07 EMAILADDRESSLIST.
         09 INFO-1.
           11 IDL-ID POINTER
                                     VALUE NULL.
            11 LASTCHANGEDDATETIME POINTER
                                     VALUE NULL.
            11 LASTCHANGEDUSERID POINTER
                                    VALUE NULL.
        09 ADDRESSTYPE PICTURE S9(05)BINARY.
        09 EMAILADDRESS POINTER
                                     VALUE NULL.
        09 AVAILABILITY POINTER
                                     VALUE NULL.
```

| 05 EMAILADDRESSLIST-SEQUENCE. |                        |
|-------------------------------|------------------------|
| 07 SEQUENCE-MAXIMUM           | PICTURE 9(09) BINARY   |
|                               | VALUE 0.               |
| 07 SEOUENCE-LENGTH            | PICTURE 9(09) BINARY   |
|                               | VALUE 0.               |
| 07 SEQUENCE-BUFFER            | POINTER                |
|                               | VALUE NULL.            |
| 07 SEQUENCE-TYPE              | POINTER                |
|                               | VALUE NULL.            |
| 05 PHONENUMBERLIST-1.         |                        |
| 07 PHONENUMBERLIST.           |                        |
| 09 INFO-2.                    |                        |
| 11 IDL-ID                     | POINTER                |
|                               | VALUE NULL.            |
| 11 LASTCHANGEDDATETIME        | POINTER                |
| 11 LASTCHANGEDUSERID          | POINTER                |
|                               | VALUE NULL.            |
| 09 ADDRESSTYPE                | PICTURE S9(05) BINARY. |
| 09 PHONENUMBER                | <b>POINTER</b>         |
|                               | VALUE NULL.            |
| 09 AVATLABILITY               | POINTER                |
|                               | VALUE NULL.            |
| 05 PHONENUMBERLIST-SEQUENCE.  |                        |
| 07 SEQUENCE-MAXIMUM           | PICTURE 9(09) BINARY   |
|                               | VALUE 0.               |
| 07 SEQUENCE-LENGTH            | PICTURE 9(09) BINARY   |
|                               | VALUE 0.               |
| 07 SEQUENCE-BUFFER            | POINTER NULL.          |
| 07 SEQUENCE-TYPE              | POINTER                |
|                               | VALUE NULL.            |
| 05 STREETADDRESSLIST-1.       |                        |
| 07 STREETADDRESSLIST.         |                        |
| 09 INFO-3.                    |                        |
| 11 IDL-ID                     | POINTER                |
|                               | VALUE NULL.            |
| 11 LASTCHANGEDDATETIME        | POINTER                |
|                               | VALUE NULL.            |
| 11 LASTCHANGEDUSERID          | POINTER                |
|                               | VALUE NULL.            |
| 09 ADDRESSTYPE                | PICTURE S9(05) BINARY. |

**Example 3:** *Orbix 6 Compiler output for Structs IDL (Sheet 2 of 3)*

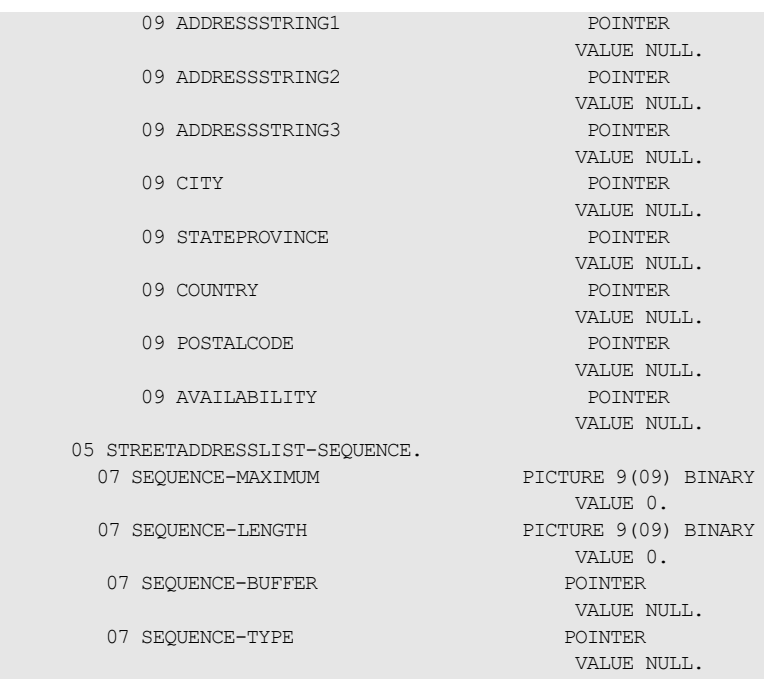

### **Example 3:** *Orbix 6 Compiler output for Structs IDL (Sheet 3 of 3)*

**Migration impact** This change means that completely different suffixes are generated where this scenario applies, with the result that any application code that references these data names has to be changed to reference the data names with the new suffixes.

**In summary Affects both client and server application code.** 

### **Same Field name Used More than Once**

**In this section** This subsection describes migration issues relating to the IBM COBOL and Enterprise COBOL compilers and field names. It discusses the following topics:

- **•** [Sample IDL](#page-150-0)
- **•** [Orbix 6 COBOL IDL compiler output](#page-151-0)
- **•** [Migration impact](#page-151-1)

<span id="page-150-0"></span>**Sample IDL** Consider the following IDL:

### //IDL

```
interface sample
{
struct ClmSum {
short int div id;
};
typedef sequence<ClmSum,30> ClmSumSeq;
struct MemClmRsp {
string more data sw;
short int \overline{div} id;
long claim micro sec id;
ClmSumSeq MemClmList;
};
short getSummary(
out MemClmRsp MemClaimList);
}
```
### <span id="page-151-0"></span>**Orbix 6 COBOL IDL compiler output**

For the preceding IDL sample, the relevant COBOL output is the main copybook:

\*\*\*\*\*\*\*\*\*\*\*\*\*\*\*\*\*\*\*\*\*\*\*\*\*\*\*\*\*\*\*\*\*\*\*\*\*\*\*\*\*\*\*\*\*\*\*\*\*\*\*\*\*\*\*\*\*\*\*\*\*\*\*\* \* Operation: getSummary \* Mapped name: getSummary \* Arguments: <out> sample/MemClmRsp MemClaimList \* Returns: short \* User Exceptions: none \*\*\*\*\*\*\*\*\*\*\*\*\*\*\*\*\*\*\*\*\*\*\*\*\*\*\*\*\*\*\*\*\*\*\*\*\*\*\*\*\*\*\*\*\*\*\*\*\*\*\*\*\*\*\*\*\*\*\*\*\*\*\*\* 01 SAMPLE-GETSUMMARY-ARGS. 03 MEMCLAIMLIST. 05 MORE-DATA-SW POINTER VALUE NULL. 05 INT-DIV-ID PICTURE S9(05) BINARY. 05 CLAIM-MICRO-SEC-ID PICTURE S9(10) BINARY. 05 MEMCLMLIST-1 OCCURS 30 TIMES. 07 MEMCLMLIST. 09 INT-DIV-ID PICTURE S9(05) BINARY. 05 MEMCLMLIST-SEQUENCE. 07 SEQUENCE-MAXIMUM PICTURE 9(09) BINARY VALUE 30. 07 SEQUENCE-LENGTH PICTURE 9(09) BINARY VALUE 0. 07 SEQUENCE-BUFFER POINTER VALUE NULL. 07 SEQUENCE-TYPE POINTER VALUE NULL. 03 RESULT PICTURE S9(05) BINARY.

<span id="page-151-1"></span>**Migration impact** The copybook that is generated, based on the preceding IDL, has two references to int div id, but only one is accessible because of COBOL name scoping rules.

This problem remains unresolved.

# **Typecode Name and Length Identifiers**

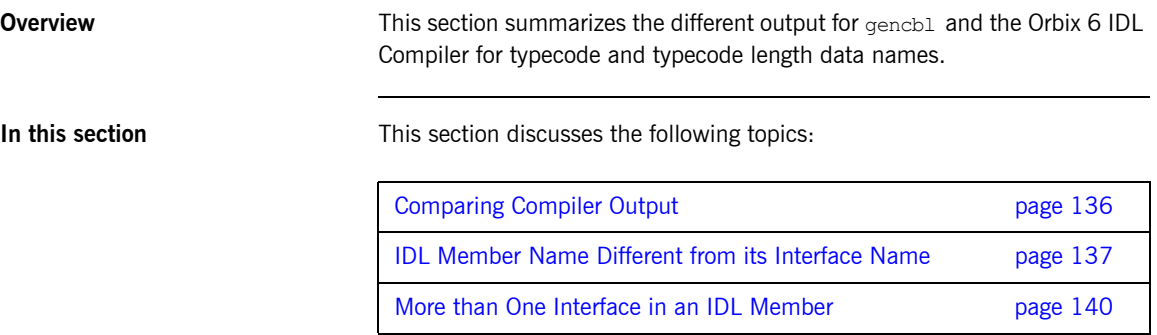

# <span id="page-153-0"></span>**Comparing Compiler Output**

<span id="page-153-3"></span><span id="page-153-2"></span><span id="page-153-1"></span>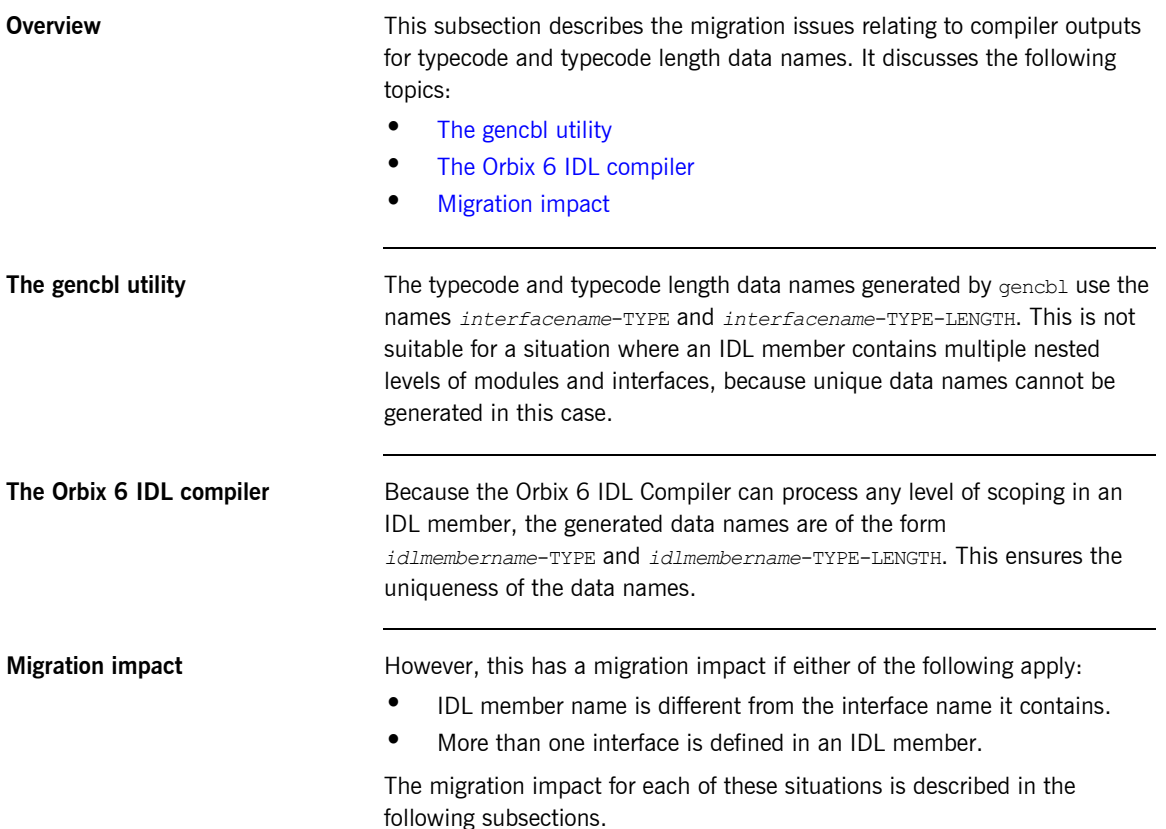

### <span id="page-154-0"></span>**IDL Member Name Different from its Interface Name**

**Overview With gencbl the 01 typecode name and length fields are based on the** interface name. With the Orbix 6 IDL Compiler, 01 typecode name and length fields are based on the IDL member name.

This subsection discusses the following topics:

- **•** [Sample IDL](#page-154-1)
- **•** [The gencbl utility](#page-155-0)
- **•** [The Orbix 6 IDL compiler](#page-156-0)
- **•** [Migration impact](#page-156-1)
- **•** [In summary](#page-156-2)

<span id="page-154-1"></span>**Sample IDL** Consider the following IDL member, called TEST, with an interface named sample:

```
//idl member is test.idl 
interface sample
{
      typedef short House_Num;
      struct Address 
      {
        string name;
       House Num number;
       string address1;
        string address2;
     };
     typedef sequence<Address,30> AddressList;
    void myop(inout AddressList alladdresses);
};
```
<span id="page-155-0"></span>**The gencbl utility** With  $\alpha$ encbl, the 01 typecode name and length fields are based on the interface name, that is, sample-TYPE and 01 sample-TYPE-LENGTH where sample is the interface name. The gencbl output for the preceding IDL is as follows:

```
*Typecode definitions used in the interface sample
*Use this data item for retrieving or setting the type
*information for ANYs or SEQUENCES.
*
01 SAMPLE-TYPE PICTURE X(87).
COPY CORBATYP.
      88 SAMPLE-HOUSE-NUM VALUE "s".
       88 SAMPLE-ADDRESSLIST VALUE 
  "S{R~sample::Address~name{0},number{
\sim - \sim - .
   "L~sample::House_Num~{s}},address1{0},address2{0}},30".
      88 SAMPLE-ADDRESS VALUE 
   "R~sample::Address~name{0},number{L~samp
     - "le::House Num~{s}},address1{0},address2{0}".
01 SAMPLE-TYPE-LENGTH PICTURE 9(09) BINARY
```
VALUE 87.

<span id="page-156-0"></span>**The Orbix 6 IDL compiler** With the Orbix 6 IDL Compiler 01 typecode name and length fields are based on the IDL member name, that is test-TYPE and 01 test-TYPE-LENGTH, where test is the IDL member name. The Orbix 6 output in the main copybook by default for the preceding IDL is as follows:

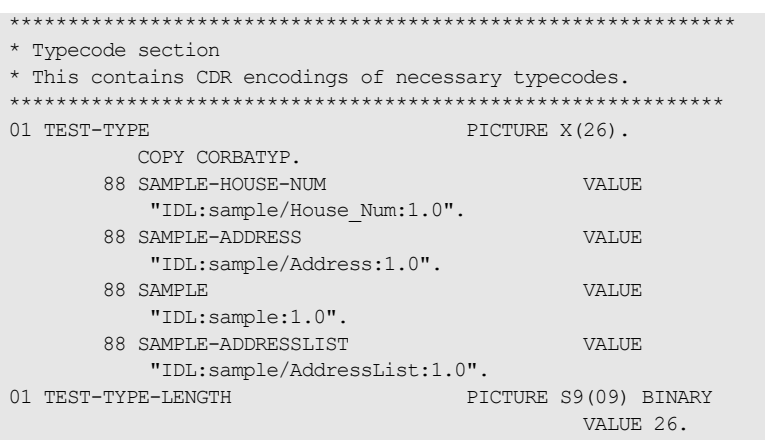

Because TEST is the IDL member name, the 01 levels are prefixed with TEST.

The main copybook name is based on the IDL member name and cannot exceed six characters, and in this case is called TEST.

<span id="page-156-1"></span>**Migration impact** If your IDL member name is not the same as the interface name it contains, you can use the -o argument with the Orbix 6 IDL Compiler to make both names the same and thereby avoid application code changes. The -0 argument allows you to change, for example, XXXX in XXXX-TYPE and XXXX in XXXX-TYPE-LENGTH. For the preceding Orbix 6 IDL Compiler output to avoid source code changes would mean changing TEST in TEST-TYPE and TEST in TEST-TYPE-LENGTH to SAMPLE-TYPE and SAMPLE-TYPE-LENGTH. The -O argument does not restrict you the use of either the interface name or the IDL member name. Refer to the *COBOL Programmer's Guide and Reference* for an example of how to use the  $-\circ$  argument.

<span id="page-156-2"></span>**In summary** Affects clients and servers. Requires code change or use of the  $-\circ$  argument.

## <span id="page-157-0"></span>**More than One Interface in an IDL Member**

<span id="page-157-2"></span><span id="page-157-1"></span>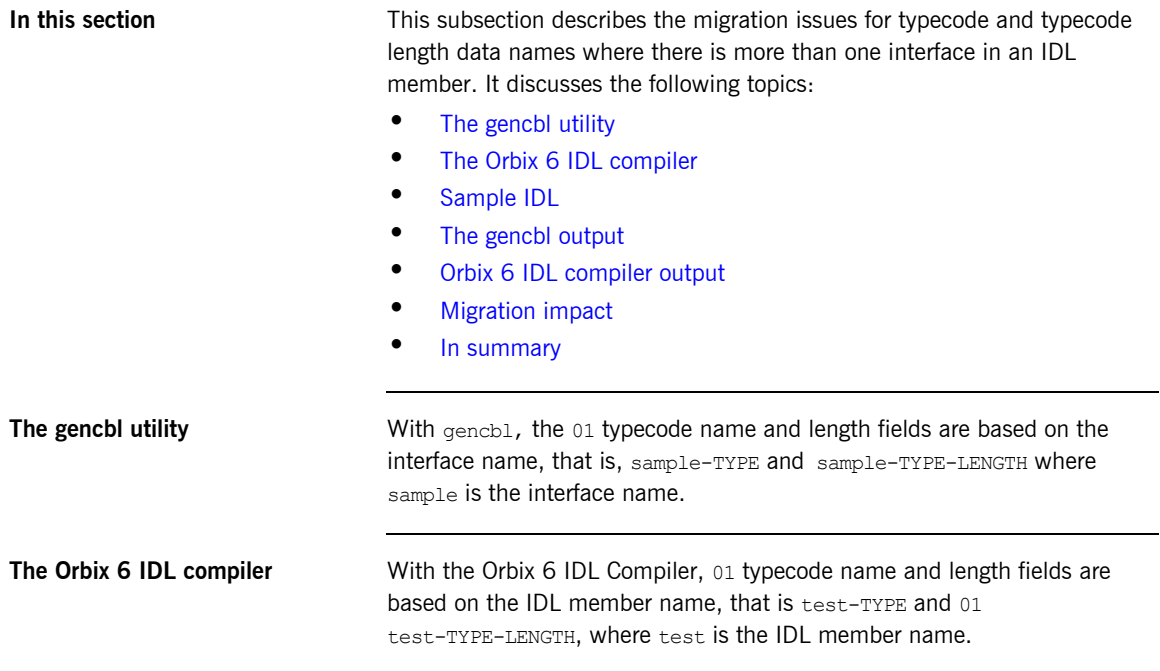

<span id="page-158-0"></span>**Sample IDL** For example, consider the following IDL member, called TEST, which contains the two interfaces called sample and example respectively:

```
//idl member is test.idl test
interface sample
{
      typedef short House_Num;
      struct Address 
      {
        string name;
       House Num number;
        string address1;
         string address2;
     };
     typedef sequence<Address,30> AddressList;
     void myop(inout AddressList alladdresses); 
};
interface example
{
      typedef long Account_Num;
     struct Account Details
      {
        string name;
       Account Num number;
       string address1;
         string address2;
     };
     typedef sequence<Account_Details,30> AccountList;
    void myop(inout AccountList allaccounts);
};
```
<span id="page-159-0"></span>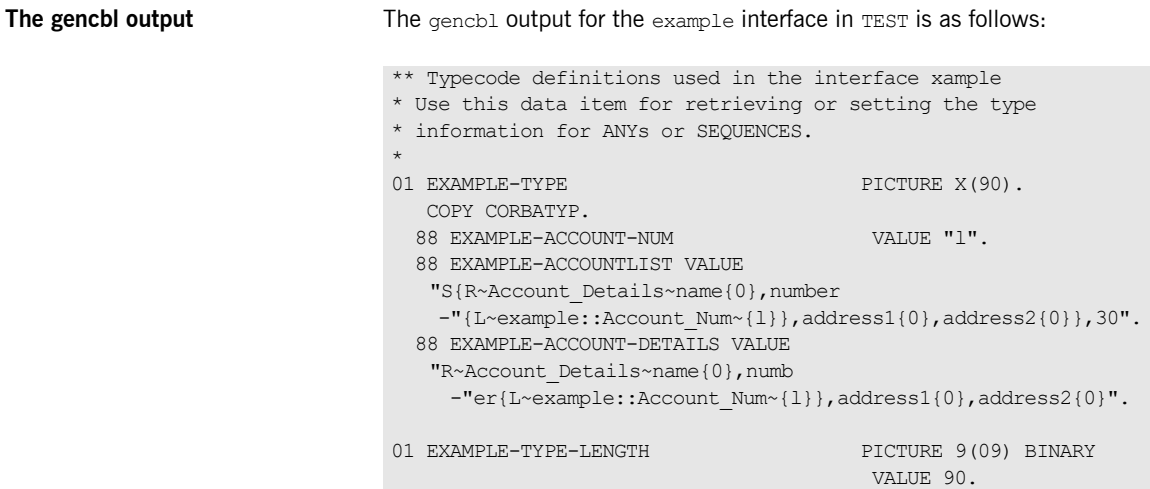

The gencbl output for the sample interface in TEST is as follows:

```
* Typecode definitions used in the interface sample
* Use this data item for retrieving or setting the type
* information for ANYs or SEQUENCES.
*
01 SAMPLE-TYPE PICTURE X(79).
   COPY CORBATYP.
  88 SAMPLE-HOUSE-NUM VALUE "s".
  88 SAMPLE-ADDRESSLIST VALUE 
  "S{R~Address~name{0},number{L~sample
     -"::House_Num~{s}},address1{0},address2{0}},30".
  88 SAMPLE-ADDRESS VALUE 
  "R~Address~name{0},number{L~sample::Hous
    -"e_Num~{s}},address1{0},address2{0}".
01 SAMPLE-TYPE-LENGTH PICTURE 9(09) BINARY
                                    VALUE 79.
```
<span id="page-160-0"></span>**Orbix 6 IDL compiler output** The Orbix 6 output in the main copybook (by default) for the preceding IDL is as follows:

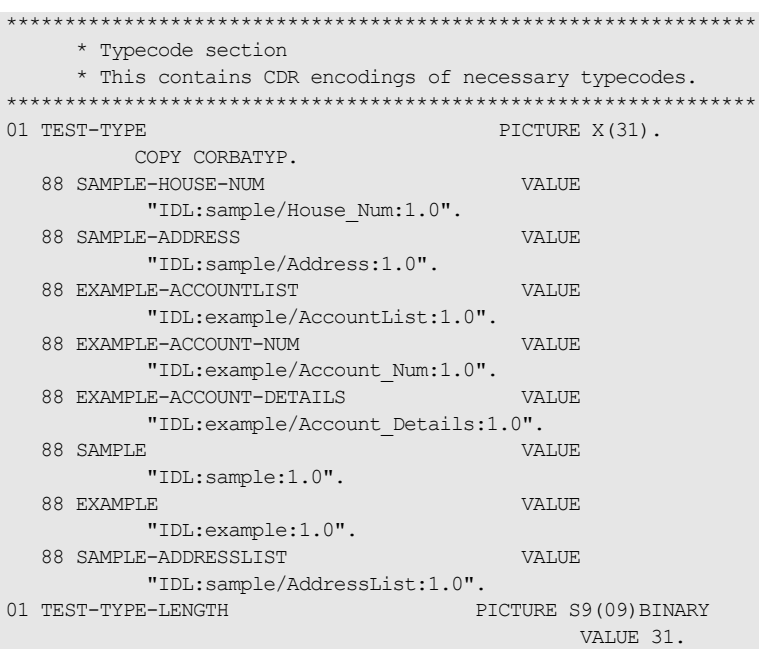

All the typecodes for the complete IDL member are represented under a single 01 level.

<span id="page-160-1"></span>**Migration impact** Any references in application code to the type and type-length data names must be changed to reflect the IDL compiler output in the main copybook. The -M and -o arguments can assist in migration. Refer to the *COBOL* Programmer's Guide and Reference for an example of how to use the -M and -o arguments.

<span id="page-160-2"></span>**In summary Affects clients and servers using sequences or anys. Requires code changes.** 

# **Reserved COBOL and OMG Keywords**

**In this section** This section discusses the following topics:

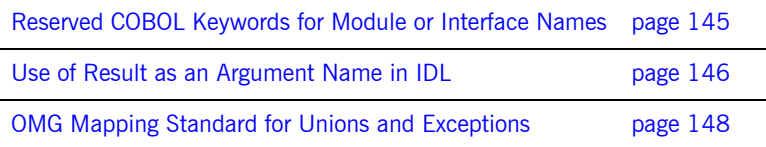

**Note:** The Orbix 6 IDL compiler supports the COBOL reserved word list, pertaining to the Enterprise COBOL Compiler and the IBM OS/390 Compiler.

## <span id="page-162-0"></span>**Reserved COBOL Keywords for Module or Interface Names**

<span id="page-162-4"></span><span id="page-162-3"></span><span id="page-162-2"></span><span id="page-162-1"></span>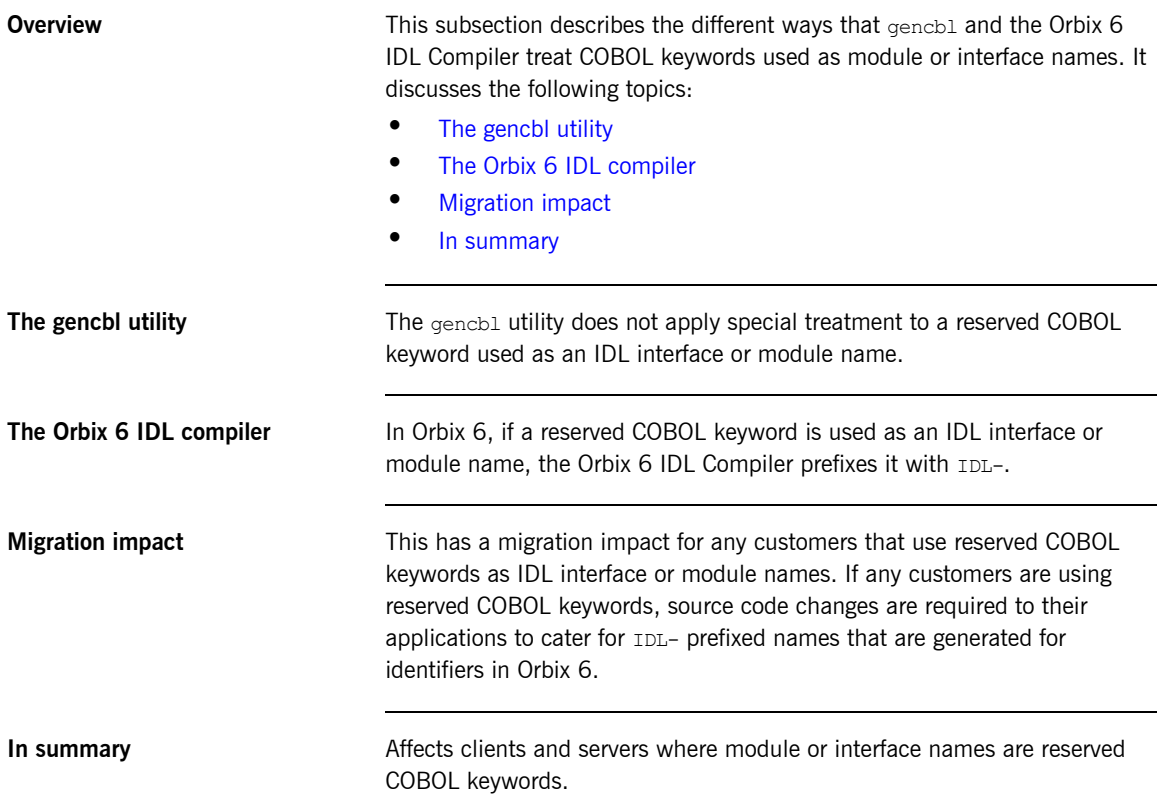

## <span id="page-163-0"></span>**Use of Result as an Argument Name in IDL**

<span id="page-163-3"></span><span id="page-163-2"></span><span id="page-163-1"></span>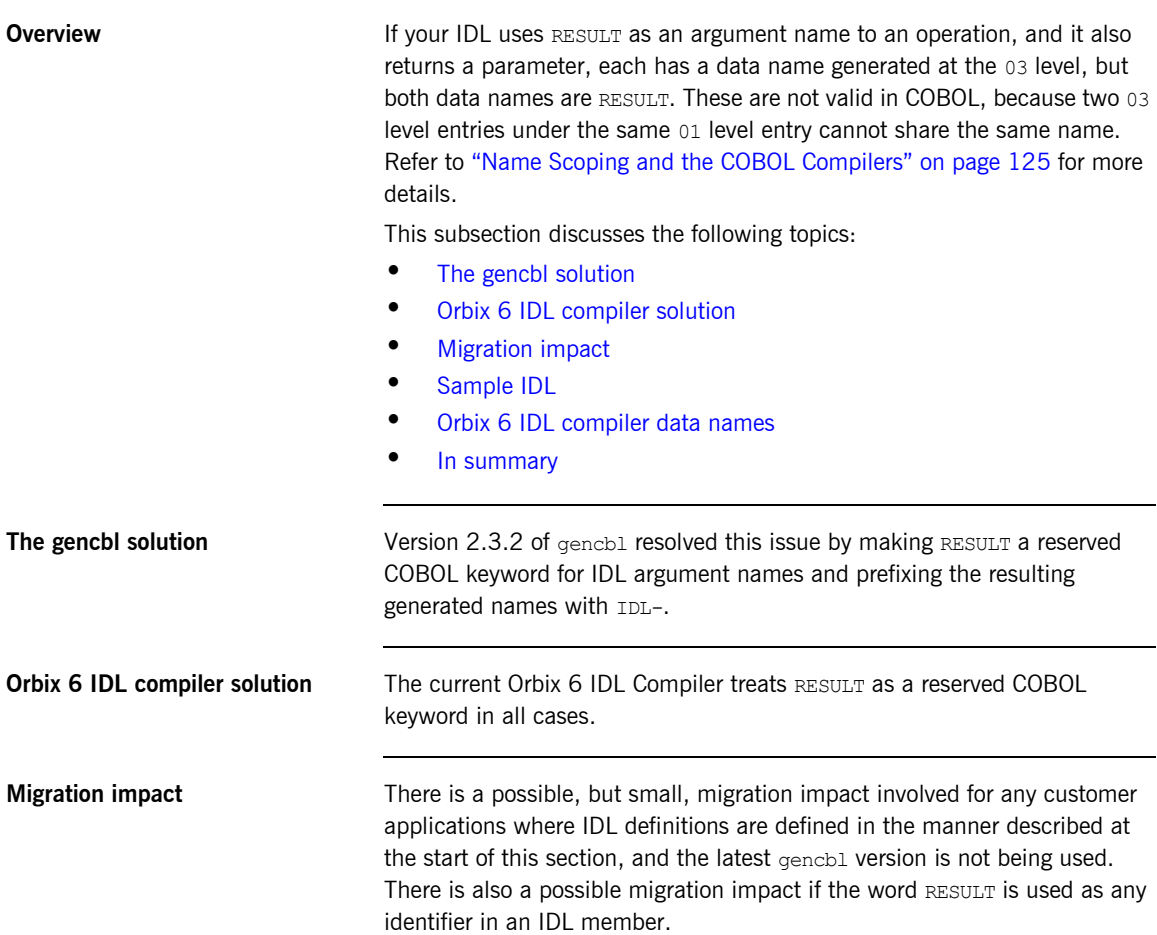

### <span id="page-164-0"></span>**Sample IDL** Consider the following IDL called grid:

```
//IDL
interface grid {
    long myop(inout long result);
};
```
<span id="page-164-1"></span>**Orbix 6 IDL compiler data names** Based on the preceding IDL, the Orbix 6 IDL Compiler generates the following data names for the operation:

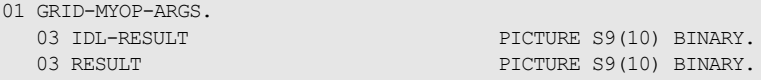

<span id="page-164-2"></span>**In summary** *Affects any application where the IDL uses result as described. Require* minor code change if latest gencbl version is not being used, or if the word result is used as any identifier in an IDL member.

### <span id="page-165-0"></span>**OMG Mapping Standard for Unions and Exceptions**

### **Overview** The OMG mapping standard uses the letters u and p as identifier names for union and exception mappings (it uses both letters for each). There are two possible implications if these letters are used as identifier names in IDL: **•** It might lead to problems similar to the one described in ["Name](#page-142-0)  [Scoping and the COBOL Compilers" on page 125.](#page-142-0) **•** These identifiers are treated as reserved keywords by the Orbix 6 IDL Compiler and therefore prefixed by IDL- in the Orbix 6 IDL Compiler output. Any application code that references these must be changed to account for the new compiler output. This subsection discusses the following topics: **•** [IDL field name and container names](#page-165-1) **•** [Sample IDL](#page-165-2) **•** [The gencbl utility](#page-165-3) **•** [The gencbl utility output](#page-166-0) **•** [Orbix 6 IDL compiler solution](#page-166-1) **•** [Orbix 6 IDL compiler output](#page-166-2) **•** [Migration impact](#page-166-3) **IDL field name and container names** It is strongly recommended that an IDL field name or IDL container name is not called  $U$  or  $D$  in conjunction with a union and exception respectively. **Sample IDL** The following IDL sample illustrates the use of u and p as identifier names: **The genchl utility** The gencbl utility does not treat the IDL identifier names  $\mathbf{D}$  and  $\mathbf{U}$  as interface example { void myop(inout long d,inout long u); };

<span id="page-165-3"></span><span id="page-165-2"></span><span id="page-165-1"></span>reserved COBOL keywords.

<span id="page-166-3"></span><span id="page-166-2"></span><span id="page-166-1"></span><span id="page-166-0"></span>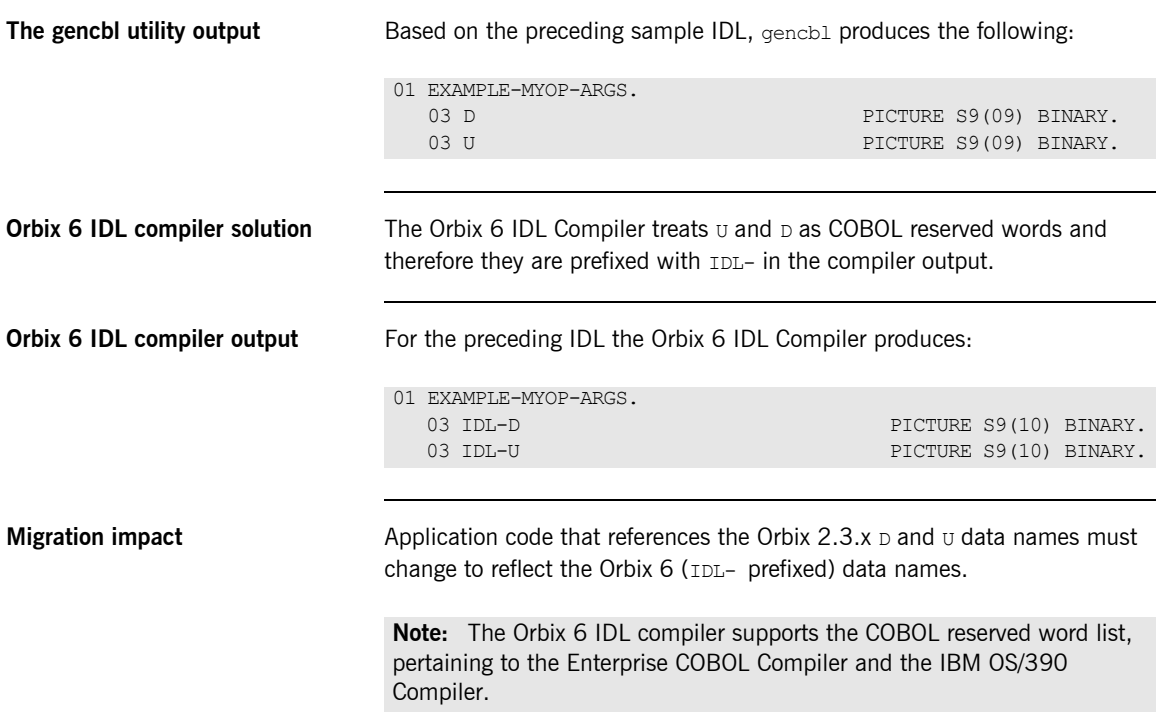

# **Error Checking and Exceptions**

**In this section** This section discusses the following discusses:

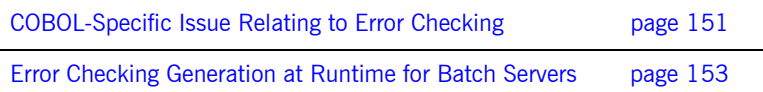

## <span id="page-168-0"></span>**COBOL-Specific Issue Relating to Error Checking**

<span id="page-168-2"></span><span id="page-168-1"></span>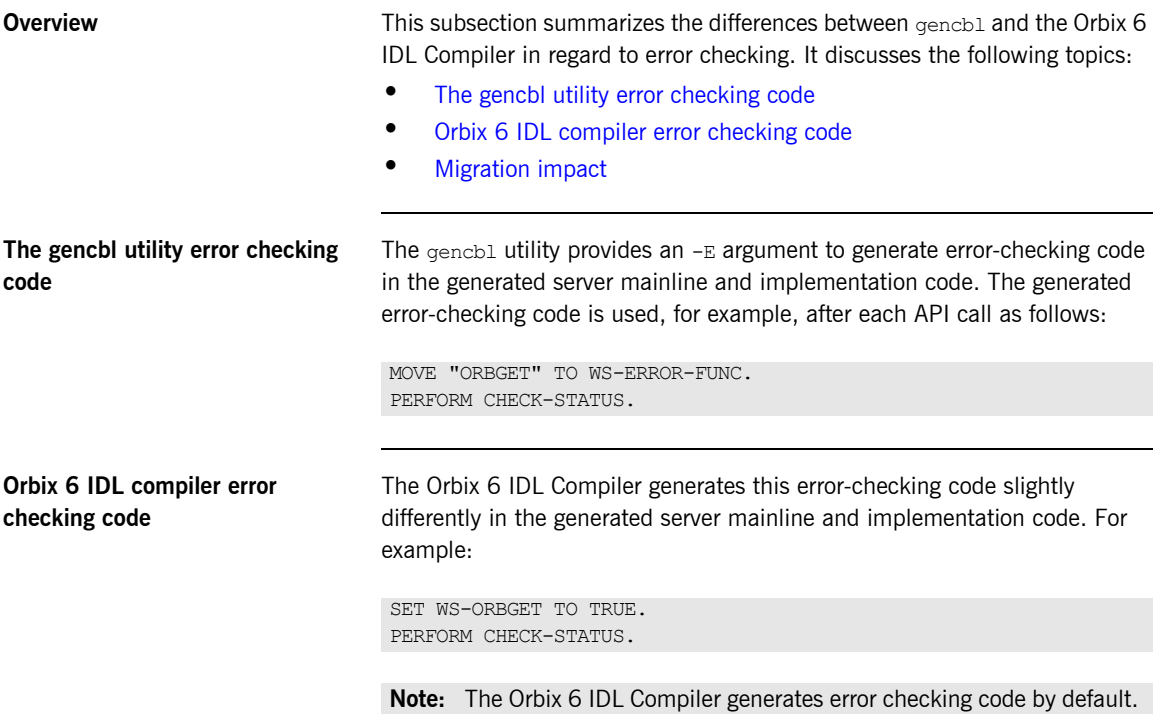

A MOVE statement is not required in the preceding code example, because the supplied CORBA static copybook contains entries such as the following for all the APIs supplied with the product:

```
01 WS-API-CALLED PICTURE X(09) VALUE SPACES.
   88 WS-ANYFREE VALUE "ANYFREE".
   88 WS-ANYGET VALUE "ANYGET".
  88 WS-ANYSET WALUE TANYSET WAS ARRESTED FOR A STRIKE TO A LIMIT OF A STRIKE TO A LIMIT OF A STRIKE TO A LIMIT OF A STRIKE TO A LIMIT OF A STRIKE TO A LIMIT OF A LIMIT OF A LIMIT OF A LIMIT OF A LIMIT OF A LIMIT OF A LIMIT 
   88 WS-COAERR VALUE "COAERR".
   88 WS-COAGET VALUE "COAGET".
  88 WS-COARUN VALUE "COARUN".
   88 WS-COAPUT VALUE "COAPUT".
   88 WS-COAREQ VALUE "COAREQ".
   88 WS-MEMALLOC VALUE "MEMALLOC".
   88 WS-MEMFREE VALUE "MEMFREE".
```
<span id="page-169-0"></span>**Migration impact** This change has no migration impact and only affects newly generated server implementation and mainline code.

## <span id="page-170-0"></span>**Error Checking Generation at Runtime for Batch Servers**

<span id="page-170-3"></span><span id="page-170-2"></span><span id="page-170-1"></span>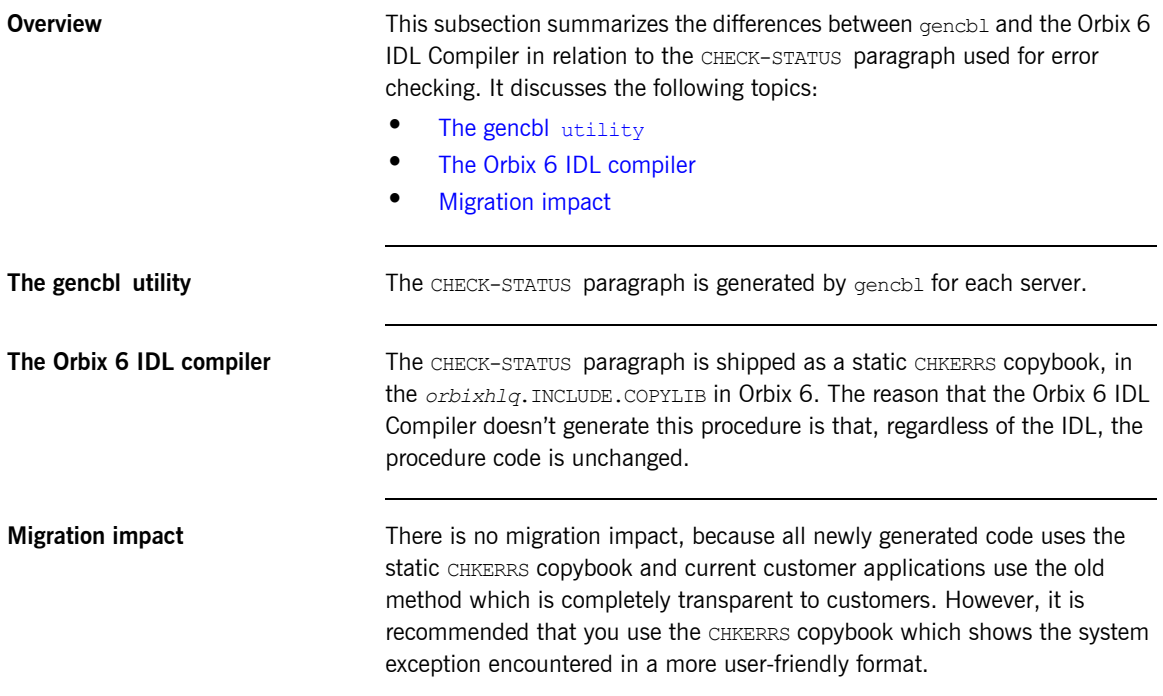

# **Nested Unions in IDL**

**Overview** The Orbix 6 IDL Compiler can support any level of nested unions in IDL. This subsection shows the Orbix 6 IDL Compiler output for sample IDL with nested unions.

This section discusses the following topics:

- **•** [Sample IDL](#page-172-0)
- **•** [The gencbl utility output](#page-173-0)
- **•** [Orbix 6 IDL compiler output](#page-174-0)
- **•** [Migration impact](#page-175-0)

<span id="page-172-0"></span>**Sample IDL** The following sample IDL member, called NESTUNIN, contains nested unions:

```
interface nestunin {
struct no constr {
    long along;
};
struct has constr {
     string astring;
};
struct has constr2 {
   has constr astrstr;
};
union innerunion switch(long) {
  case 1 : no constr a;
  case 3: has constr b;
 case 9: has constr2 c;
   default: string f;
};
union outerunion switch(long) {
  case 1 : no constr a;
  case 3: has constr b;
 case 9: has constr2 c;
   case 30: innerunion myu;
   default: string f;
};
    void opNoC (in outerunion arg);
};
```
<span id="page-173-0"></span>**The gencbl utility output** The gencbl utility outputs the following based on the preceding IDL:

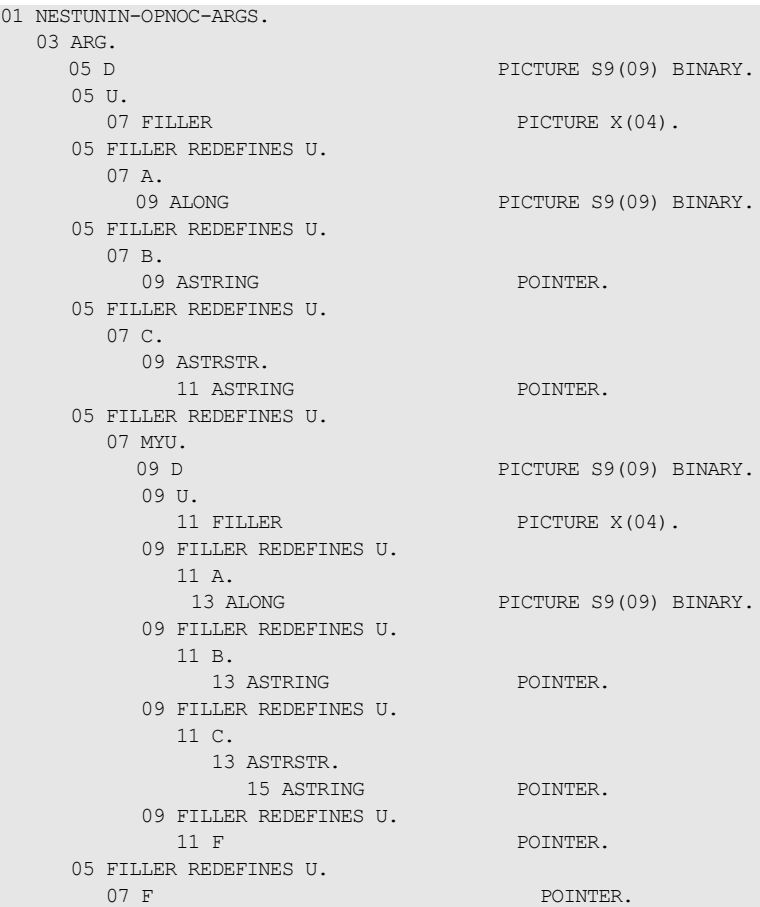

<span id="page-174-0"></span>**Orbix 6 IDL compiler output** The Orbix 6 IDL Compiler outputs the following based on the preceding IDL:

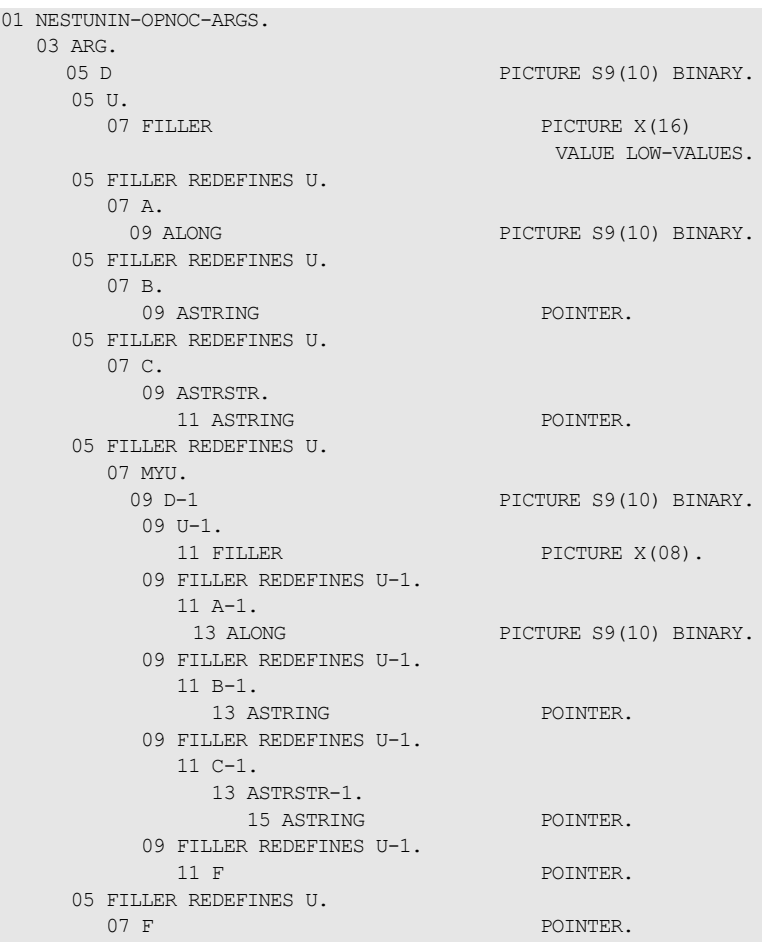

The OMG-reserved letters,  $U$  and  $D$ , are used by the Orbix 6 IDL Compiler, in the preceding example. In the first level of nesting,  $U$  and  $D$  are suffixed by -1 by the Orbix 6 IDL Compiler.

<span id="page-175-0"></span>**Migration impact** The gencbl utility output for nested unions does not cater for the situation where the same container name is used more than once in an IDL member. For problems that arise in this scenario refer to ["Same Container Name](#page-143-0)  [Used More than Once" on page 126](#page-143-0). Customers using nested unions in their IDL are required to change the nested  $D$  and  $U$  data names generated by gencbl to make them unique.

> From the preceding example, the Orbix 6 IDL Compiler output for nested  $D$ and  $U$  data names are unique. If your workaround is not the same as the Orbix 6 IDL Compiler solution, that is, adding a suffix  $-n$  where n is an integer beginning at 1 for each level of nesting (the first nested union is prefixed by -1 and so on), there is a migration impact.

> Changes are required to application code that references identifier names in nested unions to take into account the Orbix 6 IDL Compiler solution.

# **Mapping for Arrays**

<span id="page-176-0"></span>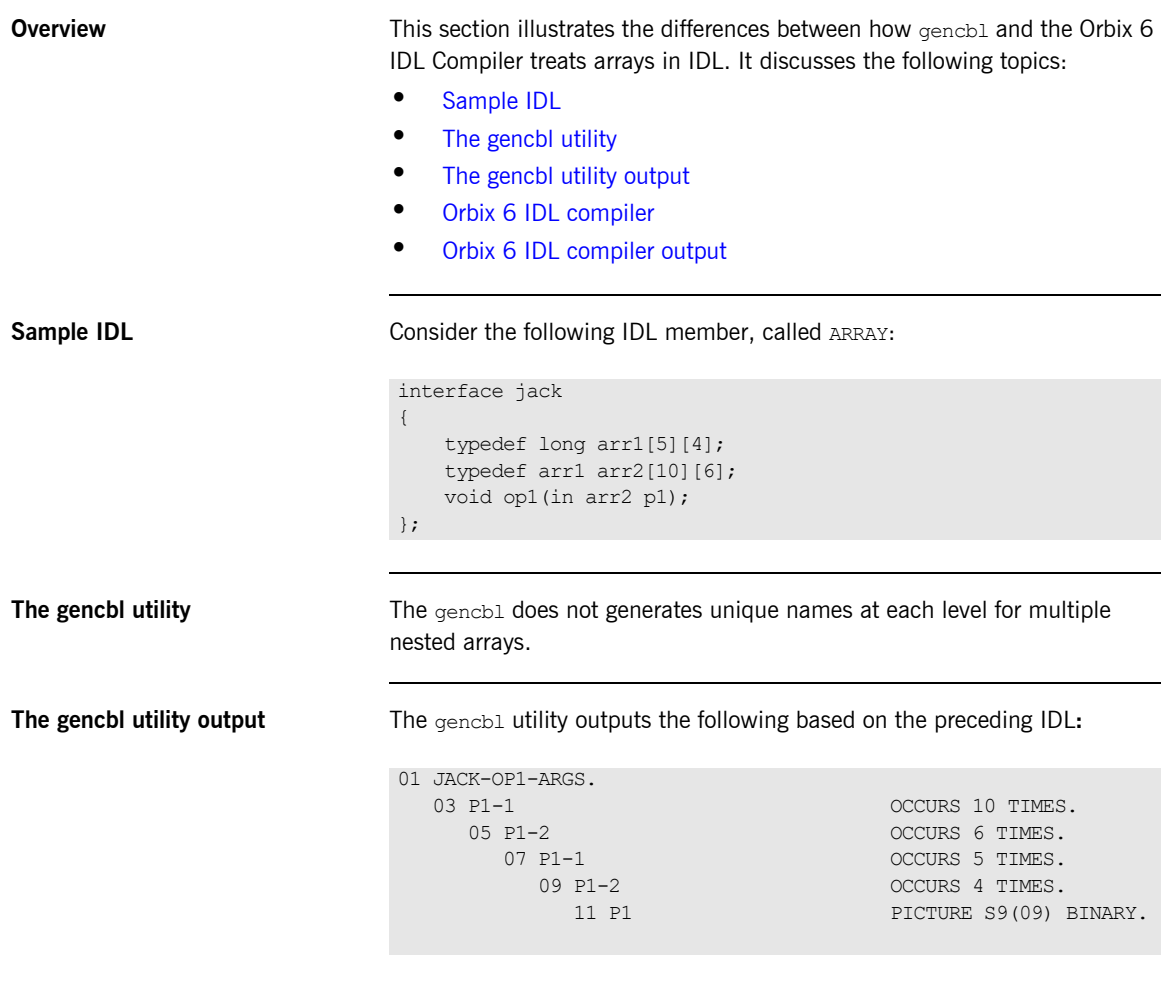

<span id="page-176-2"></span><span id="page-176-1"></span>Note: The gencb1 utility does not generate unique names at each level. This might lead to problems similar to those described in ["Name Scoping](#page-142-0)  [and the COBOL Compilers" on page 125](#page-142-0).

<span id="page-177-1"></span><span id="page-177-0"></span>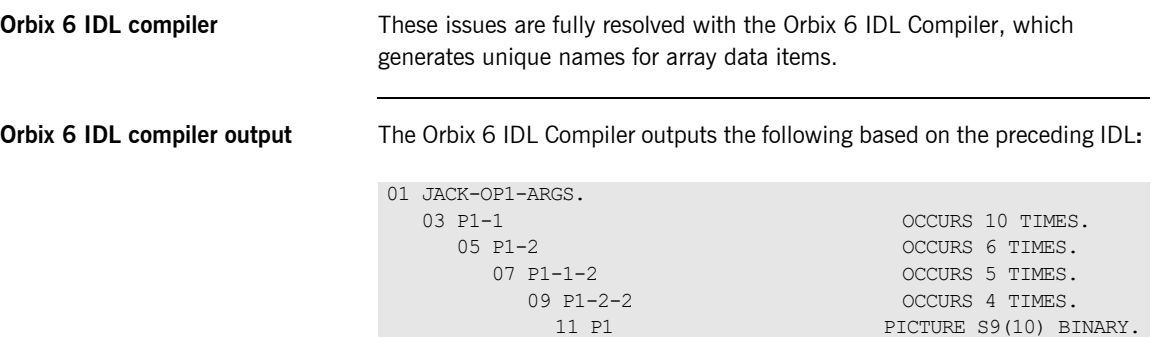

The Orbix 6 IDL Compiler generates unique names at each level.

# **Working Storage data Items and Group Moves**

**Overview** The Orbix 6 IDL Compiler has a new mapping for the IDL data types long, short, unsigned long, and unsigned short. Working storage data item definitions that use these data types are affected by this new mapping. This change might affect group moves that use these Working Storage data item definitions.

This section discusses the following topics:

- **•** [Mapping changes](#page-178-0)
- **•** [Reason for mapping changes](#page-178-1)
- **•** [Sample IDL](#page-179-0)
- **•** [Orbix 2.3.x IDL to COBOL mapping](#page-179-1)
- **•** [Orbix 6 IDL to COBOL mapping](#page-179-2)
- **•** [Migration impact](#page-179-3)

<span id="page-178-0"></span>**Mapping changes** The following table represents the changes to the Working Storage data item definitions for the appropriate IDL data types:

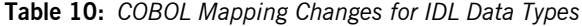

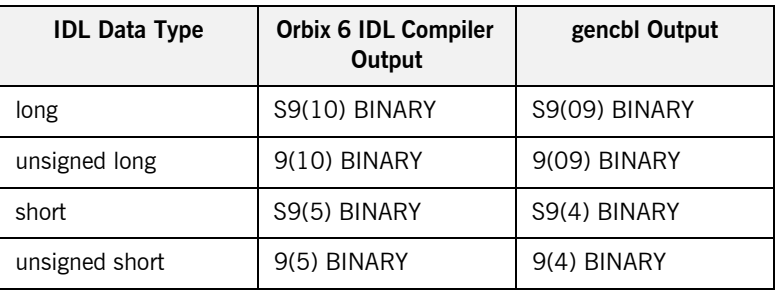

<span id="page-178-1"></span>**Reason for mapping changes** The mappings have been changed so that the COBOL runtime can marshal the complete range of values for CORBA::Long, CORBA::ULong, CORBA::Short, and CORBA::UShort respectively.

<span id="page-179-1"></span><span id="page-179-0"></span>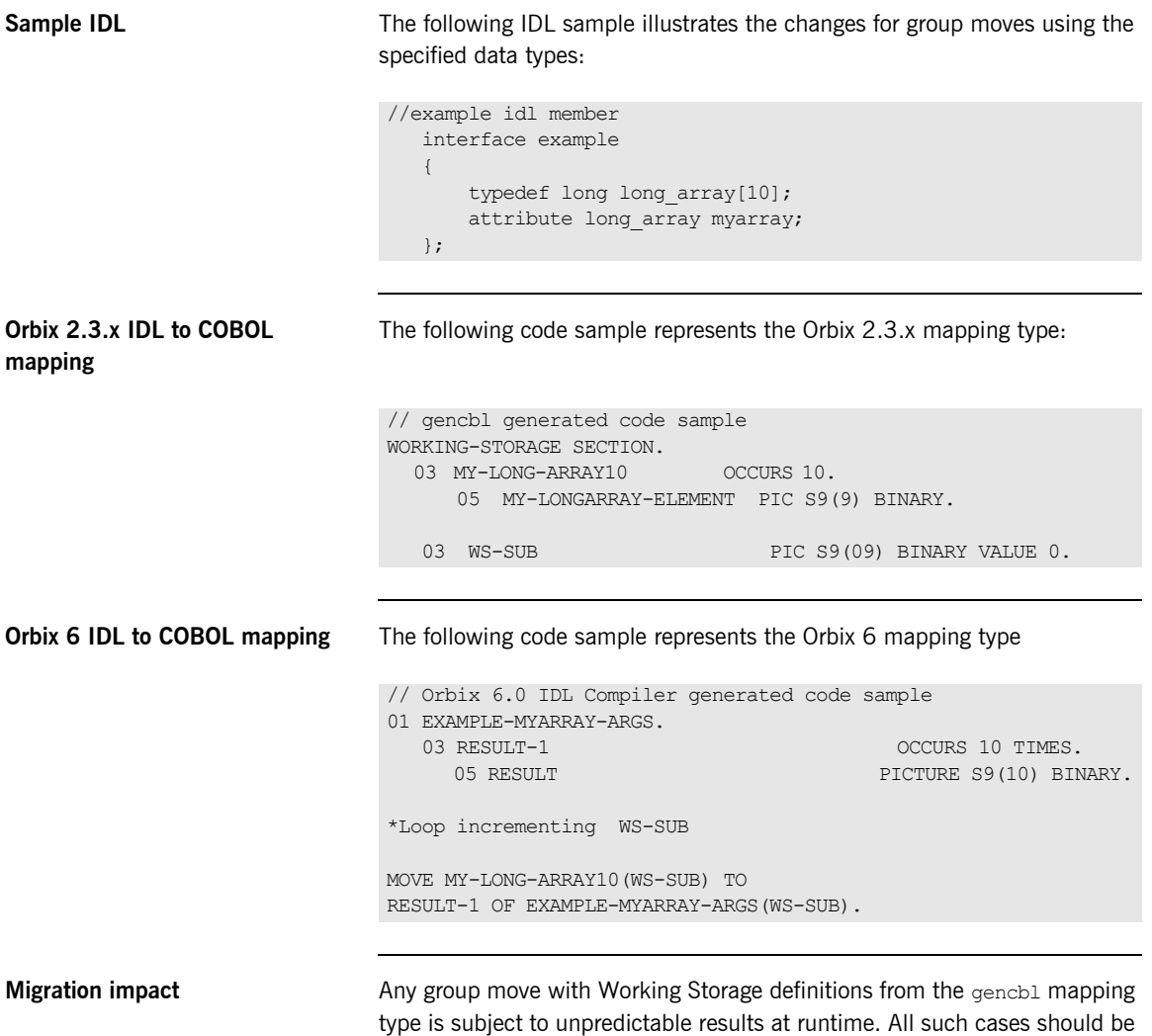

<span id="page-179-3"></span><span id="page-179-2"></span>changed to reflect the new mapping.
# **Mapping for IDL type Any**

<span id="page-180-1"></span><span id="page-180-0"></span>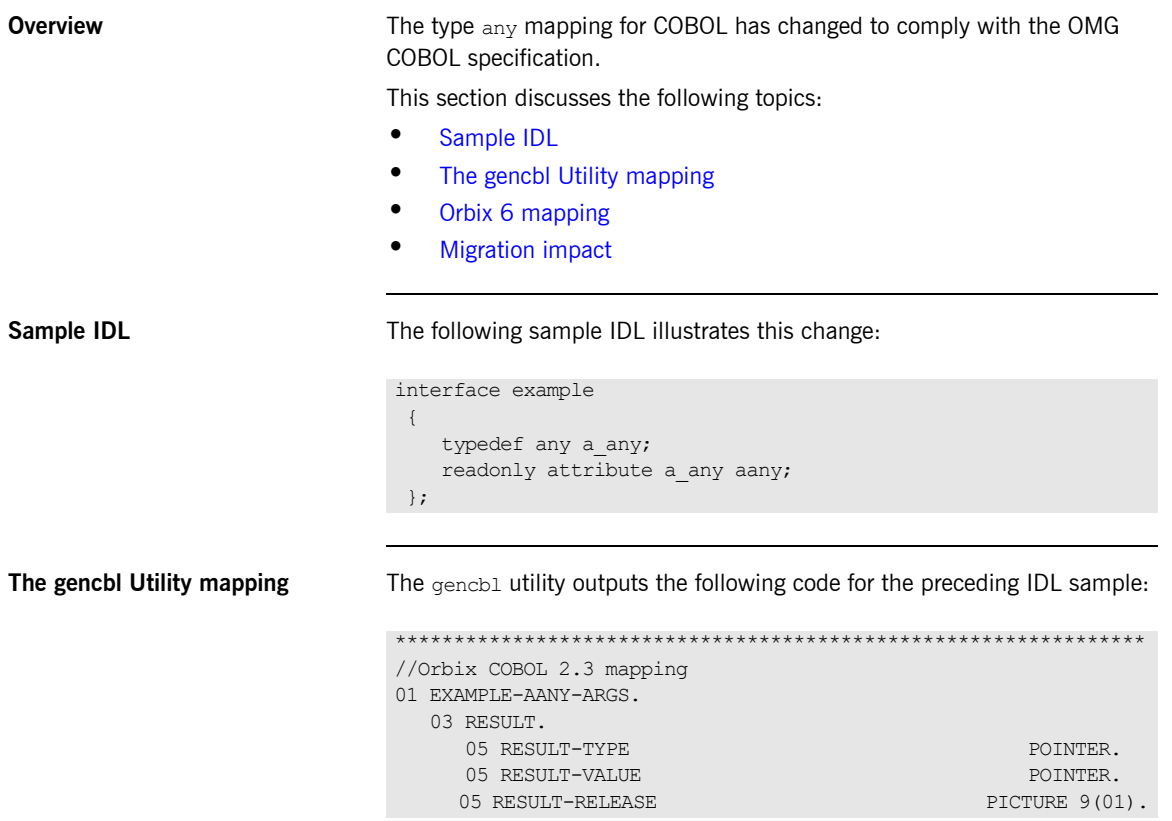

<span id="page-181-1"></span><span id="page-181-0"></span>**Orbix 6 mapping** Orbix 6 outputs the following code for the preceding IDL sample: **Migration impact** There is a migration impact only for applications which reference any of the individual components of the original mapping, that is XXX-TYPE, XXX-VALUE, and the XXX-RELEASE data items (this is not expected). 01 EXAMPLE-AANY-ARGS. 03 RESULT POINTER VALUE NULL.

# **CORBA Copybook Additions**

<span id="page-182-2"></span><span id="page-182-1"></span><span id="page-182-0"></span>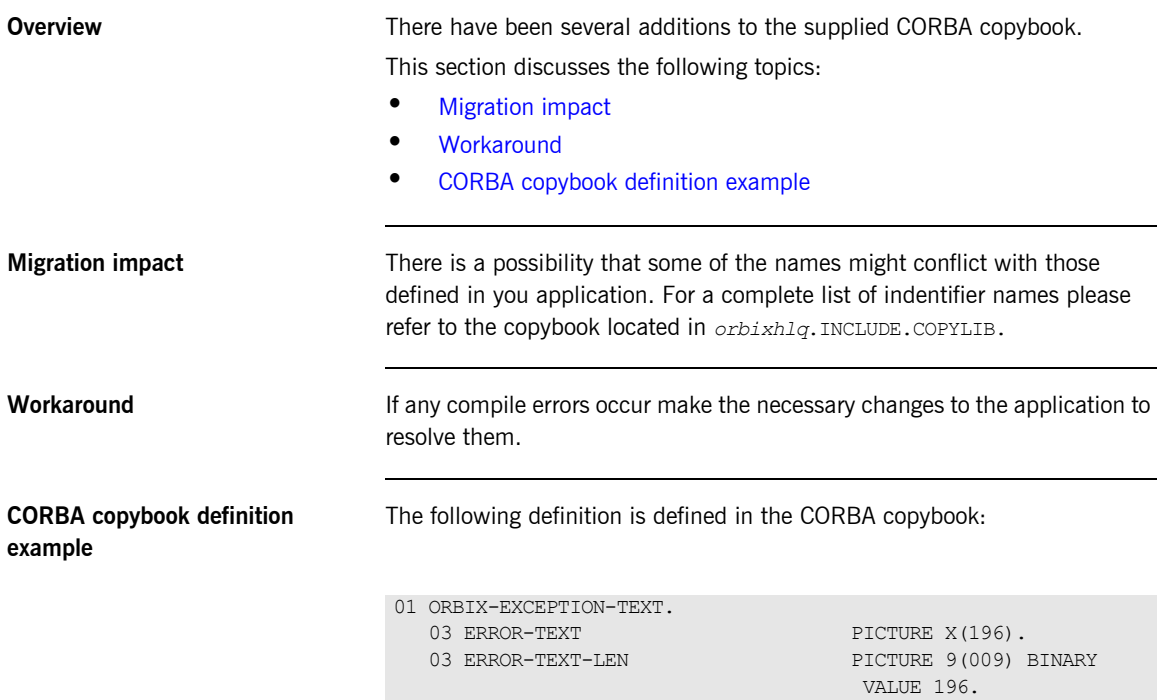

# **Parameter Passing of Object References in IDL Operations**

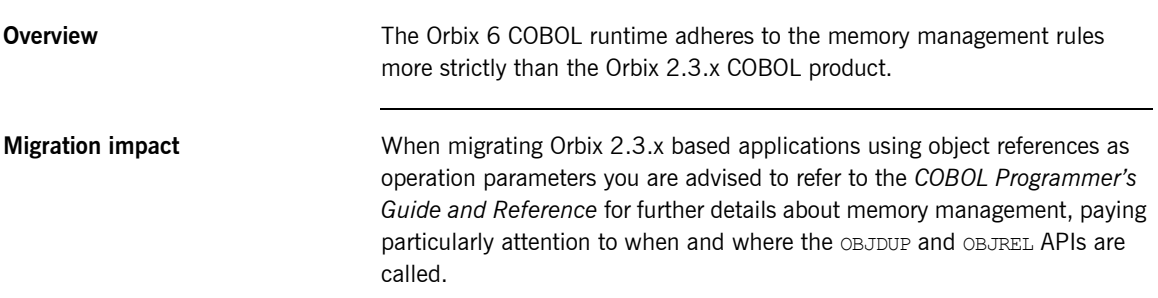

# **CORBA Object Location and Binding**

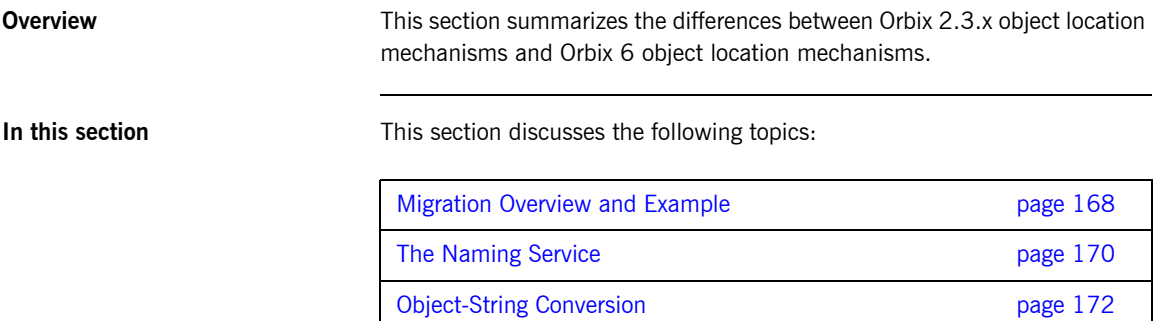

# <span id="page-185-0"></span>**Migration Overview and Example**

<span id="page-185-2"></span><span id="page-185-1"></span>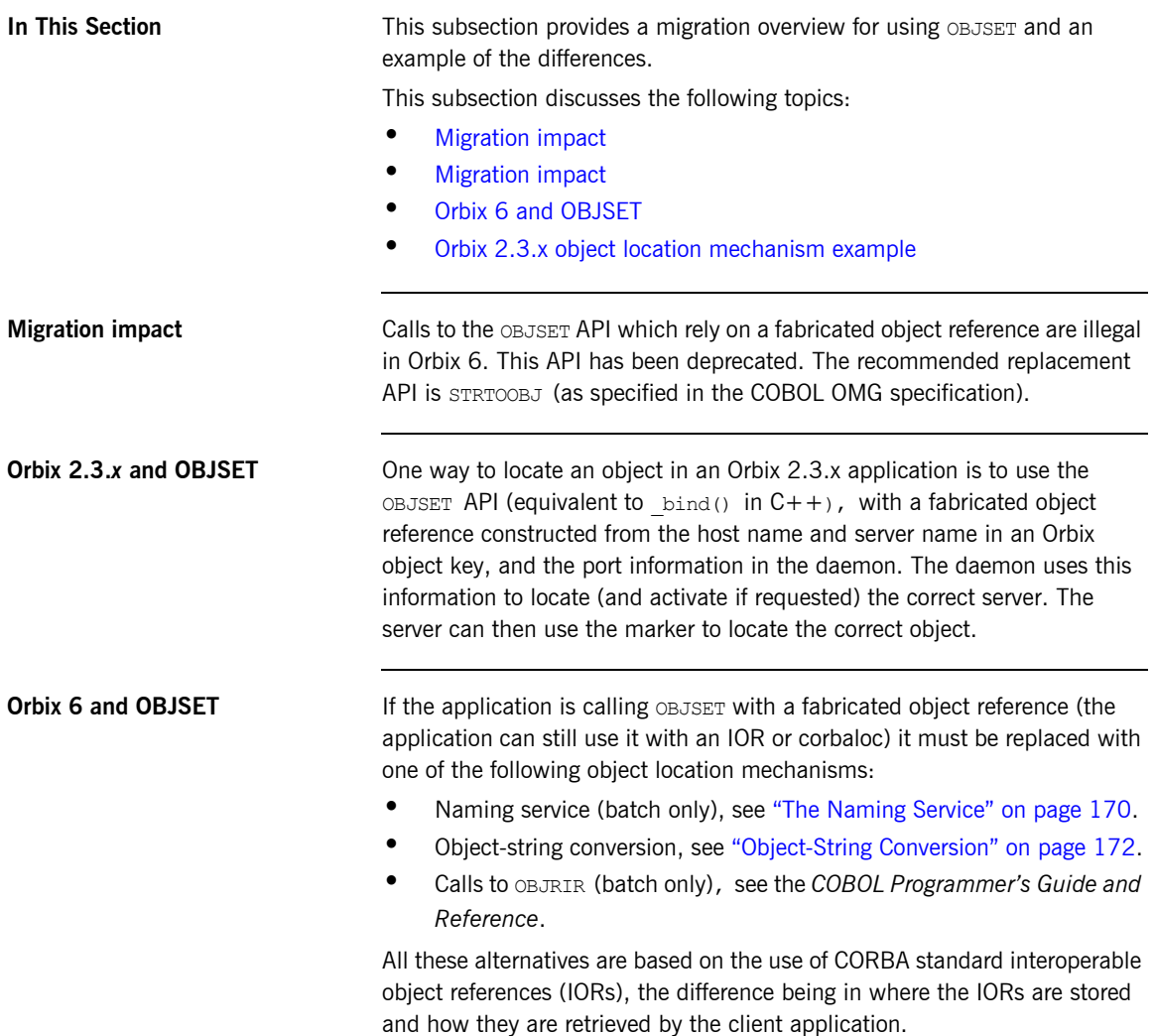

<span id="page-186-0"></span>**Orbix 2.3.x object location mechanism example**

Example of the Orbix 2.3.x Object Location Mechanism:

```
MOVE SPACES TO WS-STRING-OBJ-REF 
   STRING ":\" 
           OR-HOST DELIMITED BY SPACE 
          ^{\circ} ":
           OR-SERVER DELIMITED BY SPACE 
          ":"
           OR-MARKER DELIMITED BY SPACE 
          ^{\rm m}: "
           OR-IR DELIMITED BY SPACE 
          ^{\circ} "
           OR-IRSRVR DELIMITED BY SPACE 
          ^{\circ} ":
           OR-INTF DELIMITED BY SPACE 
INTO WS-STRING-OBJ-REF 
END-STRING 
DISPLAY "OBJECT REFERECE = '" WS-STRING-OBJ-REF "'" 
CALL "OBJSET" USING WS-STRING-OBJ-REF 
                        SERVER-OBJ
```
# <span id="page-187-0"></span>**The Naming Service**

<span id="page-187-1"></span>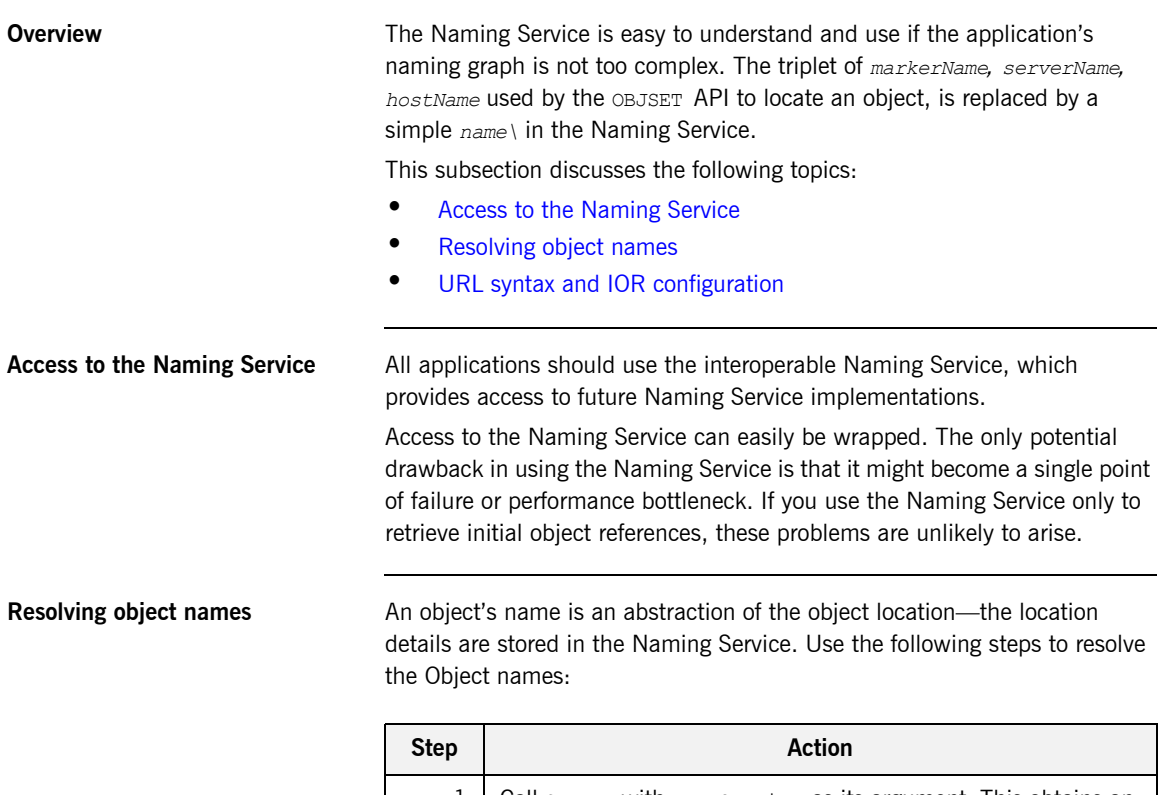

<span id="page-187-2"></span>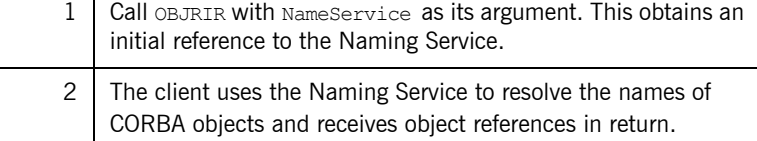

<span id="page-188-0"></span>**URL syntax and IOR configuration** The URL syntax that the Naming Service provides makes it easier to configure IORs—and is similar to  $\phi$  bind() by letting you specify host, port, and well known object key in readable format. An example of the syntax for both types is outlined as follows:

**•** Stringified IOR syntax example:

"IOR:004301EF100..."

**•** URL type IOR syntax example:

"corbaloc::1.2@myhost:3075/NamingService"

With the URL syntax, corbaloc is the protocol name, the IIOP version number is 1.2, the host name is myhost, and the port number is 3075.

**Note:** Orbix 6 requires you to register a stringified IOR against a well known key with the Orbix 6 locator, which centralizes the use of stringified IORs in a single place, and lets you widely distribute readable URLs for clients.

# <span id="page-189-0"></span>**Object-String Conversion**

<span id="page-189-2"></span>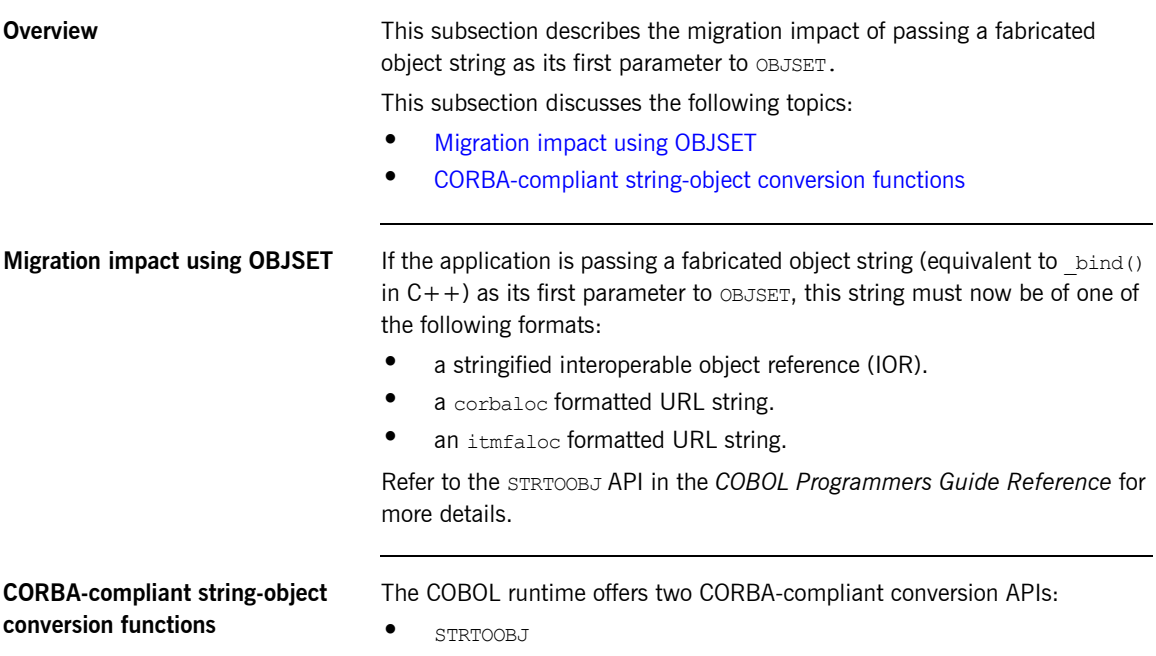

<span id="page-189-1"></span>**•** OBJTOSTR

# **API Migration Issues**

**In this section** This section discusses the following topics:

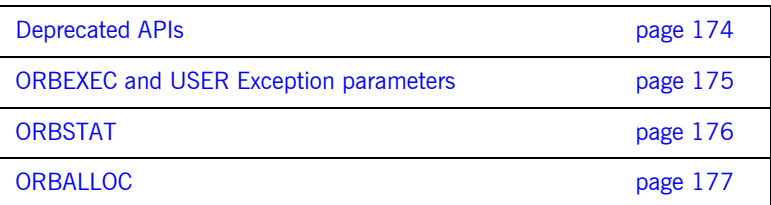

### <span id="page-191-0"></span>**Deprecated APIs**

<span id="page-191-1"></span>

**Deprecated and replacement APIs** [Table 11](#page-191-1) lists the COBOL APIs that are deprecated in Orbix Mainframe 6. It also lists their replacements where appropriate:

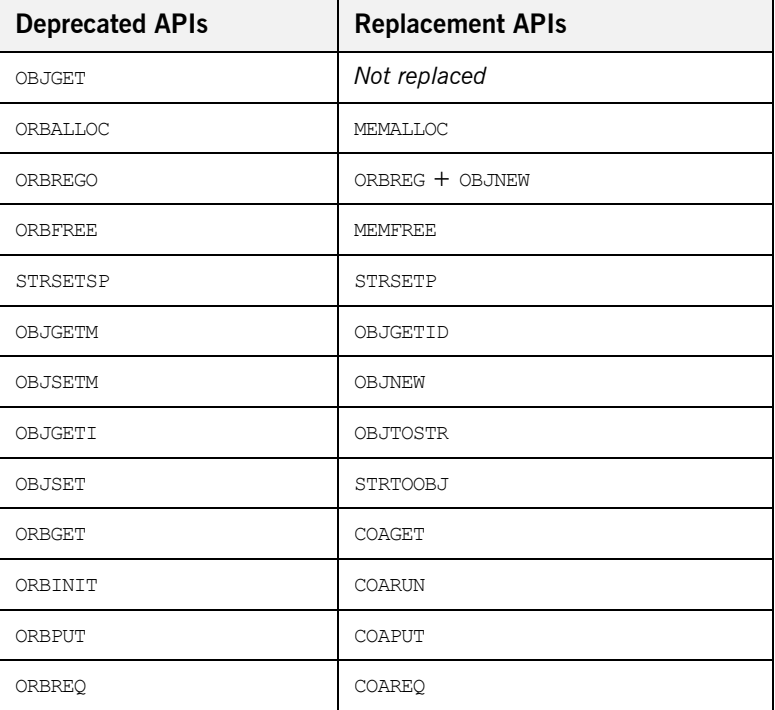

**Table 11:** *Deprecated COBOL APIs and Their Replacements*

Refer to the *COBOL Programmer's Guide and Reference* for full details of all the COBOL APIs supported.

# <span id="page-192-0"></span>**ORBEXEC and USER Exception parameters**

<span id="page-192-4"></span><span id="page-192-3"></span><span id="page-192-2"></span><span id="page-192-1"></span>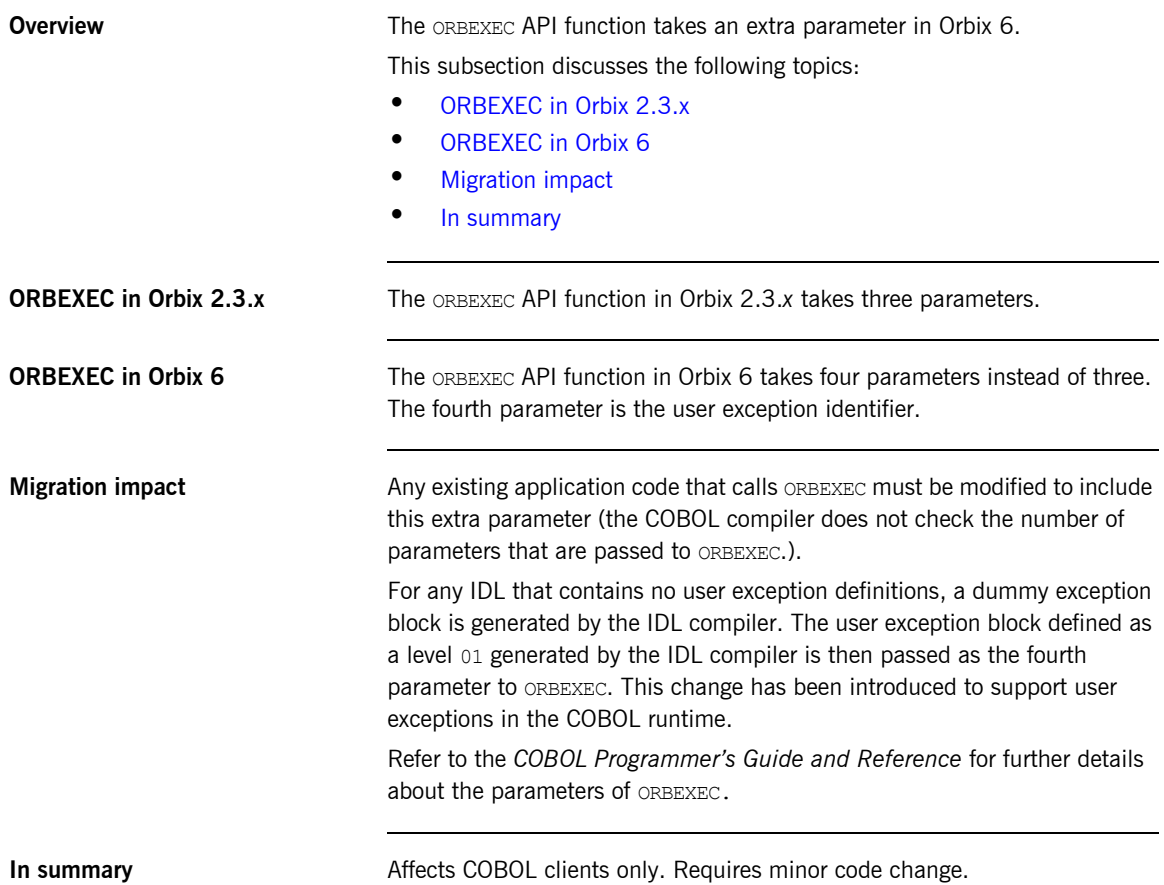

### <span id="page-193-0"></span>**ORBSTAT**

<span id="page-193-3"></span><span id="page-193-2"></span><span id="page-193-1"></span>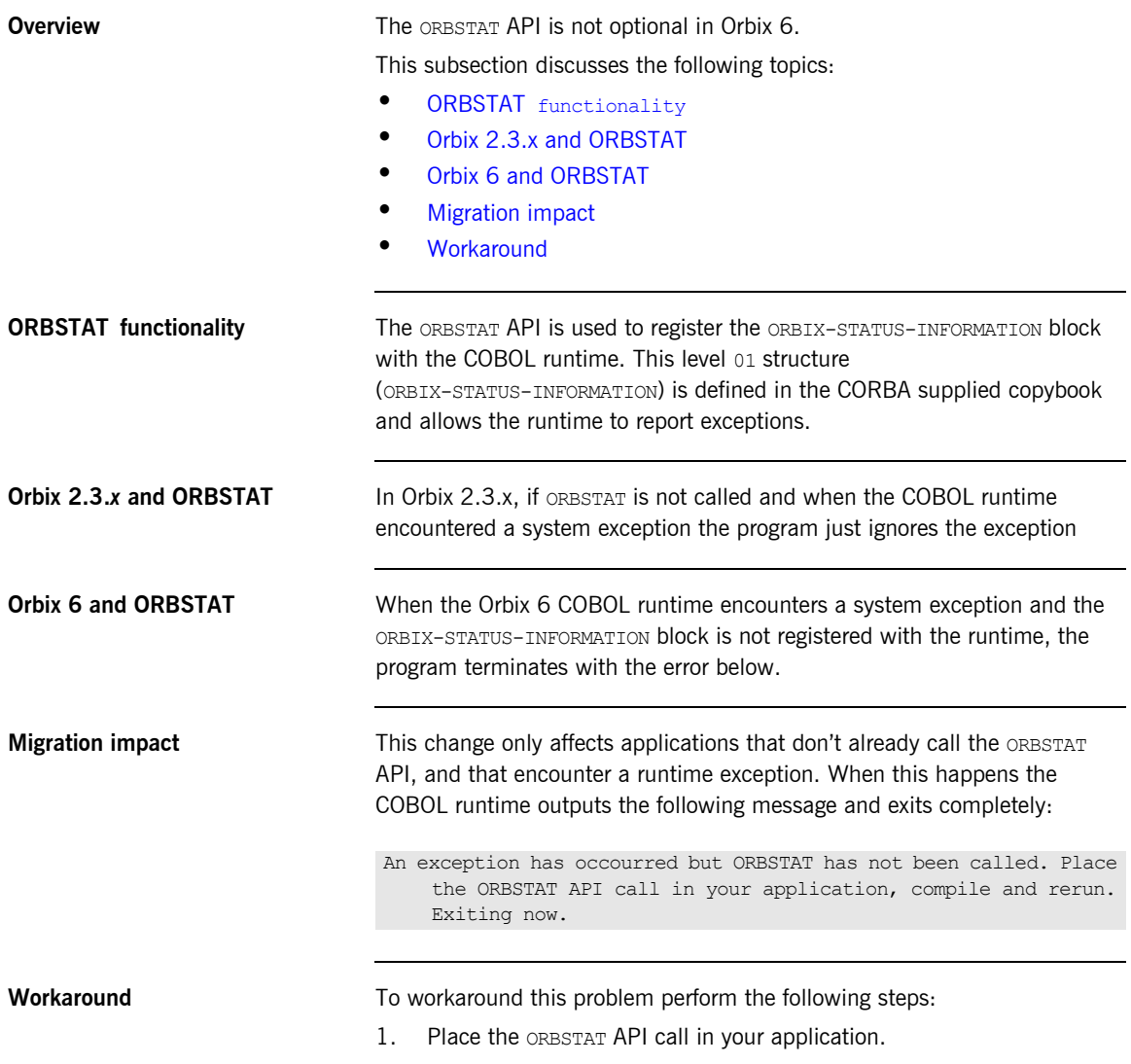

<span id="page-193-5"></span><span id="page-193-4"></span>2. Compile and run the application.

### <span id="page-194-0"></span>**ORBALLOC**

**Overview** The Orbix 6 IDL Compiler has changed the mapping for IDL data types, long, unsigned long, short and unsigned short. These changes might effect the use of the deprecated ORBALLOC API.

This subsection discusses the following topics:

- **•** [Mapping changes](#page-194-1)
- **•** [Reason for mapping changes](#page-194-2)
- **•** [Migration impact](#page-194-3)
- **•** [Workaround](#page-195-0)

<span id="page-194-1"></span>**Mapping changes** The following table represents the changes to the Working Storage data item definitions for the appropriate IDL data types:

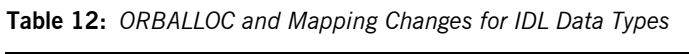

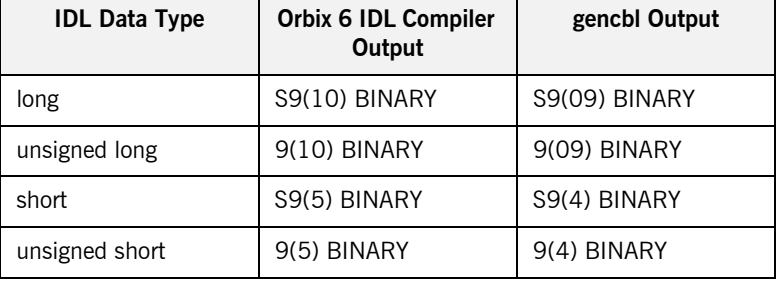

<span id="page-194-2"></span>**Reason for mapping changes** The mappings have been changed so that the COBOL runtime can marshal the complete range of values for CORBA::Long, CORBA::ULong, CORBA::Short, and CORBA::UShort respectively.

<span id="page-194-3"></span>**Migration impact** The migration impact affects applications that call the deprecated ORBALLOC API, which allocates the specified number of bytes at runtime, if the type(s) ORBALLOC is allocating memory for contains one of more of the following: 9(10) BINARY, 9(5) BINARY, S9(10) BINARY Or S9(05) BINARY and the exact memory requirements are specified.

<span id="page-195-0"></span>**Workaround** There are two scenarios for dealing with this, these are:

- **•** If the application is using sequences, determine if the deprecated ORBALLOC API is being called, if so, use the SEQALLOC API in place of it.
- **•** Determine if the deprecated ORBALLOC API is being called, and if so, increase the memory to be allocated to the Working Storage data items by the appropriate amount.

# **COBOL IMS Server Migration Issues**

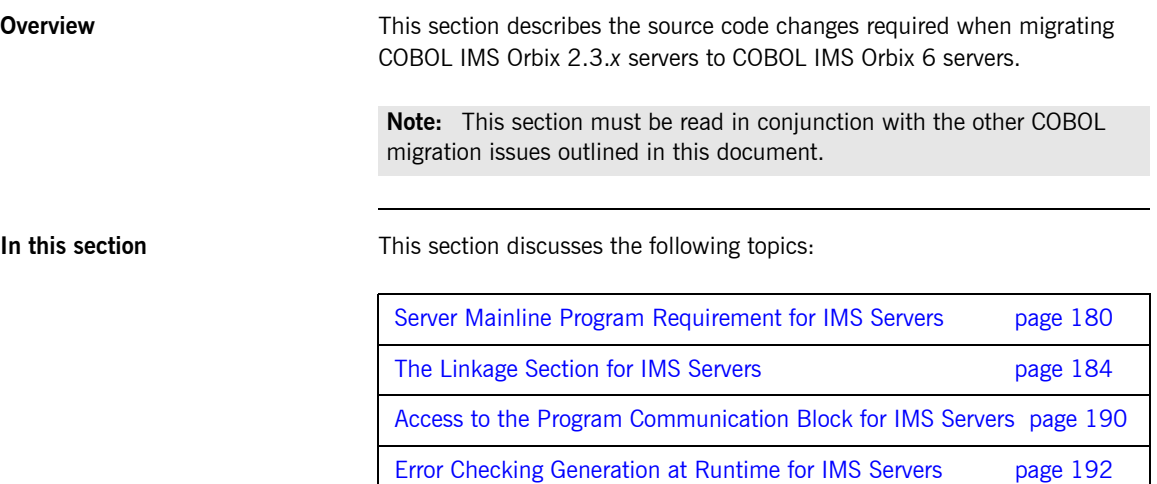

# <span id="page-197-0"></span>**Server Mainline Program Requirement for IMS Servers**

<span id="page-197-3"></span><span id="page-197-2"></span><span id="page-197-1"></span>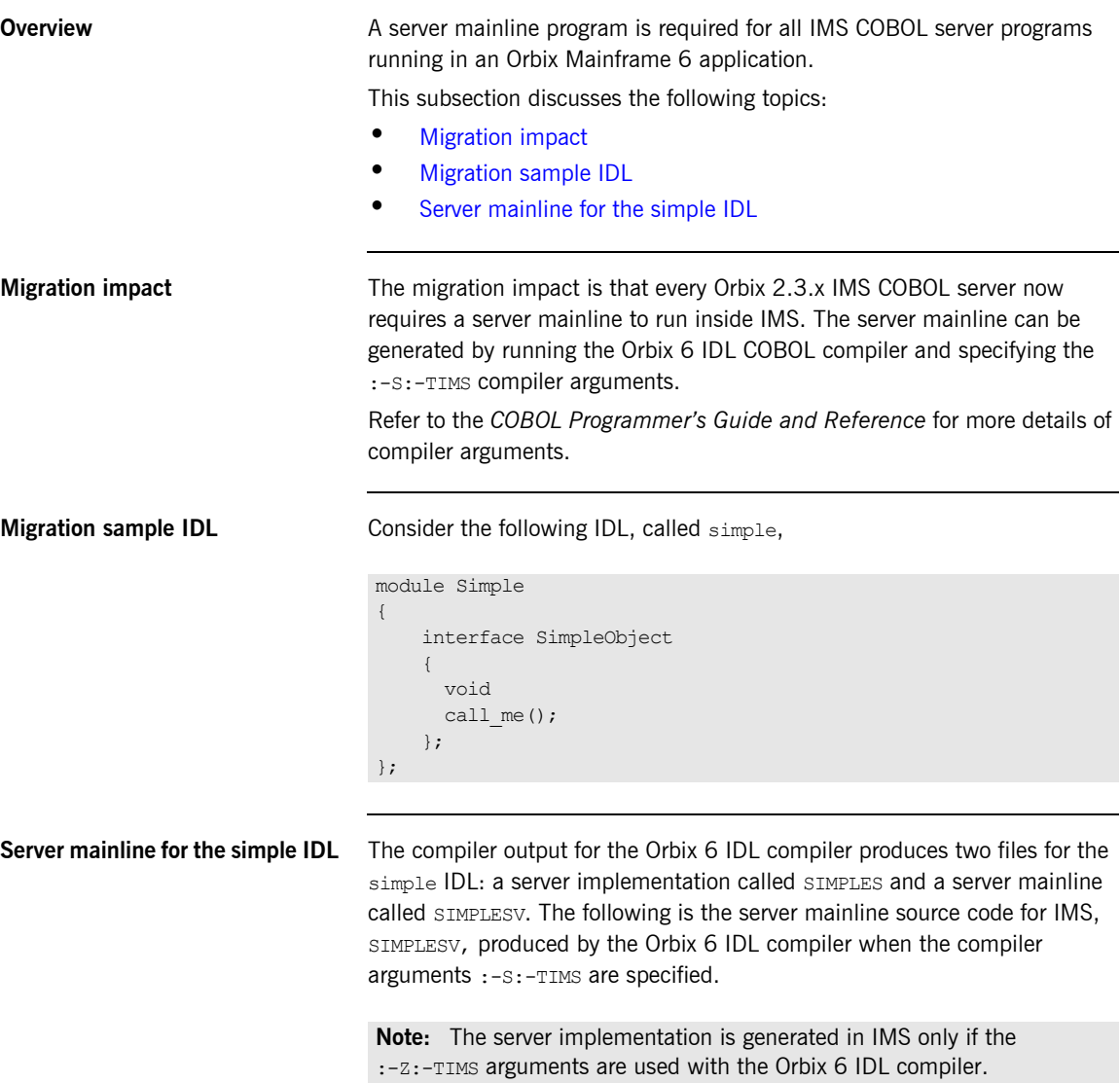

**Example 4:** *Server Mainline for the simple IDL with the Orbix 6 IDL Compiler (Sheet 1 of 3)*

```
****************************************************************
  Description:
     This program is a IMS server mainline for interfaces
* described in SIMPLE 
****************************************************************
  IDENTIFICATION DIVISION.
 PROGRAM-ID. SIMPLESV.
  ENVIRONMENT DIVISION.
  DATA DIVISION.
  WORKING-STORAGE SECTION.
  COPY SIMPLE.
  COPY CORBA.
 COPY WSIMSPCB.
 01 ARG-LIST PICTURE X(01)
                               VALUE SPACES.
 01 ARG-LIST-LEN PICTURE 9(09) BINARY
                               VALUE 0.
 01 ORB-NAME PICTURE X(10)
                                VALUE 
           "simple_orb".
 01 ORB-NAME-LEN PICTURE 9(09) BINARY
                               VALUE 10.
 01 SERVER-NAME PICTURE X(07)
                               VALUE 
           "simple ".
 01 SERVER-NAME-LEN PICTURE 9(09) BINARY
                               VALUE 6.
  01 INTERFACE-LIST.
   03 FILLER PICTURE X(28)
                                VALUE 
           "IDL:Simple/SimpleObject:1.0 ".
  01 INTERFACE-NAMES-ARRAY REDEFINES INTERFACE-LIST.
   03 INTERFACE-NAME OCCURS 1 TIMES PICTURE X(28).
  01 OBJECT-ID-LIST.
   03 FILLER PICTURE X(27)
                                VALUE.
           "Simple/SimpleObject_object ".
01 OBJECT-ID-ARRAY REDEFINES OBJECT-ID-LIST.
   03 OBJECT-IDENTIFIER OCCURS 1 TIMES PICTURE X(27).
```
**Example 4:** *Server Mainline for the simple IDL with the Orbix 6 IDL Compiler (Sheet 2 of 3)*

```
****************************************************************
* Object values for the Interface(s) 
****************************************************************
  01 SIMPLE-SIMPLEOBJECT-OBJ POINTER
                                    VALUE NULL.
 COPY LSIMSPCB.
 PROCEDURE DIVISION USING LS-IO-PCB, LS-ALT-PCB.
   INIT.
       PERFORM UPDATE-WS-PCBS.
       CALL "ORBSTAT" USING ORBIX-STATUS-INFORMATION.
       SET WS-ORBSTAT TO TRUE.
       PERFORM CHECK-STATUS.
       CALL "ORBARGS" USING ARG-LIST
            ARG-LIST-LEN
            ORB-NAME
            ORB-NAME-LEN.
        SET WS-ORBARGS TO TRUE.
        PERFORM CHECK-STATUS.
        CALL "ORBSRVR" USING SERVER-NAME
            SERVER-NAME-LEN.
        SET WS-ORBSRVR TO TRUE.
         PERFORM CHECK-STATUS.
```
**Example 4:** *Server Mainline for the simple IDL with the Orbix 6 IDL Compiler (Sheet 3 of 3)*

```
****************************************************************
* Interface Section Block 
****************************************************************
* Generating Object Reference for interface Simple/SimpleObject 
      CALL "ORBREG" USING SIMPLE-SIMPLEOBJECT-INTERFACE.
     SET WS-ORBREG TO TRUE.
      PERFORM CHECK-STATUS.
      CALL "OBJNEW" USING SERVER-NAME
           INTERFACE-NAME OF INTERFACE-NAMES-ARRAY(1)
           OBJECT-IDENTIFIER OF OBJECT-ID-ARRAY(1)
           SIMPLE-SIMPLEOBJECT-OBJ.
      SET WS-OBJNEW TO TRUE.
      PERFORM CHECK-STATUS.
      CALL "COARUN".
      SET WS-COARUN TO TRUE.
      PERFORM CHECK-STATUS.
      CALL "OBJREL" USING SIMPLE-SIMPLEOBJECT-OBJ.
      SET WS-OBJREL TO TRUE. 
      PERFORM CHECK-STATUS. 
      EXIT-PRG.
        GOBACK.
****************************************************************
* Populate the working storage PCB definitions 
****************************************************************
   COPY UPDTPCBS.
****************************************************************
* Check Errors Copybook 
****************************************************************
   COPY CERRSMFA.
```
# <span id="page-201-0"></span>**The Linkage Section for IMS Servers**

<span id="page-201-2"></span><span id="page-201-1"></span>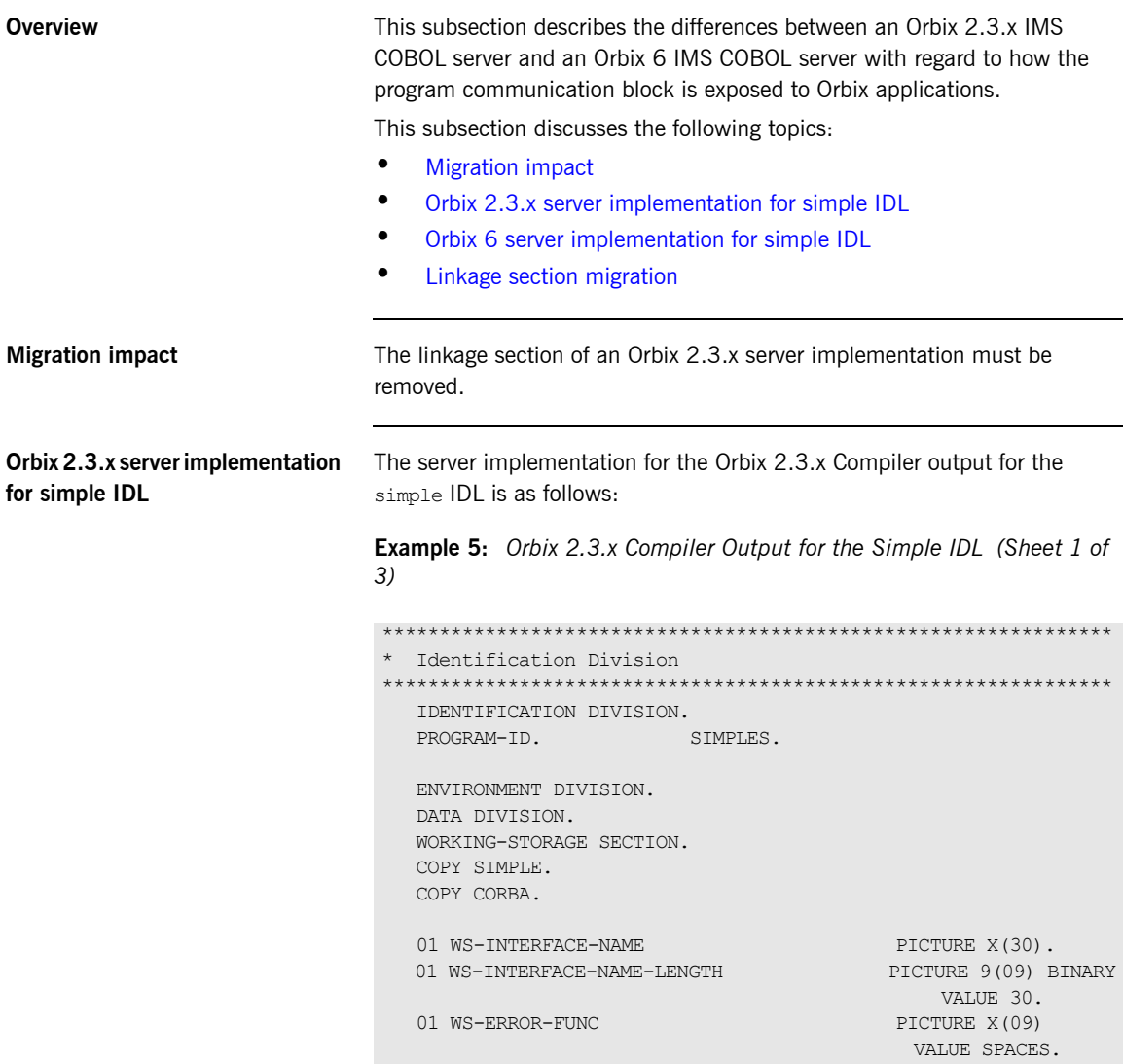

**Example 5:** *Orbix 2.3.x Compiler Output for the Simple IDL (Sheet 2 of 3)*

```
LINKAGE SECTION. 
* 
** IMS linkage section data items 
* 
  01 IOPCB. 
    02 LTERM-NAME PIC X(8). 
     02 FILLER PIC X(2). 
     02 IOSTATUS PIC XX. 
     02 FILLER PIC X(20). 
  01 DBPCB. 
     02 DBNAME PIC X(8). 
     02 SEG-LEVEL-NO PIC X(2). 
     02 DBSTATUS PIC XX. 
     02 FILLER PIC X(20). 
  01 ALTPCB. 
     02 DEST-TRAN PIC X(8). 
     02 FILLER PIC X(2). 
     02 ALTSTATUS PIC XX. 
     02 FILLER PIC X(20). 
****************************************************************
* Procedure Division
 ****************************************************************
PROCEDURE DIVISION USING IOPCB ALTPCB DBPCB. 
    ENTRY "DISPATCH".
    CALL "ORBSTAT" USING ORBIX-STATUS-INFORMATION.
    MOVE "ORBSTAT" TO WS-ERROR-FUNC.
    PERFORM CHECK-STATUS. 
    CALL "ORBREQ" USING REQUEST-INFO.
    MOVE "ORBREQ" TO WS-ERROR-FUNC.
    PERFORM CHECK-STATUS.
* Resolve the pointer reference to the interface name which is
* the fully scoped interface name
      CALL "STRGET" USING INTERFACE-NAME
                            WS-INTERFACE-NAME-LENGTH
                            WS-INTERFACE-NAME.
      SET WS-STRGET TO TRUE.
      PERFORM CHECK-STATUS.
```

```
Example 5: Orbix 2.3.x Compiler Output for the Simple IDL (Sheet 3 of 
3)
```

```
****************************************************************
* Interface(s) evaluation:
****************************************************************
      MOVE SPACES TO SIMPLE-SIMPLEOBJECT-OPERATION.
      EVALUATE WS-INTERFACE-NAME
      WHEN 'Simple/SimpleObject'
* Resolve the pointer reference to the operation information
         CALL "STRGET" USING OPERATION-NAME
                             SIMPLE-S-3497-OPERATION-LENGTH
                             SIMPLE-SIMPLEOBJECT-OPERATION
         MOVE "STRGET" TO WS-ERROR-FUNC
         PERFORM CHECK-STATUS
         DISPLAY "Simple::" SIMPLE-SIMPLEOBJECT-OPERATION
                  "invoked"
      END-EVALUATE.
COPY SIMPLED.
     GOBACK.
DO-SIMPLE-SIMPLEOBJECT-CALL-ME.
    CALL "ORBGET" USING SIMPLE-SIMPLEOBJECT-70FE-ARGS.
    MOVE "ORBGET" TO WS-ERROR-FUNC.
    PERFORM CHECK-STATUS.
    CALL "ORBPUT" USING SIMPLE-SIMPLEOBJECT-70FE-ARGS.
     MOVE "ORBPUT" TO WS-ERROR-FUNC.
    PERFORM CHECK-STATUS.
********************************************************** 
   Check Errors Section
****************************************************************
  CHECK-STATUS SECTION. 
     IF EXCEPTION-NUMBER NOT EQUAL 0 THEN 
       DISPLAY "Server Impl: Call Failed in " WS-ERROR-FUNC 
       DISPLAY "Server Impl: Exception Value is " 
       EXCEPTION-NUMBER 
       GOBACK 
     END-IF.
```
<span id="page-204-0"></span>**Orbix 6 server implementation for simple IDL**

The following is the server implementation compiler output, SIMPLES, for the Orbix 6 IDL compiler:

**Example 6:** *Orbix 6 Server Implementation Code for Simple IDL (Sheet 1 of 2)*

```
****************************************************************
* Identification Division
****************************************************************
 IDENTIFICATION DIVISION.
 PROGRAM-ID. SIMPLES.
 ENVIRONMENT DIVISION.
 DATA DIVISION.
 WORKING-STORAGE SECTION.
 COPY SIMPLE.
 COPY CORBA.
COPY WSIMSPCB.
01 WS-INTERFACE-NAME PICTURE X(30).
 01 WS-INTERFACE-NAME-LENGTH PICTURE 9(09) BINARY
                                          VALUE 30.
****************************************************************
* Procedure Division
****************************************************************
 PROCEDURE DIVISION.
     ENTRY "DISPATCH".
     CALL "COAREQ" USING REQUEST-INFO.
     SET WS-COAREQ TO TRUE.
     PERFORM CHECK-STATUS.
* Resolve the pointer reference to the interface name which is
* the fully scoped interface name
     CALL "STRGET" USING INTERFACE-NAME
                           WS-INTERFACE-NAME-LENGTH
                           WS-INTERFACE-NAME.
     SET WS-STRGET TO TRUE.
     PERFORM CHECK-STATUS.
```
**Example 6:** *Orbix 6 Server Implementation Code for Simple IDL (Sheet 2 of 2)*

\*\*\*\*\*\*\*\*\*\*\*\*\*\*\*\*\*\*\*\*\*\*\*\*\*\*\*\*\*\*\*\*\*\*\*\*\*\*\*\*\*\*\*\*\*\*\*\*\*\*\*\*\*\*\*\*\*\*\*\*\*\*\*\* \* Interface(s) evaluation: \*\*\*\*\*\*\*\*\*\*\*\*\*\*\*\*\*\*\*\*\*\*\*\*\*\*\*\*\*\*\*\*\*\*\*\*\*\*\*\*\*\*\*\*\*\*\*\*\*\*\*\*\*\*\*\*\*\*\*\*\*\*\*\* MOVE SPACES TO SIMPLE-SIMPLEOBJECT-OPERATION. EVALUATE WS-INTERFACE-NAME WHEN 'IDL:Simple/SimpleObject:1.0' \* Resolve the pointer reference to the operation information CALL "STRGET" USING OPERATION-NAME SIMPLE-S-3497-OPERATION-LENGTH SIMPLE-SIMPLEOBJECT-OPERATION SET WS-STRGET TO TRUE PERFORM CHECK-STATUS DISPLAY "Simple::" SIMPLE-SIMPLEOBJECT-OPERATION "invoked" END-EVALUATE. COPY SIMPLED. GOBACK. DO-SIMPLE-SIMPLEOBJECT-CALL-ME. CALL "COAGET" USING SIMPLE-SIMPLEOBJECT-70FE-ARGS. SET WS-COAGET TO TRUE. PERFORM CHECK-STATUS. CALL "COAPUT" USING SIMPLE-SIMPLEOBJECT-70FE-ARGS. SET WS-COAPUT TO TRUE. PERFORM CHECK-STATUS. \*\*\*\*\*\*\*\*\*\*\*\*\*\*\*\*\*\*\*\*\*\*\*\*\*\*\*\*\*\*\*\*\*\*\*\*\*\*\*\*\*\*\*\*\*\*\*\*\*\*\*\*\*\*\*\*\*\*\*\*\*\*\*\* \* Check Errors Copybook \*\*\*\*\*\*\*\*\*\*\*\*\*\*\*\*\*\*\*\*\*\*\*\*\*\*\*\*\*\*\*\*\*\*\*\*\*\*\*\*\*\*\*\*\*\*\*\*\*\*\*\*\*\*\*\*\*\*\*\*\*\*\*\* COPY CERRSMFA.

<span id="page-206-0"></span>**Linkage section migration** The linkage section in the Orbix 2.3.x compiler output which is highlighted in the ["Orbix 2.3.x server implementation for simple IDL" on page 184](#page-201-2) must be omitted altogether. The Orbix 6 IDL compiler produces a linkage section in the server mainline which appears as, COPY LSIMSPCB. The copybook LSIMSPCB is of the format:

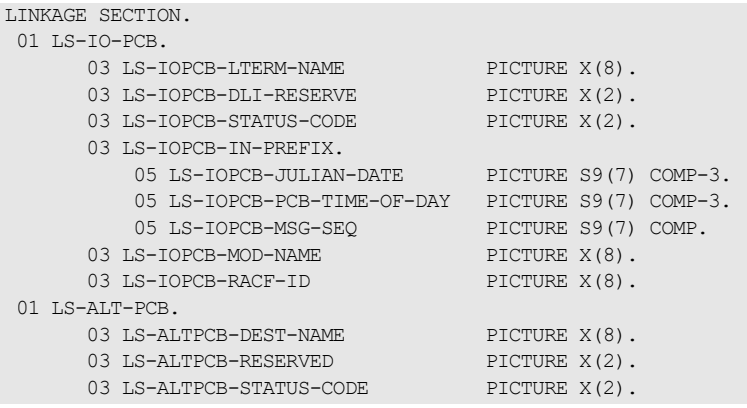

### <span id="page-207-0"></span>**Access to the Program Communication Block for IMS Servers**

**Overview Orbix 2.3.x compiler generated code exposes the program communication** block in the server implementation. Orbix 6 IDL compiler generated code exposes the program communication block in the server mainline. This data is accessible from the Orbix 6 server implementation by using the supplied WSIMSPCB and UPDTPCBS copybooks.

This subsection discusses the following topics:

- **•** [Orbix 6 server mainline code](#page-207-1)
- **•** [The copybook WSIMSPCB format](#page-208-0)
- **•** [The copybook UPDTPCBS format](#page-208-1)

<span id="page-207-1"></span>**Orbix 6 server mainline code** The server mainline generated by the Orbix 6 IDL compiler allows access to the program communication block data by populating the corresponding working storage data from the linkage section definitions using the paragraph UPDATE-WS-PCBS. The Working Storage data is defined in the WSIMSPCB copybook, the Linkage Section definitions are defined in the LSIMSPCB copybook and the UPDATE-WS-PCBS paragraph is defined in the UPDTPCBS copybook. These three copybooks are shipped with the product in *orbixhlq*.INCLUDE.COPYLIB.

> For example, consider ["Server mainline for the simple IDL" on page 180,](#page-197-3) the working storage section contains COPY WSIMSPCB which is populated from LSIMSPCB using the UPDATE-WS-PCBS paragraph defined in UPDTPCBS.

**Note:** If the server implementation requires access to the program communication block data it must have a copy statement for the copybook WSIMSPCB in its working storage section.

<span id="page-208-0"></span>**The copybook WSIMSPCB format** The copybook WSIMSPCB has the format:

```
* Name: WSIMSPCB*
****************************************************************
** Program communication data area for use in COBOL IMS server.*
     01 WS-IO-PCB IS EXTERNAL.
      03 WS-IOPCB-LTERM-NAME PICTURE X(8).
      03 WS-IOPCB-DLI-RESERVE PICTURE X(2).<br>03 WS-IOPCB-DLI-RESERVE PICTURE X(2).<br>03 WS-IOPCB-STATTIS-CODE PICTURE X(2).
      03 WS-IOPCB-STATUS-CODE PICTURE X(2).
       03 WS-IOPCB-IN-PREFIX.
          05 WS-IOPCB-JULIAN-DATE PICTURE S9(7) COMP-3.
          05 WS-IOPCB-PCB-TIME-OF-DAY PICTURE S9(7) COMP-3.
         05 WS-IOPCB-MSG-SEQ PICTURE S9(7) COMP.
      03 WS-IOPCB-MOD-NAME PICTURE X(8).
      03 WS-IOPCB-RACF-ID PICTURE X(8).
      01 WS-ALT-PCB IS EXTERNAL.
      03 WS-ALTPCB-DEST-NAME PICTURE X(8).
      03 WS-ALTPCB-RESERVED PICTURE X(2).
      03 WS-ALTPCB-STATUS-CODE PICTURE X(2).
```
<span id="page-208-1"></span>**The copybook UPDTPCBS format** The copybook UPDTPCBS is of the format:

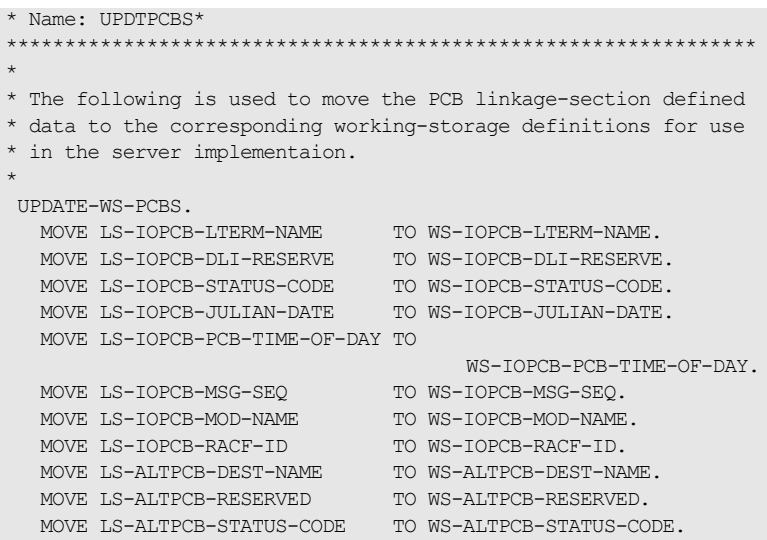

### <span id="page-209-0"></span>**Error Checking Generation at Runtime for IMS Servers**

<span id="page-209-3"></span><span id="page-209-2"></span><span id="page-209-1"></span>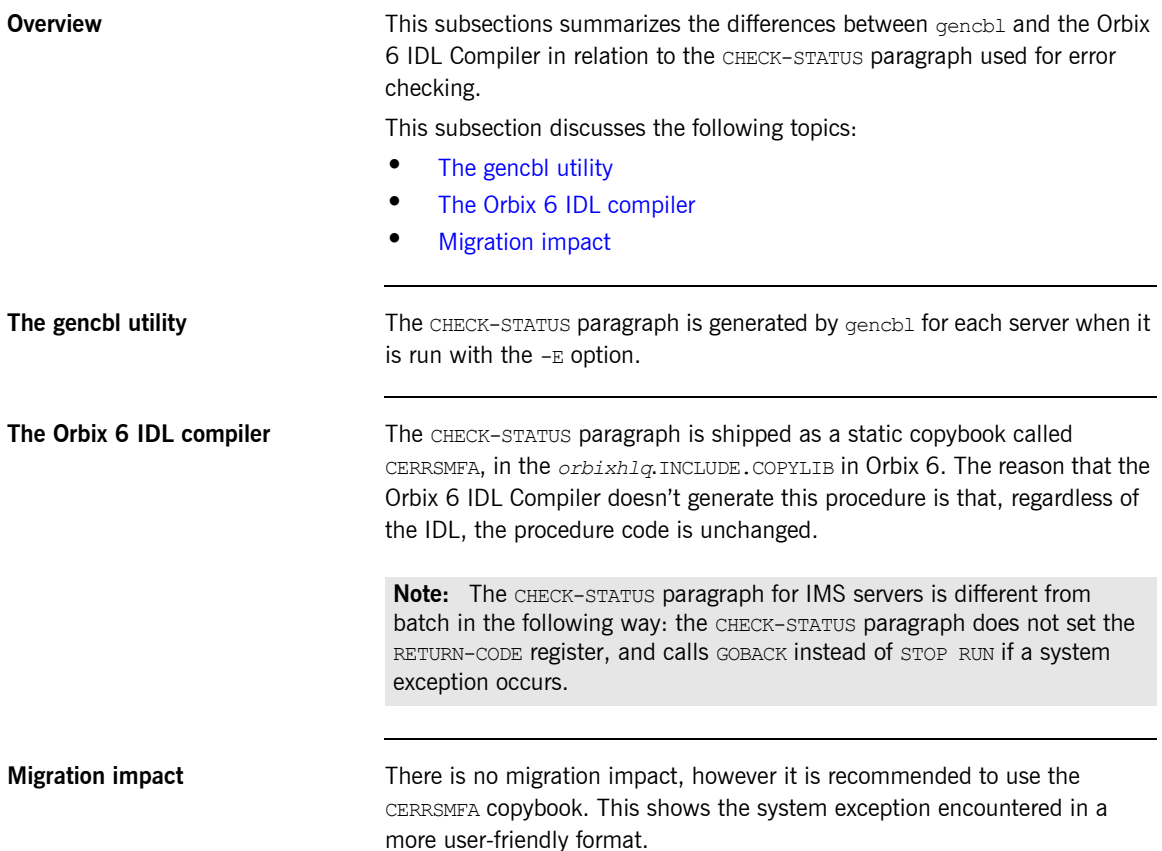

# **COBOL IMS Client Migration Issues**

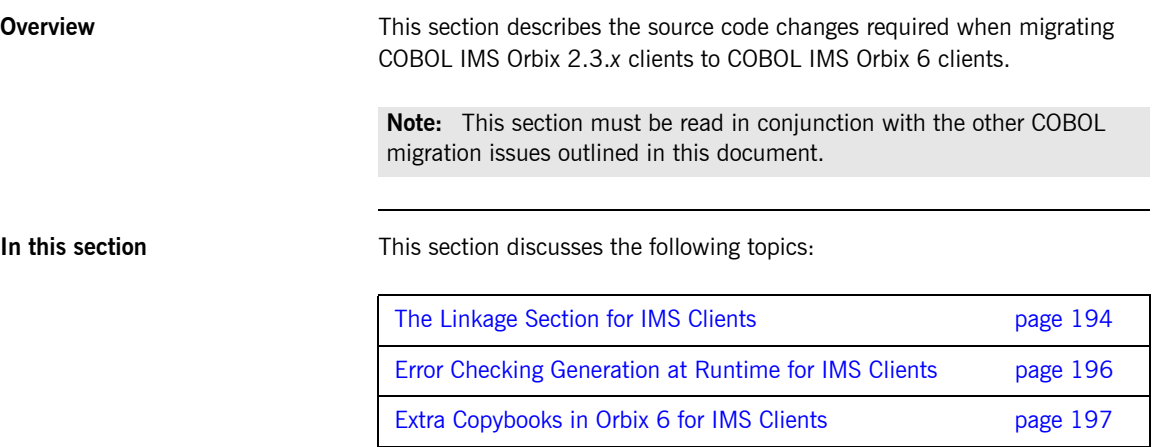

# <span id="page-211-0"></span>**The Linkage Section for IMS Clients**

<span id="page-211-2"></span><span id="page-211-1"></span>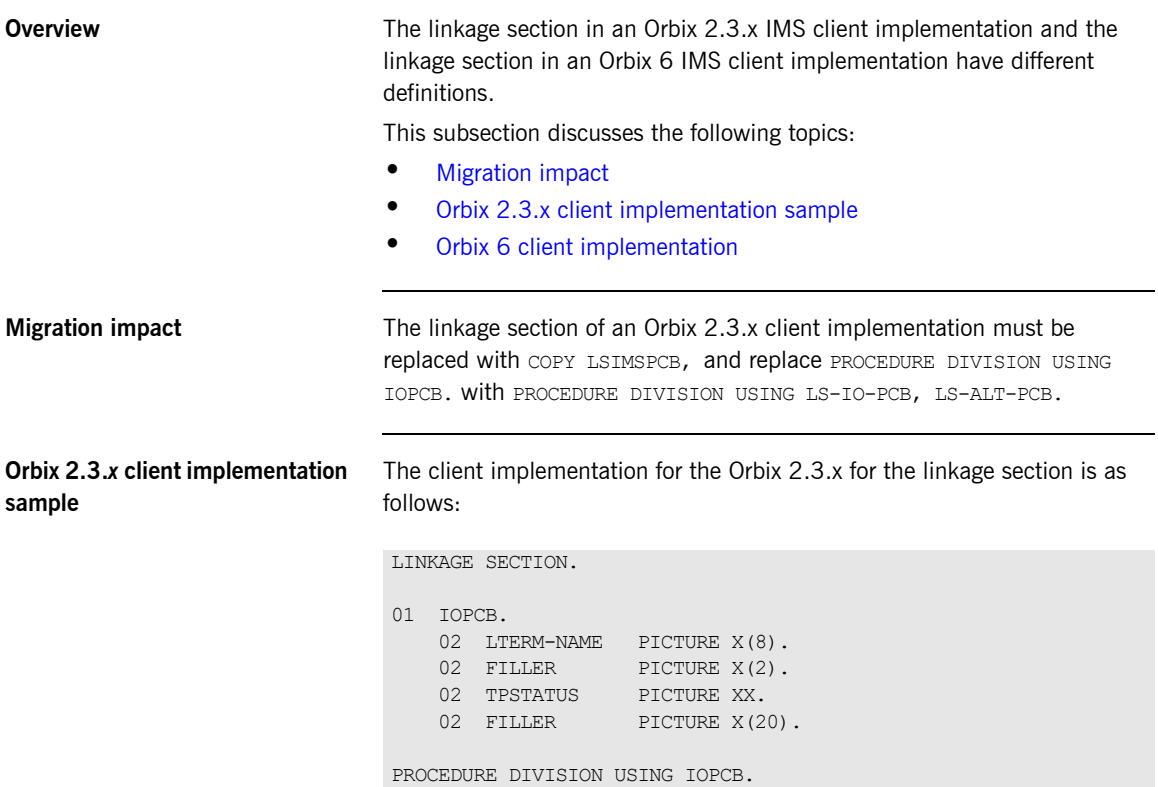

<span id="page-212-0"></span>**Orbix 6 client implementation** The client implementation for the Orbix 6 for the linkage section is as follows:

> COPY LSIMSPCB. PROCEDURE DIVISION USING LS-IO-PCB, LS-ALT-PCB.

where the contents of COPY LSIMSPCB is:

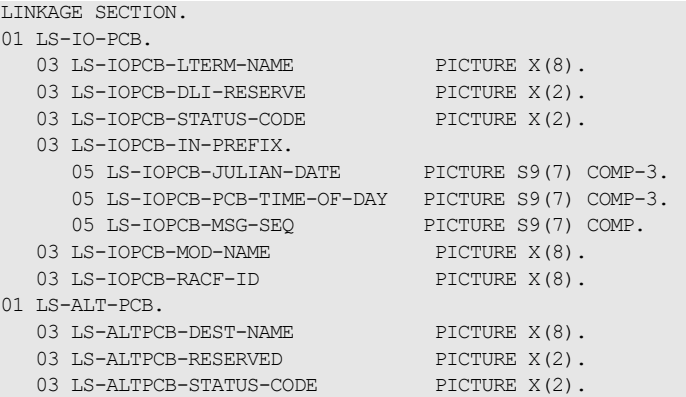

### <span id="page-213-0"></span>**Error Checking Generation at Runtime for IMS Clients**

<span id="page-213-3"></span><span id="page-213-2"></span><span id="page-213-1"></span>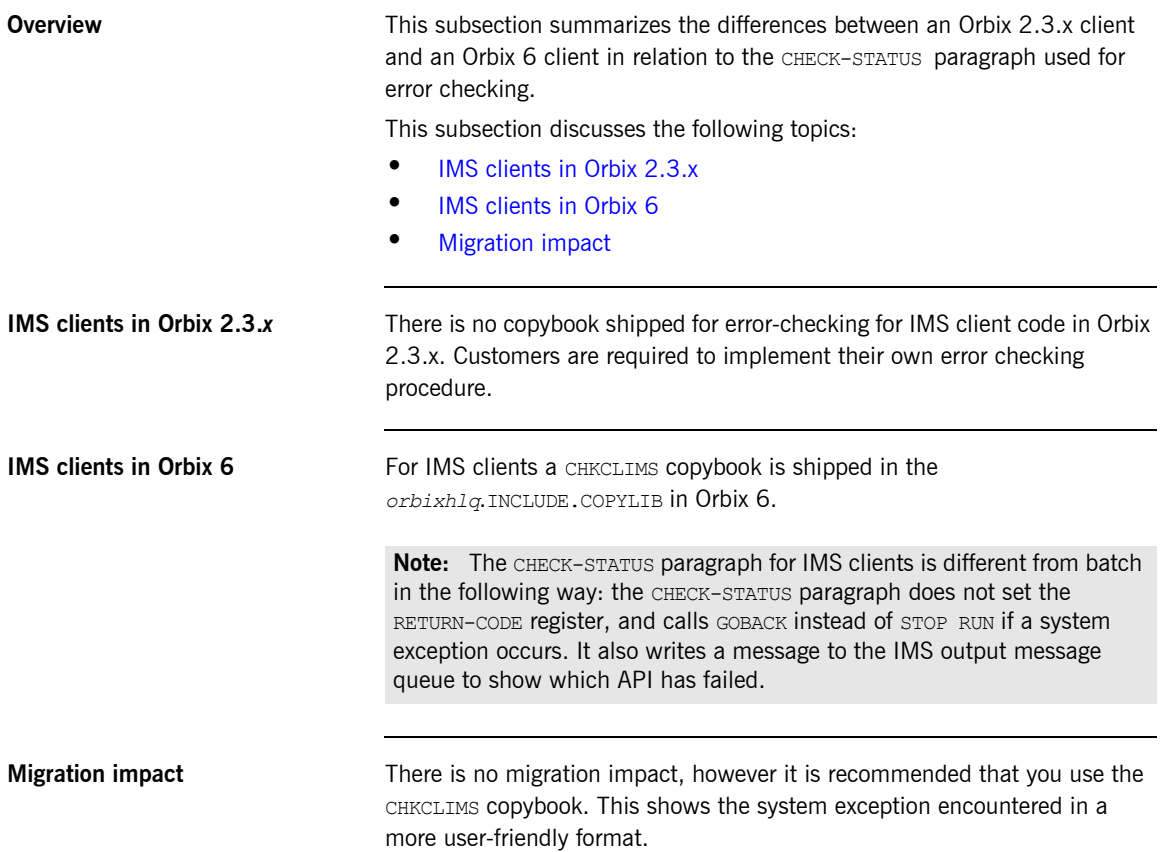

### <span id="page-214-0"></span>**Extra Copybooks in Orbix 6 for IMS Clients**

<span id="page-214-1"></span>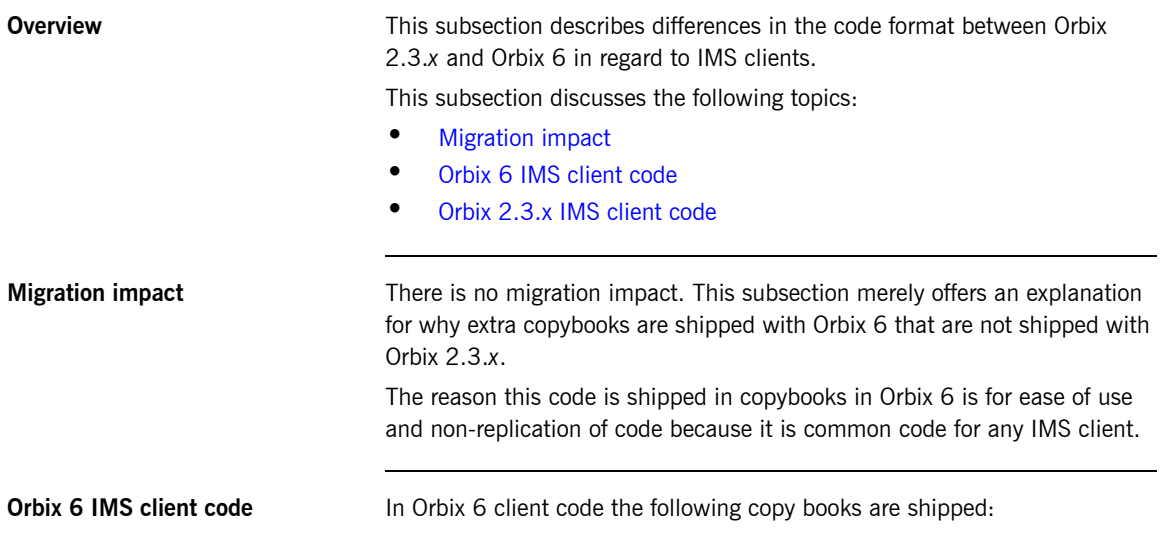

<span id="page-214-2"></span>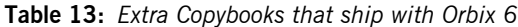

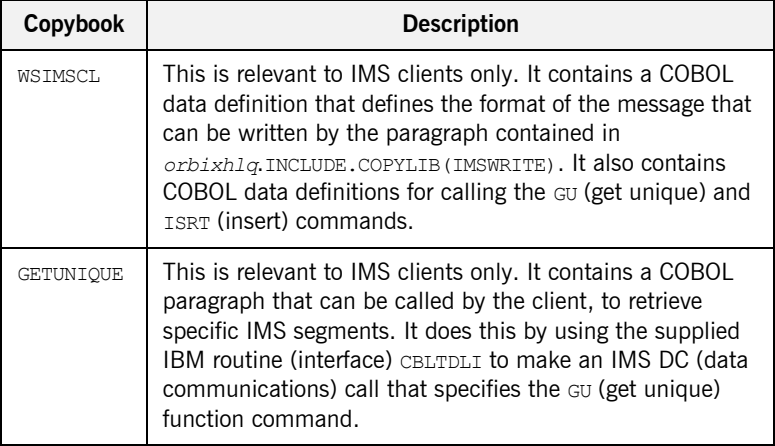

| Copybook        | <b>Description</b>                                                                                                    |
|-----------------|----------------------------------------------------------------------------------------------------|
| <b>TMSWRTTE</b> | This is relevant to IMS clients only. It contains a COBOL<br>paragraph called WRITE-DC-TEXT, to write a segment to the<br>IMS output message queue. It does this by using the<br>Supplied IBM routine (interface) CBLTDLI to make an IMS<br>DC (data communications) call that specifies the ISRT<br>(insert) function command. |

**Table 13:** *Extra Copybooks that ship with Orbix 6*

In Orbix 6 these copybooks are located in *orbixhlq*.INCLUDE.COPYLIB. This code is also included in the demonstrations.

<span id="page-215-0"></span>**Orbix 2.3.x IMS client code** For Orbix 2.3.x this code is part of the demonstration code for the Orbix 2.3.x demonstrations.
## **COBOL CICS Server Migration Issues**

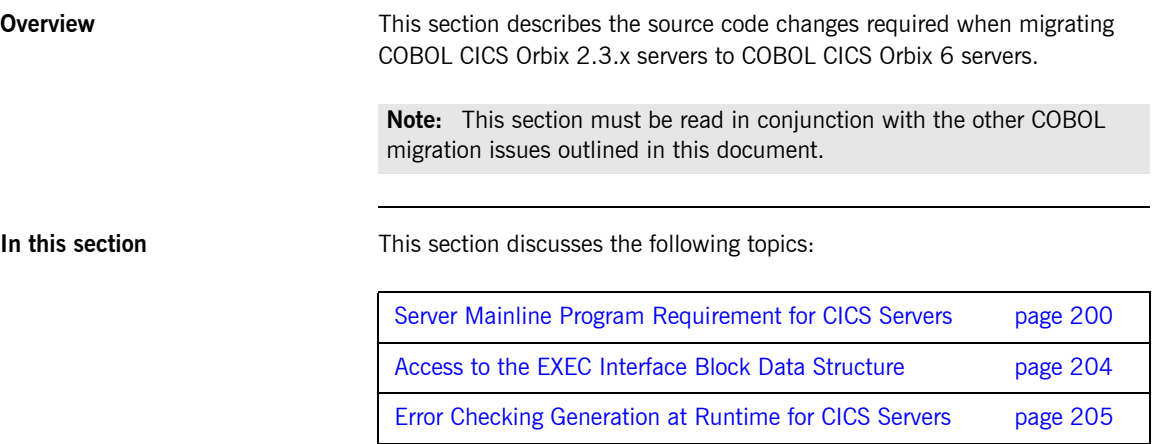

#### <span id="page-217-0"></span>**Server Mainline Program Requirement for CICS Servers**

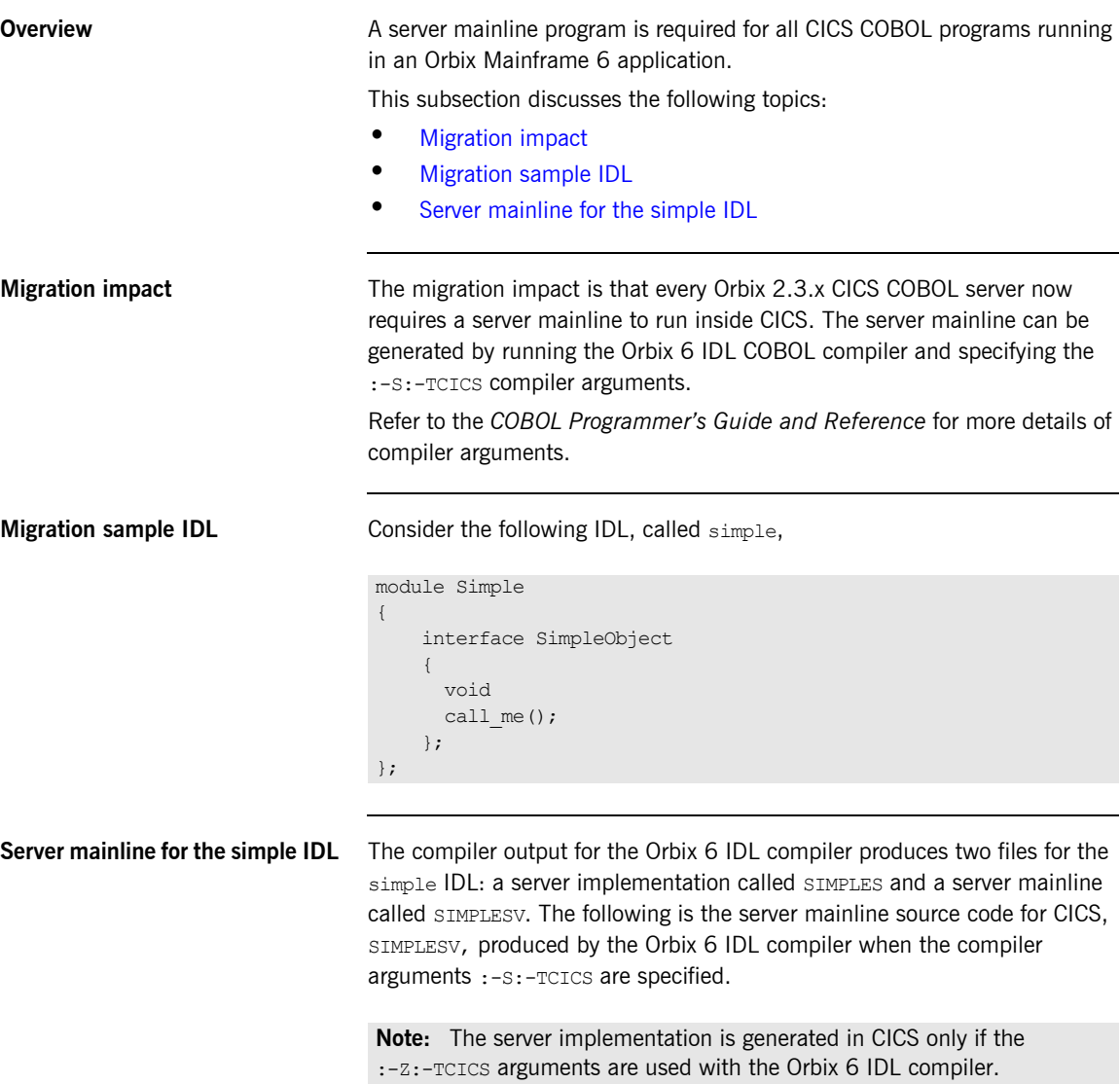

**Example 7:** *Server Mainline for the simple IDL with the Orbix 6 IDL Compiler (Sheet 1 of 3)*

```
****************************************************************
  Description:
     This program is a CICS server mainline for interfaces
* described in SIMPLE 
****************************************************************
  IDENTIFICATION DIVISION.
 PROGRAM-ID. SIMPLESV.
  ENVIRONMENT DIVISION.
  DATA DIVISION.
  WORKING-STORAGE SECTION.
  COPY SIMPLE.
  COPY CORBA.
 01 ARG-LIST PICTURE X(01)
                               VALUE SPACES.
 01 ARG-LIST-LEN PICTURE 9(09) BINARY
                               VALUE 0.
 01 ORB-NAME PICTURE X(10)
                               VALUE 
           "simple_orb".
 01 ORB-NAME-LEN PICTURE 9(09) BINARY
                              VALUE 10.
 01 SERVER-NAME PICTURE X(07)
                                VALUE 
           "simple ".
 01 SERVER-NAME-LEN PICTURE 9(09) BINARY
                                VALUE 6.
  01 INTERFACE-LIST.
   03 FILLER PICTURE X(28)
                                VALUE 
           "IDL:Simple/SimpleObject:1.0 ".
  01 INTERFACE-NAMES-ARRAY REDEFINES INTERFACE-LIST.
   03 INTERFACE-NAME OCCURS 1 TIMES PICTURE X(28).
  01 OBJECT-ID-LIST.
   03 FILLER PICTURE X(27)
                                 VALUE 
           "Simple/SimpleObject_object ".
01 OBJECT-ID-ARRAY REDEFINES OBJECT-ID-LIST.
    03 OBJECT-IDENTIFIER OCCURS 1 TIMES PICTURE X(27).
```
**Example 7:** *Server Mainline for the simple IDL with the Orbix 6 IDL Compiler (Sheet 2 of 3)*

```
****************************************************************
* Object values for the Interface(s) 
****************************************************************
 01 SIMPLE-SIMPLEOBJECT-OBJ POINTER
\sim VALUE NULL. The set of the set of the set of the set of the VALUE NULL.
  PROCEDURE DIVISION
   INIT.
        CALL "ORBSTAT" USING ORBIX-STATUS-INFORMATION.
        SET WS-ORBSTAT TO TRUE.
        PERFORM CHECK-STATUS.
        CALL "ORBARGS" USING ARG-LIST
             ARG-LIST-LEN
             ORB-NAME
             ORB-NAME-LEN.
         SET WS-ORBARGS TO TRUE.
         PERFORM CHECK-STATUS.
         CALL "ORBSRVR" USING SERVER-NAME
             SERVER-NAME-LEN.
         SET WS-ORBSRVR TO TRUE.
         PERFORM CHECK-STATUS.
```
**Example 7:** *Server Mainline for the simple IDL with the Orbix 6 IDL Compiler (Sheet 3 of 3)*

```
****************************************************************
* Interface Section Block 
****************************************************************
* Generating Object Reference for interface Simple/SimpleObject 
     CALL "ORBREG" USING SIMPLE-SIMPLEOBJECT-INTERFACE.
     SET WS-ORBREG TO TRUE.
      PERFORM CHECK-STATUS.
      CALL "OBJNEW" USING SERVER-NAME
           INTERFACE-NAME OF INTERFACE-NAMES-ARRAY(1)
           OBJECT-IDENTIFIER OF OBJECT-ID-ARRAY(1)
           SIMPLE-SIMPLEOBJECT-OBJ.
      SET WS-OBJNEW TO TRUE.
      PERFORM CHECK-STATUS.
      CALL "COARUN".
      SET WS-COARUN TO TRUE.
      PERFORM CHECK-STATUS.
      CALL "OBJREL" USING SIMPLE-SIMPLEOBJECT-OBJ.
      SET WS-OBJREL TO TRUE. 
      PERFORM CHECK-STATUS.
      EXIT-PRG.
        GOBACK.
****************************************************************
* Check Errors Copybook 
****************************************************************
   COPY CERRSMFA.
```
**Note:** The batch implementation program is the same as the CICS implementation program except the CICS implementation program has a COPY CERRSMFA instead of a COPY CHKERRS

#### <span id="page-221-0"></span>**Access to the EXEC Interface Block Data Structure**

<span id="page-221-2"></span><span id="page-221-1"></span>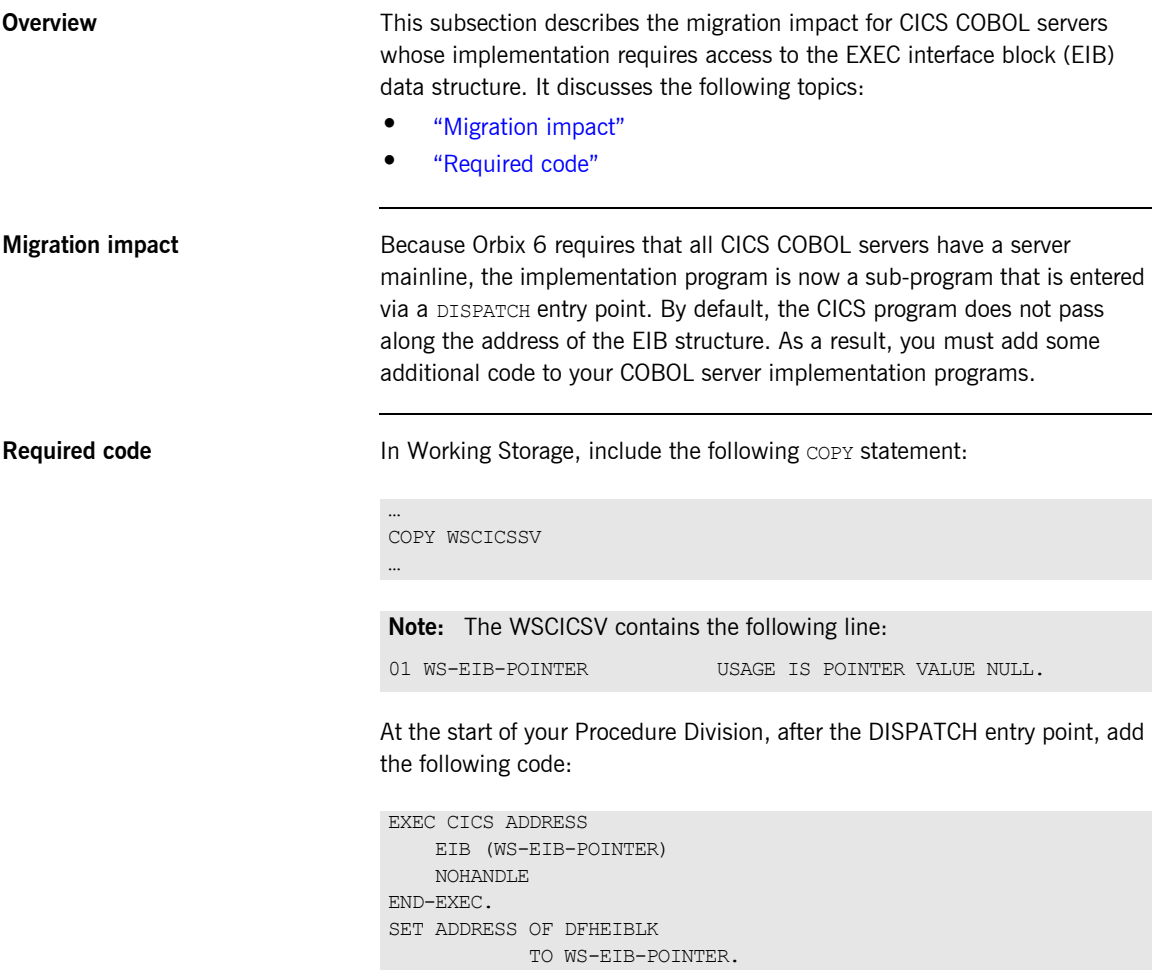

#### <span id="page-222-0"></span>**Error Checking Generation at Runtime for CICS Servers**

<span id="page-222-3"></span><span id="page-222-2"></span><span id="page-222-1"></span>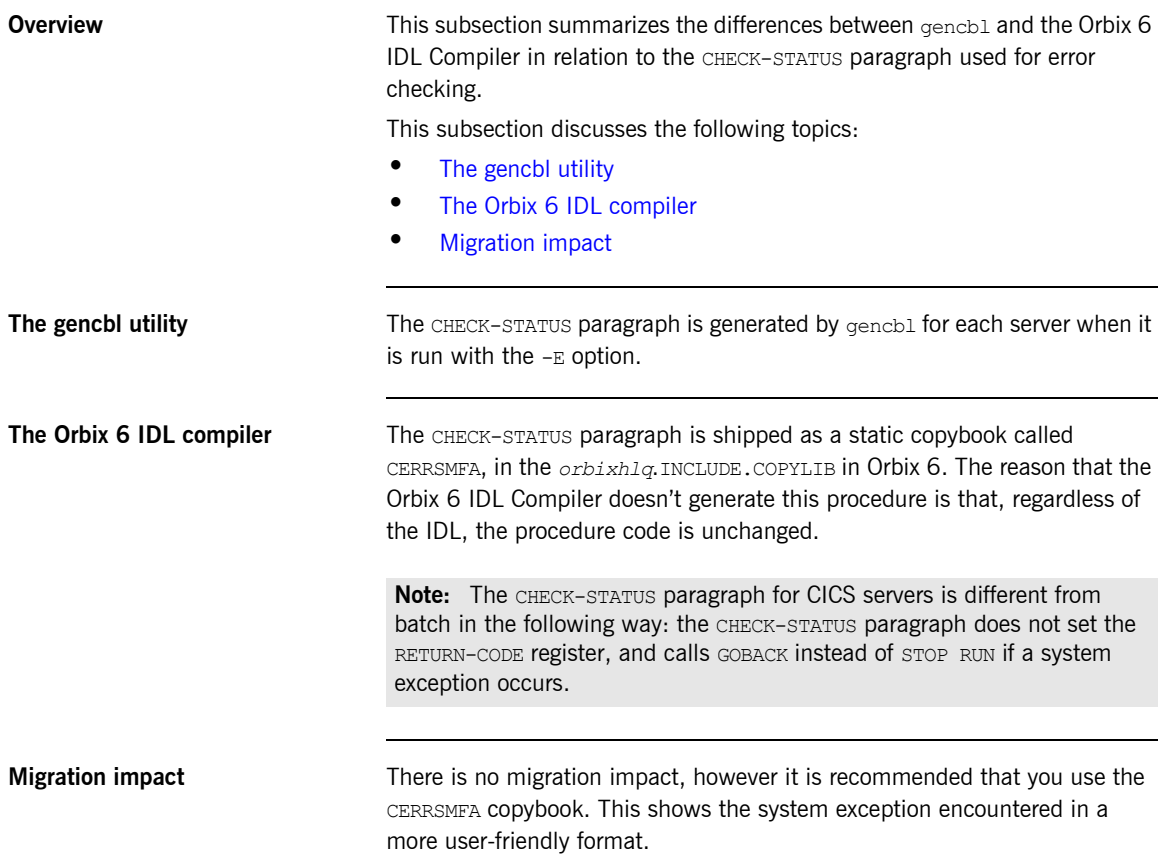

### **COBOL CICS Client Migration Issues**

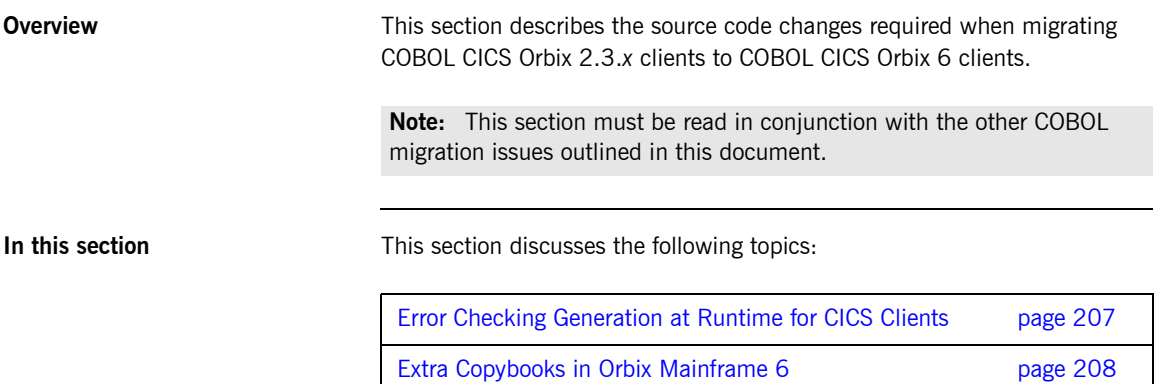

#### <span id="page-224-0"></span>**Error Checking Generation at Runtime for CICS Clients**

<span id="page-224-3"></span><span id="page-224-2"></span><span id="page-224-1"></span>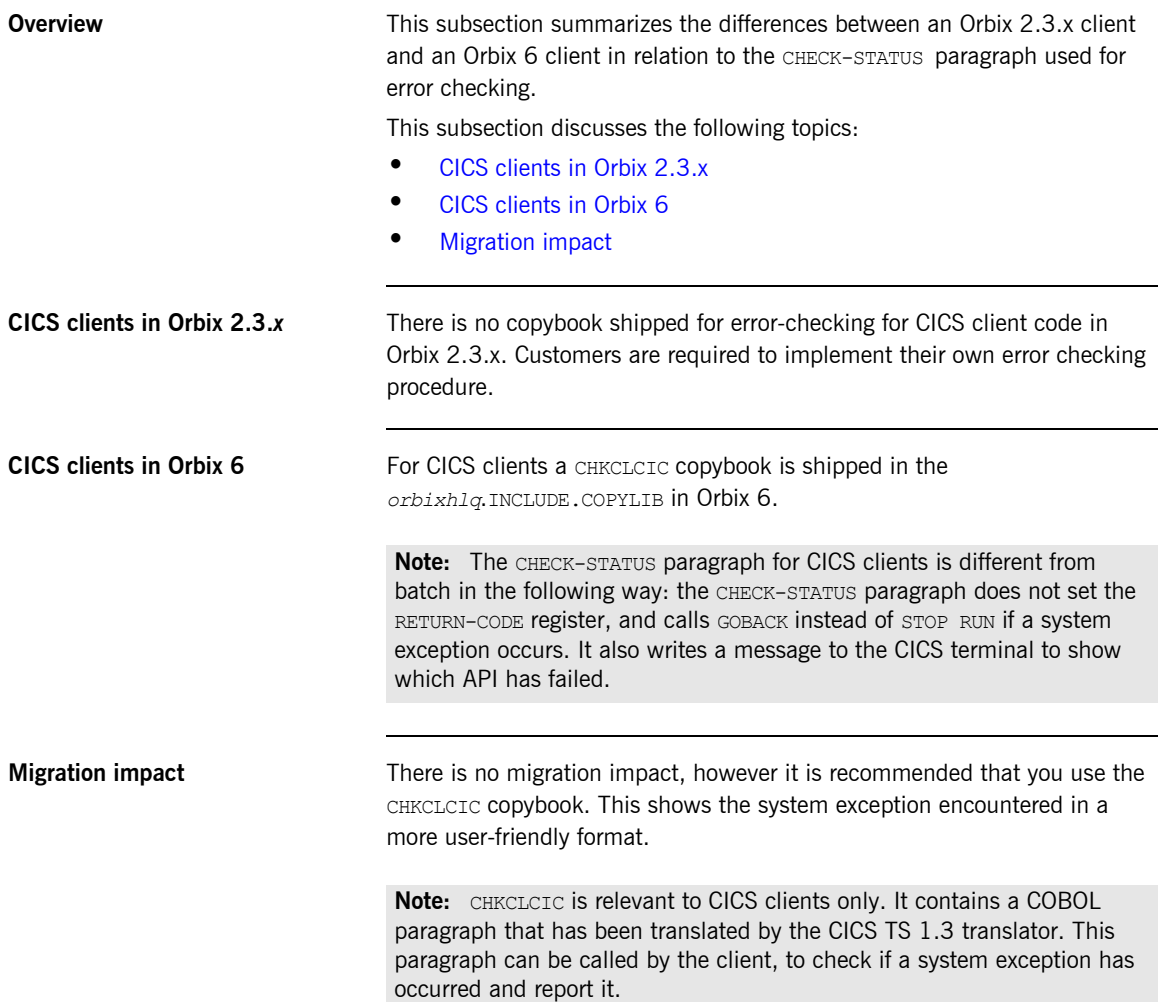

#### <span id="page-225-0"></span>**Extra Copybooks in Orbix Mainframe 6**

**Overview** This subsection describes differences in the code format between Orbix 2.3.*x* and Orbix 6.

This subsection discusses the following topics:

- **•** [Migration impact](#page-225-1)
- **•** [Orbix 6 CICS client code](#page-225-2)
- **•** [Orbix 2.3.x CICS client code](#page-225-3)

<span id="page-225-1"></span>**Migration impact** There is no migration impact. This subsection merely offers an explanation for why extra copybooks are shipped with Orbix 6 that are not shipped with Orbix 2.3.*x*.

> The reason this code is shipped in copybooks in Orbix 6 is for ease of use and non-replication of code because it is common code for any CICS client.

<span id="page-225-2"></span>**Orbix 6 CICS client code** In Orbix 6 client code the following copy books are shipped:

**Table 14:** *Extra Copybooks that ship with Orbix 6*

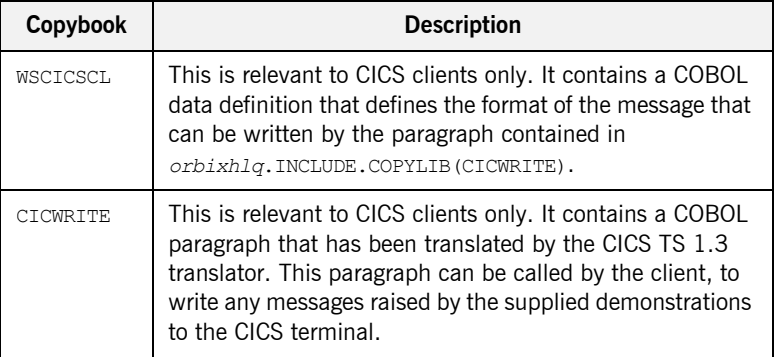

In Orbix 6 these copybooks are located in *orbixhlq*.INCLUDE.COPYLIB. This code is also included in the demonstrations.

<span id="page-225-3"></span>**Orbix 2.3.x CICS client code** For Orbix 2.3.x this code is part of the demonstration code for the Orbix 2.3.x demonstrations.

### **Miscellaneous**

<span id="page-226-1"></span><span id="page-226-0"></span>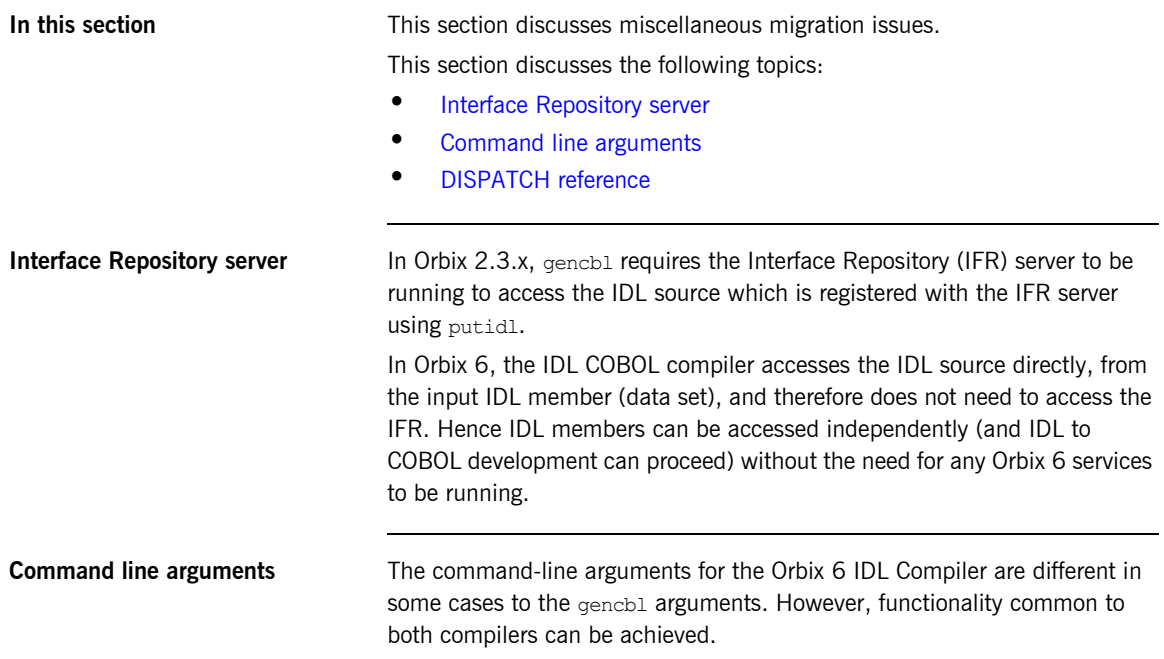

<span id="page-227-0"></span>**DISPATCH reference** There is a minor code change in Orbix 6 for the DISPATCH reference used in Orbix 2.3.x. In Orbix 2.3.x, clients required the DISPATCH reference to compile and link a COBOL client with a COA. This reference is located in either of the following sections of code:

IDENTIFICATION DIVISION.

PROGRAM-ID. "DISPATCH".

PROCEDURE DIVISION.

ENTRY "DISPATCH".

In Orbix 6 this reference is not required. There is no migration impact in removing this reference.

#### CHAPTER 10

# PL/I Migration **Issues**

*This chapter describes the issues involved in migrating PL/I applications from an Orbix 2.3-based Micro Focus mainframe solution to Orbix Mainframe 6.*

**In this chapter** This chapter discusses the following topics:

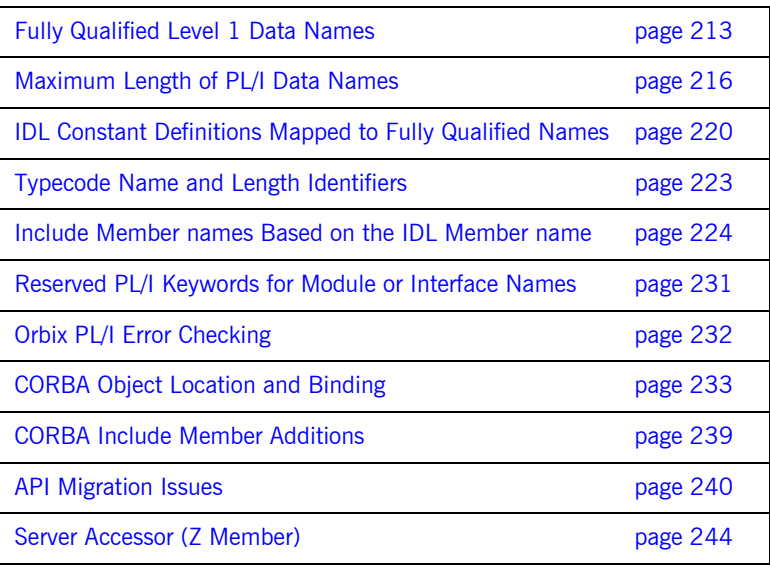

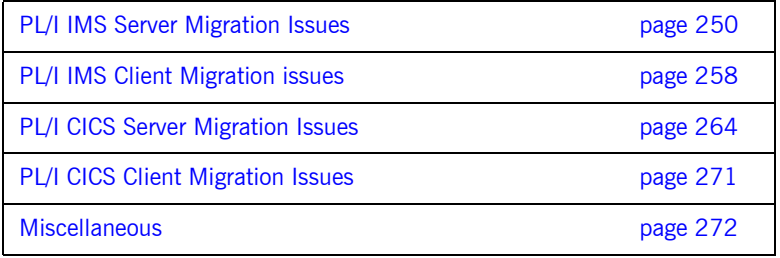

### <span id="page-230-0"></span>**Fully Qualified Level 1 Data Names**

<span id="page-230-2"></span><span id="page-230-1"></span>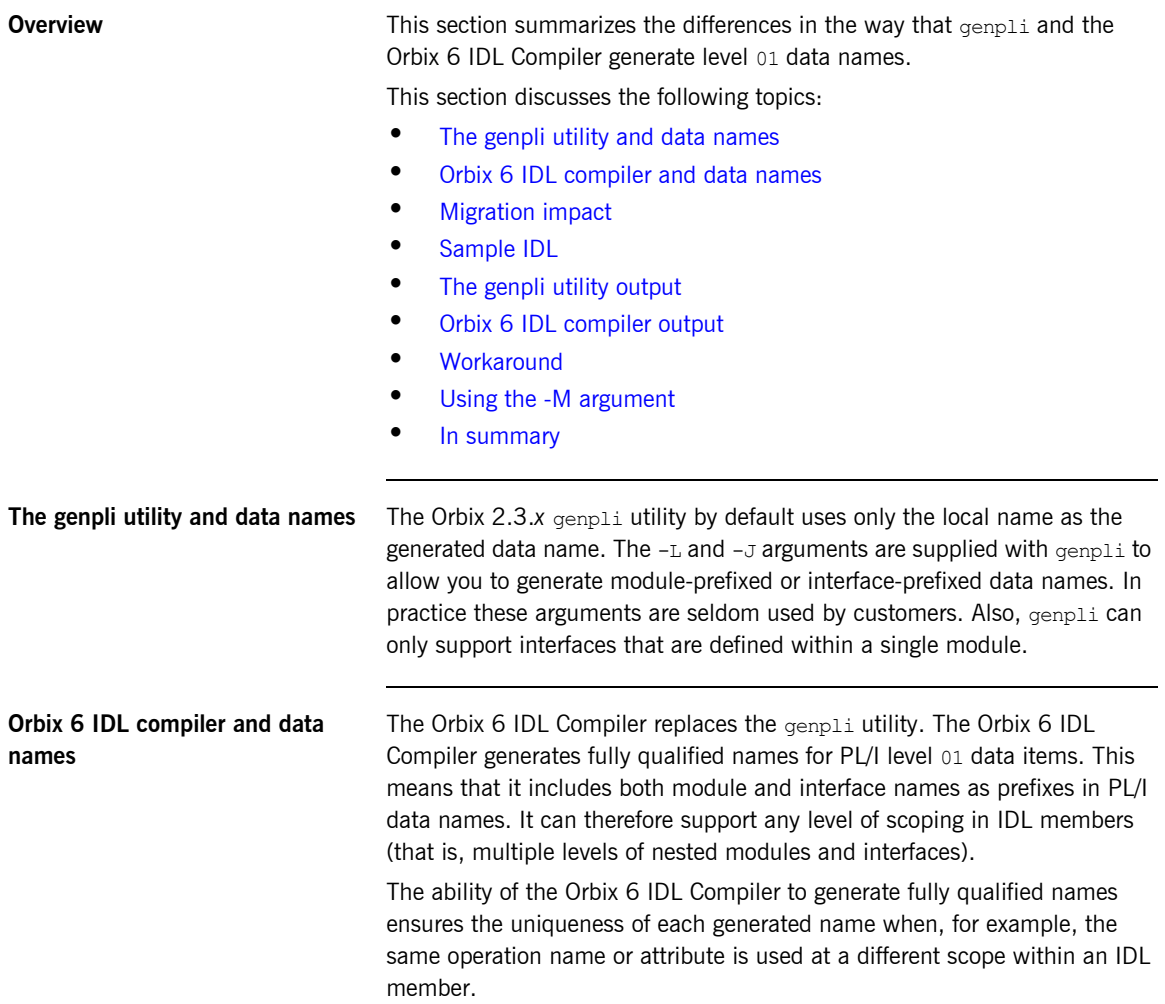

<span id="page-231-3"></span><span id="page-231-2"></span><span id="page-231-1"></span><span id="page-231-0"></span>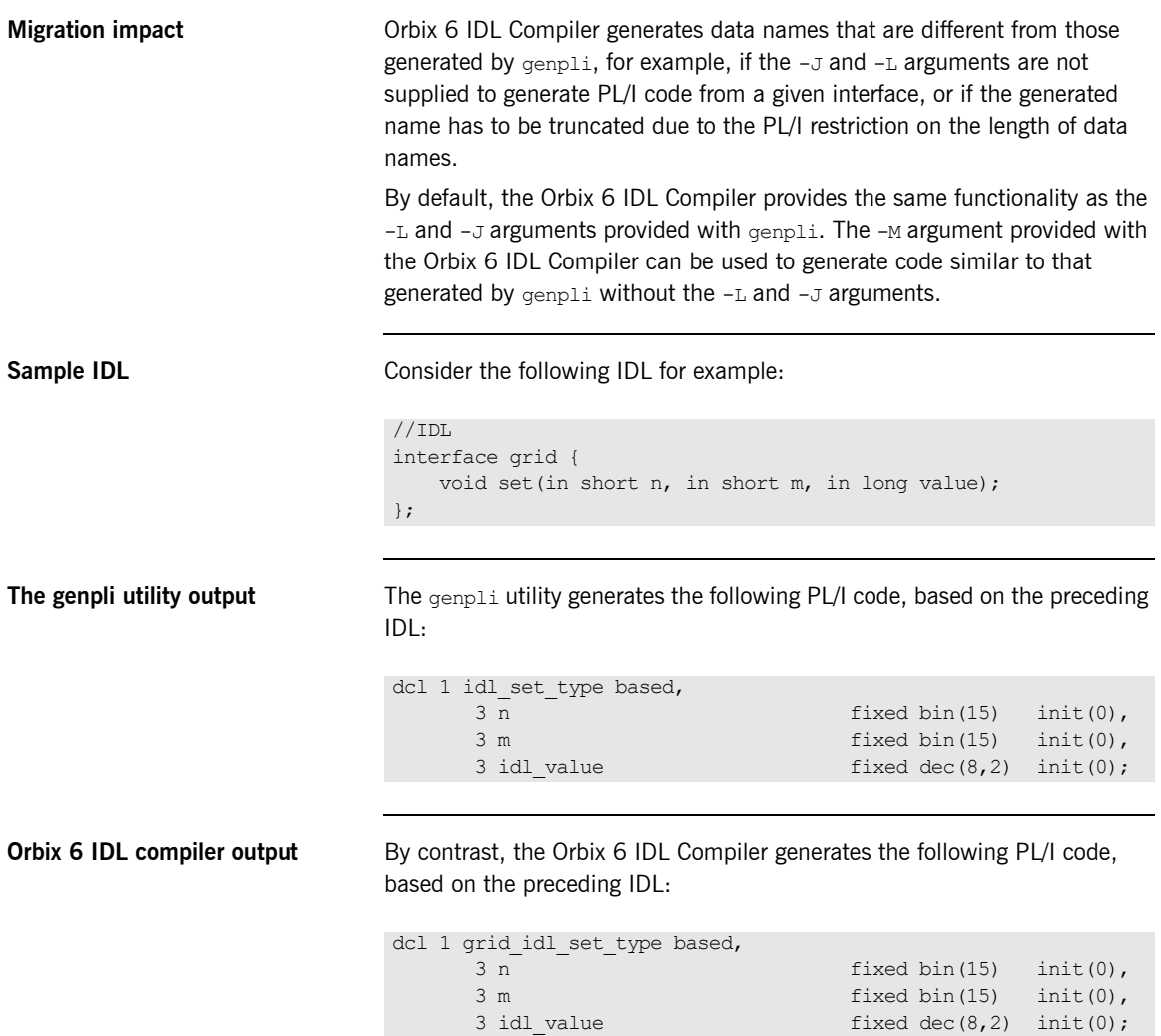

fixed dec $(8,2)$  init $(0);$ 

<span id="page-232-2"></span><span id="page-232-1"></span><span id="page-232-0"></span>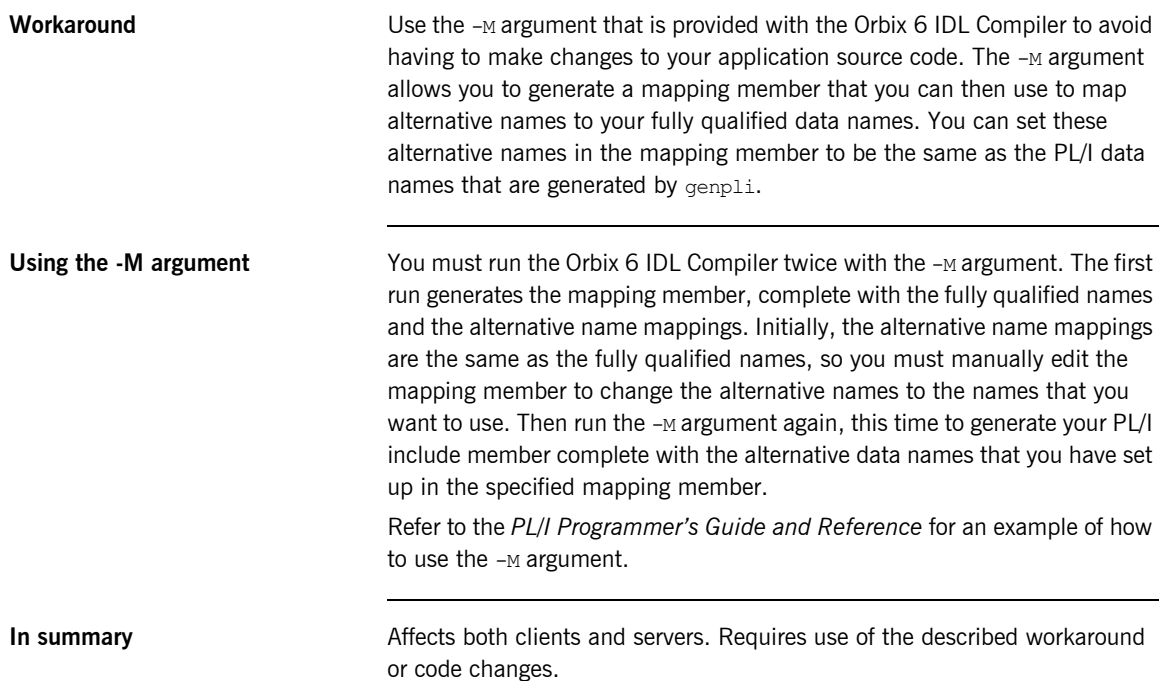

### <span id="page-233-0"></span>**Maximum Length of PL/I Data Names**

<span id="page-233-3"></span><span id="page-233-2"></span><span id="page-233-1"></span>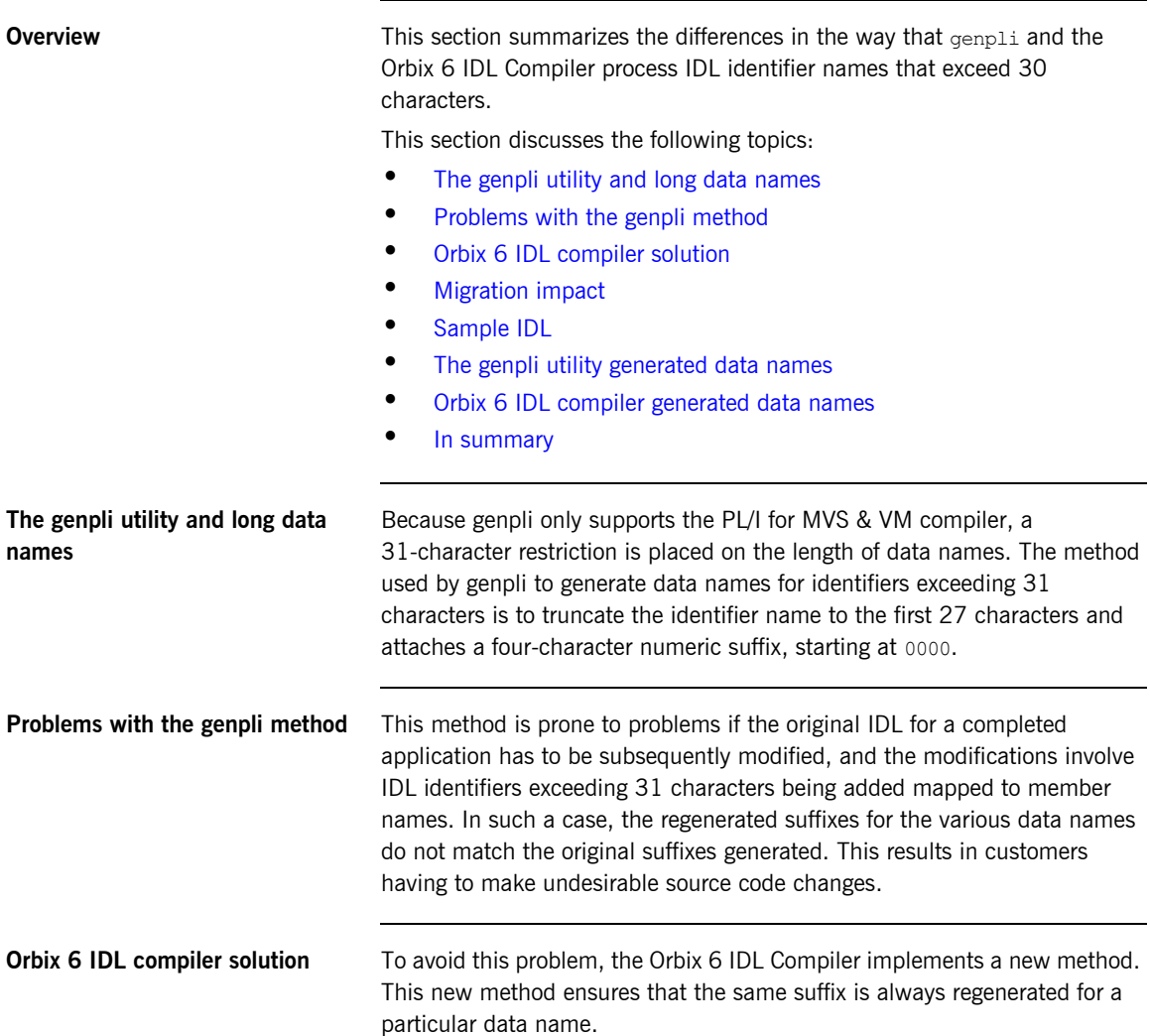

<span id="page-234-1"></span><span id="page-234-0"></span>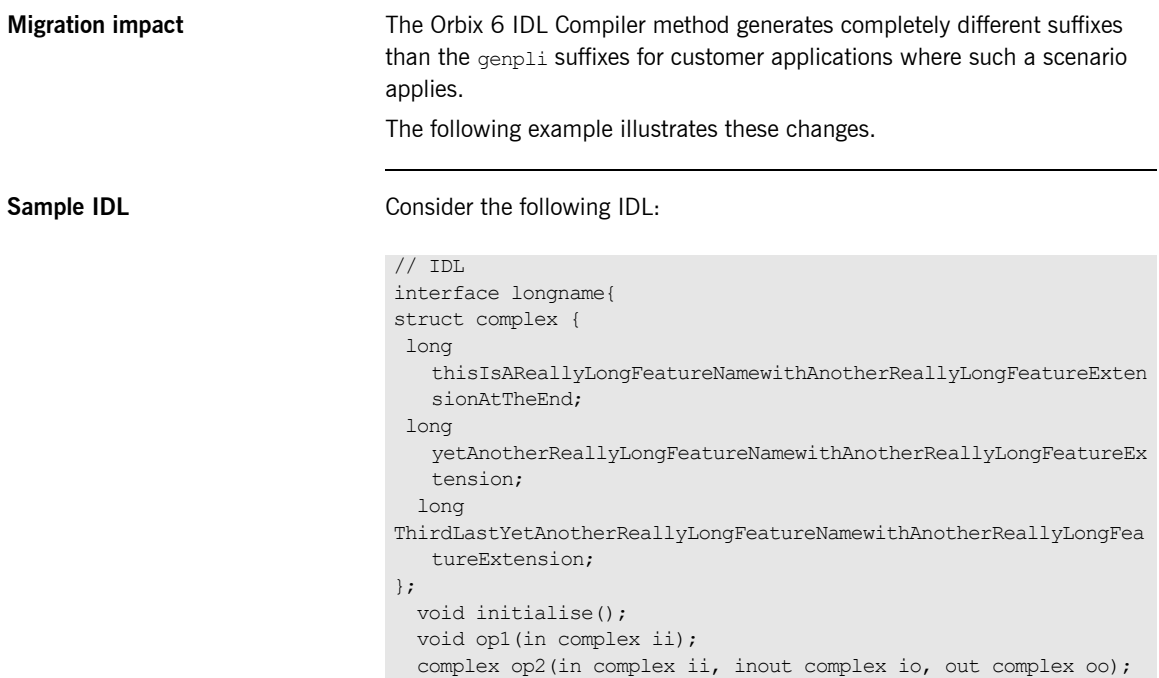

```
};
```
#### <span id="page-235-0"></span>**The genpli utility generated data names**

The genpli utility generates data names as follows based on the preceding IDL:

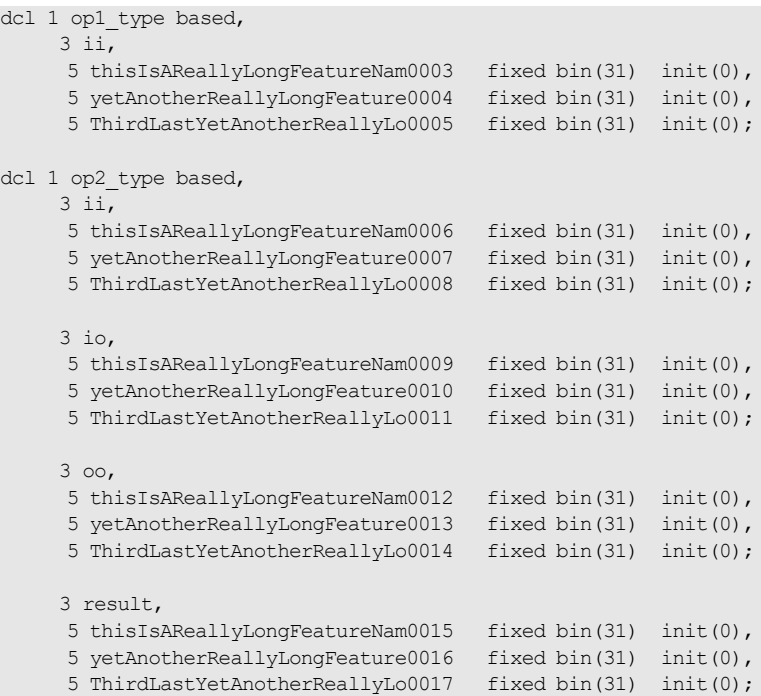

#### <span id="page-236-0"></span>**Orbix 6 IDL compiler generated data names**

The Orbix 6 IDL Compiler generates data names as follows based on the preceding IDL:

```
dcl 1 longname op1 type based,
      3 ii,
      5 thisIsAReallyLongFeatureNa_e658 fixed bin(31) init(0),
     5 yetAnotherReallyLongFeatur 7628 fixed bin(31) init(0),
     5 ThirdLastYetAnotherReallyL<sup>__</sup>e278 fixed bin(31) init(0);
dcl 1 longname op2 type based,
      3 ii,
     5 thisIsAReallyLongFeatureNa e658 fixed bin(31) init(0),
     5 yetAnotherReallyLongFeatur 7628 fixed bin(31) init(0),
     5 ThirdLastYetAnotherReallyL e278 fixed bin(31) init(0);
      3 io,
     5 thisIsAReallyLongFeatureNa e658 fixed bin(31) init(0),
     5 yetAnotherReallyLongFeatur 7628 fixed bin(31) init(0),
     5 ThirdLastYetAnotherReallyL e278 fixed bin(31) init(0);
      3 oo,
     5 thisIsAReallyLongFeatureNa e658 fixed bin(31) init(0),
      5 yetAnotherReallyLongFeatur_7628 fixed bin(31) init(0),
     5 ThirdLastYetAnotherReallyL e278 fixed bin(31) init(0);
      3 result,
     5 thisIsAReallyLongFeatureNa e658 fixed bin(31) init(0),
     5 yetAnotherReallyLongFeatur 7628 fixed bin(31) init(0),
     5 ThirdLastYetAnotherReallyL e278 fixed bin(31) init(0);
```
<span id="page-236-1"></span>**In summary Affects clients and servers where IDL identifiers exceed 31 characters.** Requires code changes.

### <span id="page-237-0"></span>**IDL Constant Definitions Mapped to Fully Qualified Names**

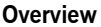

**IDL** constant definitions are mapped, in Orbix 6, to fully qualified data names, because the Orbix 6 IDL Compiler can process any level of scoping in IDL members (that is, multiple levels of nested modules and interfaces). Therefore, the same constant names can be used at different scopes, and uniqueness of data names is imperative.

This section discusses the following topics:

- **•** [IDL output comparison](#page-237-2)
- **•** [Migration impact](#page-238-0)
- **•** [Sample IDL](#page-238-1)
- **•** [The Orbix 6 IDL compiler mapping for constants](#page-239-0)
- **•** [Legacy support](#page-239-1)
- **•** [In summary](#page-239-2)

<span id="page-237-2"></span>**IDL output comparison** [Table 15](#page-237-1) lists the differences between the Orbix 6 IDL Compiler and the genpli mapping for IDL constant definitions:

<span id="page-237-1"></span>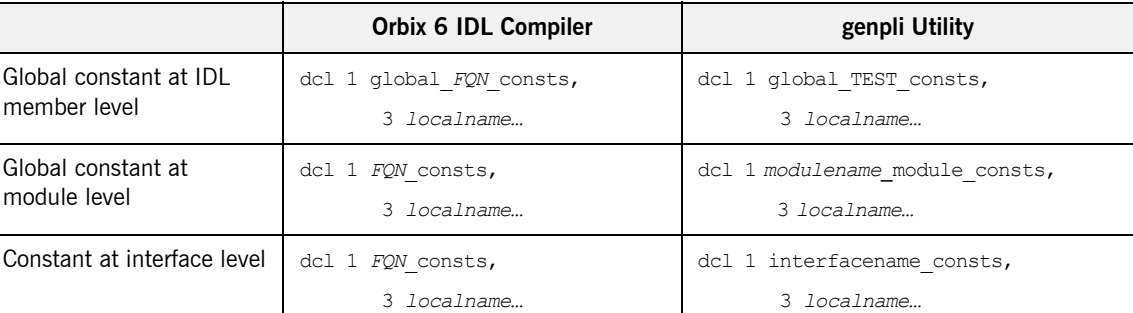

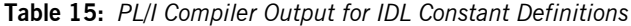

In the preceding example, *FQN* represents the fully qualified name for the module or interface where the constant is defined.

```
Migration impact The module keyword that is generated by genpli is not used in Orbix 6,
                                   because there is support for more than one level of module. With q_{enpli},
                                   only one level of module is supported. .
Sample IDL Consider the following IDL member, called TEST, which defines four
                                   constants with the same name— myconstant —at different levels:
                                   Note: The global keyword is still used, but in the case of genpli, refers
                                    to all constant definitions defined in the Interface Repository. In the case of 
                                    Orbix 6 it refers to all constants defined at global scope in the IDL member 
                                    being processed.
                                    Note: The Interface Repository server is not required by the Orbix 6 IDL
                                    Compiler when generating PL/I definitions from IDL. For further details 
                                    refer to "Interface Repository server" on page 272.
                                   //test.idl
                                   const long myconstant = 1;
                                   module m1
                                    {
                                        const long myconstant = 1;
                                         interface fred
                                         {
                                             const long myconstant = 1;
                                             void myop();
                                         };
                                         module m2
                                         {
                                             interface fred
                                              {
                                                  const long myconstant = 1;
                                                  void myop();
```
 }; };

};

#### <span id="page-239-0"></span>**The Orbix 6 IDL compiler mapping for constants**

The Orbix 6 IDL Compiler mapping for the constants results in the following data names:

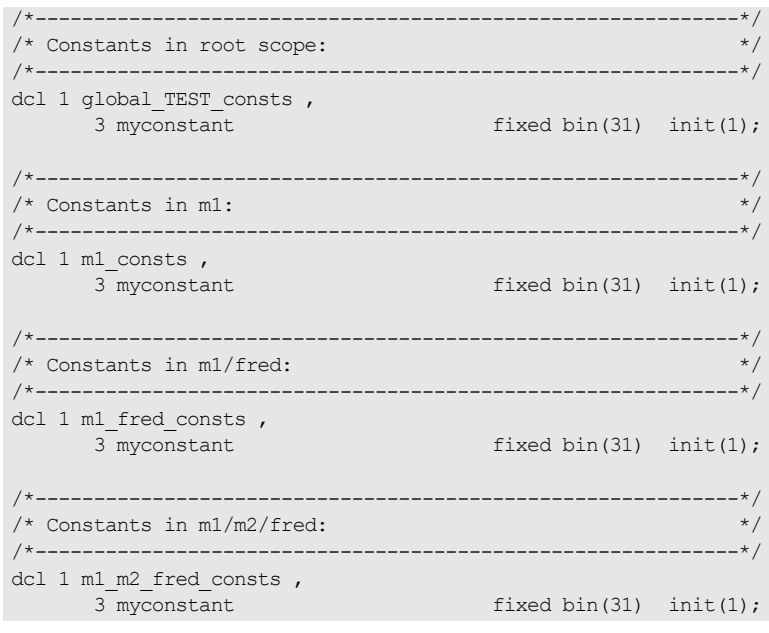

<span id="page-239-1"></span>**Legacy support It is not feasible to provide full legacy support in this case. However, you** can use the -M argument with the Orbix 6 IDL Compiler to control the *FQN* (Fully Qualified Name) shown in the preceding example. You can also use the -o argument with the Orbix 6 IDL Compiler to determine the name of the generated include member, which defaults to the IDL member name when it is first generated.

> Refer to the *PL/I Programmer's Guide and Reference* for an example of how to use the  $-M$  and  $-O$  arguments.

<span id="page-239-2"></span>**In summary Affects clients and servers. Requires code changes where constants are** used.

### <span id="page-240-0"></span>**Typecode Name and Length Identifiers**

<span id="page-240-3"></span><span id="page-240-2"></span><span id="page-240-1"></span>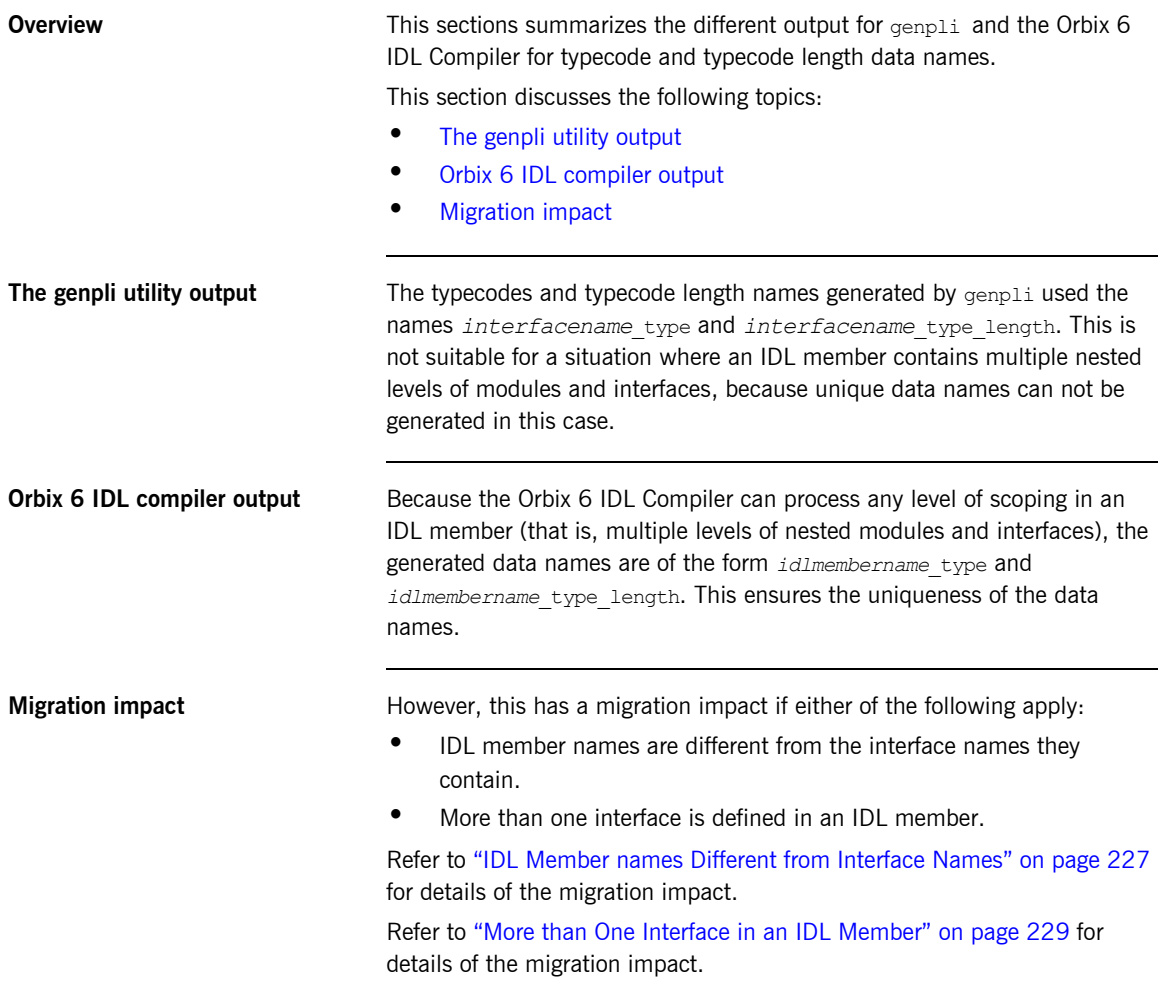

### <span id="page-241-0"></span>**Include Member names Based on the IDL Member name**

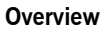

**Overview** Include member names in Orbix 6 are generated based on the IDL member name instead of being based on the interface name, as is the case with genpli. The reason for this change is because the Orbix 6 IDL Compiler can process any level of scoping in IDL members (that is, multiple levels of nested modules and interfaces).

This section discusses the following topics:

- [The genpli utility](#page-241-1)
- **•** [Orbix 6 IDL compiler](#page-241-2)
- **•** [Sample IDL](#page-242-0)
- [Problem with the genpli utility](#page-242-1)
- **•** [Orbix 6 IDL compiler solution](#page-242-2)
- **•** [Migration impact](#page-243-0)

<span id="page-241-1"></span>**The genpli utility** Include member names are generated based on the interface name with genpli.

<span id="page-241-2"></span>

**Orbix 6 IDL compiler Include member names are generated based on the IDL member name. This** is because the Orbix 6 IDL Compiler can process any level of scoping in IDL members (that is, multiple levels of nested modules and interfaces). Therefore, because the same interface name might be defined at different levels within the same IDL member, this renders it impossible to base include member names on interface names.

<span id="page-242-0"></span>**Sample IDL** For example, consider the following IDL member called myidl:

```
//myidl
 module m1
   {
                    interface fred 
                     {
                                    void myop();
                   };
                   module m2
                     {
                                     interface fred 
   \left\{ \begin{array}{cc} 0 & 0 & 0 \\ 0 & 0 & 0 \\ 0 & 0 & 0 \\ 0 & 0 & 0 \\ 0 & 0 & 0 \\ 0 & 0 & 0 \\ 0 & 0 & 0 \\ 0 & 0 & 0 \\ 0 & 0 & 0 \\ 0 & 0 & 0 \\ 0 & 0 & 0 \\ 0 & 0 & 0 & 0 \\ 0 & 0 & 0 & 0 \\ 0 & 0 & 0 & 0 \\ 0 & 0 & 0 & 0 & 0 \\ 0 & 0 & 0 & 0 & 0 \\ 0 & 0 & 0 & 0 & 0 \\ 0 & 0 & 0 & 0 & 0 \\ 0 & 0 & 0 & 0 & 0 void myop();
                                     };
                    };
  };
```
<span id="page-242-2"></span><span id="page-242-1"></span>**Problem with the genpli utility** The genpli utility can not process correctly the preceding IDL, because it contains more than one level of module. If the interface name is used to generate the include member name, it generates a set of PL/I include members for each interface defined. But because both interfaces share the same name, which is fred in the preceding example, the generation of one set of include members overwrites the other. **Orbix 6 IDL compiler solution** The Orbix 6 IDL Compiler generates PL/I include member names based on the IDL member name, which is myidl in the preceding example. Therefore, the definitions for all the interfaces contained within this IDL member are produced in the myidl include members. (This is also how the IDL compiler generates  $C++$  and Java files.)

<span id="page-243-0"></span>**Migration impact** This has a migration impact if either of the following apply:

- **•** IDL member names are different from the interface names they contain.
- **•** More than one interface is defined in an IDL member.

The migration impact for each of these situations is described in the following subsections;.

**Note:** The Typecode and typecode length data name migration issue is very similar to the include member names based on interface and module name issue, hence these scenarios are dealt with in only one section.

#### <span id="page-244-0"></span>**IDL Member names Different from Interface Names**

**In This Section** This section discusses the following topics:

- **•** [Sample IDL](#page-244-1)
- **•** [Generated include member name comparison table](#page-244-2)
- **•** [Genpli utility-generated include member names](#page-245-0)
- **•** [Orbix 6 IDL compiler-generated include member names](#page-245-1)
- **•** [Migration impact](#page-245-2)
- **•** [In summary](#page-245-3)

<span id="page-244-1"></span>**Sample IDL** Consider the following IDL member called GRID, which defines an interface called fred:

```
//grid.idl
interface fred
{
     void myop(in long mylong);
};
```
<span id="page-244-2"></span>**Generated include member name comparison table**

The preceding IDL member results in the following include members being generated:

**Table 16:** *PL/I Compiler Output Comparison GRID Include Member Names*

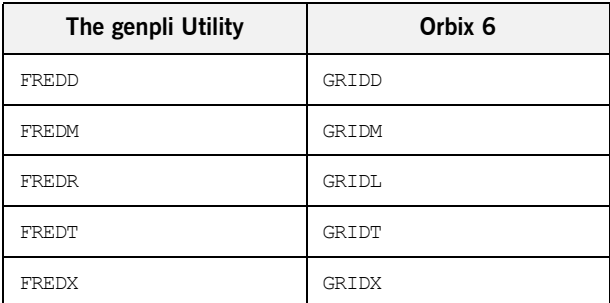

<span id="page-245-3"></span><span id="page-245-2"></span><span id="page-245-1"></span><span id="page-245-0"></span>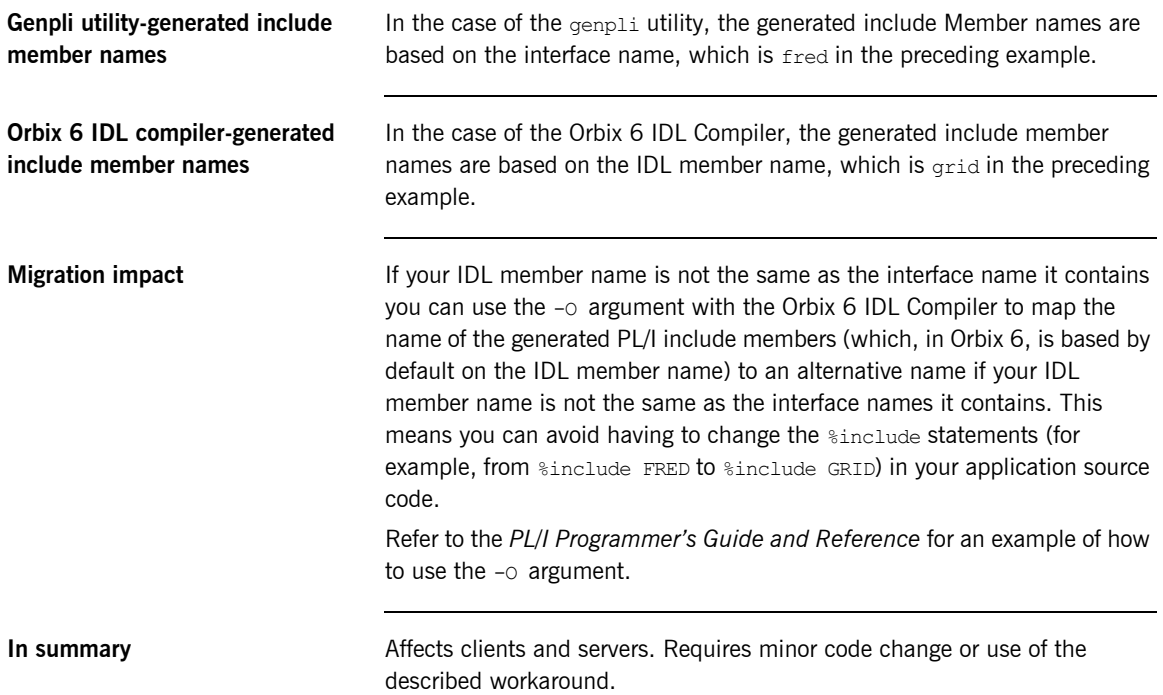

#### <span id="page-246-0"></span>**More than One Interface in an IDL Member**

<span id="page-246-3"></span><span id="page-246-2"></span><span id="page-246-1"></span>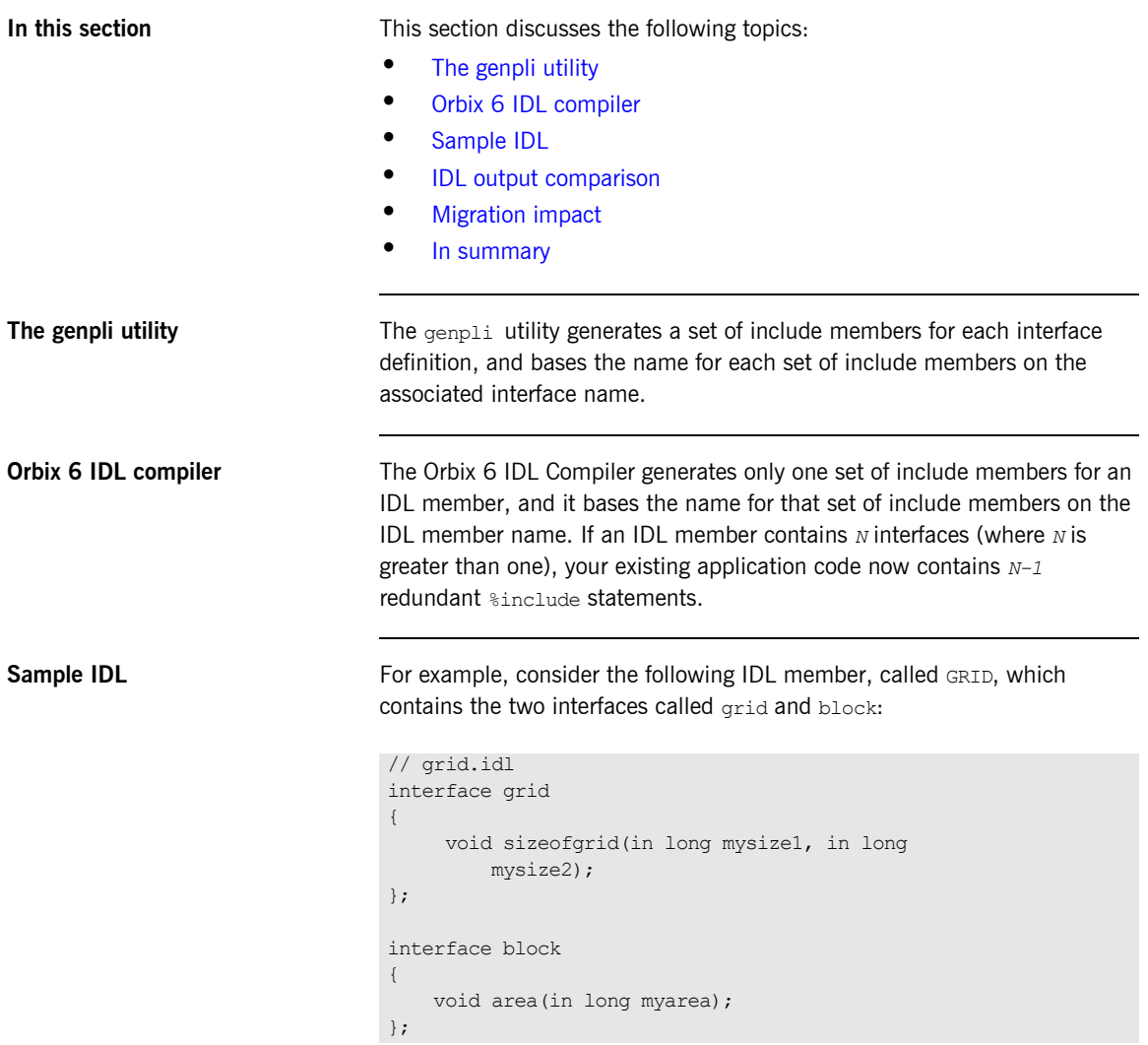

<span id="page-247-0"></span>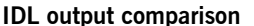

**IDDU EXECT** The differences in the way genpli and the Orbix 6 IDL Compiler process the preceding IDL can be outlined as follows:

> **Table 17:** *PL/I Compiler Deprecated IDL Generated Members and Their Replacements*

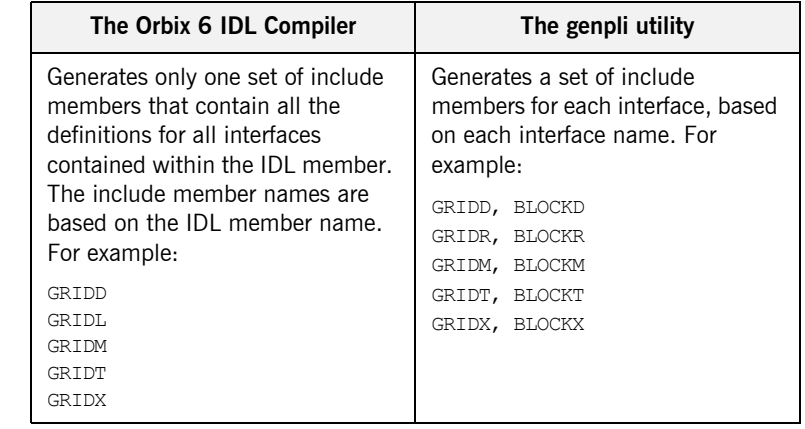

<span id="page-247-1"></span>**Migration impact** Based on the preceding example, the BLOCK include members are redundant with the Orbix 6 IDL Compiler. Therefore, the *Sinclude* statements pertaining to these must be removed from the application code.

<span id="page-247-2"></span>**In summary Affects clients and servers. Requires minor code change.** 

### <span id="page-248-0"></span>**Reserved PL/I Keywords for Module or Interface Names**

<span id="page-248-4"></span><span id="page-248-3"></span><span id="page-248-2"></span><span id="page-248-1"></span>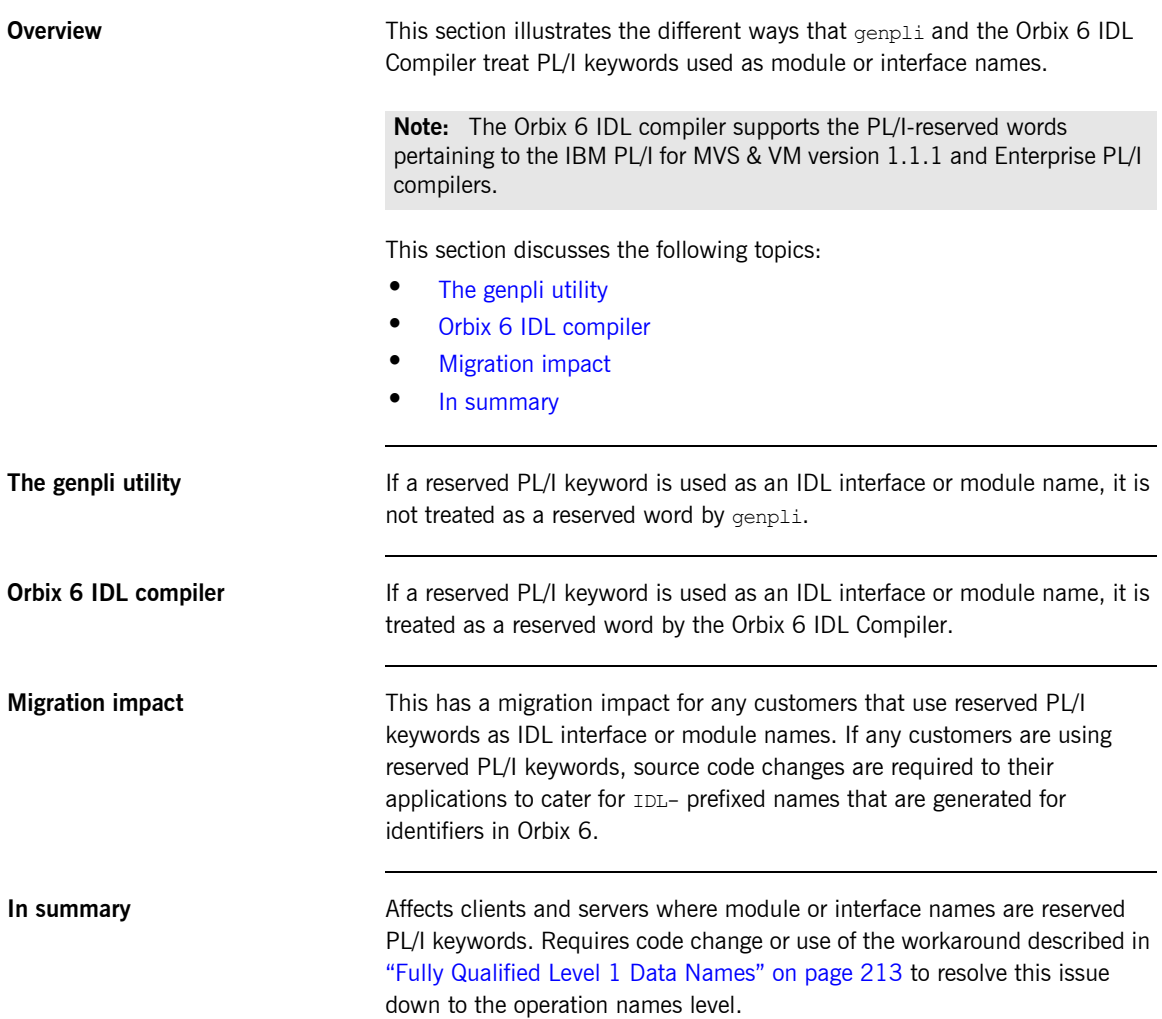

## <span id="page-249-0"></span>**Orbix PL/I Error Checking**

<span id="page-249-4"></span><span id="page-249-3"></span><span id="page-249-2"></span><span id="page-249-1"></span>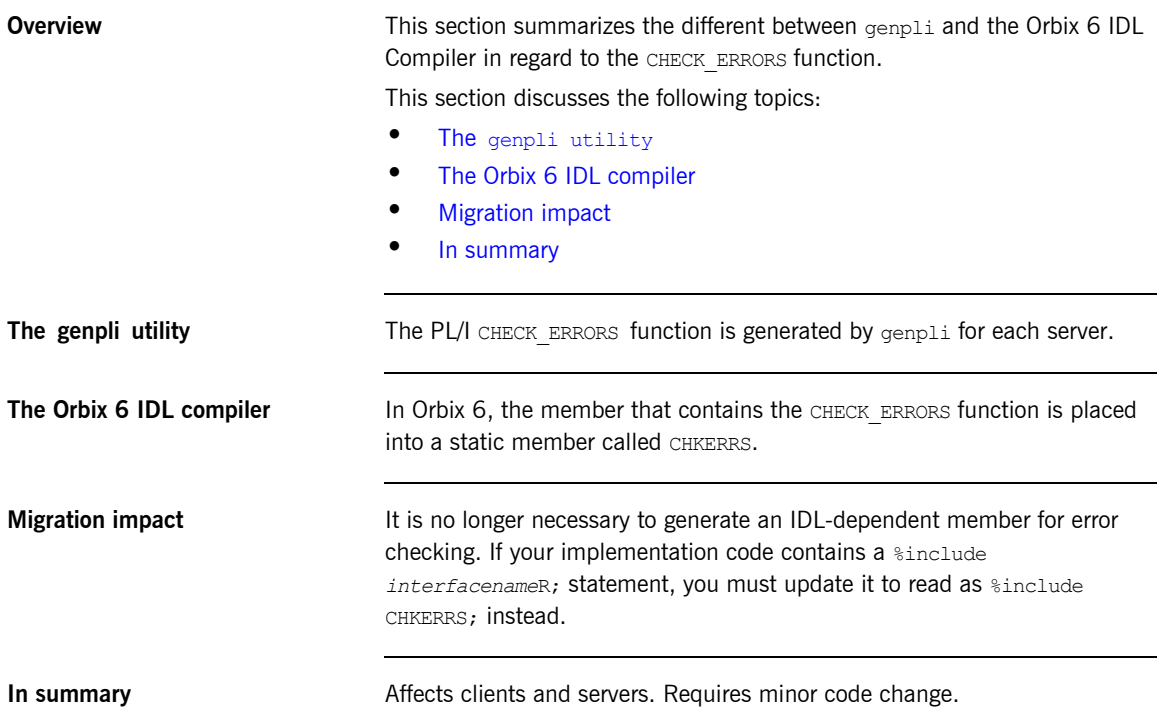

## <span id="page-250-0"></span>**CORBA Object Location and Binding**

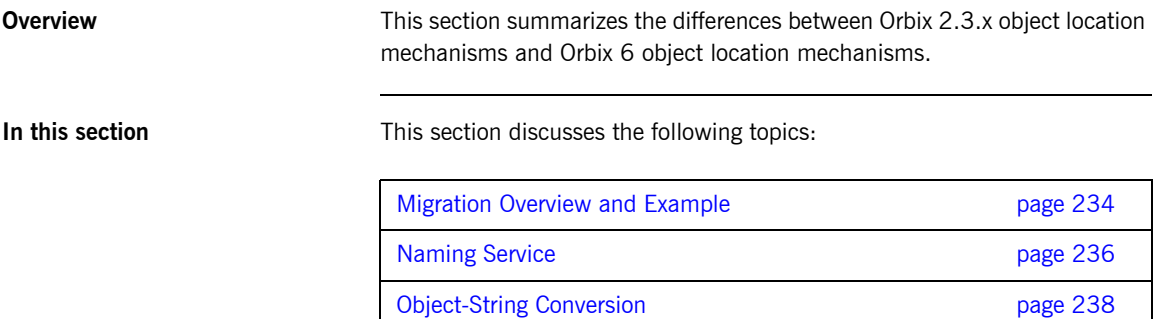

#### <span id="page-251-0"></span>**Migration Overview and Example**

<span id="page-251-3"></span><span id="page-251-2"></span><span id="page-251-1"></span>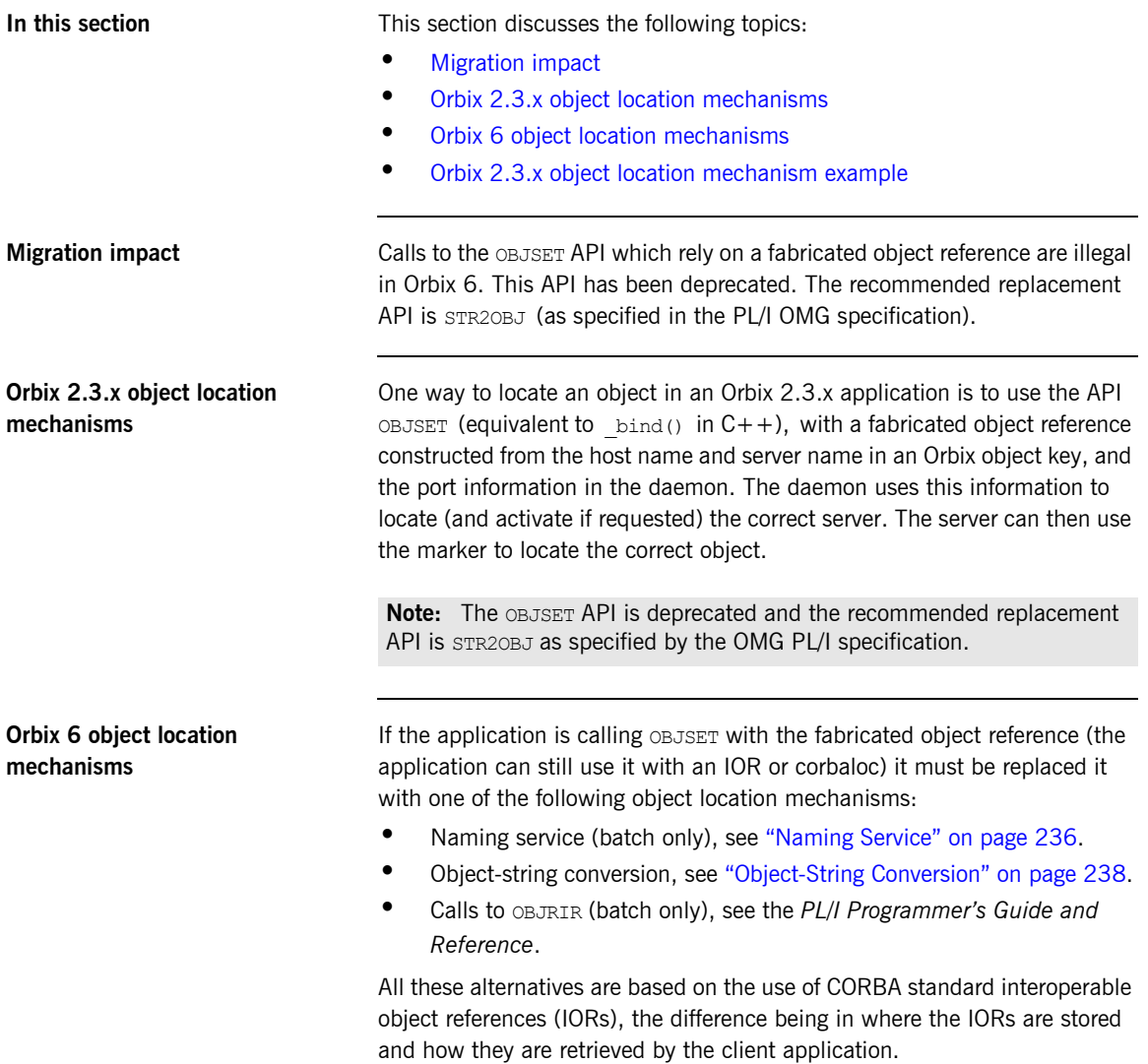
**Orbix 2.3.x object location mechanism example**

Example of the Orbix 2.3.x object location mechanism:

object\_name=':\pluto:grid:::IR:grid '; call objset(object name,obj ref);

## **Naming Service**

<span id="page-253-0"></span>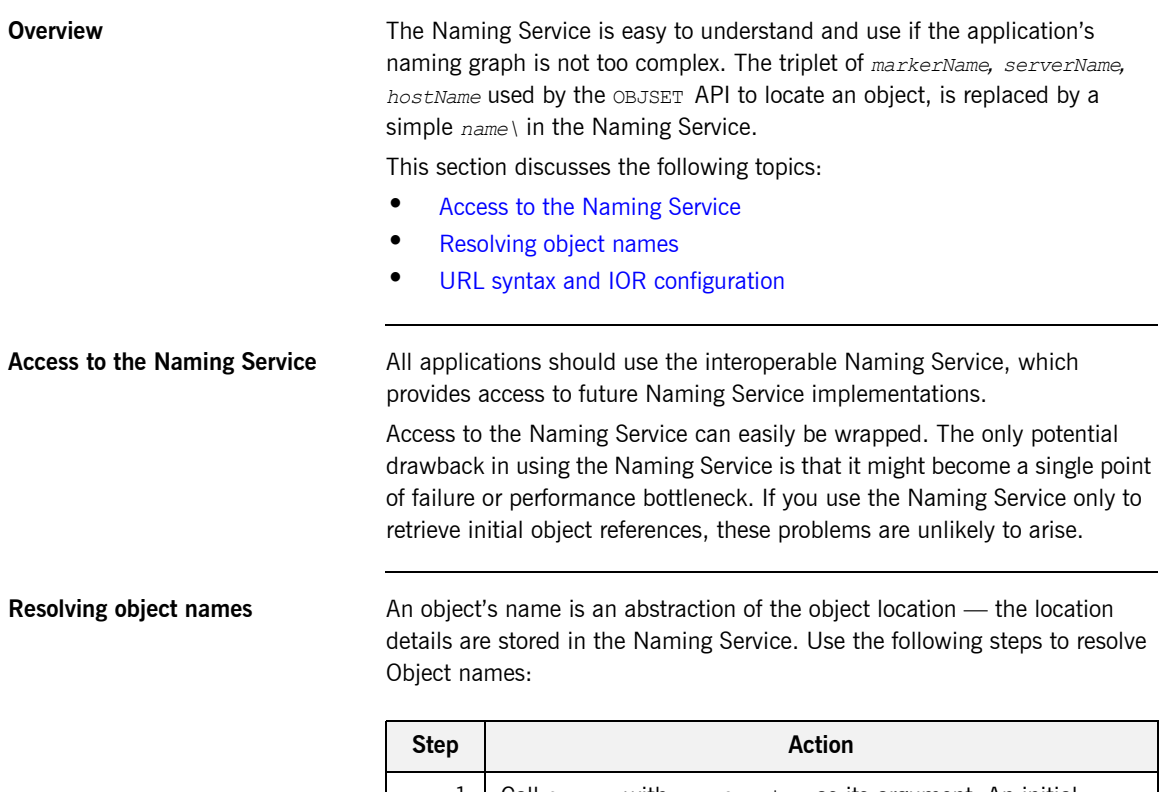

<span id="page-253-1"></span>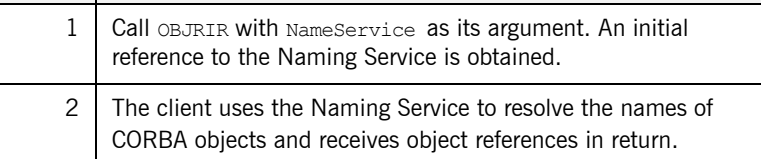

<span id="page-254-0"></span>**URL syntax and IOR configuration** The URL syntax that the interoperable Naming Service provides makes it easier to configure IORs—and is similar to bind() by letting you specify host, port, and well known object key in readable format. An example of the syntax for both types is outlined as follows.

**•** Stringified IOR syntax example:

"IOR:004301EF100..."

**•** URL type IOR syntax example:

"corbaloc::1.2@myhost:3075/NamingService"

With the URL syntax, corbaloc is the protocol name, the IIOP version number is 1.2, the host name is myhost, and the port number is 3075.

**Note:** Orbix 6 requires you to register a stringified IOR against a well known key with the Orbix 6 locator, which centralizes the use of stringified IORs in a single place, and lets you widely distribute readable URLs for clients.

## **Object-String Conversion**

<span id="page-255-1"></span><span id="page-255-0"></span>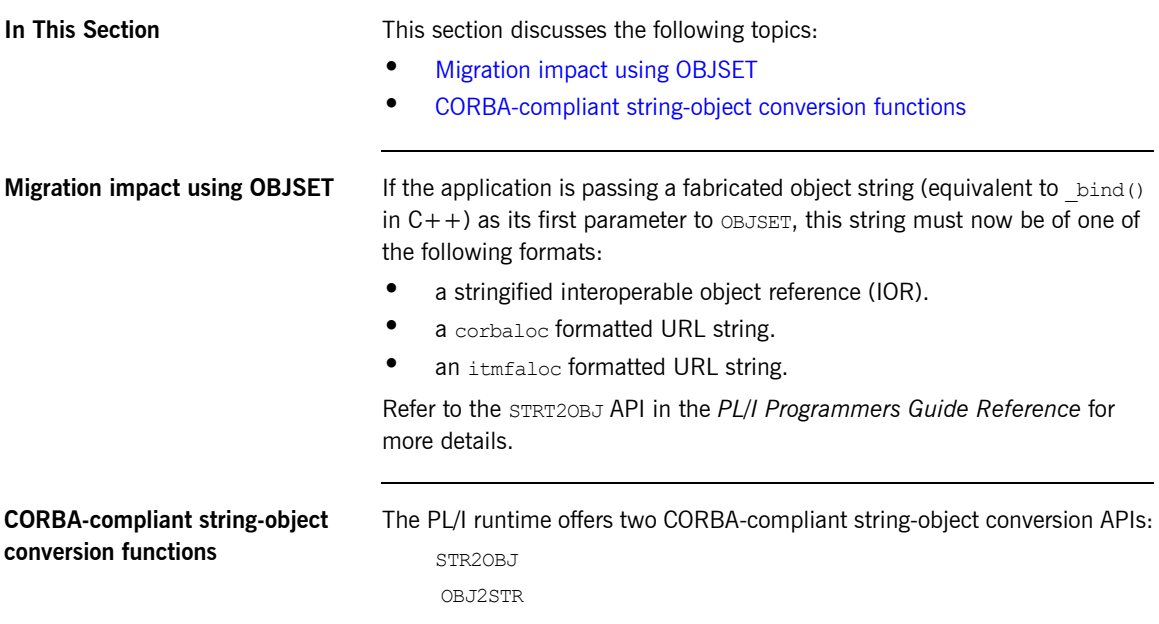

# **CORBA Include Member Additions**

<span id="page-256-1"></span><span id="page-256-0"></span>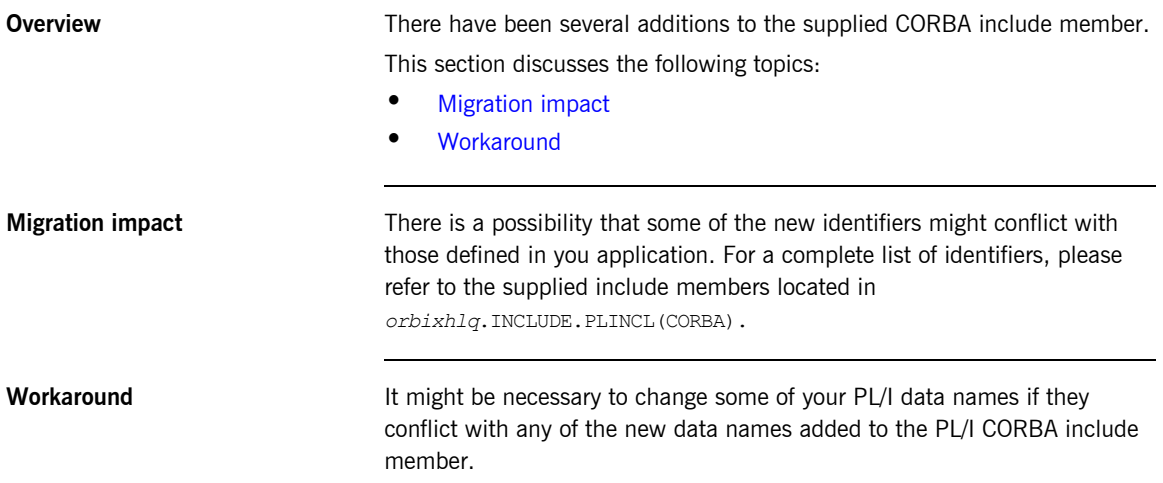

# **API Migration Issues**

**In this section** This section contains the following subsections:

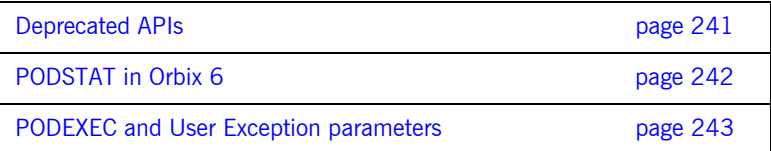

### <span id="page-258-0"></span>**Deprecated APIs**

<span id="page-258-1"></span>**Deprecated and replacement APIs** [Table 18](#page-258-1) provides a list of the PL/I APIs that are deprecated in Orbix Mainframe 6. In some cases, an API has been replaced with another. This is outlined, where applicable.

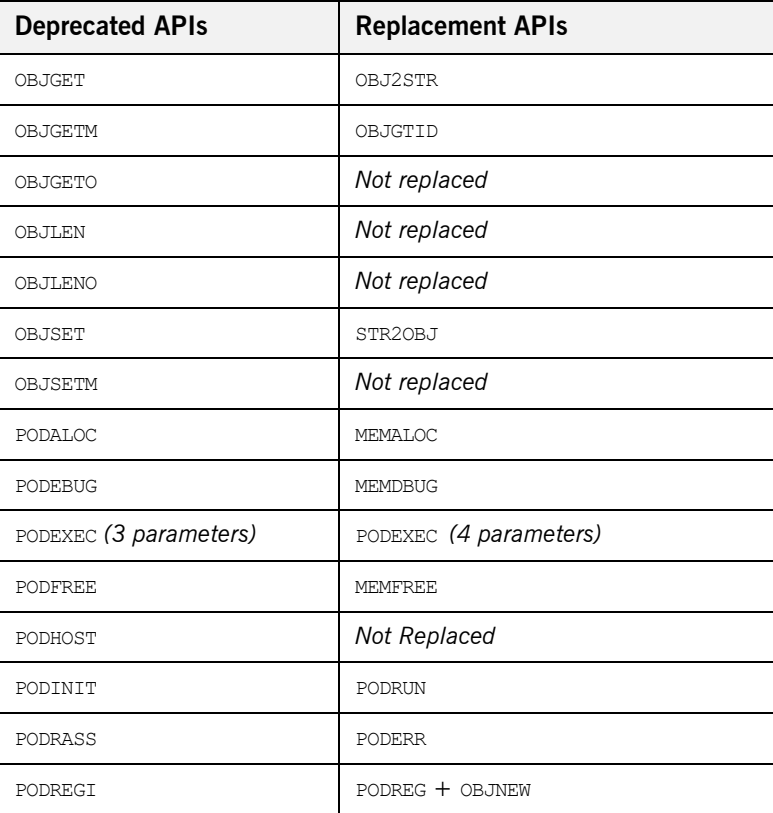

**Table 18:** *Deprecated PL/I APIs and Their Replacements*

Refer to the *PL/I Programmer's Guide and Reference* for full details of all the PL/I APIs supported.

### <span id="page-259-0"></span>**PODSTAT in Orbix 6**

<span id="page-259-3"></span><span id="page-259-2"></span><span id="page-259-1"></span>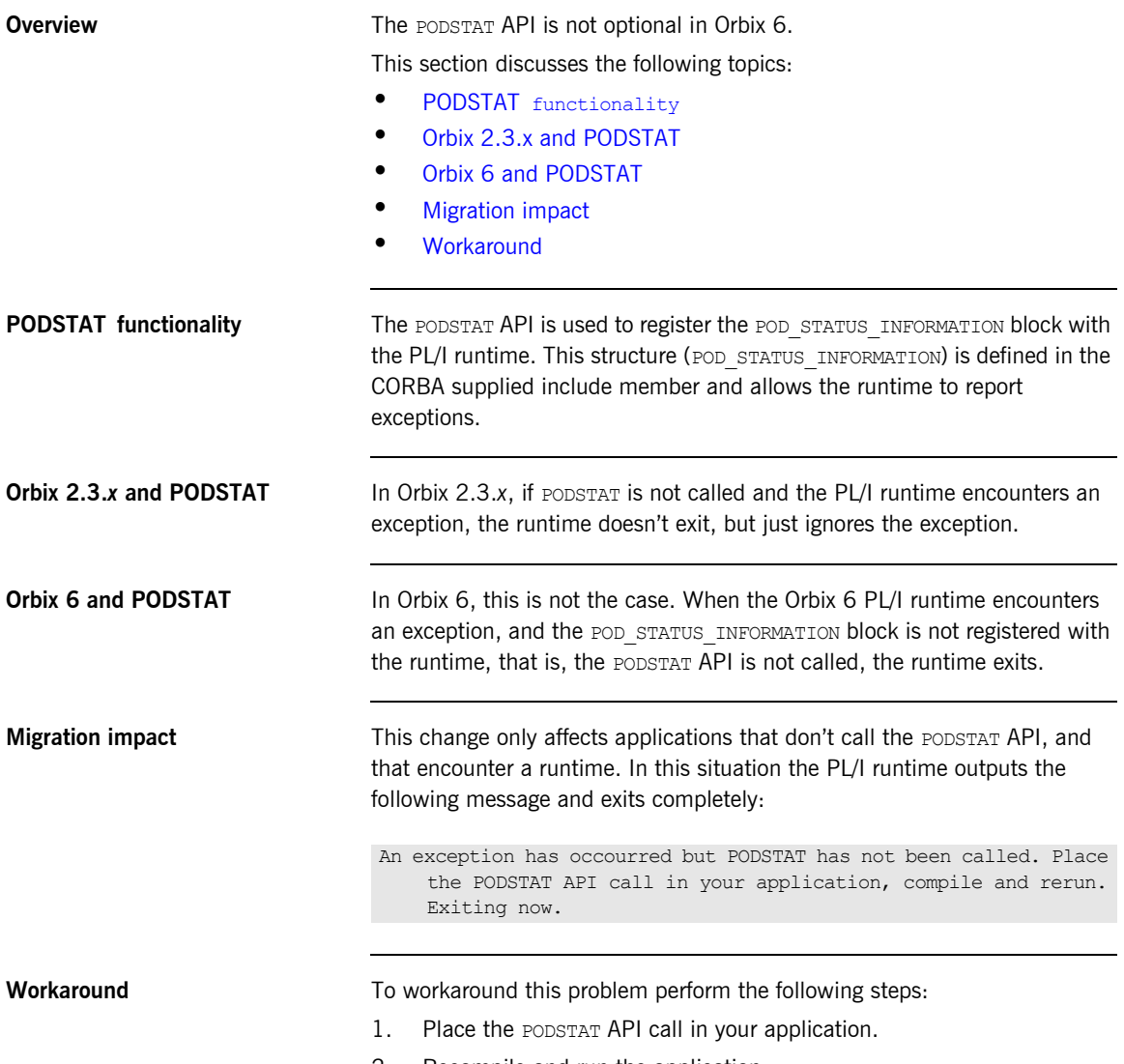

<span id="page-259-5"></span><span id="page-259-4"></span>2. Recompile and run the application.

### <span id="page-260-0"></span>**PODEXEC and User Exception parameters**

<span id="page-260-4"></span><span id="page-260-3"></span><span id="page-260-2"></span><span id="page-260-1"></span>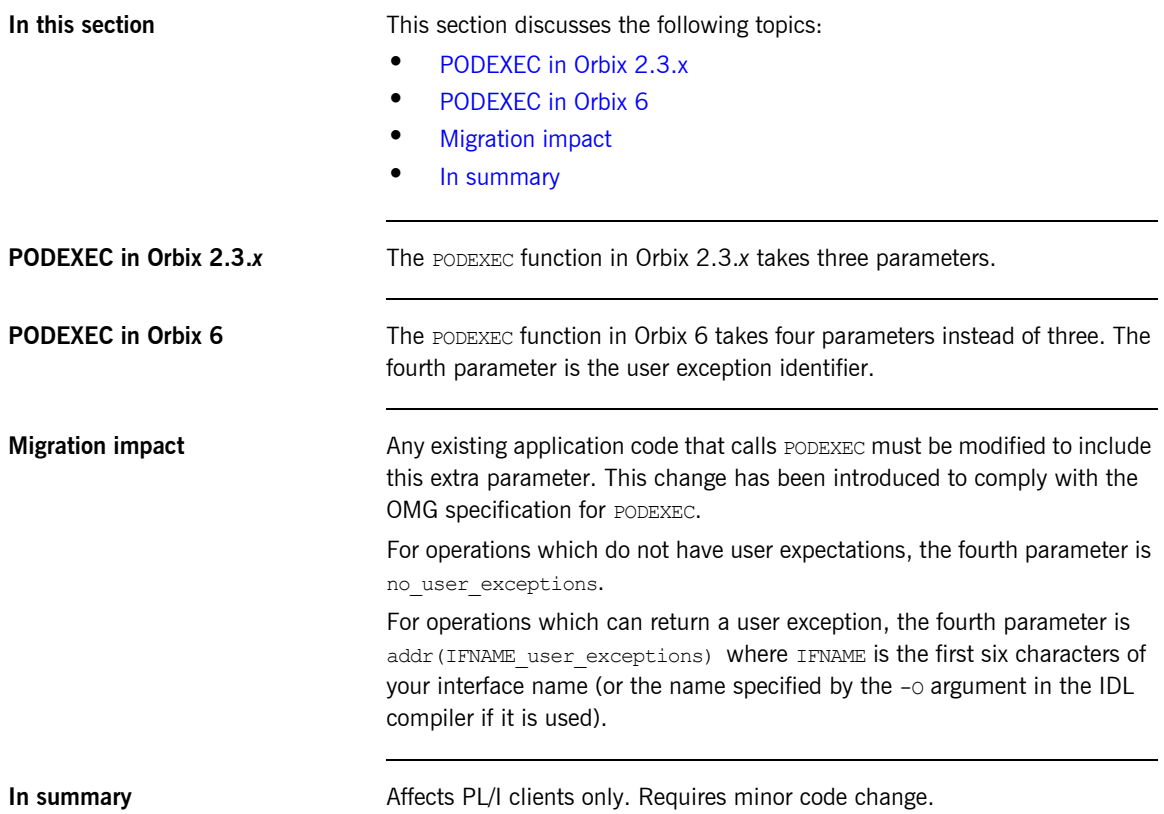

## **Server Accessor (Z Member)**

**In this section** This section discusses the differences between the Orbix 2.3.*x* server implementation and the Orbix 6 server implementation in regard to the server accessor (Z member).

This section discusses the following topics:

- **•** [Migration impact](#page-261-0)
- **•** [Migration sample IDL](#page-262-0)
- **•** [Orbix 2.3.x compiler output](#page-263-0)
- **•** [Orbix 6 compiler output](#page-265-0)
- **•** [Contents of the DISPINIT member](#page-266-0)

<span id="page-261-0"></span>**Migration impact** For Orbix 6 applications, the server accessor is replaced. A new include member, DISPINIT, has been added to the server implementation (that is, the *idlmembername*I member) to replace server accessor functionality. In Orbix 2.3.*x* applications, genpli generates the server accessor (that is, the *idlmembername*Z member). The Orbix 6 IDL compiler does not generate an *idlmembername*Z member. The *idlmembername*I member is coded differently to the Orbix 2.3.x server implementation. These differences are:

> **•** Every Orbix 6 server implementation requires this definition which must be placed after the procedure statement.:

DISPTCH: ENTRY;

- **•** The Orbix 6 server implementation has no parameters.
- **•** For Orbix 6 the operation declaration for operations has been moved into the DISPINIT member

**•** For Orbix 6 a new include statement for the include member, DISPINIT, has been added to the server implementation. The DISPINIT member contains the core functionality of the server accessor, that is, the call to PODREQ and the extraction of the operation name, which is used by the select statement in the select include member.

**Note:** Customers who are manually editing Orbix 2.3.*x* server implementations when migrating to Orbix 6 need to be aware of the differences in the two implementations that are described in the preceding four bullet points.

<span id="page-262-0"></span>

**Migration sample IDL** Consider the following IDL, called simple,

```
module Simple
{
     interface SimpleObject
     {
      void
      call me();
     };
};
```

```
Orbix 2.3.x compiler output Server mainline output for the simple interface, SIMPLEZ, with the Orbix
                            2.3.x IDL compiler (for Batch) is as follows:
                            SIMPLEZ: PROC;
                            /*The following line enables the POD to link into this procedure*/
                            DISPTCH: ENTRY;
                            dcl operation char(256) init('');
                            dcl operation_length fixed bin(31) init(256);
                            dcl SIMPLEI ext entry(char(*));
                            dcl addr builtin;
                            dcl low builtin;
                            dcl sysnull builtin;
                            %include CORBA;
                            %include SIMPLER;
                            call podreq(reqinfo);
                            if check errors('podreq') \sim = completion status yes then return;
                            call strget(operation name,
                                       operation,
                                        operation_length);
                            if check errors('strget') \sim = completion status yes then return;
                            call SIMPLEI(operation);
                            END SIMPLEZ;
```
Server implementation output for the simple interface, SIMPLEI, with the Orbix 2.3.x IDL compiler (for Batch and CICS) is as follows:

**Note:** The IMS server implementation is identical to batch and CICS except that it includes the extra line:

%include IMSPCB;

**Example 8:** *Server implementation output for the simple interface, SIMPLEI generated by genpli*

```
SIMPLEI: PROC(OPERATION);
dcl OPERATION char(*);
dcl addr builtin;
dcl low builtin;
dcl sysnull
                            builtin;
%include CORBA;
%include SIMPLER;
%include SIMPLEM;
/*================ Start of global user code =================*/
/*================= End of global user code ==================*/
%include SIMPLED;
/*------------------------------------------------------------*/
 \frac{1}{\sqrt{2}} * \frac{1}{\sqrt{2}} * \frac{1}{\sqrt{2}} * \frac{1}{\sqrt{2}} * \frac{1}{\sqrt{2}} * \frac{1}{\sqrt{2}} * \frac{1}{\sqrt{2}} * \frac{1}{\sqrt{2}} * \frac{1}{\sqrt{2}} * \frac{1}{\sqrt{2}} * \frac{1}{\sqrt{2}} * \frac{1}{\sqrt{2}} * \frac{1}{\sqrt{2}} * \frac{1}{\sqrt{2}} * \frac{1}{\sqrt{2}}/* Procedures for Operations */\frac{1}{\sqrt{2}} * \frac{1}{\sqrt{2}} * \frac{1}{\sqrt{2}} * \frac{1}{\sqrt{2}} * \frac{1}{\sqrt{2}} * \frac{1}{\sqrt{2}} * \frac{1}{\sqrt{2}} * \frac{1}{\sqrt{2}} * \frac{1}{\sqrt{2}} * \frac{1}{\sqrt{2}} * \frac{1}{\sqrt{2}} * \frac{1}{\sqrt{2}} * \frac{1}{\sqrt{2}} * \frac{1}{\sqrt{2}} * \frac{1}{\sqrt{2}}/*------------------------------------------------------------*/
/*------------------------------------------------------------*/
/* Operation : call_me */
/*------------------------------------------------------------*/
proc_call_me: PROC(P_ARGS);
 dcl p args ptr;
   dcl 1 args aligned based(p_args)
                                            like call me_type;
/*============= Start of operation specific code =============*/
/*============== End of operation specific code ==============*/
end proc_call_me;
end SIMPLEI;
```
<span id="page-265-0"></span>**Orbix 6 compiler output** Server implementation output for the simple interface, SIMPLEI, with the Orbix 6 IDL compiler (for Batch, CICS and IMS) is as follows:

> **Example 9:** *Server implementation output for the simple interface, SIMPLEI generated by the Orbix 6 IDL compiler (Sheet 1 of 2)*

```
SIMPLEI: PROC;
/*The following line enables the runtime to call this procedure */DISPTCH: ENTRY;
dcl (addr, low, sysnull) builtin;
%include CORBA;
%include CHKERRS;
%include SIMPLEM;
%include DISPINIT;
/* ================ Start of global user code ================ */
/* ================= End of global user code ================= */
/*-------------------------------------------------------------*/
\sqrt{\frac{1}{\pi}} , the contract of the contract of the contract of the contract of the contract of the contract of the contract of the contract of the contract of the contract of the contract of the contract of the contract o
/* Dispatcher : select(operation) */
/\star */
/*-------------------------------------------------------------*/
%include SIMPLED;
/*-------------------------------------------------------------*/
\frac{1}{2} interface: \frac{1}{2} interface: \frac{1}{2} interface: \frac{1}{2} interface: \frac{1}{2} interface: \frac{1}{2} interface: \frac{1}{2} interface: \frac{1}{2} interface: \frac{1}{2} interface: \frac{1}{2} interface: \frac{1}{2} i
/* Simple/SimpleObject *//\star */
\frac{1}{2} Mapped name: \frac{1}{2} Mapped name:
/* Simple SimpleObject *//\star */
\frac{1}{x} Inherits interfaces: \frac{x}{x}/* (none) *//*-------------------------------------------------------------*/
/* Operation: call me */
/* Mapped name: call me *//* Arguments: None */
\hspace{0.1cm} /* Returns: void \hspace{0.1cm} /* \hspace{0.1cm}/*-------------------------------------------------------------*/
proc Simple SimpleObject c c904: PROC(p args);
```
**Example 9:** *Server implementation output for the simple interface, SIMPLEI generated by the Orbix 6 IDL compiler (Sheet 2 of 2)*

```
dcl p_args ptr;
dcl 1 args aligned based(p args)
                         like Simple SimpleObject c ba77 type;
/* ============ Start of operation specific code ============= *//* = = = = = = = = = = End of operation specific code = = = = = = = *END proc_Simple_SimpleObject_c_c904;
END SIMPLEI;
```
<span id="page-266-0"></span>**Contents of the DISPINIT member** The contents of the DISPINIT Member are:

**Example 10:** *The contents of the DISPINIT Member* 

```
/****************************************************************/
/*Copyright 2002 IONA Technologies PLC. All Rights Reserved. */
\sqrt{\frac{1}{\pi}} , the contract of the contract of the contract of the contract of the contract of the contract of the contract of the contract of the contract of the contract of the contract of the contract of the contract o
/* Member : DISPINIT
/* Purpose : Retrieve the current server request and operation. */
/**************************************************************/
/**************************************************************/
/* reqinfo is used to store information about the current request*/
/****************************************************************/
dcl 1 reqinfo,
      \begin{tabular}{ll} 3 interface_name & \texttt{ptr} & \texttt{init(sysnull())},\\ 3 operation_name & \texttt{ptr} & \texttt{init(sysnull())}, \end{tabular}3 operation name ptr init(sysnull()),
      3 principal ptr init(sysnull()),
      3 target ptr init(sysnull());
dcl operation char(256);
dcl operation length fixed bin(31) init(256);
call podreq(reqinfo);
if check errors('podreq') \sim = completion status yes then return;
call strget(operation name,
             operation,
              operation_length);
if check errors('strget') ^= completion status yes then return;
```
# **PL/I IMS Server Migration Issues**

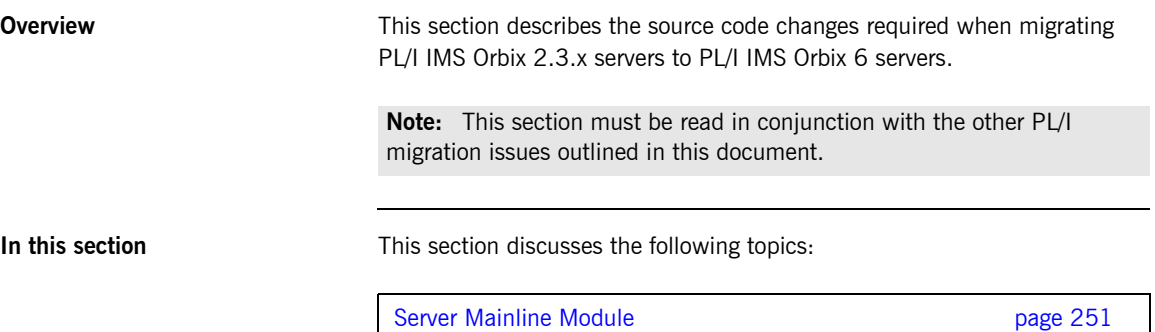

[Access to the Program Communication Block page 256](#page-273-0)

### <span id="page-268-0"></span>**Server Mainline Module**

<span id="page-268-2"></span><span id="page-268-1"></span>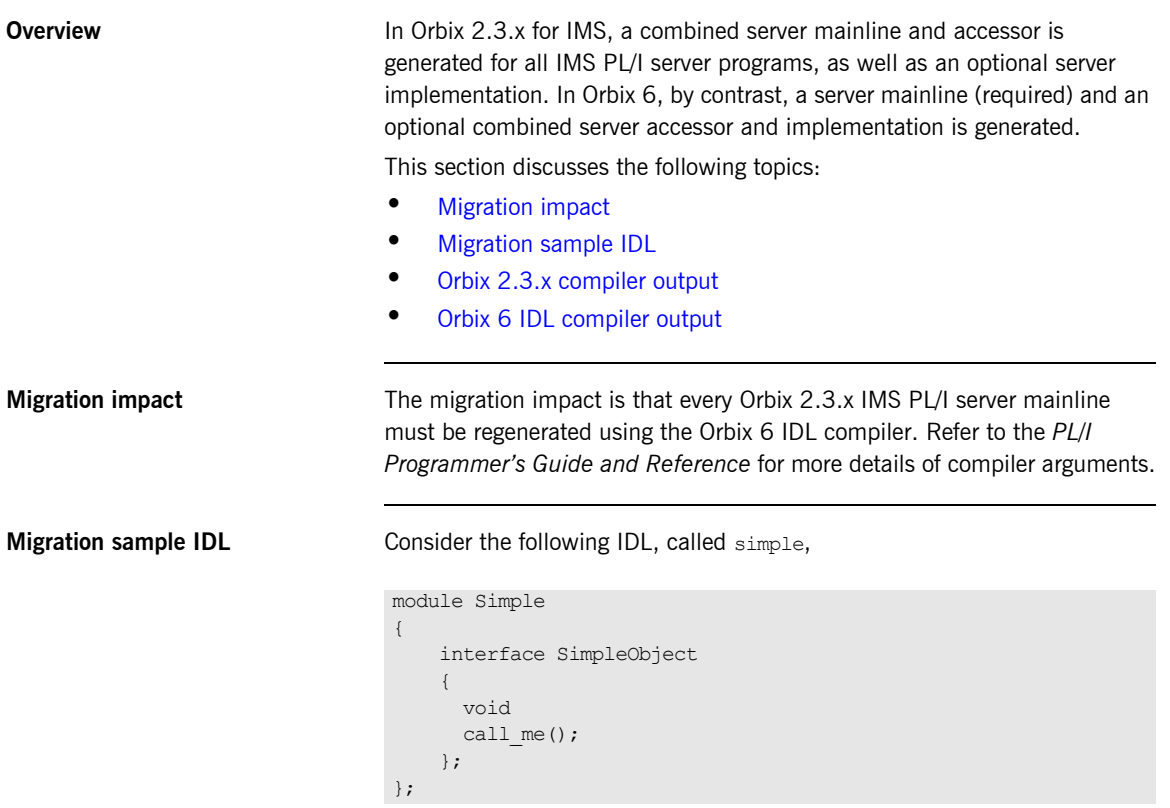

<span id="page-269-0"></span>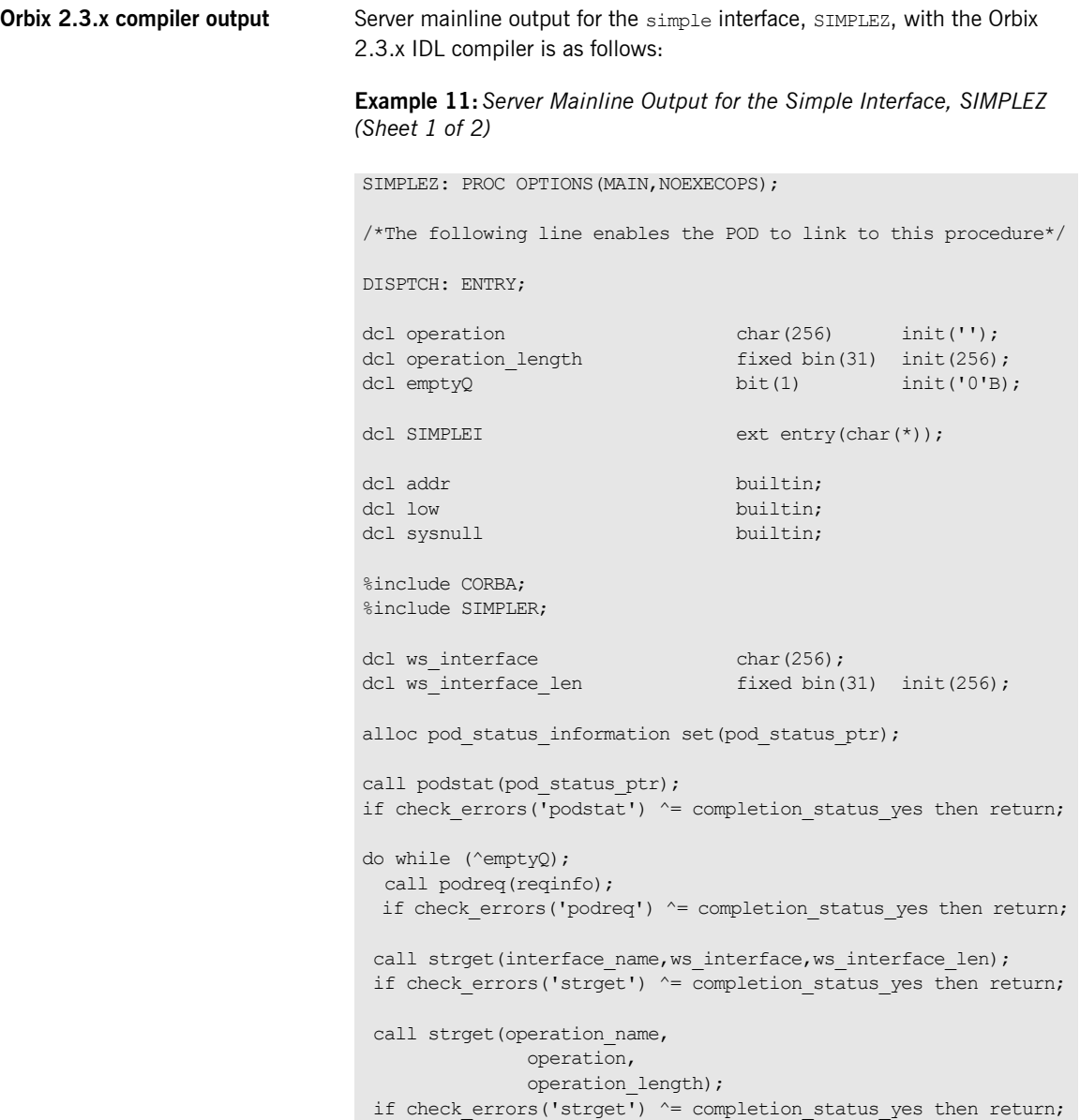

**Example 11:***Server Mainline Output for the Simple Interface, SIMPLEZ (Sheet 2 of 2)*

```
select(ws_interface);
    when('Simple/SimpleObject') call SIMPLEI(operation);
    otherwise emptyQ='1'B; /* multi-tran test for IMS status QC*/
    end;
  end;
free pod status information;
END SIMPLEZ;
```
<span id="page-270-0"></span>**Orbix 6 IDL compiler output** The compiler output for the Orbix 6 IDL compiler produces one module for the simple interface: a server mainline, SIMPLEV. If the -s argument is supplied, a skeleton server implementation module, SIMPLEI, is also generated.

> By default, the Orbix 6 IDL compiler generates an io pcb ptr and an alt pcb ptr parameter, and then the number of additional pcb pointers specified on the command line. To aid migration of Orbix 2.3 PL/I server code to Orbix 6, you can specify the -TIMSG option with the Orbix IDL compiler, to prevent the generation of io pcb\_ptr and alt\_pcb\_ptr identifiers.

**Example 12:** *The Server Mainline, SIMPLEV, for the simple interface (Sheet 1 of 2)*

SIMPLEV: PROC(IO\_PCB\_PTR,ALT\_PCB\_PTR) OPTIONS(MAIN NOEXECOPS);

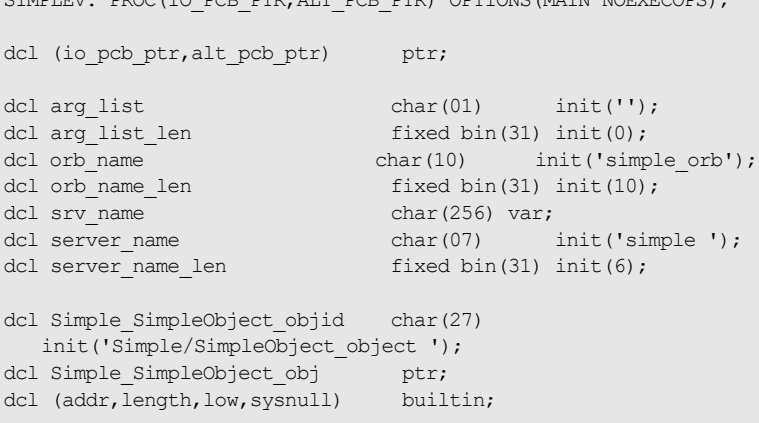

**Example 12:** *The Server Mainline, SIMPLEV, for the simple interface (Sheet 2 of 2)*

```
%include CORBA;
%include CHKERRS;
%include IMSPCB;
%include SIMPLET;
%include SIMPLEX;
pcblist.io pcb ptr = io pcb ptr;
pcblist.alt pcb ptr = alt pcb ptr;
pcblist.num db pchs = 0;alloc pod_status_information set(pod_status_ptr);
call podstat(pod status ptr);
if check errors('podstat') ^= completion status yes then return;
\frac{1}{x} Initialize the server connection to the ORB \frac{x}{x}call orbargs(arg_list,arg_list_len,orb_name,orb_name_len);
if check errors('orbargs') ^= completion status yes then return;
call podsrvr(server name, server name len);
if check errors('podsrvr') ^= completion status yes then return;
/* Register interface : Simple/SimpleObject */
call podreg(addr(Simple SimpleObject_interface));
if check errors('podreg') ^= completion status yes then return;
call objnew(server name,
           Simple SimpleObject intf,
           Simple SimpleObject objid,
           Simple SimpleObject obj);
if check errors('objnew') ^= completion status yes then return;
/* Server is now ready to accept requests */
call podrun;
if check errors('podrun') \uparrow completion status yes then return;
call objrel(Simple SimpleObject obj);
if check errors('objrel') ^= completion status yes then return;
free pod status information;
END SIMPLEV;
```
The server implementation, SIMPLEI, for the simple interface is as follows:

### **Example 13:** *The Server Implementation, SIMPLEI, for the simple Interface*

```
SIMPLEI: PROC;
/*The following line enables the runtime to call this procedure*/
DISPTCH: ENTRY;
dcl (addr, low, sysnull) builtin;
%include CORBA;
%include CHKERRS;
%include IMSPCB;
%include SIMPLEM;
%include DISPINIT;
/* = = = = = = = = = = = 5 \text{start} of global user code ==================*/
/* ================ End of global user code ===================*/
/*------------------------------------------------------------*/
/* Dispatcher : select(operation) */
 /*------------------------------------------------------------*/
%include SIMPLED;
 /*------------------------------------------------------------*/
 \frac{1}{2} interface: \frac{1}{2} interface: \frac{1}{2} interface:
/* Simple/SimpleObject */
 \frac{1}{\sqrt{2}} * \frac{1}{\sqrt{2}} * \frac{1}{\sqrt{2}} * \frac{1}{\sqrt{2}} * \frac{1}{\sqrt{2}} * \frac{1}{\sqrt{2}} * \frac{1}{\sqrt{2}} * \frac{1}{\sqrt{2}} * \frac{1}{\sqrt{2}} * \frac{1}{\sqrt{2}} * \frac{1}{\sqrt{2}} * \frac{1}{\sqrt{2}} * \frac{1}{\sqrt{2}} * \frac{1}{\sqrt{2}} * \frac{1}{\sqrt{2}}\frac{1}{2} Mapped name: \frac{1}{2} Mapped name:
\hspace{0.1cm} /* Simple SimpleObject \hspace{0.1cm} */ \hspace{0.1cm}\frac{1}{\sqrt{2}} * \frac{1}{\sqrt{2}} * \frac{1}{\sqrt{2}} * \frac{1}{\sqrt{2}} * \frac{1}{\sqrt{2}} * \frac{1}{\sqrt{2}} * \frac{1}{\sqrt{2}} * \frac{1}{\sqrt{2}} * \frac{1}{\sqrt{2}} * \frac{1}{\sqrt{2}} * \frac{1}{\sqrt{2}} * \frac{1}{\sqrt{2}} * \frac{1}{\sqrt{2}} * \frac{1}{\sqrt{2}} * \frac{1}{\sqrt{2}}/* Inherits interfaces: */\frac{1}{\sqrt{2}} (none) \frac{1}{\sqrt{2}} (none)
/*------------------------------------------------------------*/
/* Operation: call me */
\frac{1}{x} Mapped name: call me \frac{x}{x}/* Arguments: None */
\frac{1}{2} \frac{1}{2} Returns: void \frac{1}{2} \frac{1}{2} \frac{1}{2} \frac{1}{2} \frac{1}{2} \frac{1}{2} \frac{1}{2} \frac{1}{2} \frac{1}{2} \frac{1}{2} \frac{1}{2} \frac{1}{2} \frac{1}{2} \frac{1}{2} \frac{1}{2} \frac{1}{2} \frac{1}{2} \frac{1}{2} \frac{1}{2/*------------------------------------------------------------*/
proc_Simple_SimpleObject_c_c904: PROC(p_args);
dcl p args ptr;
dcl 1 args aligned based(p args)
                              like Simple SimpleObject_c_ba77_type;
/* =========== Start of operation specific code ============= */
/* ============ End of operation specific code ============== */
END proc_Simple_SimpleObject_c_c904;
END SIMPLEI;
```
### <span id="page-273-0"></span>**Access to the Program Communication Block**

<span id="page-273-3"></span><span id="page-273-2"></span><span id="page-273-1"></span>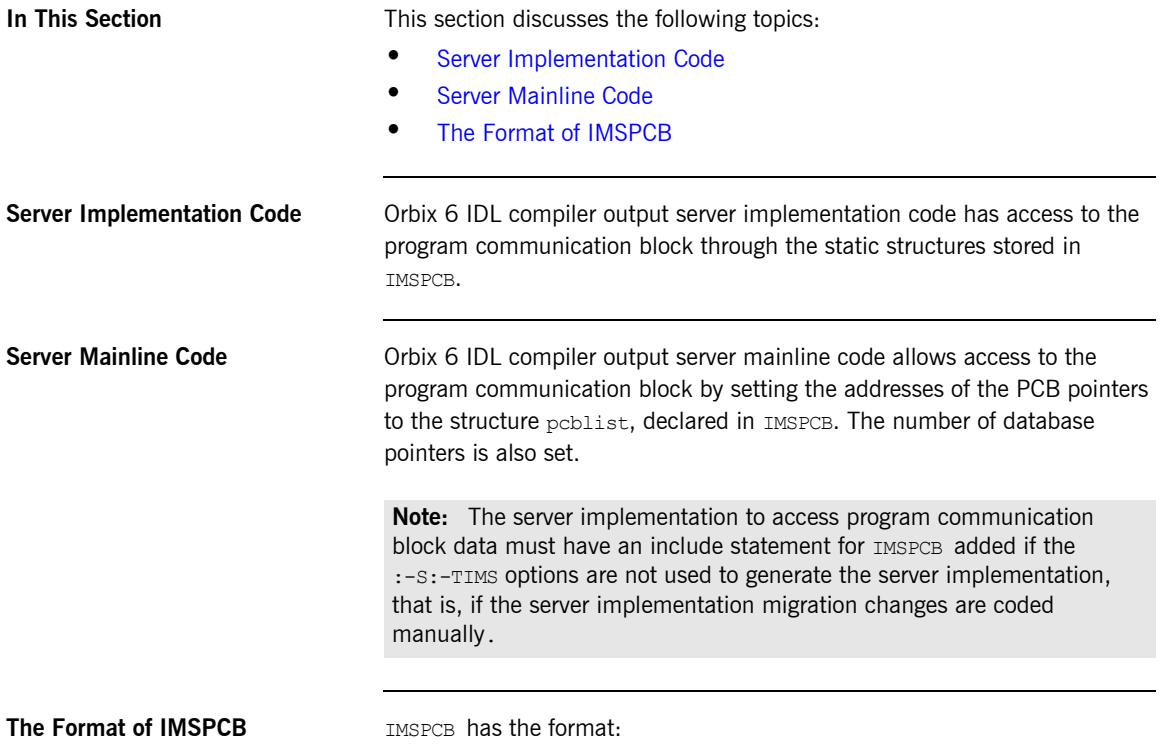

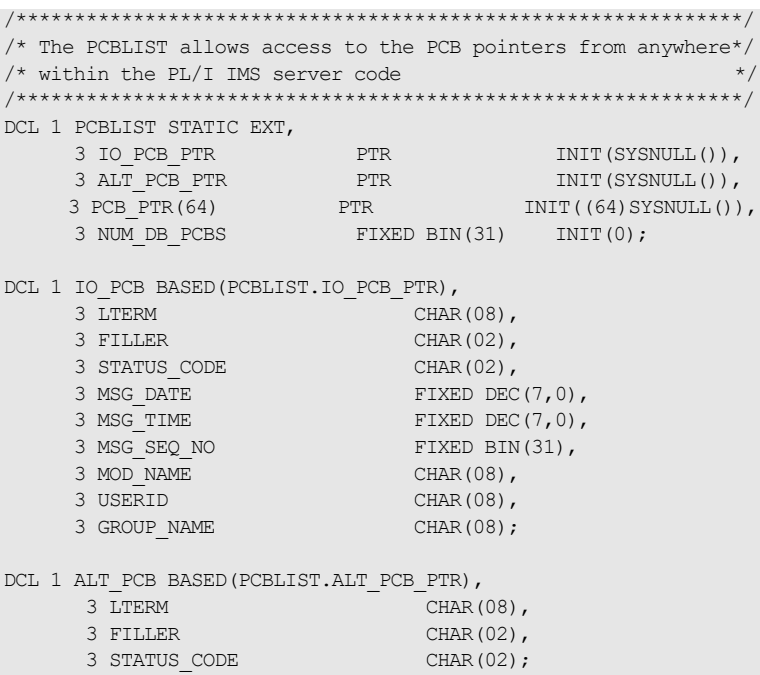

# **PL/I IMS Client Migration issues**

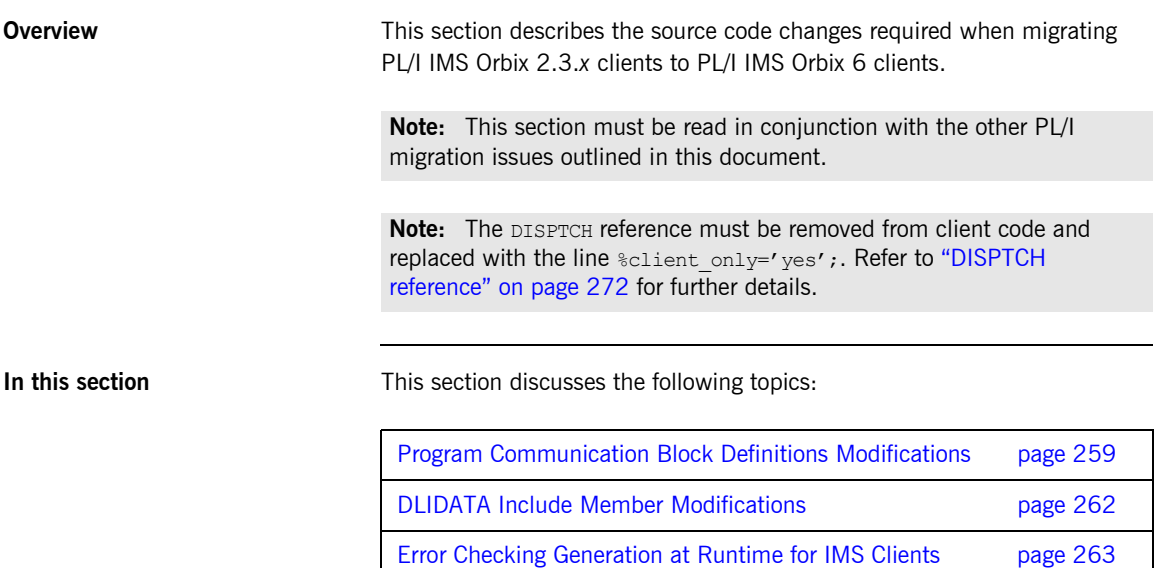

### <span id="page-276-0"></span>**Program Communication Block Definitions Modifications**

**sample**

<span id="page-276-1"></span>**Orbix 6 client implementation** 

**Overview Program communication block definitions in an Orbix 2.3.x client** implementation and program communication block definitions in an Orbix 6 client implementation are not the same.

This section discusses the following topics:

- **•** [Orbix 6 client implementation sample](#page-276-1)
- **•** [Orbix 2.3 client implementation sample](#page-277-0)
- **•** [Migration impact](#page-277-1)

In Orbix 6, the program communication blocks are defined as:

```
/**************************************************************/
/* The PCBLIST allows access to the PCB pointers from anywhere*/
/* within the PL/I IMS server code */
/**************************************************************/
DCL 1 PCBLIST STATIC EXT,
      3 IO PCB PTR PTR INIT(SYSNULL()),
       3 ALT PCB PTR PTR INIT(SYSNULL()),
      3 PCB PTR(64) PTR INIT((64)SYSNULL()),
      3 NUM DB PCBS FIXED BIN(31) INIT(0);
DCL 1 IO PCB BASED(PCBLIST.IO PCB PTR),
       3 LTERM CHAR(08),
       3 FILLER CHAR(02),
       3 STATUS CODE CHAR(02),
        3 MSG_DATE FIXED DEC(7,0),
      3 MSG TIME FIXED DEC(7,0),
        3 MSG_SEQ_NO FIXED BIN(31),
       3 MOD NAME CHAR(08),
        3 USERID CHAR(08),
       3 GROUP NAME CHAR(08);
DCL 1 ALT_PCB BASED(PCBLIST.ALT_PCB_PTR),
       3 LTERM CHAR(08),
        3 FILLER CHAR(02),
      3 STATUS CODE CHAR(02);
```
### <span id="page-277-0"></span>**Orbix 2.3 client implementation sample**

In Orbix 2.3.x the program communication blocks are defined as:

```
dcl iopcb ptr ptr;
dcl 1 iopcb based(iopcb ptr),
   3 lterm_name char(08),
    3 filler1 char(02),
    3 tpstatus char(02),
    3 filler2 char(20);
```
<span id="page-277-1"></span>**Migration impact** Migration impact is to replace the code shown in the:

**•** Replace

```
dcl iopcb ptr ptr;
dcl 1 iopcb based(iopcb_ptr),
     3 lterm_name char(08),
     3 filler1 char(02),
     3 tpstatus char(02),<br>3 filler2 char(20);
                     char(20);
```
with %include IMSPCB;

**•** Replace

```
SIMPLEC: PROC(IOPCB PTR) OPTIONS(MAIN, NOEXECOPS);
dcl iopcb ptr ptr;
```
### with

```
SIMPLEC: PROC(IO_PCB_PTR,ALT_PCB_PTR) OPTIONS(MAIN
  NOEXECOPS); 
dcl (io pcb_ptr,alt_pcb_ptr) ptr;
```
**•** Replace

```
call plitdli(three, get unique, IOPCB_PTR, input_msg);
if tpstatus \overline{ } '' then call write dc text('Segment read
   failed',19);
```
with

%include GETUNIQ; ... pcblist.io pcb\_ptr = io\_pcb\_ptr; pcblist.alt\_pcb\_ptr = alt\_pcb\_ptr; call get uniq;

### <span id="page-279-0"></span>**DLIDATA Include Member Modifications**

<span id="page-279-3"></span><span id="page-279-2"></span><span id="page-279-1"></span>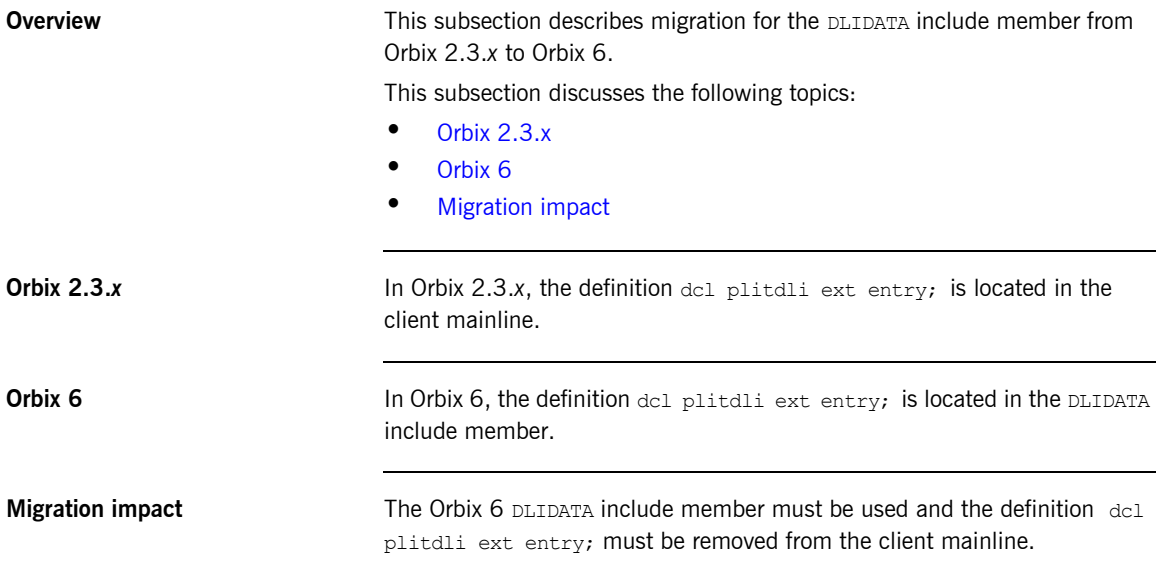

### <span id="page-280-0"></span>**Error Checking Generation at Runtime for IMS Clients**

<span id="page-280-3"></span><span id="page-280-2"></span><span id="page-280-1"></span>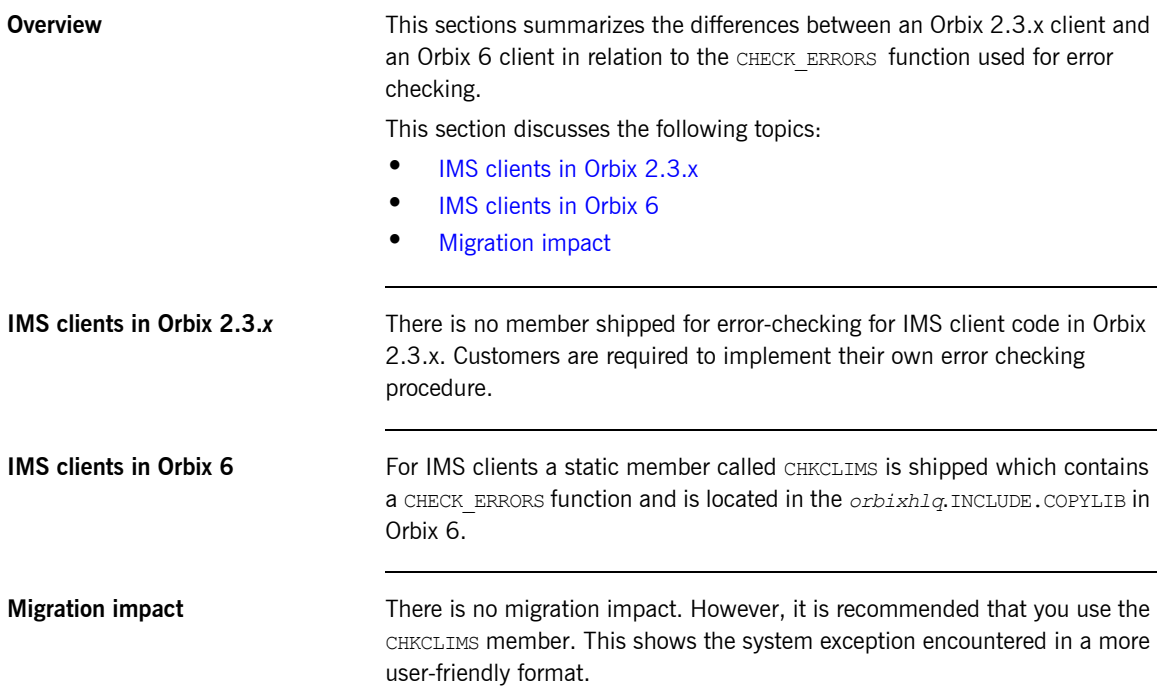

# **PL/I CICS Server Migration Issues**

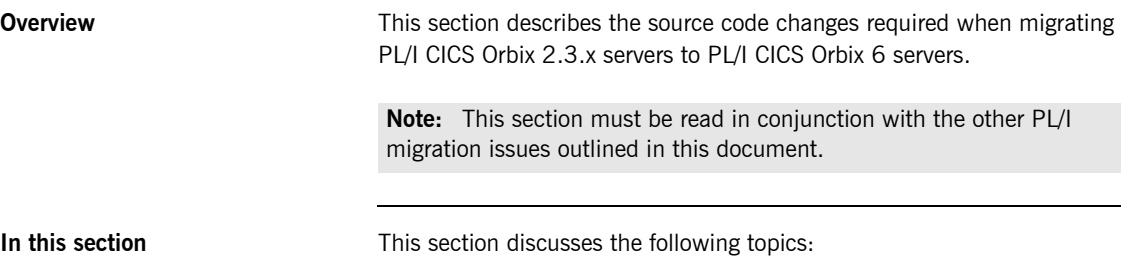

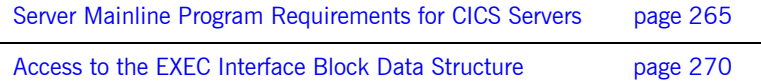

### <span id="page-282-0"></span>**Server Mainline Program Requirements for CICS Servers**

<span id="page-282-2"></span><span id="page-282-1"></span>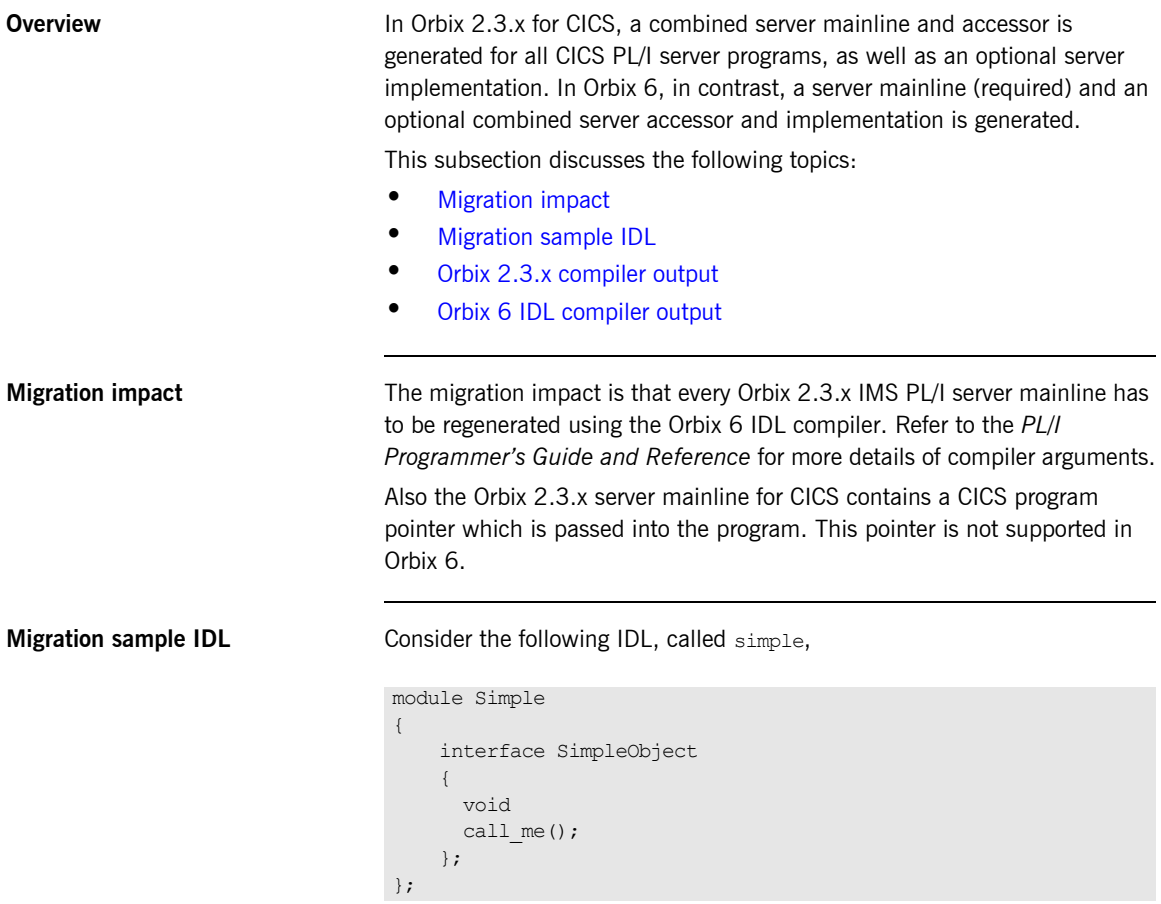

```
Orbix 2.3.x compiler output Server mainline output for the simple interface, SIMPLEZ, with the Orbix
                             2.3.x IDL compiler is as follows: 
                             Example 14:Orbix 2.3.x Compiler Output for the simple IDL 
                             SIMPLEZ: PROC OPTIONS (MAIN, NOEXECOPS) ;
                             /*The following line enables the POD to link to this procedure*/
                             DISPTCH: ENTRY;
                             dcl operation char(256) init('');
                             dcl operation length fixed bin(31) init(256);
                             dcl SIMPLEI ext entry(char(*), ptr);
                             dcl PODCICS ext entry;
                             dcl addr builtin;
                             dcl low builtin;
                             dcl sysnull builtin;
                             %include CORBA;
                             %include SIMPLER;
                             alloc pod status information set(pod status ptr);
                             call podstat(pod status ptr);
                             if check errors('podstat') \sim completion status yes then return;
                             call podreq(reqinfo);
                             if check errors('podreq') ^= completion status yes then return;
                             call strget(operation name,
                                          operation,
                                          operation_length);
                             if check errors('strget') \uparrow = completion status yes then return;
                             call SIMPLEI(operation, p_prgptr);
                             free pod status information;
                             END SIMPLEZ;
```
<span id="page-284-0"></span>**Orbix 6 IDL compiler output** The compiler output for the Orbix 6 IDL compiler produces a module for the simple interface: a server mainline, SIMPLEV. If the -s argument is supplied a combined server accessor and implementation module, SIMPLEI, is also generated.

> **Example 15:** *The Server Mainline, SIMPLEV, for the simple interface (Sheet 1 of 2)*

SIMPLEV: PROC OPTIONS (MAIN NOEXECOPS);

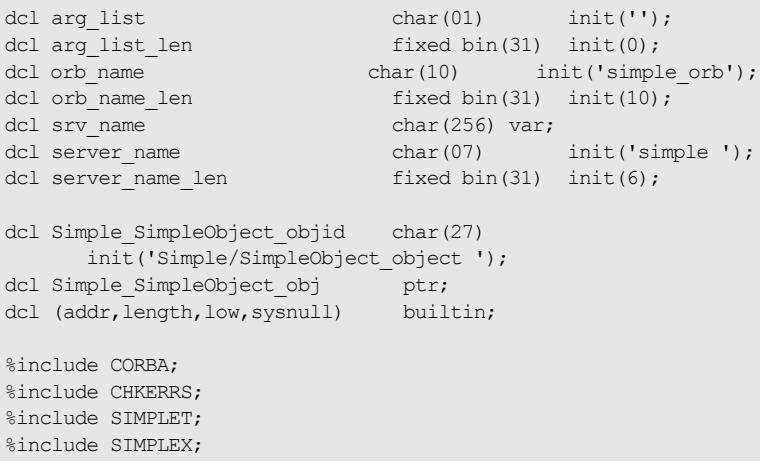

**Example 15:** *The Server Mainline, SIMPLEV, for the simple interface (Sheet 2 of 2)*

```
alloc pod status information set(pod status ptr);
call podstat(pod status ptr);
if check errors('podstat') ^= completion status yes then return;
/* Initialize the server connection to the ORB */
call orbargs(arg_list,arg_list_len,orb_name,orb_name_len);
if check errors('orbargs') ^= completion status yes then return;
call podsrvr(server name, server name len);
if check errors('podsrvr') ^= completion status yes then return;
/* Register interface : Simple/SimpleObject */
call podreg(addr(Simple SimpleObject interface));
if check errors('podreg') ^= completion status yes then return;
call objnew(server name,
           Simple SimpleObject intf,
           Simple SimpleObject objid,
           Simple SimpleObject obj);
if check errors('objnew') ^= completion status yes then return;
/* Server is now ready to accept requests */
call podrun;
if check errors('podrun') \uparrow completion status yes then return;
call objrel(Simple SimpleObject obj);
if check errors('objrel') ^= completion status yes then return;
free pod status information;
END SIMPLEV;
```
The server accessor and implementation, SIMPLEI, is as follows:

**Example 16:** *The Server Implementation, SIMPLEI, for the simple Interface (Sheet 1 of 2)*

```
SIMPLET: PROC;
/*The following line enables the runtime to call this procedure*/
DISPTCH: ENTRY;
dcl (addr, low, sysnull) builtin;
```
**Example 16:** *The Server Implementation, SIMPLEI, for the simple Interface (Sheet 2 of 2)*

```
%include CORBA;
%include CHKERRS;
%include SIMPLEM;
%include DISPINIT
/* =============== Start of global user code ================
/* ================= End of global user code =================*/
/*------------------------------------------------------------*/
 \overline{X} \overline{X} \overline{/* Dispatcher : select(operation) */
 \frac{1}{\sqrt{2}} * \frac{1}{\sqrt{2}} * \frac{1}{\sqrt{2}} * \frac{1}{\sqrt{2}} * \frac{1}{\sqrt{2}} * \frac{1}{\sqrt{2}} * \frac{1}{\sqrt{2}} * \frac{1}{\sqrt{2}} * \frac{1}{\sqrt{2}} * \frac{1}{\sqrt{2}} * \frac{1}{\sqrt{2}} * \frac{1}{\sqrt{2}} * \frac{1}{\sqrt{2}} * \frac{1}{\sqrt{2}} * \frac{1}{\sqrt{2}}/*------------------------------------------------------------*/
%include SIMPLED;
 /*------------------------------------------------------------*/
\frac{1}{2} /* Interface: \frac{1}{2} /* Interface: \frac{1}{2} /* Interface: \frac{1}{2} /* Interface: \frac{1}{2} /* Interface: \frac{1}{2} /* Interface: \frac{1}{2} /* Interface: \frac{1}{2} /* Interface: \frac{1}{2} /* Interface: \frac{1/* Simple/SimpleObject \frac{\star}{\star}\frac{1}{\sqrt{2}} * \frac{1}{\sqrt{2}} * \frac{1}{\sqrt{2}} * \frac{1}{\sqrt{2}} * \frac{1}{\sqrt{2}} * \frac{1}{\sqrt{2}} * \frac{1}{\sqrt{2}} * \frac{1}{\sqrt{2}} * \frac{1}{\sqrt{2}} * \frac{1}{\sqrt{2}} * \frac{1}{\sqrt{2}} * \frac{1}{\sqrt{2}} * \frac{1}{\sqrt{2}} * \frac{1}{\sqrt{2}} * \frac{1}{\sqrt{2}}/* Mapped name: */
/* Simple SimpleObject */\frac{1}{\sqrt{2}} * \frac{1}{\sqrt{2}} * \frac{1}{\sqrt{2}} * \frac{1}{\sqrt{2}} * \frac{1}{\sqrt{2}} * \frac{1}{\sqrt{2}} * \frac{1}{\sqrt{2}} * \frac{1}{\sqrt{2}} * \frac{1}{\sqrt{2}} * \frac{1}{\sqrt{2}} * \frac{1}{\sqrt{2}} * \frac{1}{\sqrt{2}} * \frac{1}{\sqrt{2}} * \frac{1}{\sqrt{2}} * \frac{1}{\sqrt{2}}/* Inherits interfaces: */\frac{1}{\sqrt{2}} (none) \frac{1}{\sqrt{2}} (none)
/*------------------------------------------------------------*/
 /*------------------------------------------------------------*/
/* Operation: call me */
/* Mapped name: call me */
/* Arguments: None */
/* Returns: void */
/*------------------------------------------------------------*/
proc_Simple_SimpleObject_c_c904: PROC(p_args);
dcl p_args ptr;
dcl 1 args aligned based(p_args)
   likeSimple SimpleObject c ba77 type;
/* ============ Start of operation specific code ============= */
/* ============== End of operation specific code ============= */
END proc_Simple_SimpleObject_c_c904;
END SIMPLEI;
```
### <span id="page-287-0"></span>**Access to the EXEC Interface Block Data Structure**

<span id="page-287-2"></span><span id="page-287-1"></span>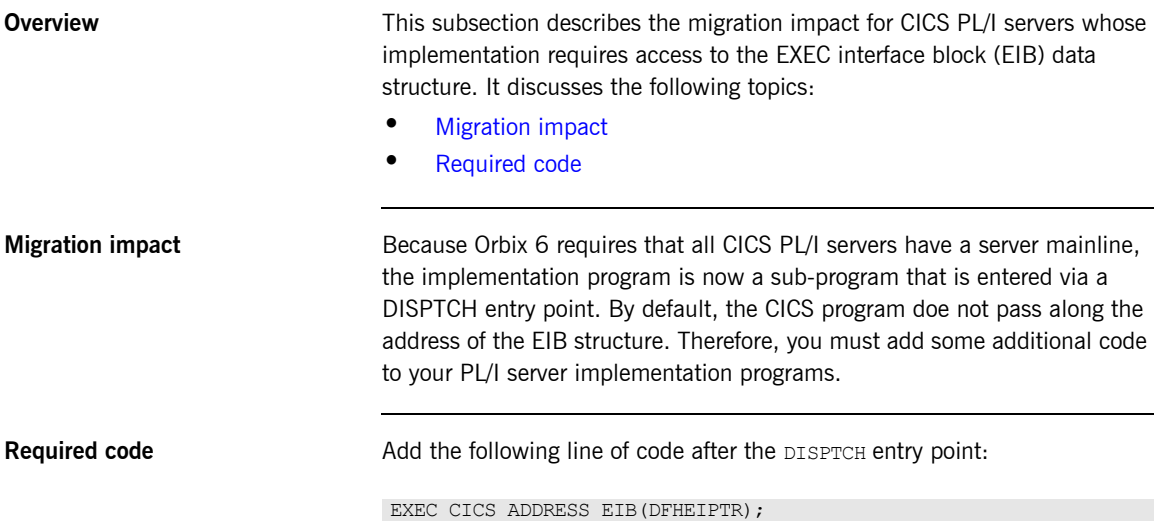
## **PL/I CICS Client Migration Issues**

<span id="page-288-5"></span><span id="page-288-4"></span><span id="page-288-3"></span><span id="page-288-2"></span><span id="page-288-1"></span><span id="page-288-0"></span>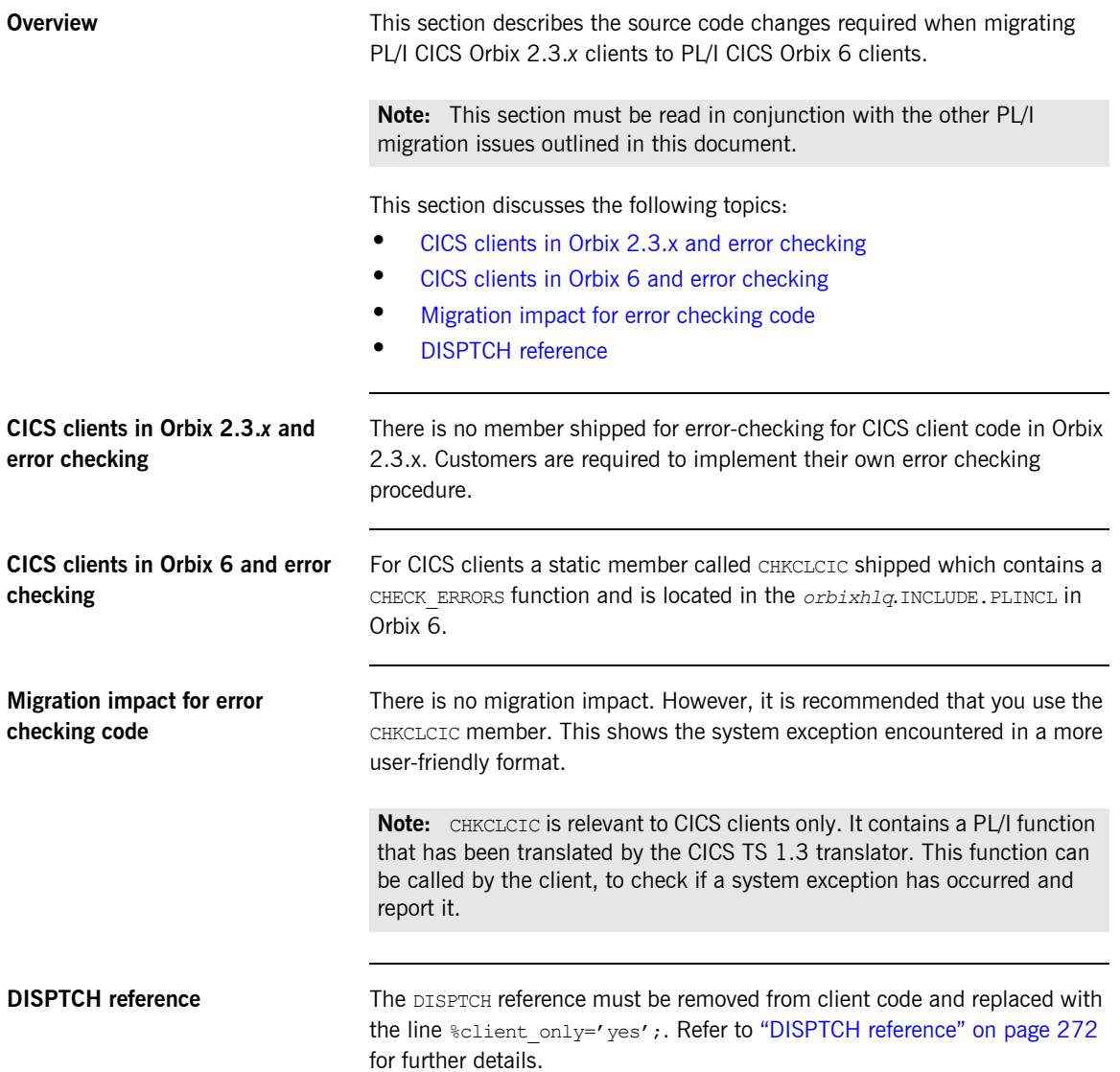

## **Miscellaneous**

<span id="page-289-3"></span><span id="page-289-2"></span><span id="page-289-1"></span><span id="page-289-0"></span>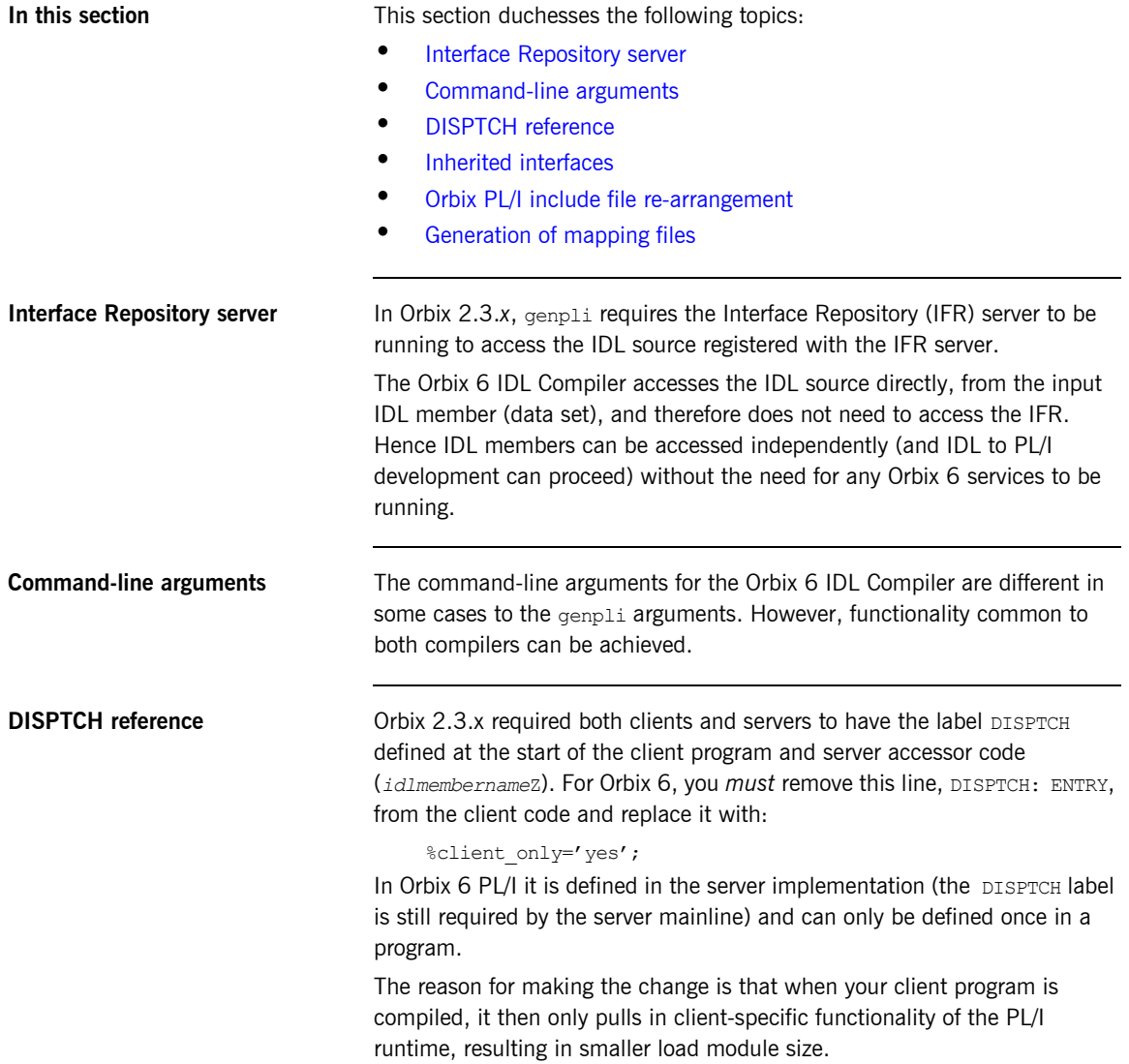

<span id="page-290-1"></span><span id="page-290-0"></span>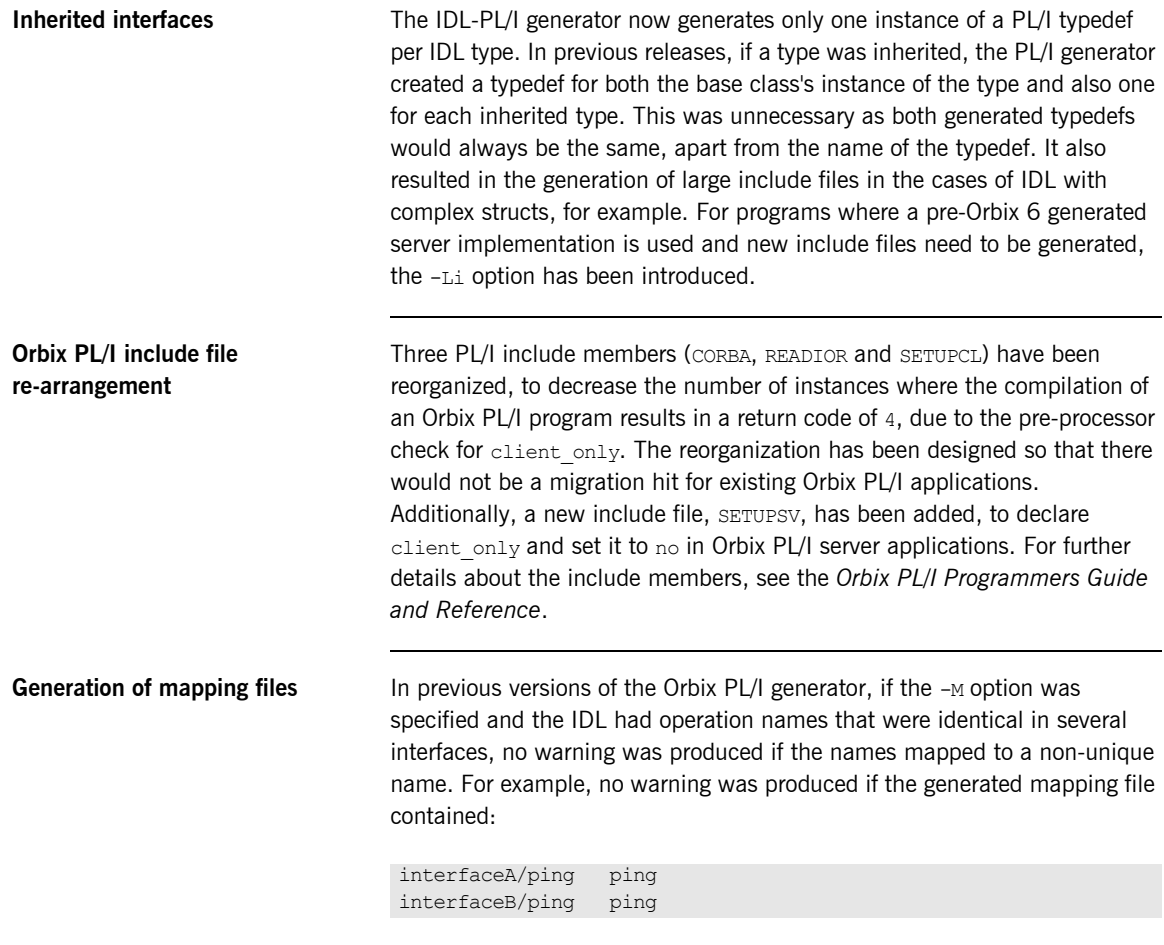

<span id="page-290-2"></span>The Orbix 6 PL/I generator will still generate the preceding mapping file but also outputs a warning about the generated mapping file. The generator will also give a return code of 4, to alert the developer that two or more operations have been mapped to the same name.

CHAPTER 10 | **PL/I Migration Issues**

## CHAPTER 11

# Diagnostic Output

*This chapter summarizes the differences between how diagnostic data is output for Orbix 2.3.x and Orbix 6.*

**In this chapter** This chapter discusses the following topics:

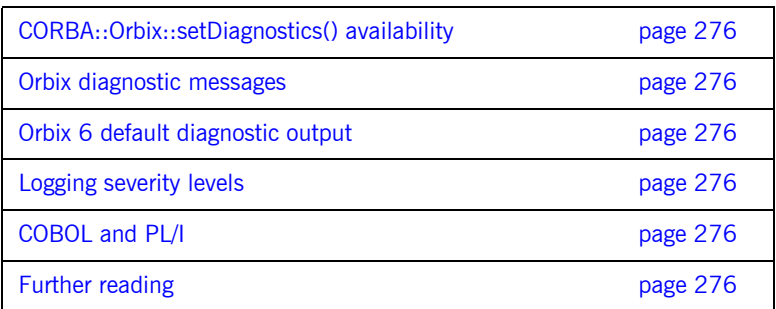

<span id="page-293-10"></span><span id="page-293-9"></span><span id="page-293-8"></span><span id="page-293-7"></span><span id="page-293-6"></span><span id="page-293-5"></span><span id="page-293-4"></span><span id="page-293-3"></span><span id="page-293-2"></span><span id="page-293-1"></span><span id="page-293-0"></span>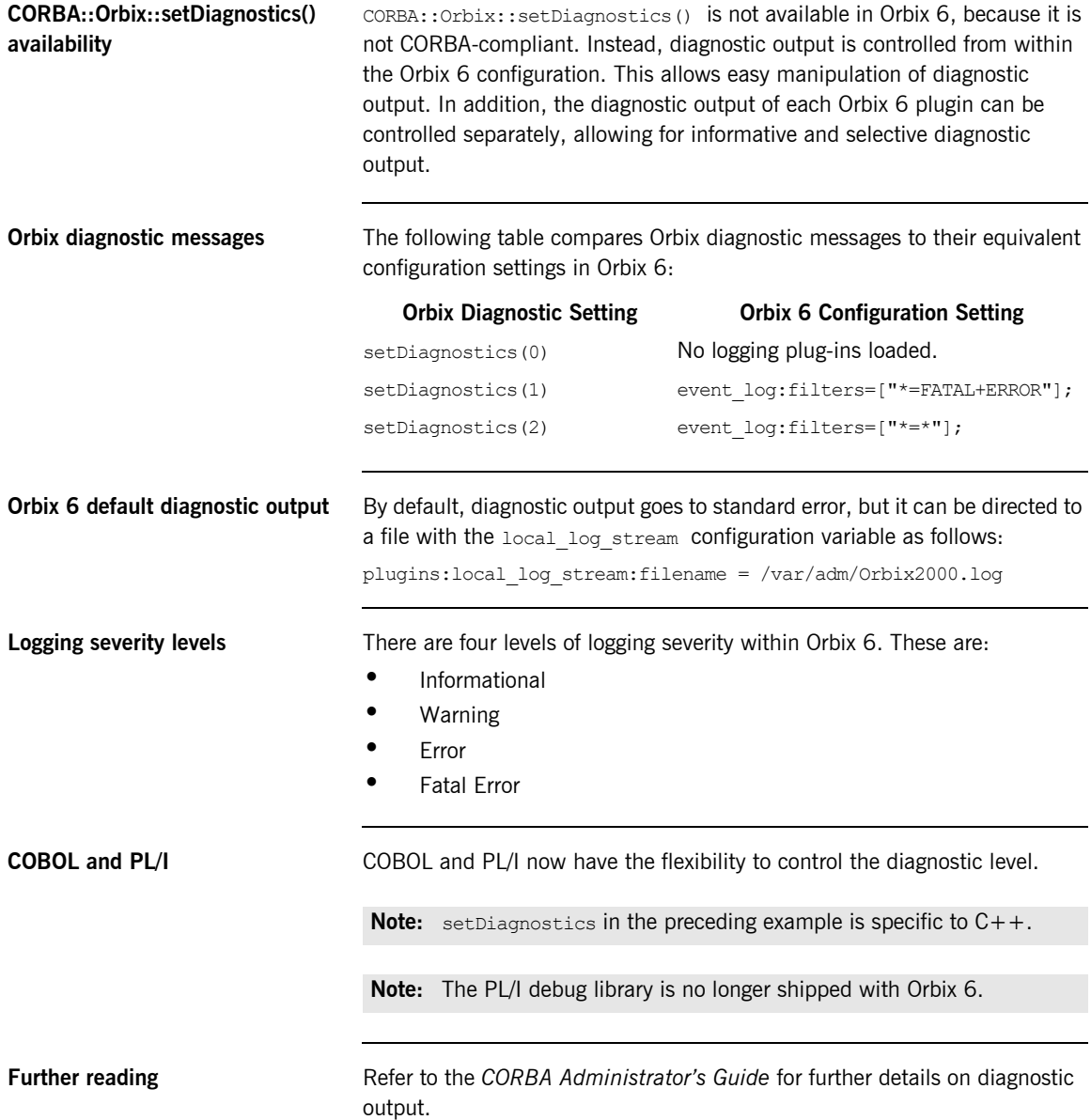

## CHAPTER 12

# Administrative Tools

*This chapter summarizes the differences between Orbix 2.3.x and Orbix 6 administration tools.*

**In this chapter** This chapter discusses the following topics:

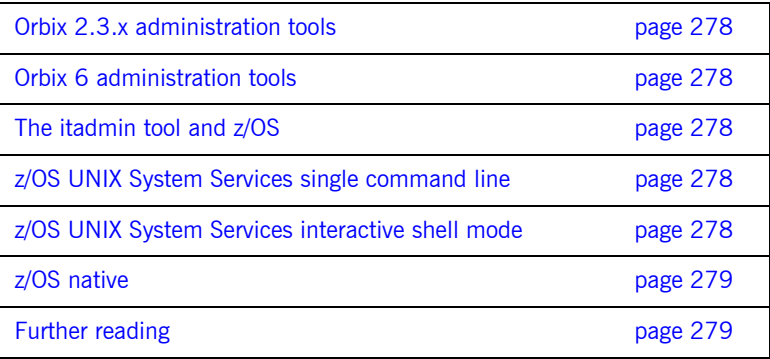

<span id="page-295-6"></span><span id="page-295-5"></span><span id="page-295-2"></span><span id="page-295-1"></span><span id="page-295-0"></span>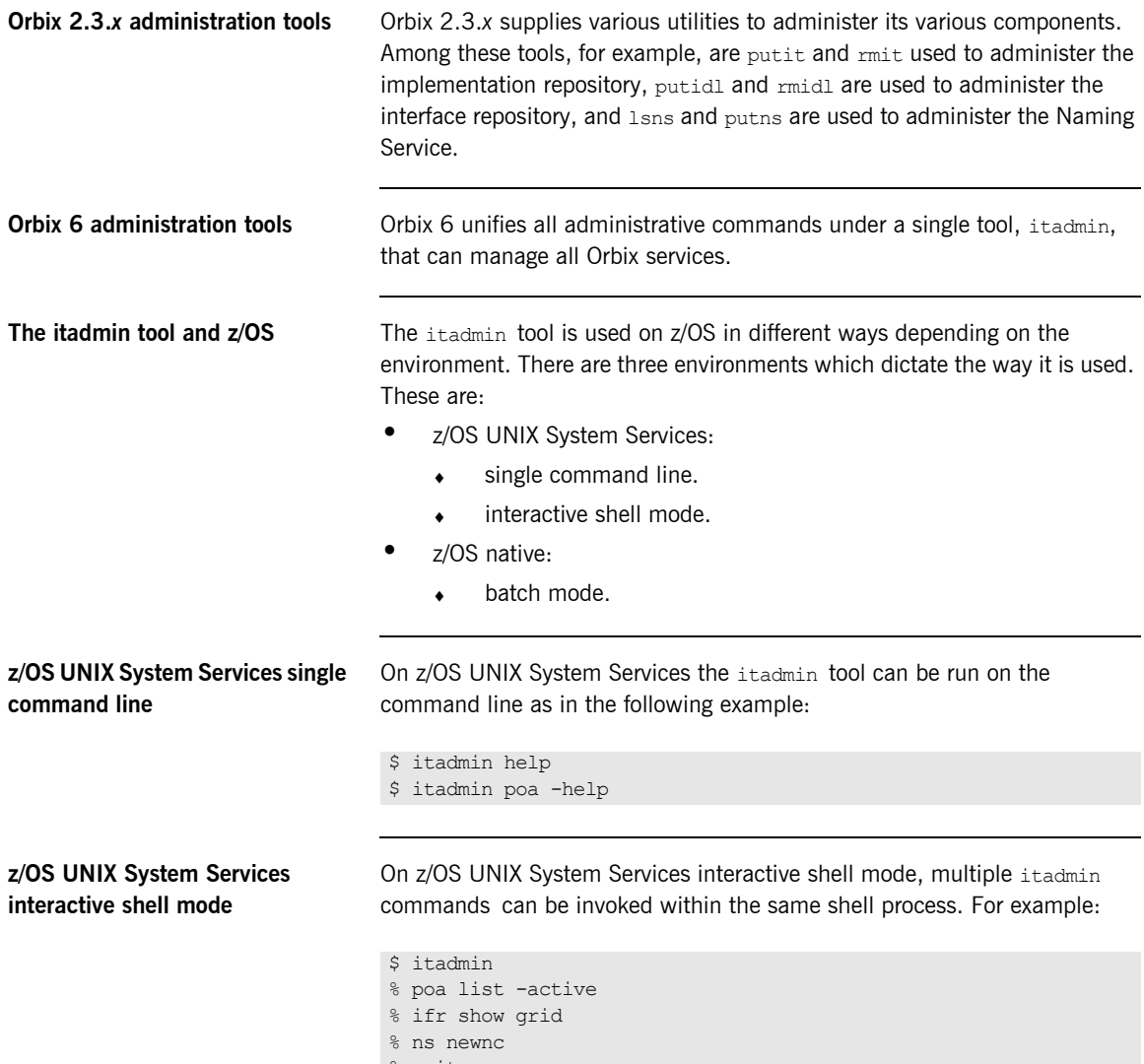

<span id="page-295-4"></span><span id="page-295-3"></span>% exit

<span id="page-296-3"></span><span id="page-296-2"></span><span id="page-296-0"></span>**z/OS native On z/OS** native, the itadmin tool can be run in batch by executing the Orbix-supplied ORXADMIN PROC in your JCL. One or more itadmin commands can be specified in the SYSIN DD concatenation. For example in the following JCL excerpt: //REG EXEC PROC=ORXADMIN //SYSIN DD \* orbname create simple\_orb poa create -orbname simple\_orb simple\_persistent /\*

<span id="page-296-1"></span>

**Further reading** Refer to the *CORBA Administrator's Guide* for further information about using the itadmin tool.

CHAPTER 12 | **Administrative Tools**

## CHAPTER 13

# Interoperability

*This chapter describes the issues relating to interoperability when migrating from an Orbix 2.3-based Micro Focus mainframe solution to Orbix Mainframe 6.*

**In this chapter** This chapter discusses the following topics:

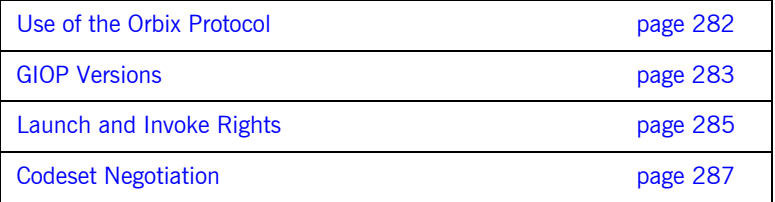

## <span id="page-299-0"></span>**Use of the Orbix Protocol**

**Overview** This section discusses migration from Micro Focus's proprietary Orbix protocol to CORBA-compliant transport protocols.

This section discusses the following topics:

- **•** [Orbix 6 and transport protocols](#page-299-1)
- <span id="page-299-5"></span><span id="page-299-4"></span><span id="page-299-3"></span>**•** [Migration impact](#page-299-2)

<span id="page-299-2"></span><span id="page-299-1"></span>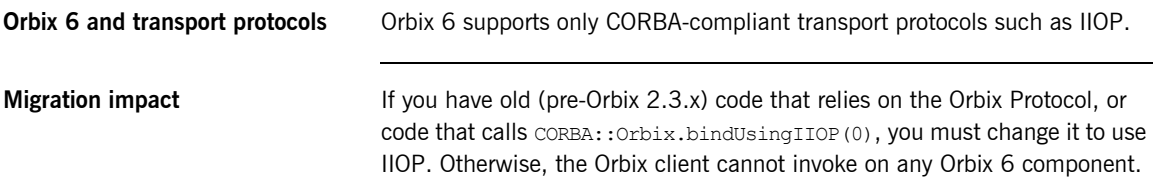

## <span id="page-300-0"></span>**GIOP Versions**

**GIOP version of a connection** The GIOP version used by a client-server connection is determined by the client. When a client is about to open a connection to a CORBA object, the client examines the version information in the object's IOR:

- **•** If the GIOP version in the IOR is greater than or equal to the default GIOP version of the client, the client initiates a connection using the client's default GIOP version.
- **•** Otherwise, the client initiates a connection using the GIOP version in the IOR.

<span id="page-300-1"></span>

**Effect of GIOP version** The GIOP version of a connection is important, because some CORBA features are not supported in early GIOP versions. [Table 19](#page-300-1) shows the minimum GIOP version required for some CORBA features, according to the CORBA specification.

**Table 19:** *CORBA-Specified Minimum GIOP Versions*

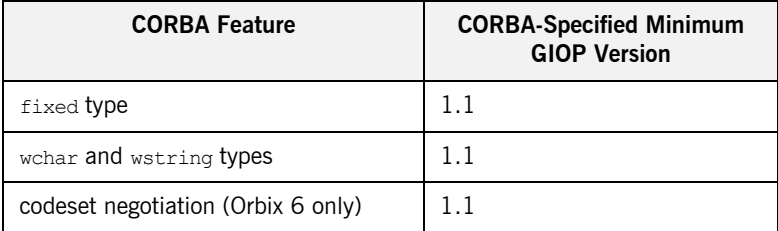

#### <span id="page-301-0"></span>**Orbix-specific minimum GIOP versions**

Notwithstanding the CORBA-specified minimum GIOP versions, Orbix allows some features to be used at a lower GIOP version (in some cases requiring specific configuration variables to be set). [Table 20](#page-301-0) shows the Orbix-specific minimum GIOP versions.

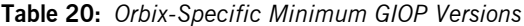

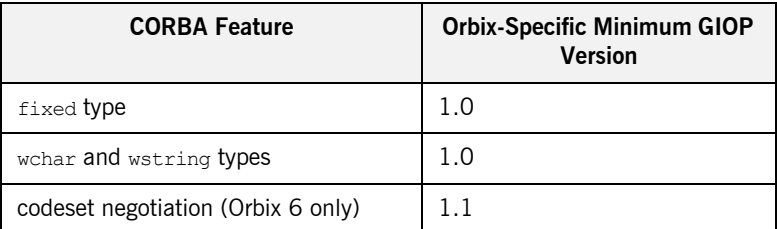

For more details on these CORBA features, see the following sections in the *Migrating from Orbix 3.3. to Orbix 6.3* guide at [https://supportline.microfocus.com/documentation/books/Orbix/639/](https://supportline.microfocus.com/documentation/books/Orbix/639/Migrating_from_Orbix_33_to_Orbix_63_639.pdf) Migrating from Orbix 33 to Orbix 63 639.pdf

- **•** "Fixed Data Type and Interoperability".
- **•** "Use of wchar and wstring".
- **•** "Introduction to Codeset Negotiation".

**Table of default GIOP versions** Table 19 shows the default GIOP versions for different Orbix clients when opening a connection to a server.

**Table 21:** *Default GIOP Version Used by Orbix Clients*

| <b>Client Version</b>   | <b>Default GIOP Version</b> |
|-------------------------|-----------------------------|
| Orbix 3.0.1-82          | 1.0                         |
| OrbixWeb 3.2-15         | 1.0                         |
| Orbix $3.3 C++$ Edition | 1.1                         |
| Orbix 3.3 Java Edition  | 1.0                         |
| Orbix 6                 |                             |

## <span id="page-302-0"></span>**Launch and Invoke Rights**

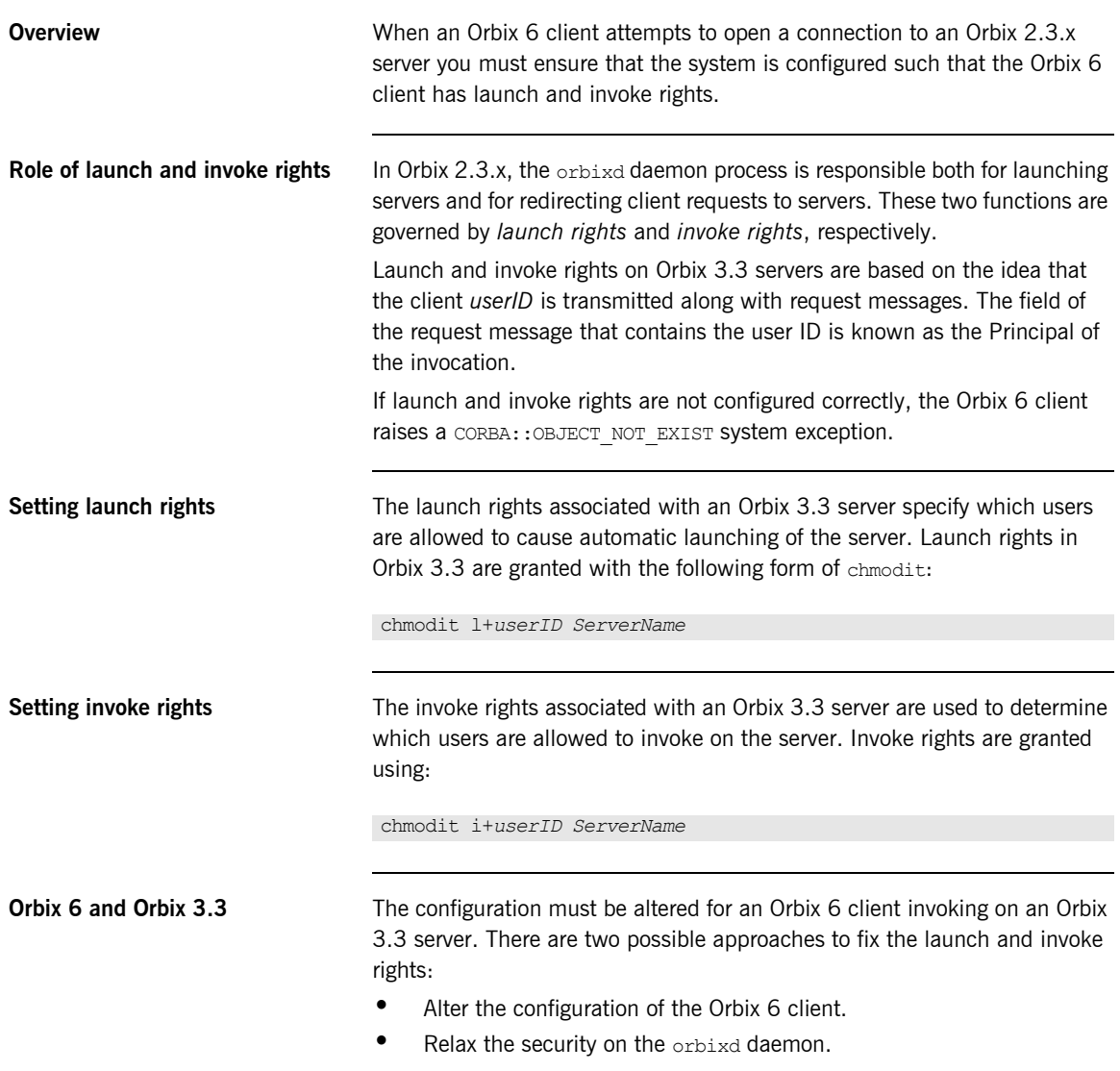

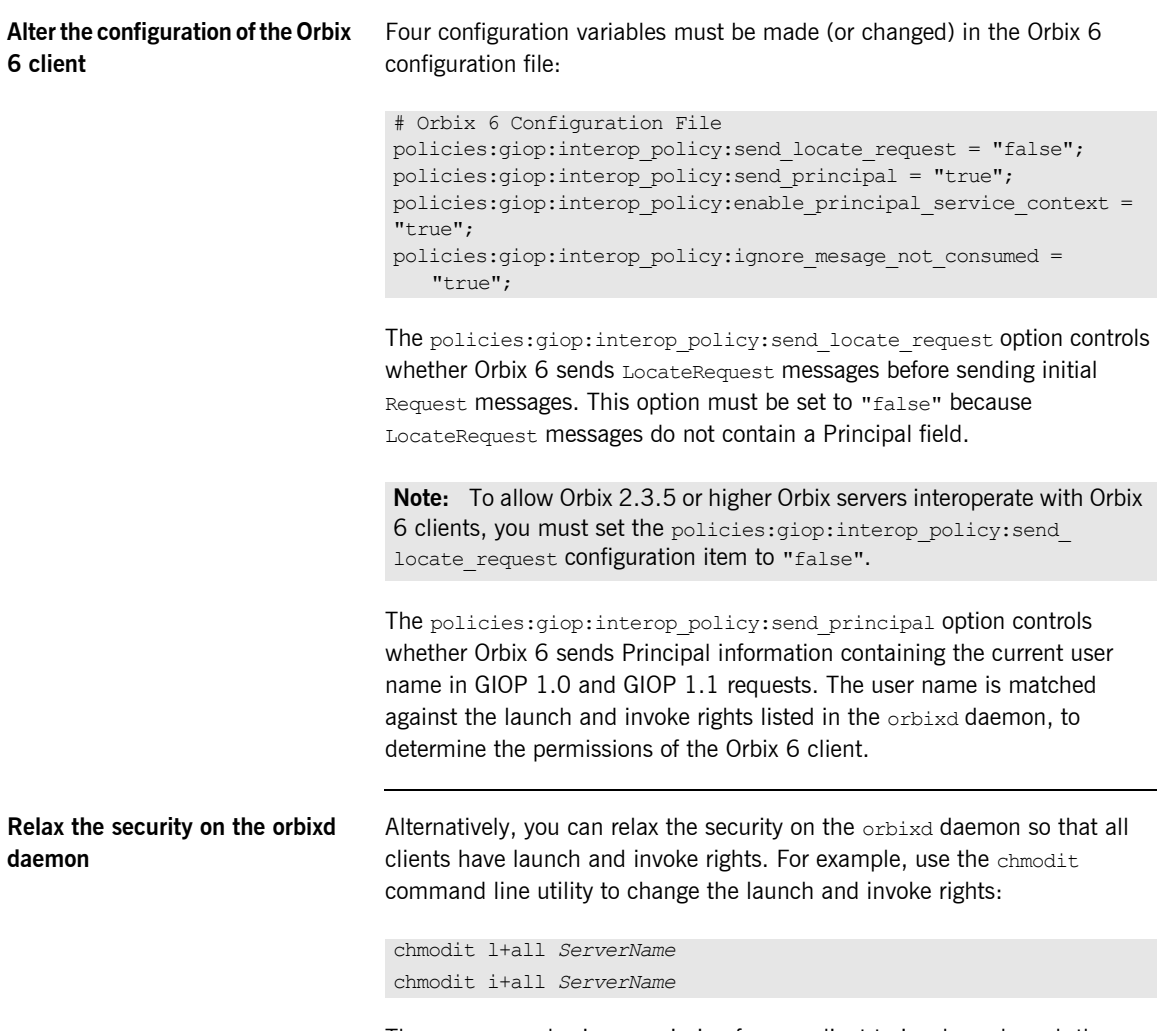

These commands give permission for any client to invoke or launch the server *ServerName*. Permissions are granted even if the Principal value is left blank in the incoming requests.

## <span id="page-304-0"></span>**Codeset Negotiation**

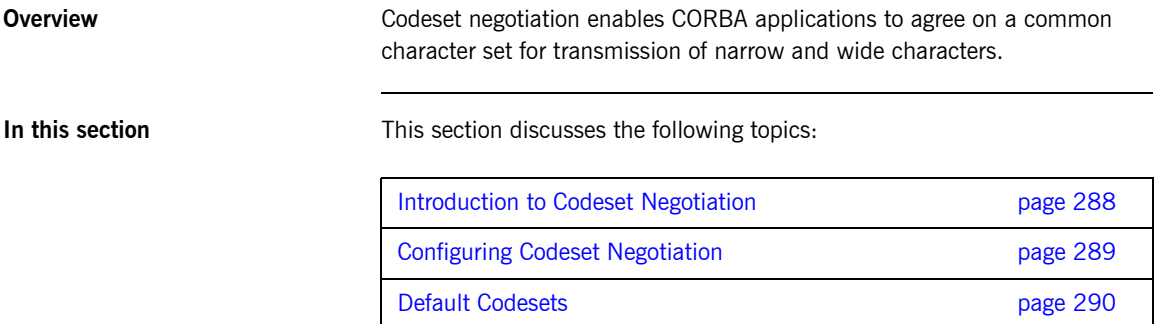

Configuring Legacy Behavior **page 293** page 293

**287**

## <span id="page-305-0"></span>**Introduction to Codeset Negotiation**

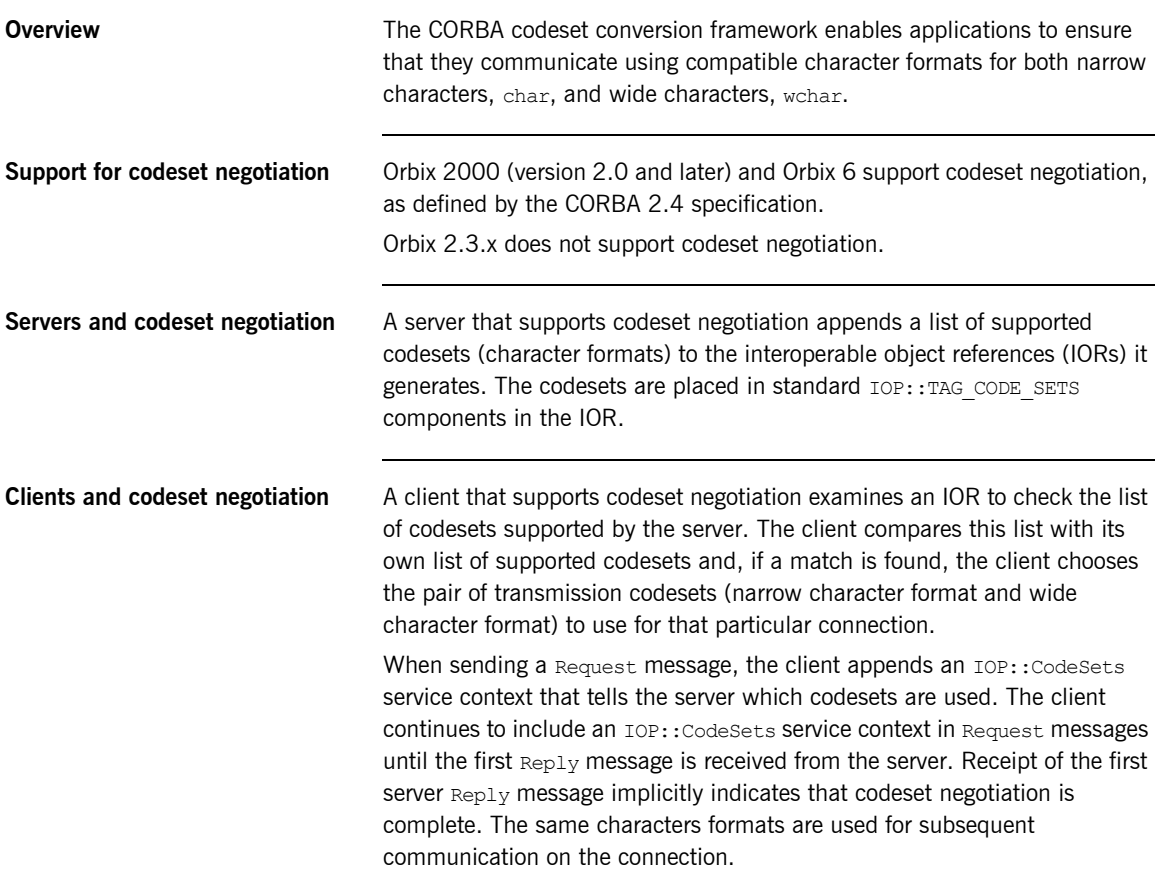

## <span id="page-306-0"></span>**Configuring Codeset Negotiation**

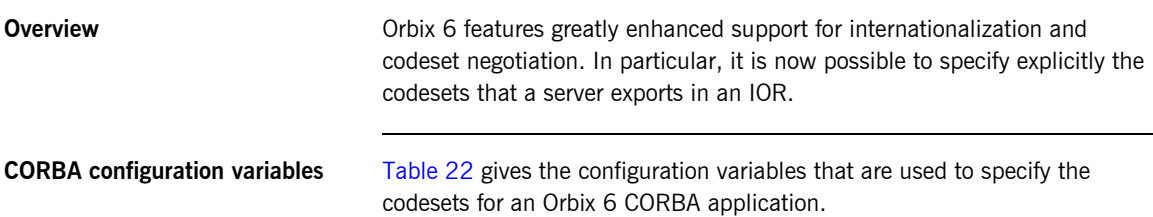

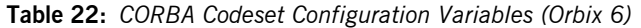

<span id="page-306-1"></span>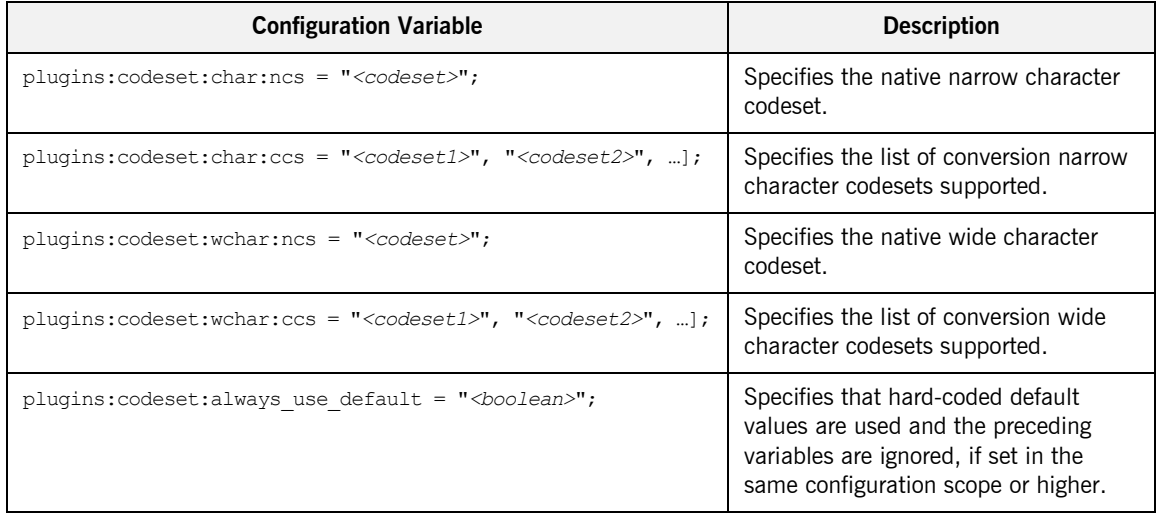

## <span id="page-307-0"></span>**Default Codesets**

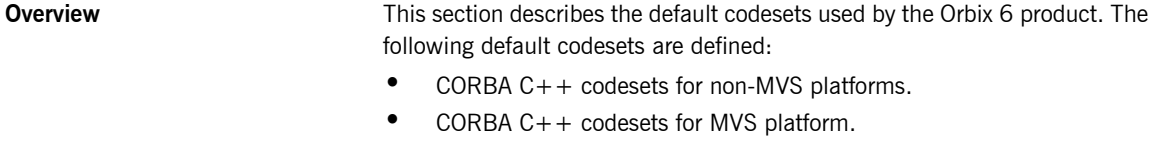

- **•** CORBA Java codesets for US-ASCII locale.
- **•** CORBA Java codesets for Shift\_JIS locale.
- **•** CORBA Java codesets for EUC-JP locale.
- **•** CORBA Java codesets for other locales.

**Native and conversion codesets** *Native codesets* are used by the application to pass char and wchar data to the ORB.

> *Conversion codesets* are used, where necessary, to facilitate interoperability with other ORBs or platforms.

<span id="page-307-1"></span>**CORBA C++ codesets for non-MVS platforms**

[Table 23](#page-307-1) shows the default codesets for Orbix  $6$  C++ applications on non-MVS platforms (Latin-1 locale).

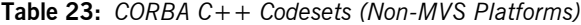

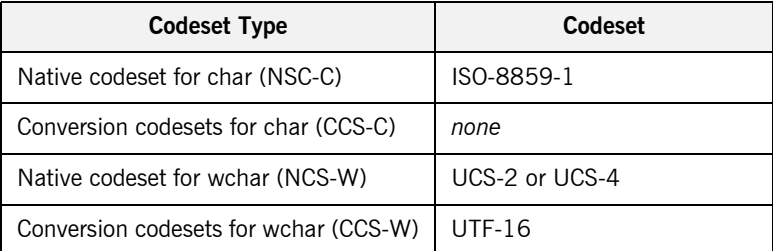

In Orbix 6, the choice of native wide character codeset, UCS-2 or UCS-4, is based on the size of CORBA:: WChar (either 2 or 4 bytes). UCS-2 is used on Windows. UCS-4 is used on most UNIX platforms.

#### <span id="page-308-0"></span>**CORBA C++ codesets for MVS platform**

[Table 24](#page-308-0) shows the default codesets for Orbix  $6$  C++ applications on the MVS platform.

#### **Table 24:** *CORBA C++ Codesets (MVS Platform)*

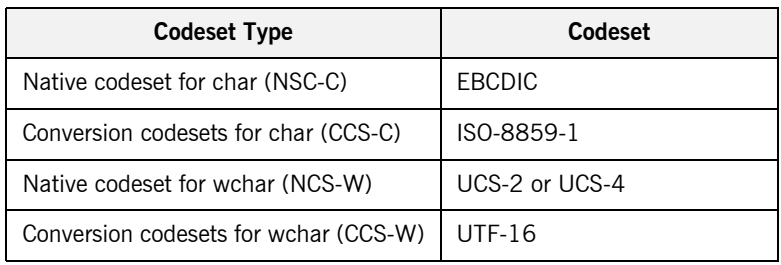

#### <span id="page-308-1"></span>**CORBA Java codesets for US-ASCII locale**

[Table 25](#page-308-1) shows the codesets supported by Orbix 6 Java applications in a US-ASCII locale.

**Table 25:** *CORBA Java Codesets (ISO-8859-1/Cp-1292/US-ASCII locale)*

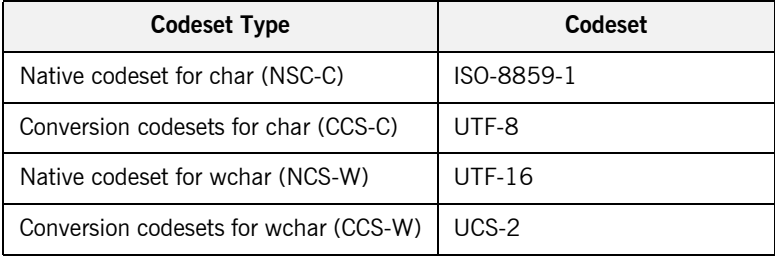

#### <span id="page-308-2"></span>**CORBA Java codesets for Shift\_JIS locale**

[Table 26](#page-308-2) shows the codesets supported by Orbix 6 Java applications in a Shift\_JIS locale.

#### **Table 26:** *CORBA Java Codesets (Shift\_JIS locale)*

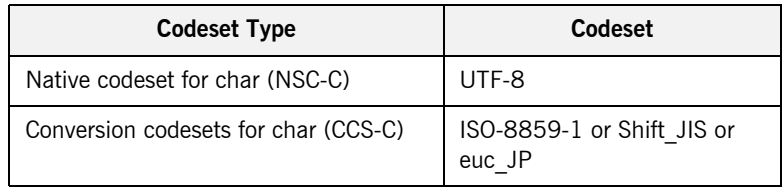

### **Table 26:** *CORBA Java Codesets (Shift\_JIS locale)*

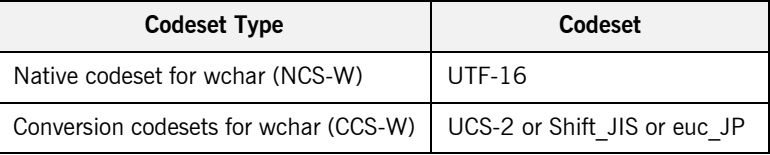

### <span id="page-309-0"></span>**CORBA Java codesets for EUC-JP locale**

[Table 27](#page-309-0) shows the codesets supported by Orbix 6 Java applications in an EUC-JP locale.

### **Table 27:** *CORBA Java Codesets (EUC\_JP locale)*

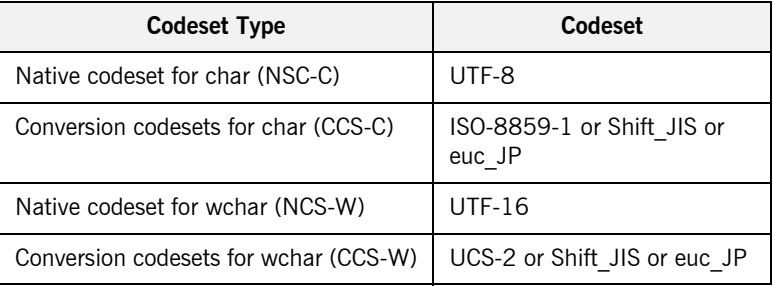

#### <span id="page-309-1"></span>**CORBA Java codesets for other locales**

[Table 28](#page-309-1) shows the codesets supported by Orbix 6 Java applications in other locales.

#### **Table 28:** *CORBA Java Codesets (other locale)*

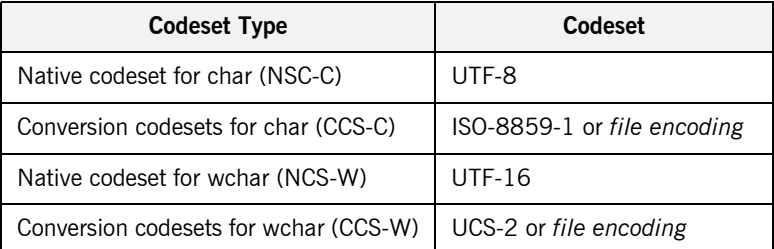

## <span id="page-310-0"></span>**Configuring Legacy Behavior**

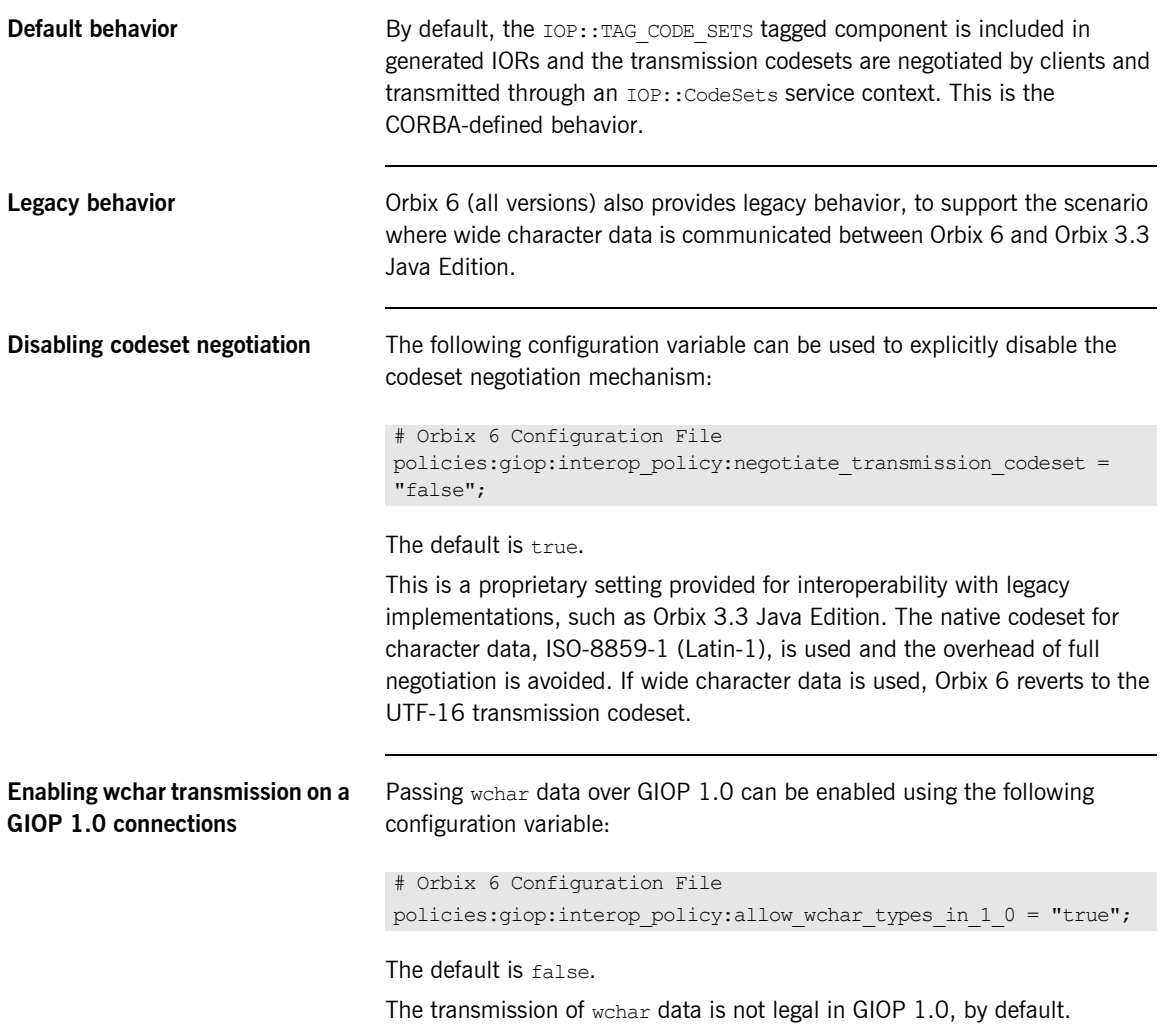

CHAPTER 13 | **Interoperability**

## CHAPTER 14

# CORBA Services

*This chapter summarizes the differences in CORBA services between Orbix 2.3.x and Orbix 6.*

**In this chapter** This chapter discusses the following topics:

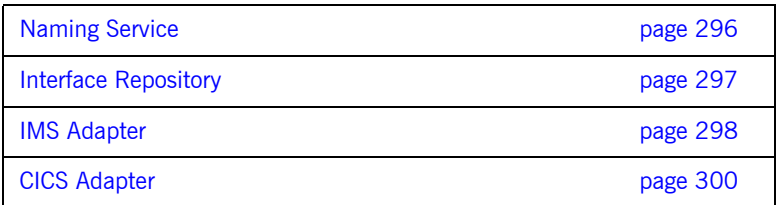

## <span id="page-313-0"></span>**Naming Service**

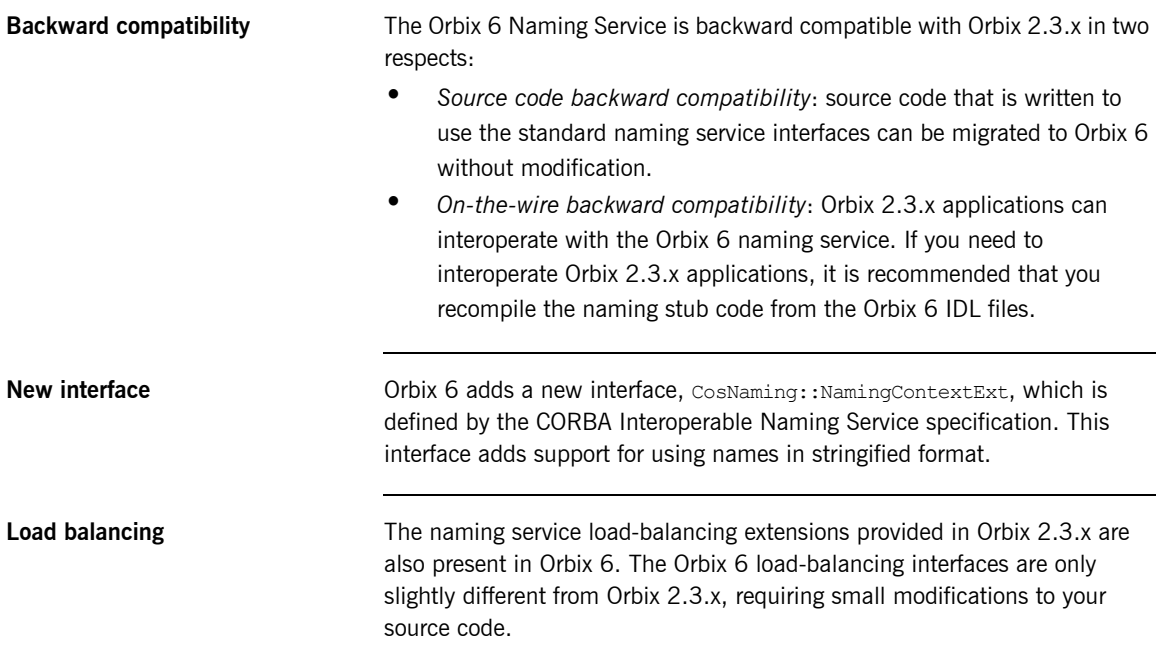

## <span id="page-314-0"></span>**Interface Repository**

**Migration** Migration Migrating source code that uses the Interface Repository (IFR) to Orbix 6 is straightforward. Link the migrated application against the stub code derived from the Orbix 6 version of the interface repository. No further changes should be necessary.

## <span id="page-315-0"></span>**IMS Adapter**

<span id="page-315-1"></span>**Differences in controlling OTMA-based IMS adapter functionality**

**Overview** In Orbix 2.3.x, Orbix IMS adapter functionality is controlled using a series of command-line arguments that can be specified to the adapter at start-up. In Orbix 6, Orbix IMS adapter functionality is controlled using a series of configuration items in the adapter's configuration domain.

> This section provides a comparison table of the 2.3.x-based adapter arguments and Orbix 6 adapter configuration items.

[Table 29](#page-315-1) outlines the 2.3.x command-line arguments that correspond to the Orbix 6 configuration items for the purposes of controlling the functionality of OTMA-based IMS adapters.

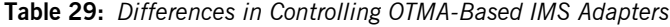

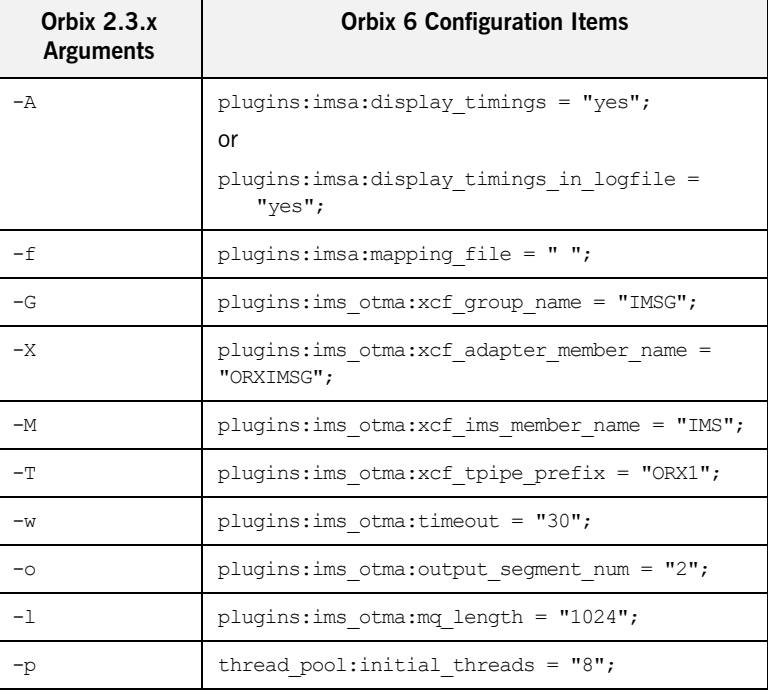

## <span id="page-316-0"></span>**Differences in controlling APPC-based IMS adapter functionality**

[Table 30](#page-316-0) outlines the 2.3.x command-line arguments that correspond to the Orbix 6 configuration items for the purposes of controlling the functionality of APPC-based IMS adapters.

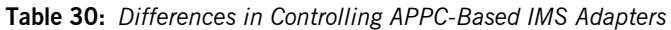

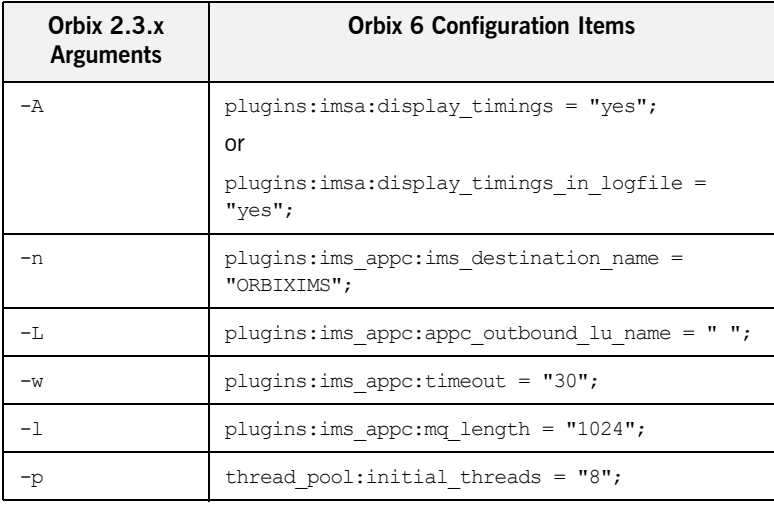

## <span id="page-317-0"></span>**CICS Adapter**

<span id="page-317-1"></span>**Differences in controlling EXCI-based CICS adapter functionality**

**Overview** In Orbix 2.3.x, Orbix CICS adapter functionality is controlled via a series of command-line arguments that can be specified to the adapter at start-up. In Orbix 6, Orbix CICS adapter functionality is controlled via a series of configuration items in the adapter's configuration domain.

> This section provides a comparison table of the 2.3.x-based adapter arguments and 6 adapter configuration items.

[Table 31](#page-317-1) outlines the 2.3.x command-line arguments that correspond to the 6 configuration items for the purposes of controlling the functionality of EXCI-based CICS adapters.

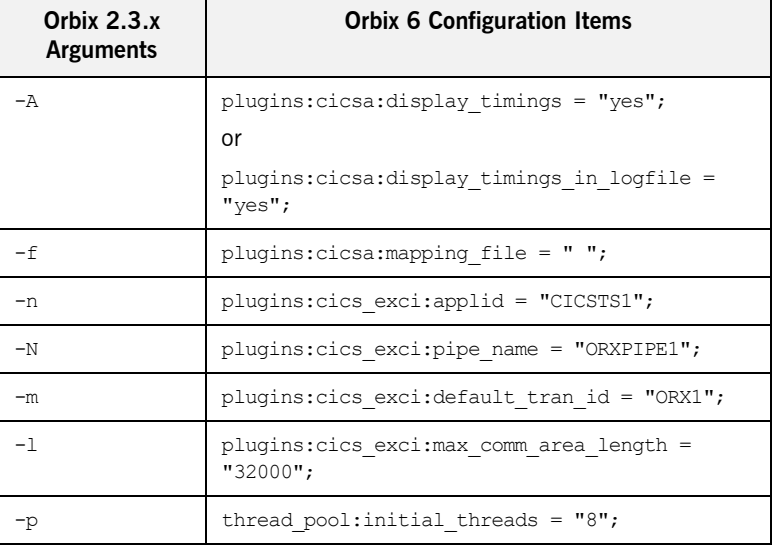

**Table 31:** *Differences in Controlling EXCI-Based CICS Adapters*

### <span id="page-318-0"></span>**Differences in controlling APPC-based CICS adapter functionality**

[Table 32](#page-318-0) outlines the 2.3.x command-line arguments that correspond to the Orbix 6 configuration items for the purposes of controlling the functionality of APPC-based CICS adapters.

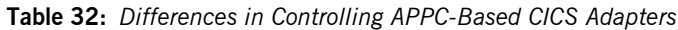

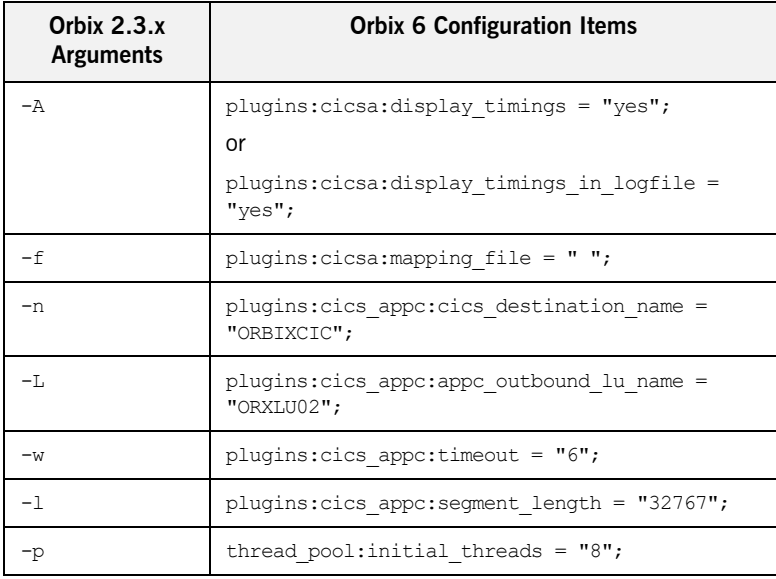

CHAPTER 14 | **CORBA Services**

# Index

## **A**

[addr\(IFNAME\\_user\\_exceptions\) 243](#page-260-0) [ANSI C++ compiler 21](#page-38-0) [ATM 87](#page-104-0) [authorization 19](#page-36-0) [AutomaticWorkQueue policy 83](#page-100-0)

## **B**

[binary compatibility 38](#page-55-0) [bindUsingIIOP\(\) 85](#page-102-0) **BOA** [activation modes 73](#page-90-0) [and Orbix loaders 72](#page-89-0) [implementation 74](#page-91-0) [servers 76](#page-93-0)

## **C**

[callback objects 67](#page-84-0) [CBLTDLI 198](#page-215-0) [CERRSMFA 205](#page-222-0) CHECK\_ERRORS [CICS clients 271](#page-288-4) [IMS clients 263](#page-280-0) [PLI 232](#page-249-0) CHECK-STATUS paragraph [CICS 205](#page-222-1) [IMS 196](#page-213-0) [CHKCLCIC 207](#page-224-0) [CHKCLIMS 196,](#page-213-1) [263](#page-280-1) [CHKERRS 232](#page-249-1) [CHECK-STATUS paragraph 153](#page-170-0) [CICS equivalent 203](#page-220-0) CICS COBOL clients [error checking 207](#page-224-1) [extra copybook 208](#page-225-0) [CICS PLI client migration issues 271](#page-288-5) [CloseConnection message 87](#page-104-1) [COBOL keywords 101,](#page-118-0) [221](#page-238-0) [IDL identifier names D and U 148](#page-165-0) [module and interface names 145](#page-162-0) [code generation toolkit 39](#page-56-0) command-line arguments

[and gencbl 209](#page-226-0) [and genpli 272](#page-289-3) [COMM\\_FAILURE exception 66,](#page-83-0) [87](#page-104-2) [compile errors 165](#page-182-0) configuration [IIOP 86](#page-103-0) [ORB class 85](#page-102-1) [thread pools 82](#page-99-0) [configuration files 50](#page-67-0) [connection management 86](#page-103-1) [constant definitions See IDL constant definitions](#page-237-0) conversion functions [PL/I 238](#page-255-0) [copybook names 117](#page-134-0) [COPY statement 121,](#page-138-0) [122](#page-139-0) [CORBA::ORB 65](#page-82-0) [CORBA::Orbix.setDiagnostics\(\) 276](#page-293-6) [CORBA::Orbix object 65](#page-82-1) CORBA::Request::operator [69](#page-86-0) [CORBA copybook 165](#page-182-1) [CORBA Environment parameter 64](#page-81-0) [CORBA include member 239](#page-256-0) corbaloc  $C++ 59$ [COBOL 168](#page-185-0) [PLI 234](#page-251-0)

## **D**

[database files 20](#page-37-0) [data names 40](#page-57-0) [constant definitions \(PLI\) 220](#page-237-1) [IDL compiler 213](#page-230-0) [length of \(PLI\) 216](#page-233-0) [uniqueness of 223](#page-240-0) default\_POA() 72 [Derived Interface Names 105](#page-122-0) [destroy\(\) 65](#page-82-2) [diagnostic output 276](#page-293-7) [DII calls 69](#page-86-1) [DISPATCH reference 210](#page-227-0) [DISPINIT member 245](#page-262-0) [DISPINIT Member contents 249](#page-266-0) [DLIDATA 262](#page-279-0)

[dynamic invocation interface 69](#page-86-2)

## **E**

Enterprise COBOL compiler [container names 126](#page-143-0) [fieldnames 133](#page-150-0) [name scoping 125](#page-142-0) [Environment parameter, CORBA 64](#page-81-1) event log filters 276 [exception handling 64](#page-81-2) exceptions [and PODSTAT 242](#page-259-0) [COMM\\_FAILURE 66,](#page-83-1) [87](#page-104-3) [INV\\_OBJREF 65](#page-82-3) [no\\_user\\_exceptions 243](#page-260-1) [runtime reporting of 176](#page-193-0) [TRANSIENT 66](#page-83-2)

## **F**

[fabricated object references 168](#page-185-1) [factory object 74](#page-91-1) [file descriptors 81](#page-98-0) [connection management 87](#page-104-4) filters, event log 276 [filters, Orbix 80](#page-97-0) [fixed block data sets 50](#page-67-1) [fixed type definitions 49](#page-66-0) FQN [COBOL data names 92](#page-109-0) [derived interface names 105](#page-122-1) [IDL constant definitions \(COBOL\) 101](#page-118-1) [IDL constant definitions \(PL/I\) 222](#page-239-0)

## **G**

[generated member names 124](#page-141-0) [generic security plug-in 19](#page-36-1) [GETUNIQUE 197](#page-214-0) global keyword [COBOL 100](#page-117-0) [PLI 221](#page-238-1) [global objects 65](#page-82-4) [GSP 19](#page-36-2)

## **H**

[HTTP 87](#page-104-5)

## **I**

IBM COBOL compiler [container names 126](#page-143-1) [fieldnames 133](#page-150-1) [name scoping 125](#page-142-1) [string literal character limit 109](#page-126-0) [IDL compiler 41](#page-58-0) [-J argument 213](#page-230-1) [-L argument 213](#page-230-2) [-M argument 93,](#page-110-0) [215](#page-232-0) [-M argument and FQN name 222](#page-239-1) [-O argument and COBOL 139](#page-156-0) [-O argument and PL/I 228](#page-245-0) [-O argument and PODEXEC 243](#page-260-2) [-S:-TCICS arguments \(COBOL\) 200](#page-217-0) [-S and TIMS arguments \(COBOL\) 180,](#page-197-0) [200](#page-217-1) [-S argument \(PL/I\) 253,](#page-270-0) [267](#page-284-0) [-Z:-TCICS arguments 200](#page-217-2) IDL constant definitions [COBOL 101](#page-118-2) [PL/I 220](#page-237-2) [IDL file, more than one interface in 229](#page-246-0) IDL filenames [different from interface names 227](#page-244-0) [include filename 224](#page-241-0) [length 124](#page-141-1) [IDL fixed type definitions 49](#page-66-1) [IFNAME 243](#page-260-3) [IFR 209](#page-226-1) IIOP [and Orbix 282](#page-299-3) [connection management 86](#page-103-2) IMS COBOL clients [error checking 196](#page-213-2) [extra copybooks 197](#page-214-1) [linkage section 194](#page-211-0) [IMSPCB module \(PL/I\) 256](#page-273-0) IMS PLI clients [DLIDATA changes 262](#page-279-1) [error checking 263](#page-280-2) [program communication block 259](#page-276-0) [INCLUDE.COPYLIB 165](#page-182-2) [CHKERRS 153](#page-170-1) [INCLUDE.COPYLIB\(CICWRITE\) 208](#page-225-1) [INCLUDE.COPYLIB\(IMSWRITE\) 197](#page-214-2) [INCLUDE.PLINCL\(CORBA\) 239](#page-256-1) [include filenames, and IDL filename 224](#page-241-1) [include statement 228,](#page-245-1) [229](#page-246-1) interface names

[and PL/I keywords 231](#page-248-0) [COBOL keywords 145](#page-162-1) [interfacename-TYPE \(COBOL\) 136](#page-153-0) [interfacename\\_type \(PLI\) 223](#page-240-1) [Interface Repository 209](#page-226-2) [INV\\_OBJREF exception 65](#page-82-5) [IOCallback functionality 87](#page-104-6) [IOR configuration 59](#page-76-1) [IORDUMP 24](#page-41-0) [IOR syntax 59](#page-76-2) [iSF 19](#page-36-3) [itadmin tool 278](#page-295-5) [itmfaloc 172](#page-189-0)

## **J**

[JCL, and the itadmin tool 279](#page-296-2)

## **L**

[license file 50](#page-67-2) [load-balancing 73](#page-90-1) [loader architecture 72](#page-89-2) [LOCAL\\_HFS\\_ROOT 20](#page-37-1) local log stream configuration variable 276 [local name 213](#page-230-3) [logging severity levels 276](#page-293-10) [long IDL data type, ORBALLOC 177](#page-194-0) [LSIMSPCB 189,](#page-206-0) [194](#page-211-1)

### **M**

[main\(\) 65](#page-82-6) [ManualWorkQueue policy 83](#page-100-1) [maxConnectRetries\(\) 85](#page-102-2) [MEMALLOC \(COBOL\) 174](#page-191-0) MEMALOC [PLI 241](#page-258-0) [member names, length restriction 124](#page-141-2) [MEMDBUG 241](#page-258-1) [MEMFREE 241](#page-258-2) [memory management rules 166](#page-183-0) [MFACLINK 19](#page-36-4) module keyword [COBOL 101,](#page-118-0) [221](#page-238-0) module names [and COBOL keywords 145](#page-162-2) [and PL/I keywords 231](#page-248-1) [modules, levels of 225](#page-242-0) [multicast protocol 87](#page-104-7) [multi-threaded clients 67](#page-84-1)

[multi-threading capabilities 81](#page-98-1)

## **N**

Naming Service [COBOL 170](#page-187-0) [PL/I 236](#page-253-0) [native exception handling 64](#page-81-3) [native z/OS 8,](#page-25-0) [16](#page-33-0) [no\\_user\\_exceptions 243](#page-260-4)

## **O**

[OBJ2STR \(PL/I\) 241](#page-258-3) [OBJDUP 166](#page-183-1) [Object/Servant Lifecycles 74](#page-91-2) [object IDs 72](#page-89-3) ObjectId to string() 60 [object map \(BOA\) 72](#page-89-4) object names, resolving [COBOL 170](#page-187-1) [PL/I 236](#page-253-1) [OBJECT\\_NOT\\_EXIST exception 65](#page-82-7) [object references 76](#page-93-1) [creating with POA 74](#page-91-3) [fabricated 168](#page-185-2) [OBJGET \(COBOL\) 174](#page-191-1) [OBJGET \(PLI\) 241](#page-258-4) [OBJGETI 174](#page-191-2) [OBJGETM 174,](#page-191-3) [241](#page-258-5) [OBJGETO 241](#page-258-6) [OBJGTID 241](#page-258-7) [OBJLEN 241](#page-258-8) [OBJLENO 241](#page-258-9) [OBJNEW 241](#page-258-10) [OBJREL 166](#page-183-2) [OBJSET 174,](#page-191-4) [241](#page-258-11) [COBOL 168](#page-185-3) [naming service 170](#page-187-2) [PL/I 234](#page-251-1) [OBJSETM 174,](#page-191-5) [241](#page-258-12) OMG [mapping standard for unions and exceptions 148](#page-165-1) [ORBALLOC 177](#page-194-1) [ORB class 85](#page-102-3) ORB\_CTRL\_MODEL\_81 [ORBEXEC, user exception parameter 175](#page-192-0) [ORBFREE 174](#page-191-6) ORB init() 65 [Orbix.bindUsingIIOP\(0\) 282](#page-299-4)

[Orbix 6.x ORB class 85](#page-102-4) [Orbix filters 80](#page-97-0) [Orbix IDL compiler](#page-156-1) See IDL compiler [Orbix loader architecture 72](#page-89-5) [Orbix locator daemon 59](#page-76-3) [Orbix object 65](#page-82-9) [Orbix Protocol 282](#page-299-5) [OrbixSecurity 81](#page-98-3) [Orbix Security Framework 19](#page-36-5) [ORBIX-STATUS-INFORMATION 176](#page-193-1) [ORBREGO 174](#page-191-7) [ORB\\_shutdown\(1\) 65](#page-82-10) [ORBSTAT 176](#page-193-2) [ORXADMIN PROC 279](#page-296-3) [ORXBDCIC 24](#page-41-1) [ORXBDIMS 24](#page-41-2) ORXI KCIC 24 [ORXLKIMS 24](#page-41-4) [ORXMCBL6 19](#page-36-6) [ORXMFAC1 19](#page-36-7) [ORXMPLI6 19](#page-36-8) [ORXPIBMZ 24](#page-41-5) [ORXPIEL1 24](#page-41-6) [ORXPLIOE 24](#page-41-7) [ORXVARS 24](#page-41-8)

## **P**

[PCBLIST 257](#page-274-0) [PDS naming conventions 17](#page-34-0) [piggybacking data 81](#page-98-4) [PL/I Data Names, maximum length of 216](#page-233-1) [PL/I keywords 231](#page-248-2) [PL/I runtime 242](#page-259-1) POA [activation modes 73](#page-90-2) [AutomaticWorkQueue 83](#page-100-2) [implementation 75](#page-92-0) [multi-threading 81](#page-98-5) [servers 76](#page-93-2) [workqueue policies 83](#page-100-3) [POA names 41](#page-58-1) [POA policies 71](#page-88-0) [callback objects 67](#page-84-2) [overriding default 72](#page-89-6) [PODALOC 241](#page-258-13) [PODEBUG 241](#page-258-14) [PODERR 241](#page-258-15) [PODFREE 241](#page-258-16) [PODHOST 241](#page-258-17)

[PODINIT 241](#page-258-18) [PODRASS 241](#page-258-19) [PODREG 241](#page-258-20) [PODREGI 241](#page-258-21) [PODRUN 241](#page-258-22) [PODSTAT 242](#page-259-2) POD STATUS INFORMATION 242 [PortableInterceptor interfaces 80](#page-97-1) [PortableServer 65](#page-82-11) [program communication block \(PL/I\) 256](#page-273-1) [proxy objects 65](#page-82-12) [putidl 209](#page-226-3) [and itadmin 278](#page-295-6)

## **R**

[Request::descriptor\(\) 81](#page-98-6) Request::operator [69](#page-86-3) [request logging 80](#page-97-2) [request processing 65](#page-82-13) [reserved COBOL keywords 145](#page-162-3) [reserved PL/I keyword 231](#page-248-3) [runtime reporting of exceptions 176](#page-193-0)

## **S**

[security features 81](#page-98-7) [SEQALLOC 178](#page-195-0) [sequence numbers 50](#page-67-3) [servant implementation 53](#page-70-0) [servant locators 72](#page-89-7) [servants, object references 76](#page-93-3) [server accessor \(PLI\) 244](#page-261-0) [server names 41](#page-58-2) [ServiceContexts 81](#page-98-8) [shared memory transport protocol 87](#page-104-8) [short IDL data type, ORBALLOC 177](#page-194-2) [shutdown, ORB 65](#page-82-14) SINGLE THREAD MODEL 81 SIOP  $8\overline{7}$ [SOAP 87](#page-104-10) [STR2OBJ \(PL/I\) 234,](#page-251-2) [241](#page-258-23) [Stringified IOR syntax 59](#page-76-4) [string literal character limit 109](#page-126-1) [string markers 72](#page-89-8) string-object [\(COBOL\) 172](#page-189-1) [PL/I 238](#page-255-0) string to ObjectId() 60 [STRSETSP 174](#page-191-8)
[synchronization concerns 72](#page-89-0)

## **T**

[TCP/IP information, access to 81,](#page-98-0) [87](#page-104-0) [Temporary Storage labels 40](#page-57-0) [ThreadFilters mechanism 81](#page-98-1) [thread pools 82](#page-99-0) [tie approach 76](#page-93-0) [TRANSIENT exception 66](#page-83-0) [transport protocols 282](#page-299-0) typecodes [COBOL mapping 109](#page-126-0) [PL/I mapping 223](#page-240-0)

## **U**

[UNIX, file descriptor limits and 87](#page-104-1) [UNIX System Services 8,](#page-25-0) [16](#page-33-0) [unsigned long IDL data type, ORBALLOC 177](#page-194-0) [unsigned short IDL data type, ORBALLOC 177](#page-194-1) [UPDTPCBS copybook 191](#page-208-0) [URL syntax 59](#page-76-0) [user exceptions 175](#page-192-0) [and PODEXEC 243](#page-260-0)

## **V**

[variable block data sets 50](#page-67-0) [\\_var type 78](#page-95-0)

## **W**

[Working Storage labels 40](#page-57-1) [WorkQueue policies 83](#page-100-0) [WSCICSCL 208](#page-225-0) [WSIMSCL 197](#page-214-0)

INDEX